### Pegasus DCS Check-in - APIS Training

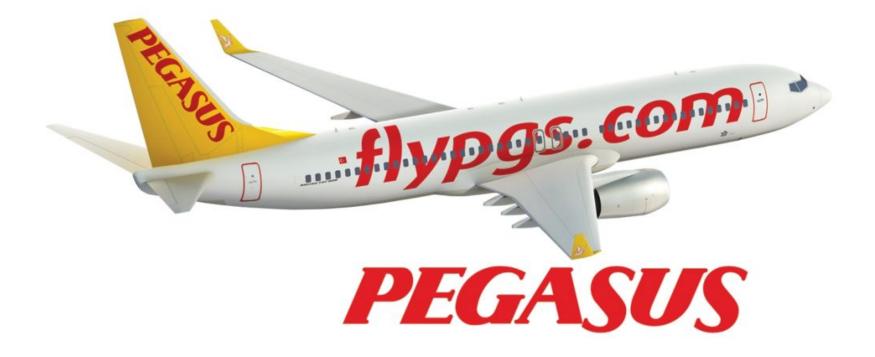

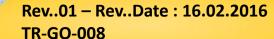

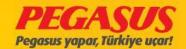

#### **USER LOGIN**

At the first when you are go to the web side <a href="http://acente.flypgs.com">http://acente.flypgs.com</a> every person have his own ID to login in the system, you have the possibility to choose your language.

| PEGASUS AIRLINES AIRLINES | >            |           |
|---------------------------|--------------|-----------|
|                           |              | English ▼ |
|                           | User Name :  |           |
|                           | Password :   |           |
|                           | Member Entry |           |

IF YOU ARE USING THE CUTE SYSTEM, YOU HAVE TO USE YOUR LOGIN DATA IN SMALL PRINT.

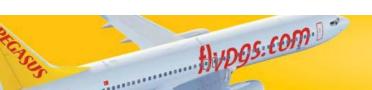

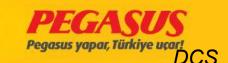

## MY PROFILE

On this page, you have the possibility to change your check-in system printer type and your password.

| ent User Information  User Code :CAFERO                                                                                           |      |
|----------------------------------------------------------------------------------------------------|------|
| Full name : PAX CUTE Check-in System: CUTE NOT MAGNETIC Old Password : KIOSK AIRIT New Password : RESA AEA Confirm new password : | Save |
| ser Entry                                                                                                    |      |

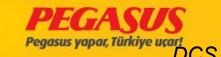

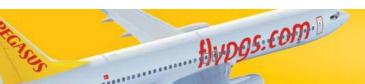

#### CHANGE YOUR PASSWORD

It's very Important, when you're using your login data for the first time, you have to change your password Immediatly. You can change your password from "My Profile" tab. Don't forget, if you are change your printer type, you have to confirm it via to change again your password.

You have to choose your printer type, with you DCS connection what you are using on your Station. If you NOT choose the correct printer type, you can make the check-in process but the system will not print the boarding card and also the bagtag.

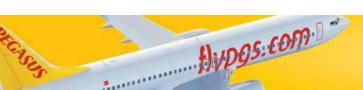

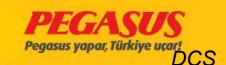

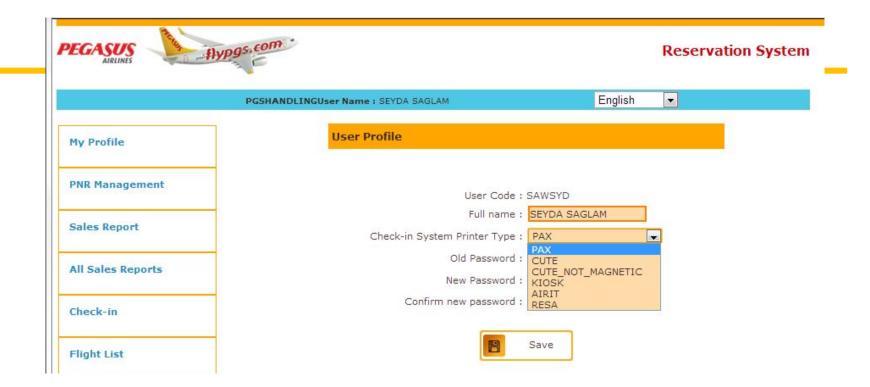

**PAX**: Stations which are using our own system, pc and internetline.

<u>CUTE NOT MAGNETIC</u>: Stations which are using Cute system and common PC equipments.

**<u>AIRIT</u>**: Only the System for ANTALYA Station.

**RESA:** Station wich are using Resa system and common PC.

**AEA:** Only DIY station can use it.

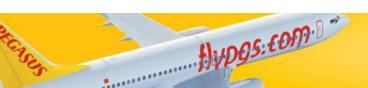

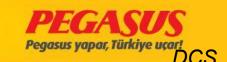

### **SEARCH WITH PNR**

- •Search wIth PNR for Pegasus bookIng and wIth e-tIcket number
- •Search wIth other systems bookIng PNR and wIth e-tIcket number

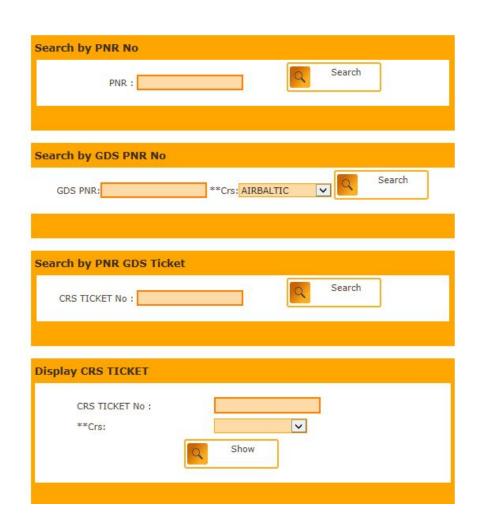

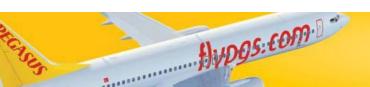

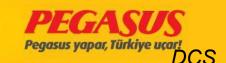

#### SEARCH WITH NAME-SURNAME

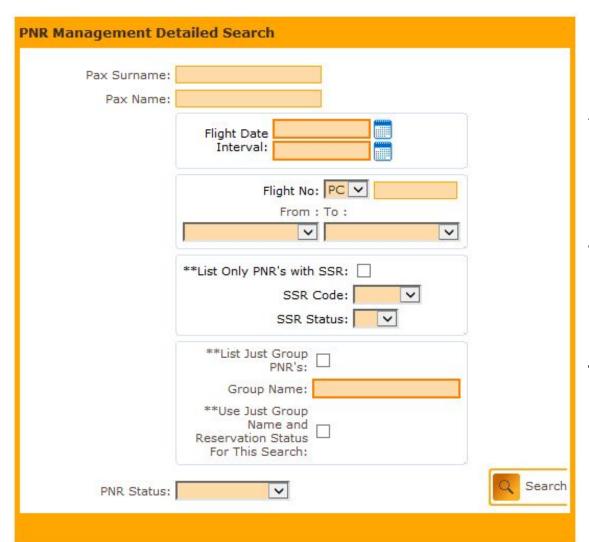

You have the possibility to search the passanger via name, surname and flight details.

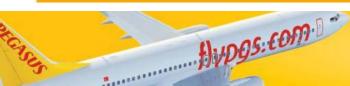

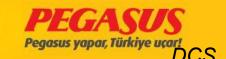

#### SEARCH VIA CUPON STATUS

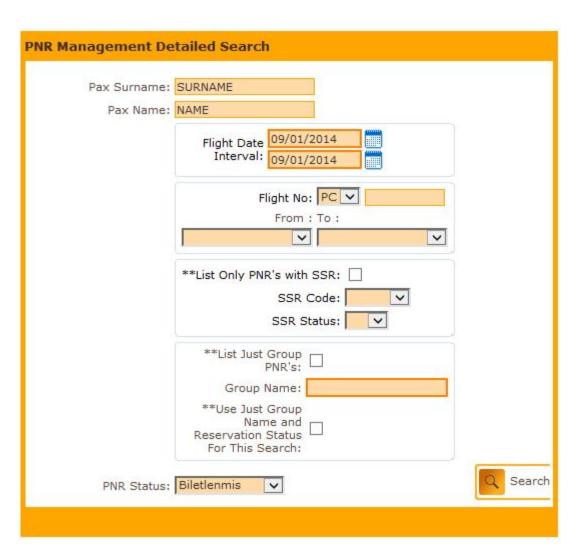

You have also the possibility to search the passanger via cupon status.

If you see the "PNR STATUS" on the bottom, you will see that you have the possibility to choose in which status the cupon is. (Option, ticketed, cancelled, waltList)

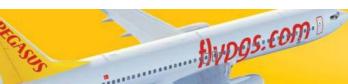

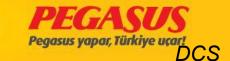

## List ALL PNR'S IN A FLIGHT

In the "PNR MANAGEMENT" you have also the possibility to search all PNR numbers In a flight. For this type of search It's enough to put the flight details like date and DEP/ARR point.

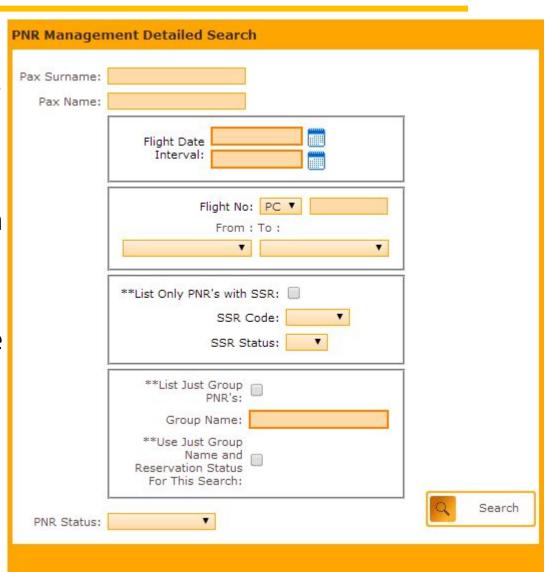

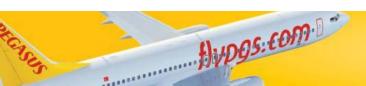

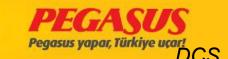

#### **PNR**

#### PNR: V6G5GR

PNR: V6G5GR Status Ticketed PNR 2Adult Contact Person: YESIM TISOGLU
Phone: (00) 90 532 6460479
E-mail: yesguv@yahoo.com
Sales Location: MOBILE: MOBILE

| PNR Pax Detail | s             |                  |                      |                                    |    |          |
|----------------|---------------|------------------|----------------------|------------------------------------|----|----------|
| Split          | Name          | Surname          | Gender               | Date of birth                      | FF |          |
| •              | MUSTAFA KEMAL | MURAT            | Mr.                  | 02/08/1983                         |    |          |
| 0              | YESIM         | TISOGLU          | Mrs./Ms.             | 24/10/1962                         | FF |          |
| Change Name    | Split PNR     | Cancel PAX Extra | a Baggage Add Infant | ayment Details Update Invoice Info | 5  | Lock PNR |

| Flig | ht Legs                |                  |              |       |                      |                 |     |                   |                   |          |                   |            |
|------|------------------------|------------------|--------------|-------|----------------------|-----------------|-----|-------------------|-------------------|----------|-------------------|------------|
|      | Flight No              | From             | То           | Class |                      | Departure date  | Day | Dep. Time         | Arr. Time         | Aircraft | Sta               | tus Seat   |
|      | PC142                  | Istanbul(SAW)    | Antalya(AYT) | 1     | 1OW/WEB              | 24/10/15        | Sat | 15:30             | 16:55             | B737-800 | HK                | 14A<br>14B |
|      | e                      | 4                | 檀            |       | +                    | **              |     | * 🖫               | +<br>SSR          |          | *                 |            |
|      | Show Flight<br>Details | Change<br>Flight | History      |       | Add<br>Change<br>SSR | Change<br>Owner |     | Change<br>Contact | **Add<br>Catering |          | **Reac<br>Segment |            |

#### PNR History

| Time                | User                          | Code          | Explanation                                                                                                    |
|---------------------|-------------------------------|---------------|----------------------------------------------------------------------------------------------------|
| 24/10/2015 14:06:28 | PGSHANDLING / PINAR<br>AKMESE | BAG           | MultiBaggage added.Flt: PC - 142SAW - AYT24-<br>OCT-15 Weight: ONew Bag Tags No: 68900493<br>MUSTAFA KEMAL MURAT                |
| 24/10/2015 14:06:28 | PGSHANDLING / PINAR<br>AKMESE | BAG           | MultiBaggage added.Flt: PC - 142SAW - AYT24-<br>OCT-15 Weight: 12New Bag Tags No: 68900492<br>MUSTAFA KEMAL MURAT               |
| 24/10/2015 14:06:06 | PGSHANDLING / PINAR<br>AKMESE | CRD           | Boarding Card Re-Generated for: Flt: PC142 IST -<br>AYT 24/10/2015 15:30-YESIM TISOGLU                                          |
| 24/10/2015 14:06:06 | PGSHANDLING / PINAR<br>AKMESE | CRD           | Boarding Card Re-Generated for: Flt: PC142 IST -<br>AYT 24/10/2015 15:30-MUSTAFA KEMAL MURAT                                    |
| 23/10/2015 02:22:34 | MOBILE / MOBILE APP           | CI            | YESIM TISOGLU with ci seq 14 at 14A checked in<br>flight PC-142                                                                 |
| 23/10/2015 02:22:34 | MOBILE / MOBILE APP           | CA            | Ticket: 6242132734490 / Coupon: 1 status<br>updated to: O                                                                       |
| 23/10/2015 02:22:34 | MOBILE / MOBILE APP           | CA            | Ticket: 6242132734490 / Coupon: 1 status<br>updated to: C                                                                       |
| 23/10/2015 02:22:34 | MOBILE / MOBILE APP           | CI            | MUSTAFA KEMAL MURAT with ci seq 13 at 14B checked in flight PC-142                                                              |
| 23/10/2015 02:22:34 | MOBILE / MOBILE APP           | CA            | Ticket: 6242132734491 / Coupon: 1 status<br>updated to: O                                                                       |
| 23/10/2015 02:22:34 | MOBILE / MOBILE APP           | CA            | Ticket: 6242132734491 / Coupon: 1 status<br>updated to: C                                                                       |
| 21/10/2015 16:48:42 | Hitit Admin / SYSTEM          | PRO           | SR WCS PROMOTION SMS SENT: +90 532<br>6460479                                                                                   |
| 21/10/2015 16:48:42 | Hitit Admin / SYSTEM          | PRO           | SR SC PROMOTION EMAIL SENT:<br>yesguv@yahoo.com                                                                                 |
| 17/10/2015 16:37:12 | MOBILE / MOBILE APP           | LG            | Rezervation Language: TR                                                                                                    |
| 17/10/2015 16:37:12 | MOBILE / MOBILE APP           | SSR           | SSR Added: XBAG.status: HK.free text: 15<br>PC142:1 24/OCT/15:15:30 SAW:AYT 10W/WEB;                                            |
| 17/10/2015 16:37:12 | MOBILE / MOBILE APP           | RZ            | reserved ssr XBAG for MUSTAFA KEMAL MURAT<br>until (TR Time) 17/10/2015 17:07seg: 1291865                                       |
| 17/10/2015 16:37:12 | MOBILE / MOBILE APP           | SSR           | SSR Added: XBAG.status: HK.free text: 15<br>PC142:1 24/OCT/15:15:30 SAW:AYT 10W/WEB;                                            |
| 17/10/2015 16:37:12 | MOBILE / MOBILE APP           | RZ            | reserved ssr XBAG for YESIM TISOGLU until (TR<br>Time) 17/10/2015 17:07seg: 1291865                                             |
| 17/10/2015 16:37:12 | MOBILE / MOBILE APP           | SMS           | SMS message not sent                                                                                                    |
| 17/10/2015 16:37:12 | MOBILE / MOBILE APP           | PNR Update    | Option date is erased.                                                                                                    |
| 17/10/2015 16:37:12 | MOBILE / MOBILE APP           | Confirmed     | PNR Ticketed                                                                                                    |
| 17/10/2015 16:33:05 | MOBILE / MOBILE APP           | CNST          | Email: yesguv@yahoo.com Email Consent: None -<br>Phone No: +90 532 6460479 - SMS Consent: Non                                   |
| 17/10/2015 16:33:05 | MOBILE / MOBILE APP           | PNR Update    | Contact: YESIM TISOGLU Phone: +90 532 6460479 Email: yesguv@yahoo.com FF ID or PHONE: Country Of Residence: TR Invoice Address: |
| 17/10/2015 16:33:05 | MOBILE / MOBILE APP           | SSR           | SSR Added : OSI.status : .free text : CTCE<br>YESGUV@YAHOO.COM                                                                  |
| 17/10/2015 16:33:05 | MOBILE / MOBILE APP           | SSR           | SSR Added : OSI.status : .free text : CTCM 90 53 6460479                                                                        |
| 17/10/2015 16:33:05 | MOBILE / MOBILE APP           | Add Passanger | MUSTAFA KEMAL MURAT                                                                                                    |

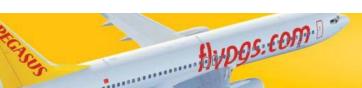

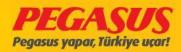

#### **FLIGHT** List

On the "FLIGHT List" tab you can find the search and solutions options. When you search for a flight you have to put the flight details into the search options and then you have to click the search button.

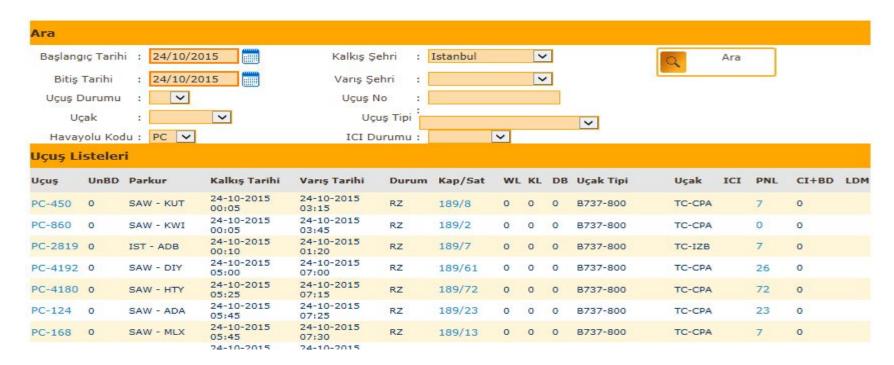

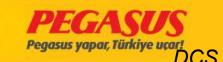

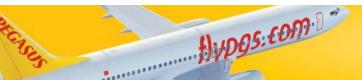

## CAP/SOLD FIELD

On the Cap/Sold field, Is the Cap segment the "Capacity" of the airplane and the "Sold" segment is for the rezerved and tiketed PNR's. If you click on the Cap/Sold segment you reach to the seat map of the airplane. On this page you have the possibility to blok and de-blok seats.

You have to click the seats on which you have to make changes. If you will blok seats, so you have to choose the "SEAT RANGE" to see the rows. Than just click on the seat or seats and choose them and click to "BLOCK SEAT" or "RELEASE SEATS"

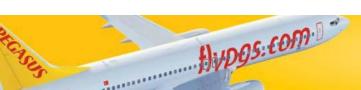

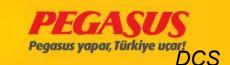

## CAP/SOLD FIELD

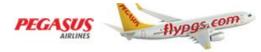

#### **Reservation System**

|                                                                                                    | PGSHAN   | DLINGU               | ser Name : SE     | /DA SAGLAM          |                     | E          | inglish            | ▼   |    |    |               |                      |                   |
|----------------------------------------------------------------------------------------------------|----------|----------------------|-------------------|---------------------|---------------------|------------|--------------------|-----|----|----|---------------|----------------------|-------------------|
| My Profile                                                                                                    | Search   |                      |                   |                     |                     |            |                    |     |    |    |               |                      |                   |
|                                                                                                    | Sta      | irt date             | : 09/01           | /2014               | Dep                 | ot. City   | : Istanb           | oul |    | 7  |               | Q s                  | earch             |
| PNR Management                                                                                                    | Fini     | sh date              | : 09/01           | /2014               | Arri                | val City   | :                  |     |    | •  |               |                      |                   |
|                                                                                                    | Fligh    | nt Status            | : 🔻               |                     | Fli                 | ght No     | :                  |     |    |    |               |                      |                   |
| Sales Report                                                                                                    | 0-17     | ircraft<br>Airline ( | : Code: PC ▼      | <b>▼</b>            |                     | Flight Typ | e:                 |     | •  |    |               |                      |                   |
| All Sales Reports                                                                                                    | Flight L | ist                  |                   |                     |                     |            |                    |     |    |    |               |                      |                   |
| The state of the state of the s | Flight   | UnBD                 | Itinerary         | Dep. Date           | Arrival Date        | Status     | Capacity /<br>Sold | WL  | KL | DB | Aircraft Type | Aircraft             | PNL               |
| Check-in                                                                                                    | PC-1025  | 0                    | SAW -<br>AYT(KRR) | 09-01-2014<br>00:01 | 09-01-2014<br>00:11 | СС         | 189/97             | 0   | 0  | 0  | B737-800      | TC-CPG               | 97                |
|                                                                                                    | PC-4862  | 0                    | SAW - BEY         | 09-01-2014<br>00:50 | 09-01-2014<br>02:35 | cc         | 189/145            | 0   | 0  | О  | B737-800      | TC-AGP               | 144               |
| Flight List                                                                                                    | PC-256   | 0                    | SAW - GNY         | 09-01-2014<br>05:25 | 09-01-2014<br>07:10 | CC         | 189/125            | 0   | 0  | 0  | B737-800      | TC-AJP               | 78                |
|                                                                                                    | PC-208   | 0                    | SAW - ERC         | 09-01-2014<br>05:30 | 09-01-2014<br>07:05 | cc         | 189/116            | 0   | 0  | 0  | B737-800      | TC-AEP               | 0                 |
| **Baggage Drop                                                                                                    | PC-156   | 0                    | SAW - GZT         | 09-01-2014<br>05:45 | 09-01-2014<br>07:20 | СС         | 189/100            | 0   | 0  | 0  | B737-800      | TC-AAR               | 99                |
|                                                                                                    | PC-520   | 0                    | SAW - ECN         | 09-01-2014<br>05:50 | 09-01-2014<br>07:15 | cc         | 189/135            | 0   | 0  | 0  | B737-800      | TC-ARP               | 70                |
| **PNL/ADL Sent List                                                                                                    | PC-124   | 0                    | SAW - ADA         | 09-01-2014<br>06:00 | 09-01-2014<br>07:25 | CC         | 189/155            | 0   | 0  | 0  | B737-800      | TC-AMP               | 154               |
|                                                                                                    | PC-250   | 0                    | SAW - VAS         | 09-01-2014<br>06:05 | 09-01-2014<br>07:30 | cc         | 189/105            | 0   | 0  | О  | B737-800      | TC-AIS               | 105               |
| APIS Flights List                                                                                                    | PC-152   | 0                    | SAW - SZF         | 09-01-2014<br>06:10 | 09-01-2014<br>07:30 | СС         | 189/110            | 0   | 0  | 0  | B737-800      | TC-AIP               | 109               |
|                                                                                                    | PC-140   | 0                    | SAW - AYT         | 09-01-2014<br>06:25 | 09-01-2014<br>07:40 | СС         | 189/147            | 0   | 0  | 0  | B737-800      | TC-ASP               | 144               |
| Departure/Arrival                                                                                                    | PC-114   | 0                    | SAW - ADB         | 09-01-2014<br>06:30 | 09-01-2014<br>07:40 | CC         | 189/152            | 1   | 0  | 0  | B737-800      | TC-ADP               | 151               |
| 9.30.10.20 a 56                                                                                                    | PC-172   | 0                    | SAW - BJV         | 09-01-2014<br>06:30 | 09-01-2014<br>07:50 | СС         | 189/107            | 0   | 0  | 0  | B737-800      | TC-CPA               | 107               |
| SQL Reports                                                                                                    | PC-228   |                      | SAW - NKT         | 09-01-2014<br>06:40 | 09-01-2014<br>08:40 | СС         | 189/93             | 0   | 0  | 0  | B737-800      | ТС-ААН               | 94                |
|                                                                                                    | f)v095:  | €0¶                  | 7.0               |                     |                     |            |                    |     |    |    | Pega          | EGA<br>sus yapar, Tü | SUS<br>rkiye uçar |

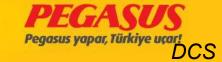

#### **SEAT MAP CHECK**

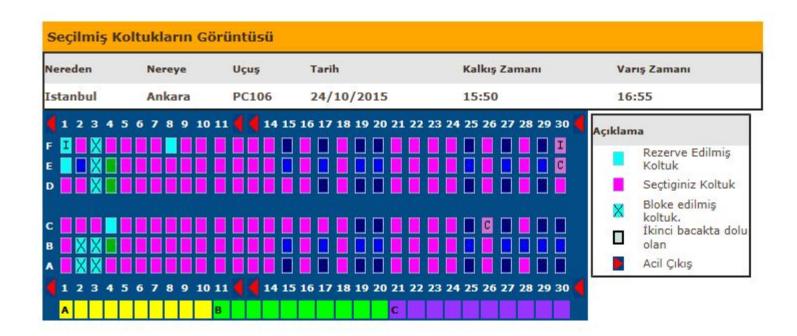

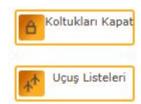

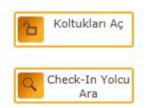

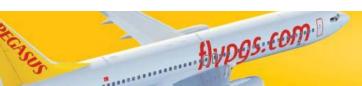

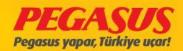

#### OPEN A FLIGHT FOR CHECK-IN

For open a flight for the check-In, you have to go to the the "FLIGHT List" tab and choose the flight which you will open.

Before you open a flight for the check-In you have to check 6 points:

- 1) Filling Boarding Information
- 2) Check SSR List
- 3) Check Outbound List
- 4) Check Inbound List
- 5) Check Reseated Passenger List
- 6) Check DP & SP L1st

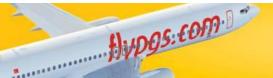

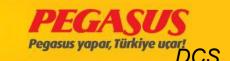

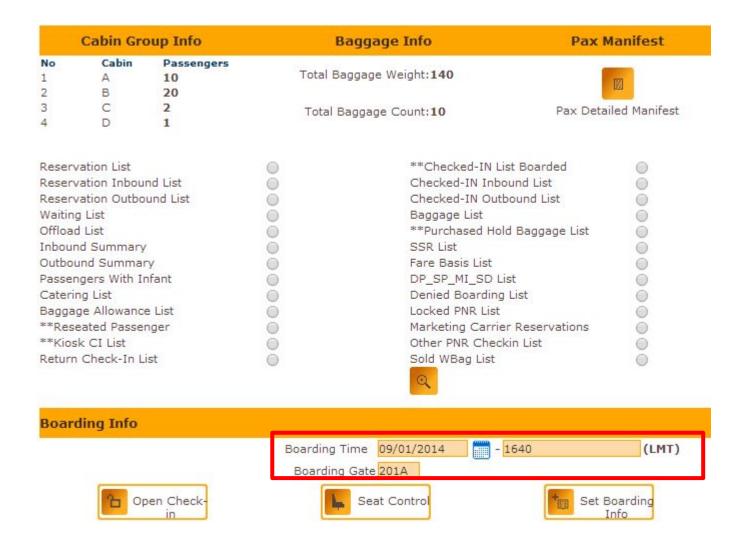

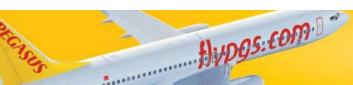

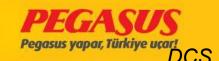

## **BOARDING TIME/BOARDING GATE**

For open a flight for thecheck-In, you have to wrote the boarding time and boarding gate. For the domestic flights is the boarding time 30 min. before departure and for the international flights is the boarding time 45 min. before departure. After filling these information you have to click "SET BOARDING INFO" so the system will save the information.

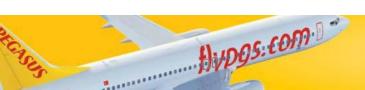

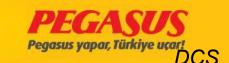

| Reservation List                         | 0    | Checked-in&Boarded List                            | 0                 |
|------------------------------------------|------|----------------------------------------------------|-------------------|
| Reservation Inbound List                 | 0    | Checked-In Inbound List                            | 0                 |
| Reservation Outbound List                | 0    | Checked-In Outbound List                           | 0                 |
| Waiting List                             | 0    | Baggage List                                       | 0                 |
| Offload List                             | 0    |                                                    |                   |
| Inbound Summary                          | 0    | SSR List                                           | 0                 |
| Outbound Summary                         | 0    | Fare Basis List                                    | 0                 |
| Passengers With Infant                   | 0    | DP_SP_MI_SD List                                   | 0                 |
| Catering List                            | 0    | Denied Boarding List                               | 0                 |
| Baggage Allowance List                   | 0    | Locked PNR List                                    | 0                 |
| Reseated Passenger                       | 0    | Marketing Carrier Reservations                     | 0                 |
| Kiosk and Online Check-in Passenger List | 0    | Other PNR Check-in List                            | 0                 |
| Return Check-In List                     | 0    | Sold WBag List                                     | 0                 |
| FQTV List                                | 0    | Manual Baggage List                                | 0                 |
| Group Reservation Passenger List         | 0    | Extended List                                      | 0                 |
| Damaged Bag List                         | 0    |                                                    |                   |
| Block Seat List                          | 0    | APP Missing List                                   | 0                 |
| Boarding Info                            |      |                                                    |                   |
|                                          |      | Boarding Time 24/10/2015 -0530  Boarding Gate 310A | (LMT)             |
| Open Check-in Make F                     | lown | Approve LDM Seat Control                           | Set Boarding Info |

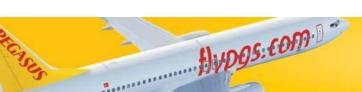

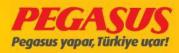

If you don't wrote the boarding time/boarding gate information or if you not save these information after you wrote it, these fields will be empty.

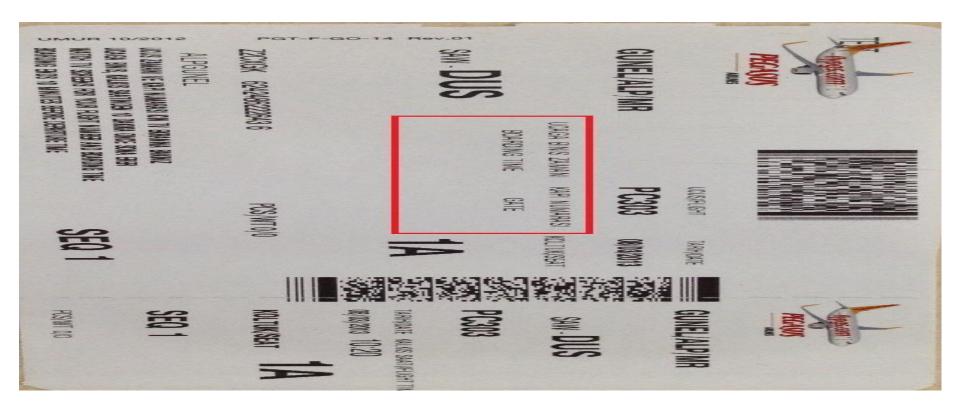

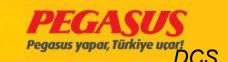

#### **RESERVASYON List**

On the reservatIon List you can see the passangers whose check-In not fInIshed yet. In thIs List you can see the passangers surname, name, gender, prIce class, PNR, WBAG, dep-arr Info. If you clIck the PNR number, the system wIll you forward to the passangers PNR page.

For DomestIc also InternatIonal flIghts you have the possIbIlIty to see the Inbound passanger InformatIon. For example for a flIght from ADB vIa SAW to DUS Is a passanger for the SAW statIon a Inbound passanger.

For Domestic also International flights you have the possibility to see the outbound passanger Information. For example for a flight from ADB via SAW to DUS is a passanger for the ADB station a outbound passanger.

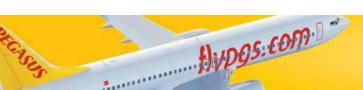

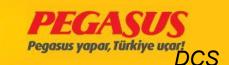

|                                                                                          | 100                                                                                                    |                                                                                                    | SAW - DUS                                                                                                    |                                                                                                    |                                     |                                                                                                    |                                                                      |                                                                              |
|------------------------------------------------------------------------------------------|----------------------------------------------------------------------------------------------------|----------------------------------------------------------------------------------------------------|----------------------------------------------------------------------------------------------------|----------------------------------------------------------------------------------------------------|-------------------------------------|----------------------------------------------------------------------------------------------------|----------------------------------------------------------------------|------------------------------------------------------------------------------|
| IC PNR Listusi                                                                           | Smif                                                                                                    | Rezerve                                                                                                    | Check-in Yap                                                                                                    | danlar                                                                                                    |                                     | ××DB Us                                                                                                    | t                                                                    | Yedek<br>Listesi                                                             |
|                                                                                          |                                                                                                    | 5ay 21<br>5ayan 13                                                                                                    | Say 0<br>Sayan 0                                                                                                    |                                                                                                    |                                     | Say 0                                                                                                    |                                                                      | Say 0                                                                        |
| Invoice Yönetimi                                                                         |                                                                                                    | Sayan 13<br>Çocuk 2                                                                                                    | Sayan 0<br>Cocuk 0                                                                                                    |                                                                                                    |                                     | Sayon O                                                                                                    |                                                                      | Sayan 0                                                                      |
| 0.0000000000000000000000000000000000000                                                  | Y Smf                                                                                                    | Sebek 1                                                                                                    | Sabak O                                                                                                    |                                                                                                    |                                     | Çecuk O<br>Sebek O                                                                                                    |                                                                      | Çocuk 0<br>Sebek 0                                                           |
|                                                                                          |                                                                                                    | C55G 0                                                                                                    | CSSG 0                                                                                                    |                                                                                                    |                                     | CSSG 0                                                                                                    |                                                                      | CSSG 0                                                                       |
| Setia Reporteri                                                                          |                                                                                                    | EXST 0<br>All+IN* 36+1                                                                                                    | All+INF D+                                                                                                    | 1                                                                                                    |                                     | 1+1N* 0+0                                                                                                    | 00 8                                                                 | HILLING BA                                                                   |
| 관심을 1년 명시원 (A. 1971)                                                                     | Kabin Bilgisi                                                                                                    | All+1NF 36+1                                                                                                    | Bagat Bilgisi                                                                                                    | D                                                                                                    | 1,71                                | Yolcu Manifestosu                                                                                                    |                                                                      |                                                                              |
| Bütün Seta Reporlerı                                                                     | readil bigar                                                                                                    | To                                                                                                    | olam Saga) Ağırlığı: 0                                                                                                    |                                                                                                    |                                     | TOTAL                                                                                                    | The same of                                                          | ill and                                                                      |
| Checkrin                                                                                 | -                                                                                                    |                                                                                                    |                                                                                                    |                                                                                                    |                                     |                                                                                                    | MAL                                                                  |                                                                              |
| Check in                                                                                 | No Sălâm Kişi                                                                                                    |                                                                                                    | oplam Baga) Adodi:0                                                                                                    | Š                                                                                                    |                                     | Yele                                                                                                    | u Manifest                                                           | DBU                                                                          |
| Uçuş Listeleri                                                                           | Reservasyon Listesi                                                                                                    | *                                                                                                    | Olec                                                                                                    | k Edilmia                                                                                                    | Spard 8d                            | liferia                                                                                                    | 63                                                                   |                                                                              |
|                                                                                          | Reservasyon Inbound                                                                                                    | 65                                                                                                    | Chec                                                                                                    | k edilmiş                                                                                                    | Inbound                             |                                                                                                    | 6                                                                    |                                                                              |
| and the second                                                                           | Reservasyon Dutbound                                                                                                    | 65                                                                                                    | Chec                                                                                                    | k edilmiş                                                                                                    | Outbound                            |                                                                                                    | 63                                                                   |                                                                              |
| Hesej Kuturu                                                                             | Yedek uate                                                                                                    | 65                                                                                                    | Saga                                                                                                    | ] Listesi                                                                                                    |                                     |                                                                                                    | 65                                                                   |                                                                              |
|                                                                                          | Officed Lates                                                                                                    | e                                                                                                    | Satin                                                                                                    | Aliema I                                                                                                    | Saga) Usto                          | 200                                                                                                    | 65                                                                   |                                                                              |
| PNL/ADL Gönderim                                                                         | Inbound Oxeti                                                                                                    | 6                                                                                                    |                                                                                                    | Listes                                                                                                    | Trent M.                            |                                                                                                    | e                                                                    |                                                                              |
| Listesi                                                                                  | Outbound Oxet                                                                                                    | e                                                                                                    | Coret                                                                                                    | Kedlen I                                                                                                    | Jaton                               |                                                                                                    | 6                                                                    |                                                                              |
| APIS Ugus Listesi                                                                        | Bebekli Yeles üşteşi                                                                                                    | 6                                                                                                    | 09_3                                                                                                    | SP_MI_SD                                                                                                    | Dett                                |                                                                                                    | 6                                                                    |                                                                              |
| Arts of oil Custom                                                                       | Yemek Listesi                                                                                                    | e                                                                                                    | Denied Searding Late                                                                                                    |                                                                                                    | ing Listesi                         |                                                                                                    | 6                                                                    |                                                                              |
|                                                                                          | Saga) Hakilan Ustasi                                                                                                    | 65                                                                                                    | ****                                                                                                    | oked FNR                                                                                                    | Ust                                 |                                                                                                    | 63                                                                   |                                                                              |
| Inde Edilecek Koltuk<br>Listesi                                                          | Değişünilmiş Keltuklar üstesi                                                                                                    | 6                                                                                                    | *****                                                                                                    | Reserve                                                                                                    | Cons                                |                                                                                                    | 6                                                                    |                                                                              |
| Listesi                                                                                  |                                                                                                    |                                                                                                    |                                                                                                    |                                                                                                    |                                     |                                                                                                    |                                                                      |                                                                              |
|                                                                                          | Kloak ve Internet CI Yoleu Ustesi                                                                                                    | - 65                                                                                                    | ******                                                                                                    | her PNR C                                                                                                    | theekin us                          | 6                                                                                                    | 14%                                                                  |                                                                              |
| grees 1997 /                                                                             | Kleak ve Internet CI Yelou Uateal<br>Return Check-In Uat                                                                                                    | e<br>e                                                                                                    |                                                                                                    | her PNR C                                                                                                    | theckin us                          | 6                                                                                                    | 6                                                                    | 3                                                                            |
| Kelkiy - Veriy<br>Duyuruler                                                              | Return Check*In List  Rezervasyon Listesi                                                                                                    | 6                                                                                                    | E Kullanid                                                                                                    |                                                                                                    | Bagaj                               | Sabn<br>Alman                                                                                                    |                                                                      |                                                                              |
| grees 1997 /                                                                             | Return Check+In List                                                                                                    |                                                                                                    | Q                                                                                                    | her FNR C                                                                                                    | Bagaj<br>Sayun                      | Sabn<br>Alman                                                                                                    | Cox Kalley                                                           |                                                                              |
| Duyuruler<br>Seychet Sigortes: Setis<br>Reporler:                                        | Return Check*In List  Rezervasyon Listesi                                                                                                    | 6                                                                                                    | E Kullanid                                                                                                    |                                                                                                    | Bagaj                               | Sabn<br>Ahnan<br>Tlave Kol<br>Bagaj                                                                                                    |                                                                      |                                                                              |
| Duyurular<br>Seychet Sigortes: Setiq                                                     | Return Check-In List  Rezervasyon Listesi  No. Soyadi / Adi                                                                                                    | © Cinalyse                                                                                                    | E Kullanid                                                                                                    |                                                                                                    | Bagaj<br>Sayun                      | Sabn<br>Ahnan<br>Tlave Kol<br>Bagaj                                                                                                    |                                                                      |                                                                              |
| Duyuruler<br>Seychet Sigortes: Setis<br>Reporler:                                        | Return Check*In Ust  Rezervasyon Listesi  No. Sopal: / Adi  Cus                                                                                                    | Cinalyse                                                                                                    | Kullanid<br>Kodu                                                                                                    | PNR                                                                                                    | Bagaj<br>Sayun                      | Sabn<br>Ahnan<br>Tlave Kol<br>Bagaj                                                                                                    | ituk Kalleg                                                          | Vang Off C                                                                   |
| Duyuruler<br>Seychet Sigortes: Setis<br>Reporler:                                        | Return Check*In Ust  Rezervasyon Listesi  No. Sopal: / Adi  Cus                                                                                                    | Cinalyse F PO 900                                                                                                    | Notinalid Node                                                                                                    | PNR                                                                                                    | Sagal<br>Sayun                      | Sabn<br>Ahnan<br>Tlave Kol<br>Bagaj                                                                                                    | ituk Kalleg                                                          | Vang Off C                                                                   |
| Duyuruler<br>Seyehet Sigortes: Setiq<br>Reporler:<br>Otobüs Seferlərimis                 | Return Check-in List  Rezervasyon Listesi  No Soyadı / Adı  Dus  1 ANSANA SOZITTS                                                                                                    | Clinalyse  F RO  WG  H RO                                                                                                    | Kullianid<br>Kodu                                                                                                    | PMR SAKCZA                                                                                                    | Bagaj<br>Sayun                      | Sathin<br>Allman<br>Davie Kol<br>Bagal<br>Ağımlığı                                                                                                    | Sko)                                                                 | Varig Offic                                                                  |
| Duyuruler<br>Seyehet Sigortes: Setiq<br>Reporler:<br>Otobüs Seferlərimis                 | Return Check-In List  Rezervasyon Listesi  Ma Sayadı / Adı  DUS  1 MANUL SDOITTS  2 MANUL MINIST DOSMU  3 MANUL SDOIT                                                                                                    | Clearlyse F 80 H 90 F 80                                                                                                    | Woods Woods                                                                                                    | PMR<br>SAKCIA<br>E11519<br>E11519                                                                                                    | Bagaj<br>Sayun                      | Satin<br>Allman<br>These Kol<br>Sagari<br>Agentigs                                                                                                    | SAW                                                                  | Vang Offici                                                                  |
| Duyuruler<br>Seychet Sigortes: Setus<br>Reporter:<br>Otobüs Seferlerimiz<br>Oto Kireleme | Return Check-In List  Rezervasyon Listesi  No Seyadi / Adi:  DUS  1 AGENUL SECRITS  2 AGENUL MUHIET DOGAN                                                                                                    | Cinalyst                                                                                                    | Routine field Routine Worker Worker Worker Worker Worker                                                                                                    | PMR<br>SAKCIA<br>SILSLP                                                                                                    | Bagaj<br>Sayun                      | Satin<br>Allman<br>These Kol<br>Sagari<br>Agentigs                                                                                                    | SAW                                                                  | Vang Offic<br>OUS                                                            |
| Duyuruler<br>Seychet Sigortes: Setus<br>Reporter:<br>Otobüs Seferlerimiz<br>Oto Kireleme | Return Check-In List  Rezervasyon Listesi  Ma Sayadı / Adı  DUS  1 MANUL SDOITTS  2 MANUL MINIST DOSMU  3 MANUL SDOIT                                                                                                    | Cinalyst F PO W PO F PO F PO F PO F PO F PO F PO                                                                                                    | Walliam lad Kodru Woodes Woodes Woodes Woodes Woodes Woodes Woodes Woodes Woodes Woodes                                                                                                    | PMR<br>SAKCIA<br>E11519<br>E11519                                                                                                    | Bagal<br>Sayun<br>C                 | Satin<br>Allman<br>These Kol<br>Sagari<br>Agentigs                                                                                                    | SAW                                                                  | Vang Offici                                                                  |
| Duyuruler<br>Seychet Sigortes: Setus<br>Reporter:<br>Otobüs Seferlerimiz<br>Oto Kireleme | Return Check-In Ust  Rezervasy on Listes!  No. Sepada / Ada  DUS  1. ANSHAN SDOSTTS  2. ANSHAN MEANET DOSAN  3. ANSHAN SPINST  4. ANSHAN WALTANIT                                                                                                    | Cinalyst                                                                                                    | Worklanded Wooden and Wooden and  | PAR<br>SAKCIA<br>SILSLP<br>SILSLP<br>SAKCIA                                                                                                    | Septem<br>Septem<br>C               | Satin<br>Allman<br>These Kol<br>Sagari<br>Agentigs                                                                                                    | SAW SAW SAW                                                          | Vang Off C                                                                   |
| Duyuruler<br>Seychet Sigortes: Setus<br>Reporter:<br>Otobüs Seferlerimiz<br>Oto Kireleme | Return Check-tin List  Rezervasy on Listes!  No. Sepada / Adi  DUS  1. ANSAMAL STOSTITE  2. ANSAMAL STOSTITE  3. ANSAMAL SENST  4. ANSAMAL STOSTITE  5. ALVAMAT USDR                                                                                                    | Cinalyst                                                                                                    | Wodost Wodost Wodost Wodost Wodost Wodost Wodost Wodost Wodost Wodost Wodost Wodost Wodost Wodost Wodost Wodost Wodost Wodost Wodost Wodost Wodost Wodost Wodost Wodost Wodost Wodost Wodost Wodost Wodost Wodost Wodost Wodost Wodost Wodost Wodost Wodost Wodost Wodost Wodost Wodost Wodost                                                                                                    | PMR  SAKCIA  SILSLP  SILSLP  SAKCIA  GIUNLS                                                                                                    | Seyren                              | Satin<br>Allman<br>These Kol<br>Sagari<br>Agentigs                                                                                                    | SAW SAW SAW SAW                                                      | Vang OM C                                                                    |
| Duyuruler<br>Seychet Sigortes: Setus<br>Reporter:<br>Otobüs Seferlerimiz<br>Oto Kireleme | Return Check-tin List  Rezervasy on Listes!  No. Sepada / Adi  DUS  1. ANSAMAL SECRITTS  2. ANSAMAL NEWEST DOSAN  3. ANSAMAL NEWEST DOSAN  4. ANSAMAL NEWEST DOSAN  5. ANSAMAL WALTRAUT  5. ALVANIT USUR  6. BAYSAL SUSEN                                                                                                    | Cinalyst                                                                                                    | Words Words  | PAR<br>SAKCIA<br>SILSLP<br>SILSLP<br>SAKCIA<br>GIUNLP<br>SLECPL                                                                                                    | Bagaj<br>Septem<br>0<br>0<br>0<br>0 | Sabn<br>dhean Rd<br>Thee Rd<br>Sag si<br>Ad migs                                                                                                    | SAW<br>SAW<br>SAW<br>SAW<br>SAW<br>SAW                               | Vang Officions  DUS  DUS  DUS  DUS  DUS  DUS  DUS                            |
| Duyuruler<br>Seychet Sigortes: Setus<br>Reporter:<br>Otobüs Seferlerimiz<br>Oto Kireleme | Return Check-tin List  Rezervasy on Listes!  No Sepada / Ad  DUS  1. ANSAMAL STORTTS  2. ANSAMAL STORTTS  3. ANSAMAL STORTT  4. ANSAMAL STORT  5. ALVAMAT USUR  6. SAVER, SLOSEN  7. CANDAN FATTHS                                                                                                    | Closelyse - F RO WK M RO RO RO RO RO RO RO RO RO RO RO RO RO                                                                                                    | Walliam lad Kodru Wooden Wooden Wooden Wooden Wooden Wooden Wooden Wooden Wooden Wooden Wooden Wooden Wooden Wooden Wooden Wooden Wooden Wooden Wooden                                                                                                    | SAKCIA<br>SILSLO<br>SILSLO<br>SAKCIA<br>GIUNLO<br>SLECOL<br>CAQNED                                                                                                    | Bagaj<br>Sepan<br>0<br>0<br>0<br>0  | Sabn<br>dhean Rd<br>Thee Rd<br>Sag si<br>Ad migs                                                                                                    | SAW SAW SAW SAW SAW SAW SAW SAW                                      | Vany OMC  DUS  DUS  DUS  DUS  DUS  DUS  DUS  DU                              |
| Duyuruler<br>Seychet Sigortes: Setus<br>Reporter:<br>Otobüs Seferlerimiz<br>Oto Kireleme | Return Check-In Ust  Rezervasyon Listesi  No Sepada / Ada  DUS  1. ANSAMAL SEGETTS  2. ANSAMAL SEGETTS  3. ANSAMAL SEGET  4. ANSAMAL SEGET  5. ALVANUT USUR  6. SAVEAL USUR  7. CANDAN FATHE  6. GEESK AVES                                                                                                    | Closelyse - F RO WK M RO RO RO RO RO RO RO RO RO RO RO RO RO                                                                                                    | Models  Widels  Widels | PMR  SANCIA  SILSUP  EILBUP  BANCIA  GIUNUP  ELPOPL  CAQNYD  SROSPJ                                                                                                    | Bagaj<br>Sepan<br>0<br>0<br>0<br>0  | Satura<br>Managana Kod<br>Managana Kod<br>Managana Managana Managana<br>Managana Managana<br>Managana Managana<br>Managana Managana<br>Managana Managana<br>Managana<br>Managana Managana<br>Managana<br>Ma<br>Managana<br>Managana<br>Managana<br>Managana<br>Managana<br>Managana<br>Managana<br>M | SAW SAW SAW SAW SAW SAW SAW SAW                                      | Value Office  DUS  DUS  DUS  DUS  DUS  DUS  DUS  DU                          |
| Duyuruler<br>Seychet Sigortes: Setus<br>Reporter:<br>Otobüs Seferlerimiz<br>Oto Kireleme | Return Check-In Ust  Rezervasyon Listesi  No Sepada / Ada  DUS  1. ANSAMAL SEGETTS  2. ANSAMAL SEGETTS  3. ANSAMAL SEGET  4. ANSAMAL SEGET  5. ALVANUT USUR  6. SAVEAL USUR  7. CANDAN FATHE  6. GEESK AVES                                                                                                    | Cinalyst                                                                                                    | Walliam lad Kodru Wooden Wooden Wooden Wooden Wooden Wooden Wooden Wooden Wooden Wooden Wooden Wooden Wooden Wooden Wooden Wooden Wooden Wooden Wooden                                                                                                    | PMR  SANCIA  SILSUP  EILBUP  BANCIA  GIUNUP  ELPOPL  CAQNYD  SROSPJ                                                                                                    | Bagal Sayres                        | Satura<br>Managana Kod<br>Managana Kod<br>Managana Managana Managana<br>Managana Managana<br>Managana Managana<br>Managana Managana<br>Managana Managana<br>Managana<br>Managana Managana<br>Managana<br>Ma<br>Managana<br>Managana<br>Managana<br>Managana<br>Managana<br>Managana<br>Managana<br>M | SAW SAW SAW SAW SAW SAW SAW SAW                                      | Value Office<br>Outs<br>Outs<br>Outs<br>Outs<br>Outs<br>Outs<br>Outs<br>Outs |
| Duyuruler<br>Seychet Sigortes: Setus<br>Reporter:<br>Otobüs Seferlerimiz<br>Oto Kireleme | Return Check-In List  Rezervasy on Listesi  No Sejadi / Ada  DUS  1. ANSAMA, SEGETTS  3. ANSAMA, SEGETTS  3. ANSAMA, SEGETT  5. ALTANAT USAMA  6. SAYSA, SAKSM  7. CANDAM FATSM  6. GEZER AYSE  9. GEZER OPRIZE                                                                                                    | E 200 F 200 F 200 | Wallan led Works Woods Woods Woods Woods Woods Woods Woods Woods Woods Woods Woods Woods Woods Woods Woods Woods Woods Woods Woods Woods Woods Woods Woods Woods Woods Woods Woods Woods Woods Woods Woods Woods Woods Woods Woods Woods Woods Woods Woods Woods                                                                                                    | SANCIA SILSLE SILSLE SILSLE SILSLE SANCIA GIUNLE SLECEL CAQNID SAOSES SROSES                                                                                                    | Base of September 1                 | Satura<br>Managana Kod<br>Managana Kod<br>Managana Managana Managana<br>Managana Managana<br>Managana Managana<br>Managana Managana<br>Managana Managana<br>Managana<br>Managana Managana<br>Managana<br>Ma<br>Managana<br>Managana<br>Managana<br>Managana<br>Managana<br>Managana<br>Managana<br>M | 2MV                                                                  | Vang Offici                                                                  |
| Duyuruler<br>Seychet Sigortes: Setus<br>Reporter:<br>Otobüs Seferlerimiz<br>Oto Kireleme | Return Check-In List  Rezervasy on Listes!  No Sejedi / Ade  DUS  1. AUSHUM, SEDETTS  3. AUSHUM, SEDETTS  3. AUSHUM, SEDET  4. AUSHUM, SEDET  5. ALVANUT USUR  6. BAYSM, TARSH  7. CANDAN FATHE  6. GEER AYSE  9. GEER OPHIE                                                                                                    | E 200 F 200 F 200 | Modelan led Modela Modela Mode | PARE  SAKCIA  SILSUP  SILSUP  SAKCIA  GIUNUS  SACSIA  SACSIA  SACSIA  SACSIA  SACSIA  SACSIA                                                                                                    | Segui Septem                        | Satura<br>Managana Kod<br>Managana Kod<br>Managana Managana Managana<br>Managana Managana<br>Managana Managana<br>Managana Managana<br>Managana Managana<br>Managana<br>Managana Managana<br>Managana<br>Ma<br>Managana<br>Managana<br>Managana<br>Managana<br>Managana<br>Managana<br>Managana<br>M | \$400<br>\$400<br>\$400<br>\$400<br>\$400<br>\$400<br>\$400<br>\$400 | Wang Office<br>OUS<br>OUS<br>OUS<br>OUS<br>OUS<br>OUS<br>OUS<br>OUS          |
| Duyuruler<br>Seychet Sigortes: Setus<br>Reporter:<br>Otobüs Seferlerimiz<br>Oto Kireleme | Return Check-In List  Rezervasy on Listes!  No Sepado / Ado  DUS  1. ANSAMAL REDOTITS  2. ANSAMAL MELHET DOSAW  3. ANSAMAL MELHET DOSAW  4. ANSAMAL MELHET DOSAW  5. ALVAMAT LISTEN  7. CANDAM FATAMS  6. GEER AYST  9. GEER OPHIZ  10. GEER OPHIZ  11. GEER SHAMI                                                                                                    | E 200 F 200 F 200 | Wodalan and Wada and Wada and  | PMR  EANCIA  51.5.9  E1.5.9  EANCIA  G1.WLP  EANCIA  G1.WLP  ENCOL  ENCOL  ENCO | Bagad<br>Sayan                      | Satura<br>Managana Kod<br>Managana Kod<br>Managana Managana Managana<br>Managana Managana<br>Managana Managana<br>Managana Managana<br>Managana Managana<br>Managana<br>Managana Managana<br>Managana<br>Ma<br>Managana<br>Managana<br>Managana<br>Managana<br>Managana<br>Managana<br>Managana<br>M | SAW SAW SAW SAW SAW SAW SAW SAW SAW SAW                              | Wang DMC                                                                     |
| Duyuruler<br>Seychet Sigortes: Setus<br>Reporter:<br>Otobüs Seferlerimiz<br>Oto Kireleme | Return Check-In List  Rezervasy on Listes!  No Sepado / Ado  DUS  1. ANSAMAL REDORTTS  2. ANSAMAL MEANET DOSAW  3. ANSAMAL MEANET DOSAW  4. ANSAMAL MEANET DOSAW  5. ANSAMAL MEANET DOSAW  6. SAVENAL SUSSION  7. CANDAM FATTHS  6. GEESK AYST  9. GEESK CHAST  10. GEESK CHAST  11. GEESK CHAST  12. GEESK CHAST  13. GEESK CHAST  14. GEESK CHAST  15. GEESK CHAST  16. GEESK CHAST  17. GEESK CHAST  18. GEESK CHAST  19. GEESK CHAST  10. GEESK CHAST  10. GEESK CHAST  11. GEESK CHAST  12. GEESK CHAST  13. GEESK CHAST  14. GEESK CHAST  15. GEESK CHAST  16. GEESK CHAST  17. GEESK CHAST  18. GEESK CHAST  19. GEESK CHAST  19. G | E PO PO PO PO PO PO PO PO PO PO PO PO PO                                                                                                    | Wodelse field Wodelse field Wodelse field Wodelse field Wodelse field Wodelse field field  | PARE EARCIA ESIESE ESIESE ESIE | Bagal<br>Sayan                      | Satura<br>Managana Kod<br>Managana Kod<br>Managana Managana Kod<br>Managana Managana Managana<br>Managana Managana Managana<br>Managana Managana<br>Managana Managana<br>Managana Managana<br>Managana Managana<br>Managana Managana<br>Managana Managana<br>Managana<br>Ma<br>Managana<br>Managana<br>Managana<br>Managana<br>Managana<br>Managana<br>Managana<br>M             | \$400<br>\$400<br>\$400<br>\$400<br>\$400<br>\$400<br>\$400<br>\$400 | Vient DMC                                                                    |

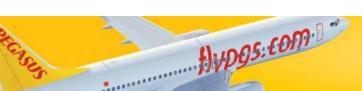

#### RESERVATION INBOUND

| Reservation List                            | 0 | Checked-in&Boarded List        | 0 |
|---------------------------------------------|---|--------------------------------|---|
| Reservation Inbound List                    | • | Checked-In Inbound List        | 0 |
| Reservation Outbound List                   | 0 | Checked-In Outbound List       | 0 |
| Waiting List                                | 0 | Baggage List                   | 0 |
| Offload List                                | 0 |                                |   |
| Inbound Summary                             | 0 | SSR List                       | 0 |
| Outbound Summary                            | 0 | Fare Basis List                | 0 |
| Passengers With Infant                      | 0 | DP_SP_MI_SD List               | 0 |
| Catering List                               | 0 | Denied Boarding List           | 0 |
| Baggage Allowance List                      | 0 | Locked PNR List                | 0 |
| Reseated Passenger                          | 0 | Marketing Carrier Reservations | 0 |
| Kiosk and Online Check-in Passenger<br>List | 0 | Other PNR Check-in List        | 0 |
| Return Check-In List                        | 0 | Sold WBag List                 | 0 |
| FQTV List                                   | 0 | Manual Baggage List            | 0 |
| Group Reservation Passenger List            | 0 | Extended List                  | 0 |
| Damaged Bag List                            | 0 |                                |   |
| Block Seat List                             | 0 | APP Missing List               | 0 |
|                                             |   |                                | Q |

| Re | servation I | nbound List |        |              |        |      |            |           |
|----|-------------|-------------|--------|--------------|--------|------|------------|-----------|
| No | Surname     | Name        | Gender | Member<br>ID | PNR    | Seat | Inbound    | Off**c.c. |
| 1  | DOGAN       | YAKUP       | М      |              | V5KS2T |      | PC4447/AYT | Y         |
| 2  | ARSLAN      | TUGBA       | F      |              | V5KS2T | 1    | PC4447/AYT | · Y       |

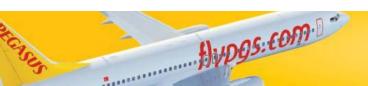

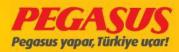

#### RESERVATION OUTBOUND

| Reservation List                            | 0 | Checked-in&Boarded List        | 0 |
|---------------------------------------------|---|--------------------------------|---|
| Reservation Inbound List                    | 0 | Checked-In Inbound List        | 0 |
| Reservation Outbound List                   | • | Checked-In Outbound List       | 0 |
| Waiting List                                | 0 | Baggage List                   | 0 |
| Offload List                                | 0 |                                |   |
| Inbound Summary                             | 0 | SSR List                       | 0 |
| Outbound Summary                            | 0 | Fare Basis List                | 0 |
| Passengers With Infant                      | 0 | DP_SP_MI_SD List               | 0 |
| Catering List                               | 0 | Denied Boarding List           | 0 |
| Baggage Allowance List                      | 0 | Locked PNR List                | 0 |
| Reseated Passenger                          | 0 | Marketing Carrier Reservations | 0 |
| Kiosk and Online Check-in Passenger<br>List | 0 | Other PNR Check-in List        | 0 |
| Return Check-In List                        | 0 | Sold WBag List                 | 0 |
| FQTV List                                   | 0 | Manual Baggage List            | 0 |
| Group Reservation Passenger List            | 0 | Extended List                  | 0 |
| Damaged Bag List                            | 0 |                                |   |
| Block Seat List                             | 0 | APP Missing List               | 0 |
|                                             |   |                                | Q |

| Re: | Surname | utbound List Name | Gender | Member<br>ID | PNR    | Seat | Outbound O | ff**c.c |
|-----|---------|-------------------|--------|--------------|--------|------|------------|---------|
| 1   | POYNTON | DANIELLE          | F      | 10           | OEDOOD |      | PC477/AMS  | Y       |
| 2   | RAZAKI  | ATILLA            | М      |              | OEDOOD |      | PC477/AMS  | Υ       |
| 3   | RAZAKI  | CHANEL            | F      |              | OEDUJO |      | PC477/AMS  | Υ       |
| 4   | YUVANC  | ASLI              | F      |              | V9M2TB |      | PC286/DNZ  | Υ       |
| 5   | RAZAKI  | DINO              | М      |              | OCUDOU |      | PC477/AMS  | Υ       |
| 6   | RAZAKI  | JIYAN             | М      |              | OCUDOU |      | PC477/AMS  | Υ       |
| 7   | SÜRAL   | SERHAT            | М      |              | T17AVK |      | PC286/DNZ  | Y       |

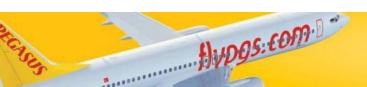

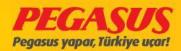

#### Offload List, Walt List, Baggage List ve SSR List

| Rezervasyon Listesi                      | 0 | Check Edilmis/Board Edilmis       | 0 |
|------------------------------------------|---|-----------------------------------|---|
| Rezervasyon Inbound                      | 0 | Check Edilmiş Inbound             | 0 |
| Rezervasyon Outbound                     | 0 | Check Edilmiş Outbound            | 0 |
| Yedek Liste                              | 0 | Bagaj Listesi                     | 0 |
| Offload Listesi                          | 0 |                                   |   |
| Inbound Özeti                            | 0 | SSR Listesi                       | 0 |
| Outbound Özeti                           | 0 | Ücret Kodları Listesi             | 0 |
| Bebekli Misafir Listesi                  | 0 | DP_SP_MI_SD List                  | 0 |
| Yemek Listesi                            | 0 | Denied Boarding Listesi           | 0 |
| Bagaj Hakları Listesi                    | 0 | Kilitli PNR Listesi               | 0 |
| Değiştirilmiş Koltuklar Listesi          | 0 | Marketing Carrier Rezervasyonları | 0 |
| Kiosk ve Online Check-in Misafir Listesi | 0 | Farklı PNR thru check-in listesi  | 0 |
| Gidiş-Dönüş Check-in Listesi             | 0 | Wbag Satın Almış Misafir Listesi  | 0 |
| FQTV Listesi                             | 0 | Manual Bagaj Listesi              | 0 |
| Grup Rezervasyonlu Misafir Listesi       | 0 | Detaylı liste                     | 0 |
| **Damaged Bag List                       | 0 |                                   |   |
| **Block Seat List                        | 0 | **APP Missing List                | 0 |
|                                          |   |                                   | Q |
|                                          |   |                                   |   |

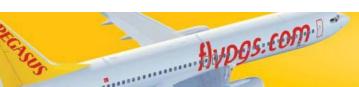

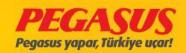

#### **SSR List**

As Pegasus Alrlines, we would like to inform you that we have changed "SSR List" contents by removing XBAG SSR to be reached all specific information easily. You may kindly find XBAG SSR from "Baggage Allowance List" and from now on you may use new version of "SSR List".

|                 | Cabin Gro                | n Group Info Baggage Info |                 |                                                                                                    | Pax Manifest          |
|-----------------|--------------------------|---------------------------|-----------------|----------------------------------------------------------------------------------------------------|-----------------------|
| No<br>1         | <b>Cabin</b><br>A        | Passengers                |                 | Total Baggage Weight1820<br>Total Baggage Count:117                                                                                                    | Pax Detailed Manifest |
| 2               | В                        | 45                        |                 |                                                                                                    |                       |
| 3               | С                        | 33                        |                 | Total Weap Weight: 0                                                                                                    |                       |
| 4               | D                        | 40                        |                 | Total Weap:0                                                                                                    | DTM I T-t-  D         |
|                 |                          |                           |                 | · ·                                                                                                    | BTM and Total Baggage |
| Reserv          | ation List               |                           |                 | Checked-in&Boarded List                                                                                                    | 0                     |
| Reserv          | ation Inbour             | nd List                   | 0               | Checked-In Inbound List                                                                                                    | 0                     |
| Reserv          | eservation Outbound List |                           | 0               | Checked-In Outbound List                                                                                                    |                       |
| Waiting         | aiting List              |                           | 0               | Baggage List                                                                                                    | <ul><li></li></ul>    |
| Offload         | List                     |                           | 0               | and the second second s |                       |
| Inboun          | d Summary                |                           | 0               | SSR List                                                                                                    | <ul><li>•</li></ul>   |
| Outbou          | ind Summar               | у                         | Fare Basis List |                                                                                                    | <u> </u>              |
| Passen          | gers With In             | fant                      | 0               | DP_SP_MI_SD List                                                                                                    |                       |
| Caterin         | ig List                  |                           | 0               | Denied Boarding List                                                                                                    |                       |
| Baggag          | ge Allowance             | List                      | 0               | Locked PNR List                                                                                                    |                       |
|                 | ed Passenge              |                           | 0               | Marketing Carrier Reserva                                                                                                    | tions                 |
| Kiosk a<br>List | and Online Cl            | heck-in Passenger         | 0               | Other PNR Check-in List                                                                                                    | •                     |
| Return          | Check-In Lis             | st                        | 0               | Sold XBag List                                                                                                    |                       |
| FQTV L          | ist                      |                           | 0               | Manual Baggage List                                                                                                    | 0                     |
| Group           | Reservation              | Passenger List            | 0               | Extended List                                                                                                    | 0                     |
| Damag           | ed Bag List              |                           | 0               |                                                                                                    |                       |
| Block S         | Seat List                |                           | 0               | APP Missing List                                                                                                    | (a)                   |

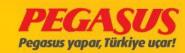

| No | Surname      | Name               | G PNR    | Statu | s Seat | SSR                                                          | Dep. Arriva | al**C.C |
|----|--------------|--------------------|----------|-------|--------|--------------------------------------------------------------|-------------|---------|
| 1  | SCHWARTZKOPF | ERICK JOHN         | M XA161Q | А     |        | FRAG : KILO HAKLARI MEVCUT EXCESS YOK                        | SAW AMS     | Υ       |
| 2  | SCHWARTZKOPF | NATHANIEL<br>JAMES | C XA161Q | А     |        | FRAG : KILO HAKLARI MEVCUT EXCESS YOK                        | SAW AMS     | Υ       |
| 3  | TOLUK        | EMRAH              | M ZP74HE | С     | 7D     | CBRA:                                                        | SAW AMS     | Y       |
| 4  | GROOT        | JOSEPHINA          | F X6YNHE | С     | 16A    | SEAT: 16A                                                    | SAW AMS     | Υ       |
| 5  | TOLUK        | VESIME             | F ZP74HE | С     | 7C     | CBRA:                                                        | SAW AMS     | Υ       |
| 6  | GHAEMMAGHAMI | ASHRAF             | M TCAPRD | L     | 26A    | PETC: 1DOG 5KG 55X40X20                                      | SAW AMS     | Υ       |
| 7  | HAKAK HALEVI | BATYA HALEL        | F T5B6C9 | L     | 15A    | HMCH :                                                       | SAW AMS     | Υ       |
| 8  | SCHWARTZKOPF | CHERYL RUTH        | M XA161Q | L     | 29F    | FRAG : KILO HAKLARI MEVCUT EXCESS YOK                        | SAW AMS     | Υ       |
| 9  | ABBASI       | DANEA              | F WJW08M | L     | 2C     | MLKF:                                                        | SAW AMS     | Y       |
|    |              |                    |          |       |        | SEAT: 2C                                                     |             |         |
| 10 | SCHWARTZKOPF | ELIJAH JOEL        | M XA161Q | L     | 29D    | FRAG : KILO HAKLARI MEVCUT EXCESS YOK                        | SAW AMS     | Υ       |
| 11 | ORTOLANI     | FILIPPO            | M UMRJ29 | L     | 15D    | CBRA:                                                        | SAW AMS     | Υ       |
|    |              |                    |          |       |        | SEAT: 15D                                                    |             |         |
| 12 | RIJSDIJK     | FRITS              | M WURGJN | L     | 16B    | MLET:                                                        | SAW AMS     | Υ       |
| 13 | BRAND        | GREGOR             | M VZGR16 | L     | 27C    | FRAG : MISAFIRIMIZIN 1 PARCA BAGAJ<br>HAKKI VARDIR BILGINIZE | SAW AMS     | Υ       |
| 14 | AL IKAILI    | HASSAN             | M V1TVQ4 | L     | 25C    | FQTV: PC131020805                                            | SAW AMS     | Y       |
| 15 | IWEMA        | HENDRIK            | M WZGKHK | L     | 16F    | HMPA:                                                        | SAW AMS     | Υ       |
|    |              |                    |          |       |        |                                                              |             |         |

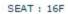

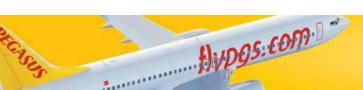

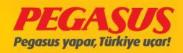

## **OFFLOAD List**

| Reservation List                            | 0 | Checked-in&Boarded List        | 0 |
|---------------------------------------------|---|--------------------------------|---|
| Reservation Inbound List                    | 0 | Checked-In Inbound List        | 0 |
| Reservation Outbound List                   | 0 | Checked-In Outbound List       | 0 |
| Waiting List                                | 0 | Baggage List                   | 0 |
| Offload List                                | • |                                |   |
| Inbound Summary                             | 0 | SSR List                       | 0 |
| Outbound Summary                            | 0 | Fare Basis List                | 0 |
| Passengers With Infant                      | 0 | DP_SP_MI_SD List               | 0 |
| Catering List                               | 0 | Denied Boarding List           | 0 |
| Baggage Allowance List                      | 0 | Locked PNR List                | 0 |
| Reseated Passenger                          | 0 | Marketing Carrier Reservations | 0 |
| Kiosk and Online Check-in Passenger<br>List | 0 | Other PNR Check-in List        | 0 |
| Return Check-In List                        | 0 | Sold WBag List                 | 0 |
| FQTV List                                   | 0 | Manual Baggage List            | 0 |
| Group Reservation Passenger List            | 0 | Extended List                  | 0 |
| Damaged Bag List                            | 0 |                                |   |
| Block Seat List                             | 0 | APP Missing List               | 0 |
|                                             |   |                                | Q |

| No Surn | ame     | Name              | G PNR    | User      | **Ci Seq | Explanation | Stat | us **C.C |
|---------|---------|-------------------|----------|-----------|----------|-------------|------|----------|
| 1 ACHI  | м       | LUEDKE            | M U44C28 | GCCDUYGUO | 2        |             | L    | Υ        |
| 2 KATJA | A       | LUEDKE            | F U44C28 | GCCDUYGUO | 3        |             | 0    | Y        |
| 3 TERLI | EMEZ    | GÜLAY             | F UB822H | I282TR57  | 29       | Thru iptal  | F    | Υ        |
| 4 FELLE | ER      | FRANK             | MLFWRUP  | GCCDUYGUO | 94       |             | L    | Υ        |
| 5 OELE  | RFELLER | VERONIKA          | F LFWRUP | GCCDUYGUO | 95       |             | F    | Υ        |
| 6 STAN  | KUS     | FELIX             | C LFWRUP | GCCDUYGUO | 96       |             | F    | Υ        |
| 7 STAN  | KUS     | MAXIMILIANANDREAS | C LFWRUP | GCCDUYGUO | 97       |             | F    | Y        |

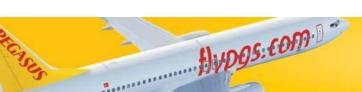

#### Offload from a PNR

- You have the possIbility to offload a passanger from the PNR. For example the passanger on STH4HYP PNR;
- 01DEC/PC122 flight, the passanger is checked-in on 2F Sükran Akbal. If you need to offload the passanger you have to choose the passanger and choose the flight from which you have to offload the passanger.
- Don' forgot to wrote also an explaination fort he Offload reason. The System will warn you before you offload the passanger with a pop-up "You are offload the passanger. Are you sure?" After you click Ok the System will offload the passanger.

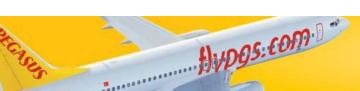

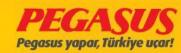

#### PNR: ST4HYP İletişim Kurulacak Kişi: null Durum Biletli Yolcu Telefon: 1Kişi E-posta: Satiş Yeri: INTERNET: INTERNET Yolcu Bilgileri Tümünü Seç Split Adı Soyadı Cinsiyet Doğum Tarihi SÜKRAN AKBAL Bayan 10/02/1946 FF İsim Değiştir Fazla Bagaj Bebek Ekle Ödeme Ayrıntısı Fatura Bilgisi PNR'ı Kilitle Kaydet Uçuş Bacakları Kalkış Tarih Kalkış Saati Varış Saati Uçuş No Varış Sinif Gün Uçak Tipi DurumKoltuk PC119 X/Izmir(ADB) Istanbul(SAW) E EAOW/DOM/P54 25/09/15 Cum 15:15 16:20 B737-800 HK 25E P 25/09/15 B737-800 PC995 Istanbul(SAW) Vienna(VIE) PATINT/P60 Cum 17:30 19:00 HK 5F PC992 Vienna(VIE) Istanbul(SAW) G 01/12/15 Sal HK GWEB/INT/P60 14:25 17:30 A-320-20 E PC122 X/Istanbul(SAW) Izmir(ADB) EAOW/P54 01/12/15 Sal 19:45 21:05 B737-800 HK 2F × Uçuş Uçuş Tarihçe SSR Ekle PNR İletişim Koltuk \*\*Ticket \*\*Manual \*\*Record \*\*Change \*\*Reac Sahibini Değiştir Bilgilerini Değiştir Detaylarını Değiştir Değiştir Satin Al History Coupon Update Locater Penalty Segment Göster Biletleme Secenekleri

Tüm Uçus Iptal

Offload Sebebi:

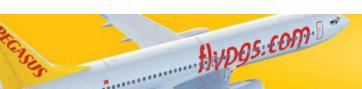

IPTAL Sebebi

Tek Uçuş İptal

V

PNR: ST4HYP

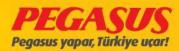

Offload

#### PNR: ST4HYP

PNR : ST4HYP
Durum Biletli Yolcu
1Kişi

Îletişim Kurulacak Kişi : **null** Telefon:

E-posta:

Satis Yeri: INTERNET: INTERNET

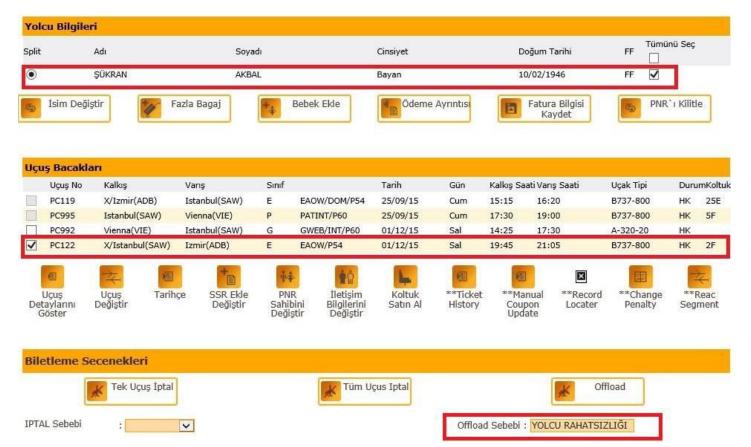

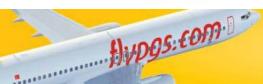

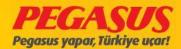

## KIOSK AND ONLINE CHEC-IN PASSANGER List

| Reservation List                            | 0 | Checked-in&Boarded List        | 0 |
|---------------------------------------------|---|--------------------------------|---|
| Reservation Inbound List                    | 0 | Checked-In Inbound List        | 0 |
| Reservation Outbound List                   | 0 | Checked-In Outbound List       | 0 |
| Waiting List                                | 0 | Baggage List                   | 0 |
| Offload List                                | 0 |                                |   |
| Inbound Summary                             | 0 | SSR List                       | 0 |
| Outbound Summary                            | 0 | Fare Basis List                | 0 |
| Passengers With Infant                      | 0 | DP_SP_MI_SD List               | 0 |
| Catering List                               | 0 | Denied Boarding List           | 0 |
| Baggage Allowance List                      | 0 | Locked PNR List                | 0 |
| Reseated Passenger                          | 0 | Marketing Carrier Reservations | 0 |
| Kiosk and Online Check-in Passenger<br>List | • | Other PNR Check-in List        | 0 |
| Return Check-In List                        | 0 | Sold WBag List                 | 0 |
| FQTV List                                   | 0 | Manual Baggage List            | 0 |
| Group Reservation Passenger List            | 0 | Extended List                  | 0 |
| Damaged Bag List                            | 0 |                                |   |
| Block Seat List                             | 0 | APP Missing List               | 0 |
|                                             |   |                                | Q |

| Kiosk and O | nline Check- | in Passeng | jer Lis | t      |      |       |          |      |                            |        |
|-------------|--------------|------------|---------|--------|------|-------|----------|------|----------------------------|--------|
| No Surname  | Name         | Gender     | Seat    | PNR    | Ori. | Dest. | USER     | SEQ* | DATE*                      | **C.C. |
| 1 BEHR      | DIETER       | М          | 17F     | U88240 | SAW  | STR   | Internet | 1    | 2015-10-<br>21<br>17:50:26 | Y      |

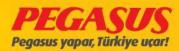

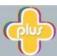

#### Pegasus Plus üyeleri, online check-in'den puan kazanıyor

Üye olmak istiyorum

#### Biniş Kartınızı şimdi basın

| Adı   | Soyadı | PNR    | Uçuş<br>Numarası | Uçuş Bilgisi                                | Kalkış Tarihi    | Koltuk | Biniş<br>Kartı(Bas) |
|-------|--------|--------|------------------|---------------------------------------------|------------------|--------|---------------------|
| NURAN | ARTAM  | RHUZCZ | PC170            | <b>Uçuş :</b> Istanbul-S.Gökçen →<br>Bodrum | 01/09/2015 20:50 | 18     | 📳 Bas               |

Online check-in yapmış misafirlerimizin, kalkıştan en az 60 dakika önce havalimanında olmaları gerekmektedir. Var ise bagaj teslim işlemleri, dış hatlarda kalkıştan 45 dakika, iç hatlarda kalkıştan 30 dakika önce tamamlanmalıdır. Uçağa biniş zamanı geldiğinde, biniş kapısında hazır olmayan misafirlerimiz,

- check-in işlemlerini gerçekleştirseler bile uçağa alınmazlar. Biniş kartınızı bastıktan sonra, el bagajınız dışında bagajınız yoksa doğrudan giriş kapısına gidebilirsiniz.
- El bagajınız haricinde bagajınız varsa, checkin kontuarından teslim etmeniz gerekmektedir.

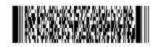

#### INTERNET CHECKIN BOARDING CARD (BINIS KARTI)

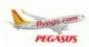

| ARTAM / NURAN            | V/F           | RHUZCZ  | Į.         |       |       | 624 62 | 42128169        | 286 2     |      |
|--------------------------|---------------|---------|------------|-------|-------|--------|-----------------|-----------|------|
| Kalkış                   | Varış         | Uçuş No | Tarih      | Saat  | Sınıf | Koltuk | Biniş<br>Zamanı | CI Sırası | Карі |
| Istanbul-S.Gökçen<br>SAW | Bodrum<br>BJV | PC 170  | 01.09.2015 | 20:50 | G     | 1B     | 20:15           | 2         | ે    |

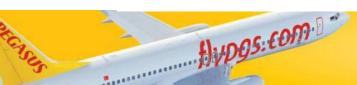

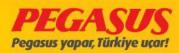

# SSR(SPECIAL SERVICE REQUEST) List

On this List we can see passengers which have Special

Service Request's

Example: Buy Seat /

Wheelchalr/

buying some catering.

It's very Importend to check this List before you are open the flight for the check-in.

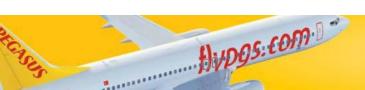

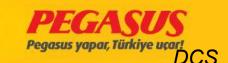

|                                    | _ |                                   | ~                  |
|------------------------------------|---|-----------------------------------|--------------------|
| Offload Listesi                    | 0 | Satın Alınmıs Bagaj Listesi       | 0                  |
| Inbound Özeti                      | 0 | SSR Listesi                       | <ul><li></li></ul> |
| Outbound Özeti                     | © | Ücret Kodları Listesi             | 0                  |
| Bebekli Yolcu Listesi              | 0 | DP_SP_MI_SD List                  |                    |
| Yemek Listesi                      | 0 | Denied Boarding Listesi           | 0                  |
| Bagaj Hakları Listesi              | 0 | Kilitli PNR Listesi               |                    |
| Değiştirilmiş Koltuklar Listesi    | 0 | Marketing Carrier Rezervasyonları | 0                  |
| Kiosk ve Internet CI Yolcu Listesi | 0 | **Other PNR Checkin List          | 0                  |
|                                    |   | (Q)                               |                    |
|                                    |   |                                   |                    |

| 5  | SR Listesi |                     |          |     |          |                                                                                               |       |         |
|----|------------|---------------------|----------|-----|----------|-----------------------------------------------------------------------------------------------|-------|---------|
| No | Soyadı     | Adı                 | C PNR    | Dur | um Koltu | kssr                                                                                          | Kalkı | ş Varış |
| 1  | KELDER     | CHARLOTTE           | F Y4SR7F | L   | 1A       | ETML : SEAT : 1A                                                                              | SAW   | AMS     |
| 2  | BEENEN     | DANNY               | м нхнвүе | L   | 31F      | SEAT : 8A                                                                                     | SAW   | AMS     |
| 3  | BILKERDIJK | DILPHIEN            | F MQRN4A | L   | 4F       | PETC: 1.5KG / MINI PINCHER/ HOLLAND / 12<br>YEARS/ ASI KIMLIGI VE PASAPORT BILGISI<br>VERILDI | SAW   | AMS     |
| 4  | KALENDER   | GÜLSEREN            | F 9HWNWR | L   | 13A      | BBAG : BBAG                                                                                   | SAW   | AMS     |
| 5  | VAN NEK    | HENDRIK<br>CORNELIS | MY4SR7F  | L   | 18       | ETML : SEAT : 1B                                                                              | SAW   | AMS     |
| 6  | SERIM      | NEZAHAT             | F MFZXXZ | L   | 2A       | WCHS: WCHS                                                                                    | SAW   | AMS     |
| 7  | AYDIN      | SUHA BERK           | M 9B8KZ4 | L   | 14A      | BBAG : BBAG                                                                                   | SAW   | AMS     |

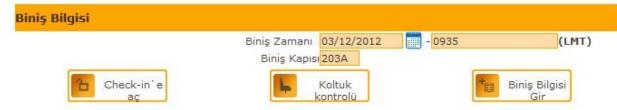

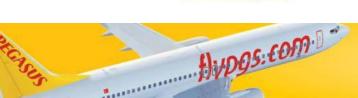

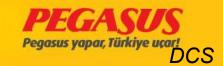

## DP & SP & MI & SD List

You can List In a flight all staff, soldler and students in this List.

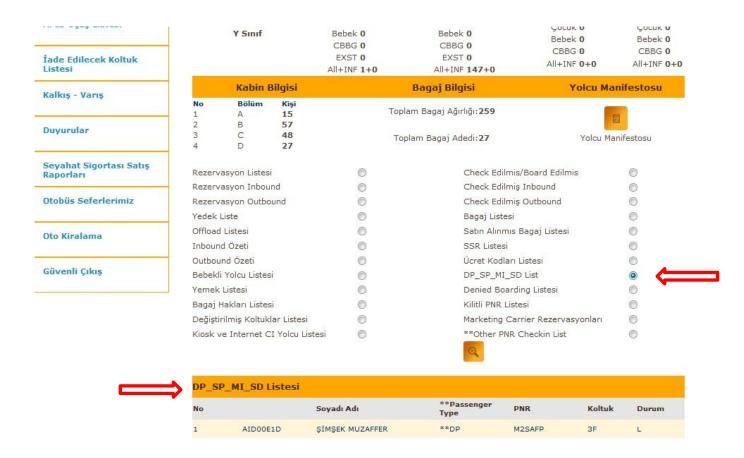

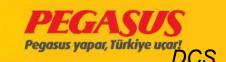

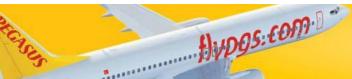

# CHECKED-IN & BOARDED L1st

PC502 SAW - ECN 24/10/2015 19:40 Status: CI Gate: 202A

Checked In (ALL+INF): 153 + 0 Not boarded (ALL+INF): 76 + 0 Boarded count (ALL+INF): 77 + 0

Back

Boarding

| No  | Surname Name                    | Gender | Seat | USER*      | PNR    | **PAX<br>Count | Ori. Dest. | SEQ* | BAGG    | **Grou<br>Bag.<br>Diff. | TOP |
|-----|---------------------------------|--------|------|------------|--------|----------------|------------|------|---------|-------------------------|-----|
| ECN |                                 |        |      |            |        |                |            |      |         |                         |     |
| 1   | NILSEN LISE IRENE               | F      | 148  | Internet   | RZWDUU | P2             | SAW ECN    | 009  | 0/0>9   | 40                      |     |
| 2   | BOUGHTFLOWER<br>PHILIP JOHN     | М      | 14A  | Internet   | RZWDUU | P2             | SAW ECN    | 010  | 2/0>9   | 40                      |     |
| 3   | KRANJEC KATRIN                  | F      | 15A  | I266FH81   | TDD53E | BE2            | SAW ECN    | 024  | 2/30>24 | 10                      |     |
| 4   | URBAN ELISABETH                 | F      | 158  | I266FH81   | TDD53E | BE2            | SAW ECN    | 025  | 0/0>24  | 10                      |     |
| 5   | ABDULRAB HAMOOD<br>AHMED HAMOOD | М      | 1A   | I012GJ24   | VCKLHQ | A1             | SAW ECN    | 031  | 0/0>31  | 20                      |     |
| 6   | STUMM IRMGARD                   | F      | 2D   | IATCI_USER | P21CF0 | G23            | SAW ECN*   | 032  | 1/13>32 | 7                       |     |
| 7   | WOOCK INGRID                    | F      | 2C   | IATCI_USER | P21CF0 | G23            | SAW ECN*   | 033  | 1/12>33 | 8                       |     |
| 8   | CARRIER BRANDES<br>ULRIKE       | F      | 1C   | IATCI_USER | P21CF0 | G23            | SAW ECN*   | 034  | 2/29>34 | 11                      |     |
| 9   | CARRIER TAGI<br>BRIGITTE        | F      | 18   | IATCI_USER | P21CF0 | G23            | SAW ECN*   | 035  | 0/0>34  | 11                      |     |
| 10  | VETTER BRIGITTE                 | F      | 26E  | IATCI_USER | P21CF0 | G23            | SAW ECN*   | 036  | 2/31>36 | 9                       |     |
| 11  | VETTER HELMUT                   | М      | 26F  | IATCI_USER | P21CF0 | G23            | SAW ECN*   | 037  | 0/0>36  | 9                       |     |
| 12  | WANIA KLAUS                     | М      | 19A  | IATCI_USER | P21CF0 | G23            | SAW ECN*   | 038  | 2/25>38 | 15                      |     |
| 13  | WANIA ROSEMARIA                 | F      | 198  | IATCI_USER | P21CF0 | G23            | SAW ECN*   | 039  | 0/0>38  | 15                      |     |
| 14  | POIREY KARIN                    | F      | 13E  | IATCI_USER | P21CF0 | G23            | SAW ECN*   | 040  | 2/34>40 | 6                       |     |

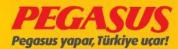

| Reservation List                            | 0 | Checked-in&Boarded List        | 0 |
|---------------------------------------------|---|--------------------------------|---|
| Reservation Inbound List                    | 0 | Checked-In Inbound List        | • |
| Reservation Outbound List                   | 0 | Checked-In Outbound List       | 0 |
| Waiting List                                | 0 | Baggage List                   | 0 |
| Offload List                                | 0 |                                |   |
| Inbound Summary                             | 0 | SSR List                       | 0 |
| Outbound Summary                            | 0 | Fare Basis List                | 0 |
| Passengers With Infant                      | 0 | DP_SP_MI_SD List               | 0 |
| Catering List                               | 0 | Denied Boarding List           | 0 |
| Baggage Allowance List                      | 0 | Locked PNR List                | 0 |
| Reseated Passenger                          | 0 | Marketing Carrier Reservations | 0 |
| Kiosk and Online Check-in Passenger<br>List | 0 | Other PNR Check-in List        | 0 |
| Return Check-In List                        | 0 | Sold WBag List                 | 0 |
| FQTV List                                   | 0 | Manual Baggage List            | 0 |
| Group Reservation Passenger List            | 0 | Extended List                  | 0 |
| Damaged Bag List                            | 0 |                                |   |
| Block Seat List                             | 0 | APP Missing List               | 0 |
|                                             |   |                                | 0 |

| No | Surname         | Name                      | Gender  | Seat | USER*      | PNR    | INBOUND        | SEO* | BAGG    | **C.C. |
|----|-----------------|---------------------------|---------|------|------------|--------|----------------|------|---------|--------|
|    | Dumanic         | Ivanie                    | delidei | Dead | ODER       | rinc   | INDUGIND       | DLQ  | bridge  | 0.0.   |
| 1  | NILSEN          | LISE IRENE                | F       | 148  | Internet   | RZWDUU | PC846/ARN<br>@ | 009  | 0/0>9   | Υ      |
| 2  | BOUGHTFLOWER    | PHILIP JOHN               | М       | 14A  | Internet   | RZWDUU | PC846/ARN<br>@ | 010  | 2/0>9   | Υ      |
| 3  | KRANJEC         | KATRIN                    | F       | 15A  | I266FH81   | TDD53E | PC992/VIE<br>@ | 024  | 2/30>24 | Υ      |
| 4  | URBAN           | ELISABETH                 | F       | 15B  | I266FH81   | TDD53E | PC992/VIE<br>@ | 025  | 0/0>24  | Υ      |
| 5  | ABDULRAB        | HAMOOD<br>AHMED<br>HAMOOD | М       | 1A   | I012GJ24   | VCKLHQ | PC661/DXB      | 031  | 0/0>31  | Υ      |
| 6  | STUMM           | IRMGARD                   | F       | 2D   | IATCI_USER | P21CF0 | PC322/STR<br>* | 032  | 1/13>32 | Υ      |
| 7  | WOOCK           | INGRID                    | F       | 2C   | IATCI_USER | P21CF0 | PC322/STR<br>* | 033  | 1/12>33 | Υ      |
| 8  | CARRIER BRANDES | ULRIKE                    | F       | 1C   | IATCI_USER | P21CF0 | PC322/STR<br>* | 034  | 2/29>34 | Υ      |
| 9  | CARRIER TAGI    | BRIGITTE                  | F       | 1B   | IATCI_USER | P21CF0 | PC322/STR<br>* | 035  | 0/0>34  | Υ      |
| 10 | VETTER          | BRIGITTE                  | F       | 26E  | IATCI_USER | P21CF0 | PC322/STR      | 036  | 2/31>36 | Y      |

\* IATCI @ Thru check-ed pax

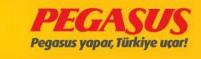

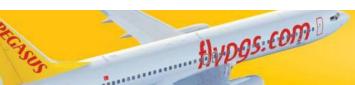

## **BTM BILGISI**

Offline stations and which doesn't make IATCI stations send us BTM (Baggage Transfer Messages ) for passengers.

Incoming messages are committing to the our system.

If the station send us jest plece, our system is automatically calculate per plece 13kg. These information is aoutomaticly add for the second flight to the passengers.

If BTM message not send, BSM message Is not occur.

This Baggage messages is committed to the PADES system.

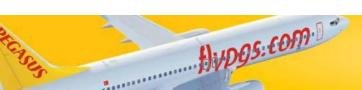

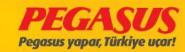

| No | Bölüm | Kişi |
|----|-------|------|
| 1  | Α     | 20   |
| 2  | В     | 33   |
| 3  | C     | 45   |
| 4  | D     | 34   |

Toplam Bagaj Ağırlığı**1958** Toplam Bagaj Adedi:**127** 

Yolcu Manifestosu

BTM Toplam Bagaj Bilgisi

Total Weapon Weight: 0
Total Weapon Count: 0

BTM ile gelen bagaj sayısı: 2

| Rezervasyon Listesi                      | 0 | Check Edilmis/Board Edilmis       | 0 |
|------------------------------------------|---|-----------------------------------|---|
| Rezervasyon Inbound                      | 0 | Check Edilmiş Inbound             | 0 |
| Rezervasyon Outbound                     | 0 | Check Edilmiş Outbound            | 0 |
| Yedek Liste                              | 0 | Bagaj Listesi                     | 0 |
| Offload Listesi                          | 0 | Satın Alınmıs Bagaj Listesi       | 0 |
| Inbound Özeti                            | 0 | SSR Listesi                       | 0 |
| Outbound Özeti                           | 0 | Ücret Kodları Listesi             | 0 |
| Bebekli Misafir Listesi                  | 0 | DP_SP_MI_SD List                  | 0 |
| Yemek Listesi                            | 0 | Denied Boarding Listesi           | 0 |
| Bagaj Hakları Listesi                    | 0 | Kilitli PNR Listesi               | 0 |
| Değiştirilmiş Koltuklar Listesi          | 0 | Marketing Carrier Rezervasyonları | 0 |
| Kiosk ve Online Check-in Misafir Listesi | 0 | Farklı PNR thru check-in listesi  | 0 |
| Gidiş-Dönüş Check-in Listesi             | 0 | Wbag Satın Almış Misafir Listesi  | 0 |
| FQTV Listesi                             | 0 | Manual Bagaj Listesi              | 0 |
| Grup Rezervasyonlu Misafir Listesi       | 0 | Detaylı liste                     | 0 |
| Hasarlı Bagaj Listesi                    | 0 |                                   |   |
|                                          |   |                                   |   |

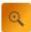

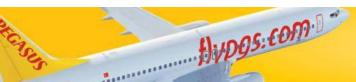

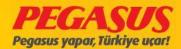

#### BTM INFORMATION IN OUR SYSTEM

#### \*\*BTM Baggages CAFERO - 06/04/2015 22:57 PC779 06Apr SAW \*\*BTM Bag Count **Ağırlık** Parça 2 39 PC402/ORY \*\*BTM TOTAL 2 39 \*\*PADES TOTAL 127 1958

|                          | Kabin E              | Bilgisi                | Bagaj Bilgisi                                                                                        | Yolcu Manifestosu        |
|--------------------------|----------------------|------------------------|----------------------------------------------------------------------------------------------------|--------------------------|
| <b>No</b><br>1<br>2<br>3 | Bölüm<br>A<br>B<br>C | Kişi<br>20<br>33<br>45 | Toplam Bagaj Ağırlığı <b>1958</b><br>Toplam Bagaj Adedi: <b>127</b><br>Total Weapon Weight: <b>0</b> | Yolcu Manifestosu        |
| 4                        | D                    | 34                     | Total Weapon Count:0                                                                                 | BTM Toplam Bagaj Bilgisi |

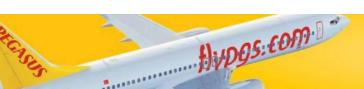

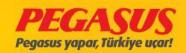

# **BAGGAGE ALLOWANCE List**

| Inbound Summary                             | 0 | SSR List                       | 0 |
|---------------------------------------------|---|--------------------------------|---|
| Outbound Summary                            | 0 | Fare Basis List                | 0 |
| Passengers With Infant                      | 0 | DP_SP_MI_SD List               | 0 |
| Catering List                               | 0 | Denied Boarding List           | 0 |
| Baggage Allowance List                      | • | Locked PNR List                | 0 |
| Reseated Passenger                          | 0 | Marketing Carrier Reservations | 0 |
| Kiosk and Online Check-in Passenger<br>List | 0 | Other PNR Check-in List        | 0 |
| Return Check-In List                        | 0 | Sold WBag List                 | 0 |
| FQTV List                                   | 0 | Manual Baggage List            | 0 |
| Group Reservation Passenger List            | 0 | Extended List                  | 0 |
| Damaged Bag List                            | 0 |                                |   |
| Block Seat List                             | 0 | APP Missing List               | 0 |
|                                             |   |                                | Q |

|     | Pax XBaggage Li   | St.      |        | **Purchased | 1                |               |      |         |           |         |
|-----|-------------------|----------|--------|-------------|------------------|---------------|------|---------|-----------|---------|
| No  | Surname/Name      | Gender   | PNR    | XBaq        | Total<br>Baggage | Bag<br>Weight | XBAG | Grp SEQ | Departure | Arrival |
| AYT | T                 |          |        |             |                  |               |      |         |           |         |
| 1   | AKPINAR ÖNDER     | М        | V9SJA4 | 0           | 15               | 0             | 15   | 1       | SAW       | AYT     |
| 2   | EKŞI EKREM        | М        | V9SJA4 | 0           | 15               | 0             | 15   | 1       | SAW       | AYT     |
|     | Group             | SEQ*_001 | Total: | 0           | 30               | 0             | 30   | 1       |           |         |
| 3   | MENGİ ÖZLEM       | F        | VABGXG | 0           | 15               | 0             | 15   | 3       | SAW       | AYT     |
| 4   | DALOĞLU HARUN     | М        | V6B5KH | 0           | 15               | 0             | 15   | 4       | SAW       | AYT     |
| 5   | TOKCAN TEKİN ESMA | F        | V9ALHA | 0           | 15               | 0             | 15   | 5       | SAW       | AYT     |
| 6   | CENGİZ ÖMER FARUK | М        | V7H78U | 0           | 15               | 0             | 15   | 6       | SAW       | AYT     |
| 7   | ELBINGIL KAAN     | M        | VAFEZ6 | 0           | 15               | 0             | 15   | 7       | SAW       | AYT     |
| 8   | SAĞNAK EMRE       | M        | V7HV56 | 0           | 15               | 0             | 15   | 8       | SAW       | AYT     |

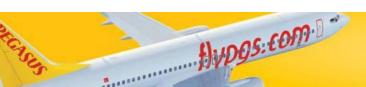

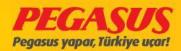

### **CHECK-IN**

If the flight is open for the check-in so you have the possibility to search a passenger via surname, flight number, date, destination, Dom/Int options.

You can also search a passanger, If the passanger Is actually on reservatIon status, vIa PNR, Surname, Check-In rank, check-In group, seat number and bag tag number.

Also you have the possIbIlIty, If In a PNR more then one passenger, to search them In one tIme.

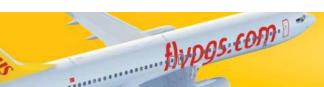

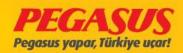

You have two ways to find a passenger In the system. If the passenger Is already checked In or In reservation status.

The only thInk you have to do Is, to select;

"Check-In Passengers" or

"Reserved Passengers" on the rIght sIde.

If you don't know the PNR number, you can also search the passenger via the surname, arrival port and Dom/Int Informations.

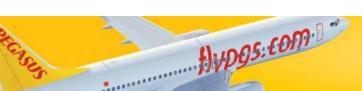

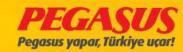

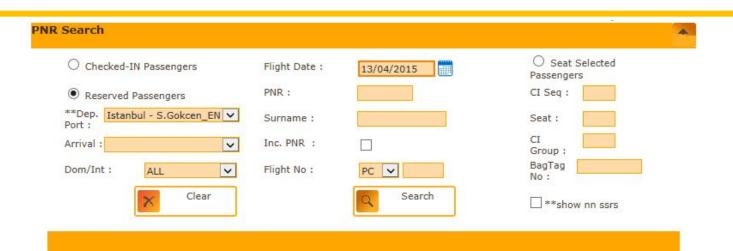

Hypgs.com !

| O Check-in Yapılmış Yolcular | Uçuş Tarihi : 13/04/2015 | O Koltuk Seçmiş Yolcula |
|------------------------------|--------------------------|-------------------------|
| Rezervasyonlu yolcular       | PNR:                     | CI No:                  |
| **Dep. Istanbul - S.Gökçen   | Soyadı:                  | Koltuk :                |
| Variş:                       | PNR in tamami :          | CI<br>Group :           |
| Dom/Int : ALL 🔻              | Uçuş No : PC 🗸           | BagTag<br>No :          |
| Temizle                      | Q Ara                    | ☐ NN SSRS Göster        |

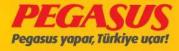

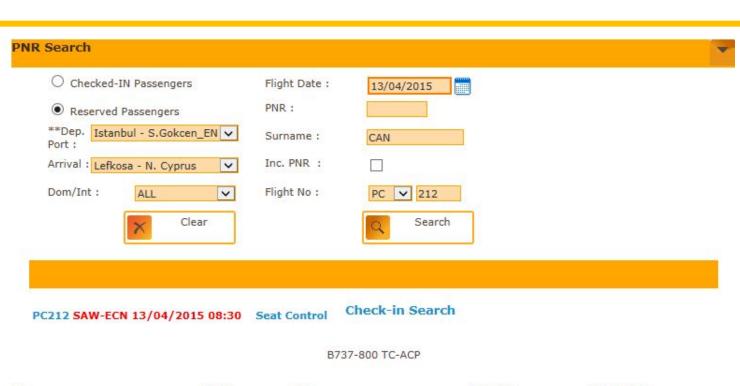

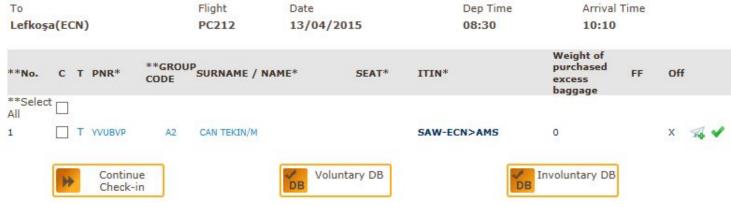

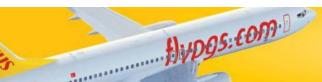

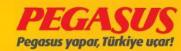

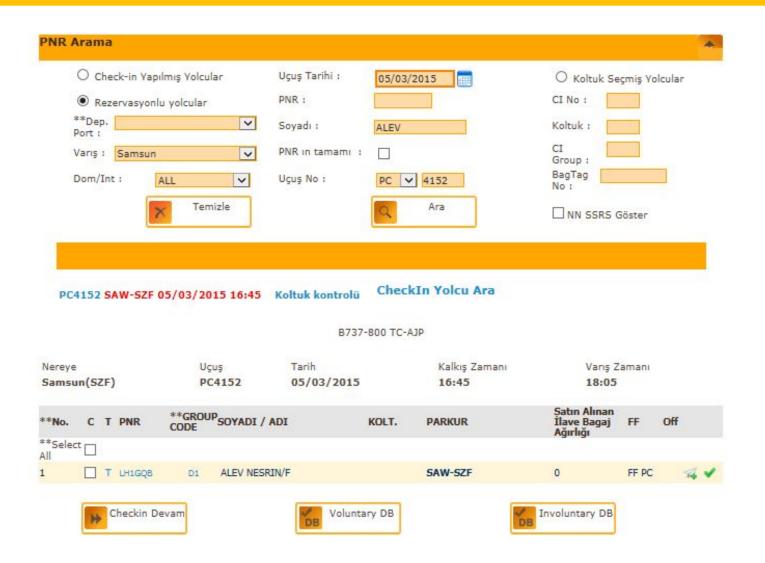

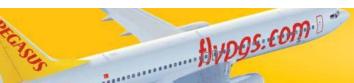

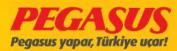

If we check screen when you are searching a passenger, the system show you automaticly the flight as red marked and you can see a List which passengers have the same surnames.

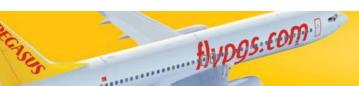

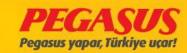

#### ONE WAY CHECK-IN

|                |             |            | <u> </u> | VL VVAI         | CH       | LCKIN         |      |             |     |
|----------------|-------------|------------|----------|-----------------|----------|---------------|------|-------------|-----|
| Arama          |             |            |          |                 |          |               |      |             |     |
| O Check        | c-in Yapılm | ış Yolcula | ır       | Uçuş Tarihi :   | 24/10/2  | 2015          |      |             |     |
| Rezer          | vasyonlu y  | olcular/   |          | PNR:            |          |               |      |             |     |
| Dep.<br>Port : |             |            | ~        | Soyadı:         | 1        |               |      |             |     |
| Variş :        |             |            | ~        | PNR in tamami : |          |               |      |             |     |
| Dom/Int :      | ALL         |            | ~        | Uçuş No :       | PC V     | 4107          |      |             |     |
|                |             | Temiz      | ale.     |                 |          | Ara           |      |             |     |
|                | X           | 1 CITIL    | Zic      |                 | Q        | Ala           |      |             |     |
|                |             |            |          |                 |          |               |      |             |     |
|                |             |            |          |                 |          |               |      |             |     |
|                |             |            |          |                 |          |               |      |             |     |
| C4107 ESE      | -SAW 24     | /10/201    | 15 06:20 | Koltuk kontrolü | Check    | -In Yolcu Ara |      |             |     |
|                |             |            |          |                 |          |               |      |             |     |
|                |             |            |          | B737-           | 800 TC-C | PA            |      |             |     |
| re             |             | U          | Jcus     | Tarih           |          | Kalkış Zamanı | Vā   | arış Zamanı |     |
| bul(SAW)       |             |            |          |                 |          |               |      |             |     |
| IDUI(SAW)      | 1           | P          | PC4107   | 24/10/201       | 5        | 06:20         | 07   | 7:20        |     |
| ibui(SAW)      | )           | Р          | C4107    | 24/10/201       | 5        | 06:20         | 07   | 7:20        |     |
| C T            | PNR         | GRUP       | SOYADI / |                 | KOLT.    | 06:20 PARKUR  | XBAG | 7:20<br>FF  | Off |
| ст             |             |            |          |                 |          |               |      |             | Off |
|                |             | GRUP       | SOYADI / |                 |          |               |      |             | Off |

4A

ESB-SAW

ESB-SAW-NCE

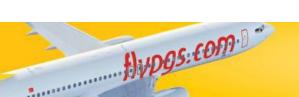

R36KC7

51F5D9

C1

ALICI OZGE/F

ALKILIÇ AYŞEGÜL/F

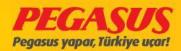

FF PC

15

20

# CHECK-IN PAGE 1/10kg added

| Seat Plan    |                                        |                                |           |             |                     |          |                           |                          |            |             |            |     | ~       |
|--------------|----------------------------------------|--------------------------------|-----------|-------------|---------------------|----------|---------------------------|--------------------------|------------|-------------|------------|-----|---------|
| Uçuş Listele | ri                                     |                                |           | Koltuk S    | eçimi               |          |                           |                          |            |             |            |     |         |
|              | reye Uçuş Taril<br>anbul SAWPC410724/1 | ZamanıZa                       | maniPort  |             | Koltuk<br>Kapasites | CI Adedi | PreLoa<br>Sheet<br>Değeri |                          |            |             |            |     |         |
|              | Toplam Bagaj<br>Ağırlığı<br>15         | Toplam Bagaj<br>Ağırlığı<br>10 | XBAG<br>O | A<br>B<br>C | 33<br>60<br>48      | 0 0      |                           |                          |            |             |            |     |         |
|              |                                        |                                |           | EXST ve (   |                     |          |                           |                          |            |             |            |     |         |
| Kişi         |                                        |                                | Bebek     |             | Baga                | Fiili    | Bagaj                     | Fiili Bagaj              |            | Check       | -<br>Hasar | Trs | Trs Bag |
| Adı          | Cinsiyet                               | t                              | Var       | /eap Koltuk | Ağırlı<br>Hakk      | k Ade    |                           | Ağırlığı                 | XBag Entry | in<br>İptal | Bagaj      | Bag | Weight  |
| OZGE ALIC    | CI Bayan                               |                                |           | 4A          | 15                  | 1        |                           | 10                       | 0          |             |            | 0   | 0       |
|              |                                        |                                |           |             |                     |          |                           | jları Dağıt<br>ce Koltuk | ]<br>]     |             |            |     |         |

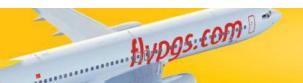

Lütfen Oturma ve Güvenlik Talimatlarını okuyunuz

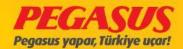

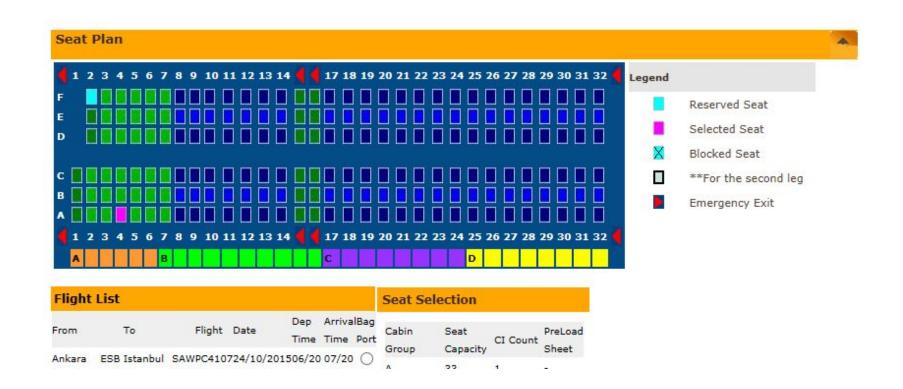

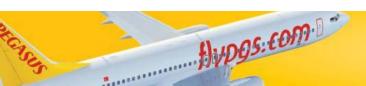

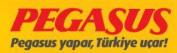

# This page is finish check-in and the printers is printed Bag Tag and Boarding Pass

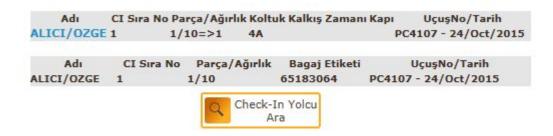

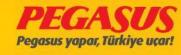

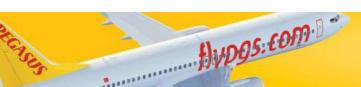

# THRU CHECK-IN

Thru check-In Is a check-In process, If passengers have more then one flight In a direction, you have the possibility the check the passenger to the last point of destination. You have also the possibility the check the luggage until to the last destination too. The system will you print the bagtag and the boarding until the last destination.

At fIrst we make the check-In process for the fIrst flIght. At thIs poInt the system wIll forward us to the seat selectIon page from the fIrst flIght. On thIs page you have also the possIbIIIty to add luggage. Then you have to clIck "ContInue" and you wIll see the lInk "Check-In next Segment"

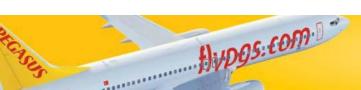

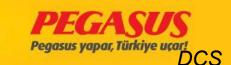

# SAME PNR THRU check-In

If the passenger have In one PNR number his flights (see pic below)

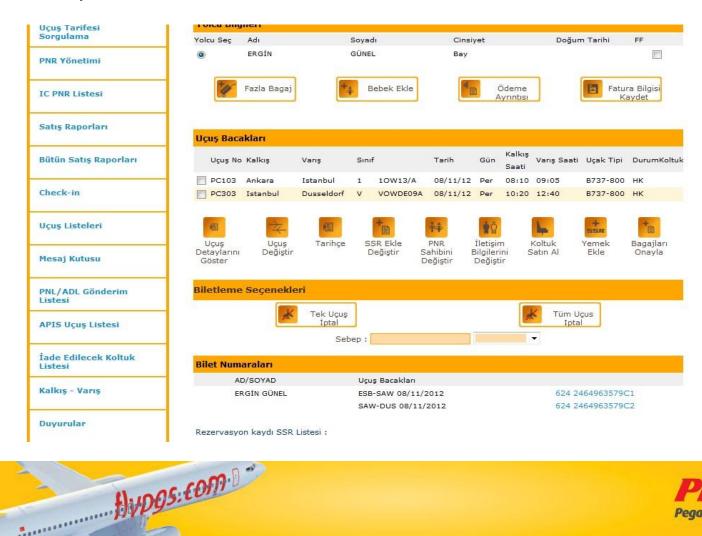

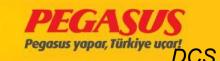

On the Thru check-In process youhave to click behind the name of the passenger the second box (under the T letter)

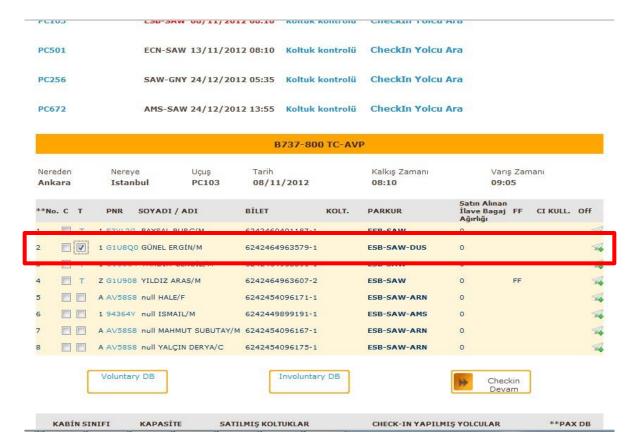

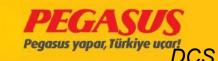

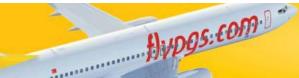

# THRU CHECK-IN

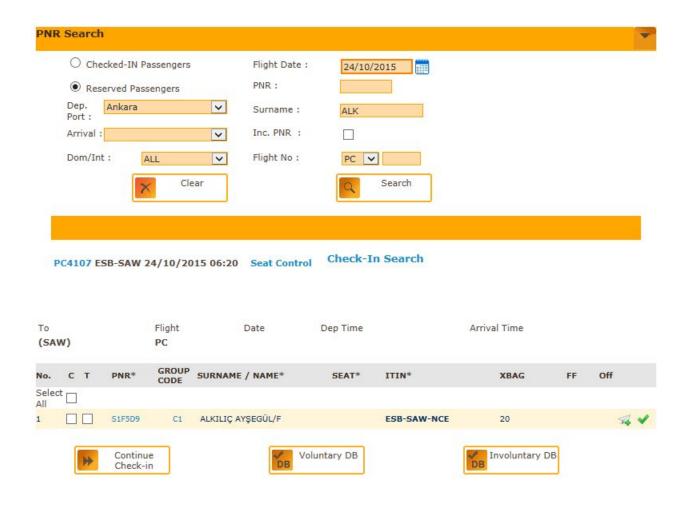

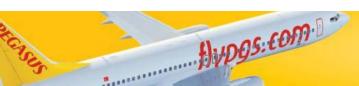

# **CHECK-IN PAGE**

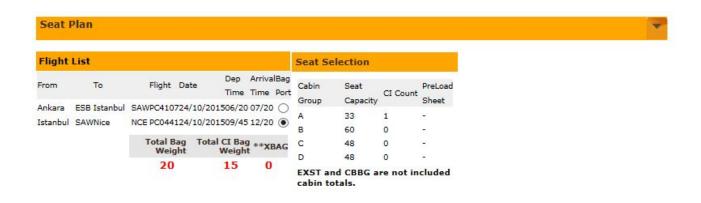

| Name            | Gender   | Has<br>Weap Seat<br>Infant | Allowable**Actual**Actual Baggage BaggageBaggage Weight Count Weight | Car<br>XBag Entry Che<br>in | Damager | **Inbound<br>Baggage<br>Count |   |
|-----------------|----------|----------------------------|----------------------------------------------------------------------|-----------------------------|---------|-------------------------------|---|
| AYŞEGÜL ALKILIÇ | Mrs./Ms. | □ □ 2F                     | 20 1 15                                                              | 0                           |         | 0                             | 0 |
|                 |          |                            |                                                                      |                             |         |                               |   |
|                 |          |                            | Distribute<br>Baggage                                                | ]                           |         |                               |   |
|                 |          |                            |                                                                      |                             |         |                               |   |
|                 |          |                            | Block Seat                                                           |                             |         |                               |   |

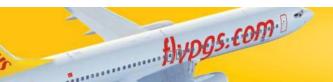

# **CHECK-IN NEXT SEGMENT**

Name CI-Seq Pieces/weight Seat Brd.Time Gate FlightNo/Date
ALKILIÇ/AYŞEGÜL 2 1/15=>2 2F PC4107 - 24/Oct/2015

Name CI-Seq Pieces/weight BagTag FlightNo/Date
ALKILIÇ/AYŞEGÜL 2 1/15 65183065 PC4107 - 24/Oct/2015

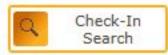

\*\*Check-In Next Segment

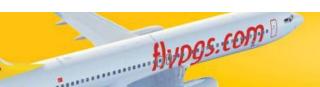

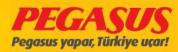

# This flight is without API but almostly all flight need API except domestic flight.

| Name            |        | Pieces/weight | Seat Brd.Time | Gate Flight! | No/Date   |
|-----------------|--------|---------------|---------------|--------------|-----------|
| ALKILIÇ/AYŞEGÜL | 1 1    | 1/15=>1       | 2F            | PC441 - 24   | /Oct/2015 |
| Name            | CI-Seq | Pieces/weig   | ht BagTag     | FlightNo     | Date      |
| ALKILIÇ/AYŞEGÜL | 1      | 1/15          | 65183065      | PC441 - 24/0 | ct/2015   |
|                 |        | Check<br>Sear |               |              |           |

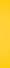

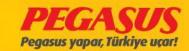

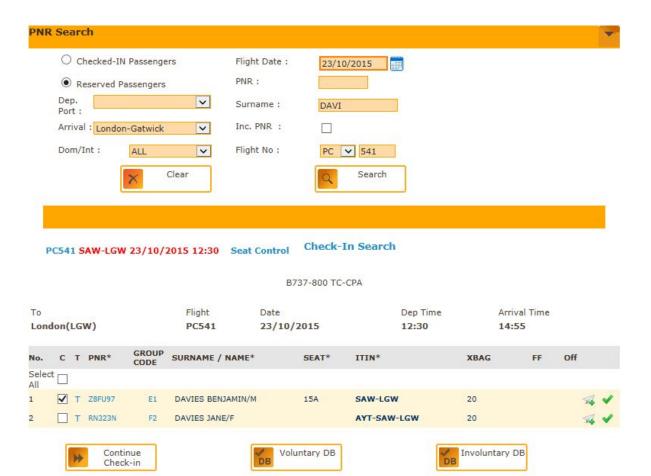

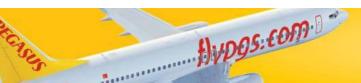

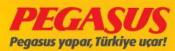

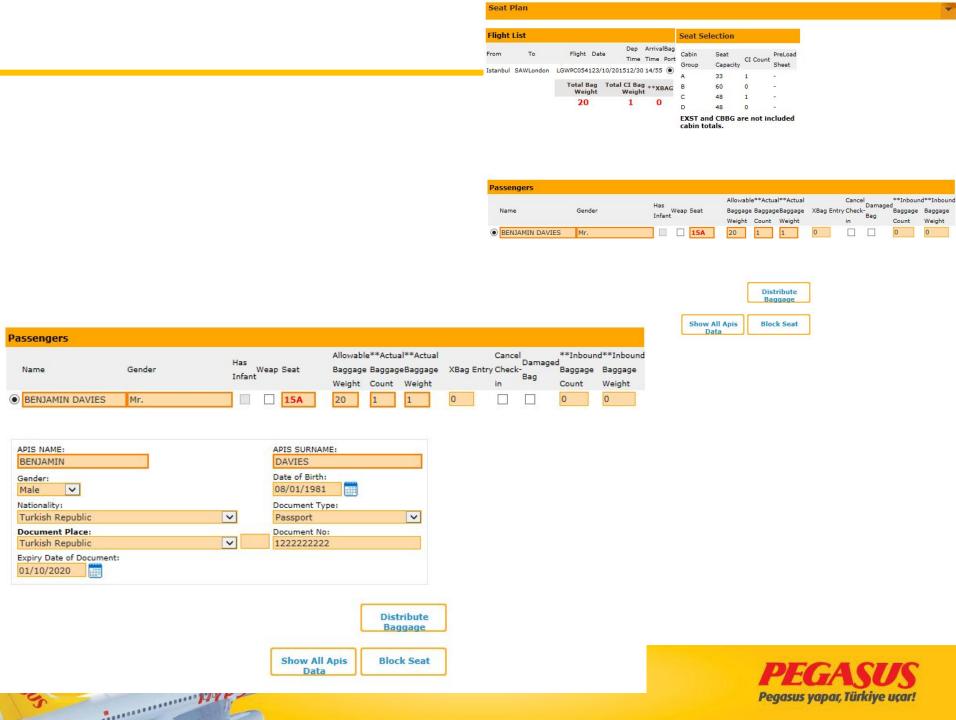

# Some flight is need API especially al International flight. We have to fill it othewise we can not finish check-in.

| Name<br>DAVIES/BENJAMIN |        | Pieces/weight<br>./1=>3 | Seat Brd.Time<br>15A   | Gate FlightNo/Date<br>PC541 - 23/Oct/2015 |
|-------------------------|--------|-------------------------|------------------------|-------------------------------------------|
| Name<br>DAVIES/BENJAMIN | CI-Seq | Pieces/weig             | ght BagTag<br>65183067 | FlightNo/Date<br>PC541 - 23/Oct/2015      |
|                         |        | Check<br>Searc          | 377.7                  |                                           |

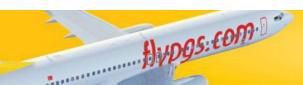

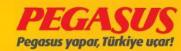

#### **DIFFERENT PNR THRU CHECK-IN**

In dIfferent PNR's Thru check-In Is a check-In process, If passengers have more then one flight In different PNR, you have also the possibility the check the passenger to the last point of destination. But In this case the system will not give automaticly the second box on the check-In.

On the check-In page you will the only one box and a "T" letter.

If the passenger give you are Information that he have another flight too, then you have to click the T letter to let the system search for the another flight.

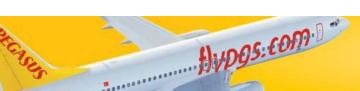

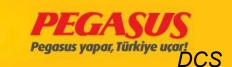

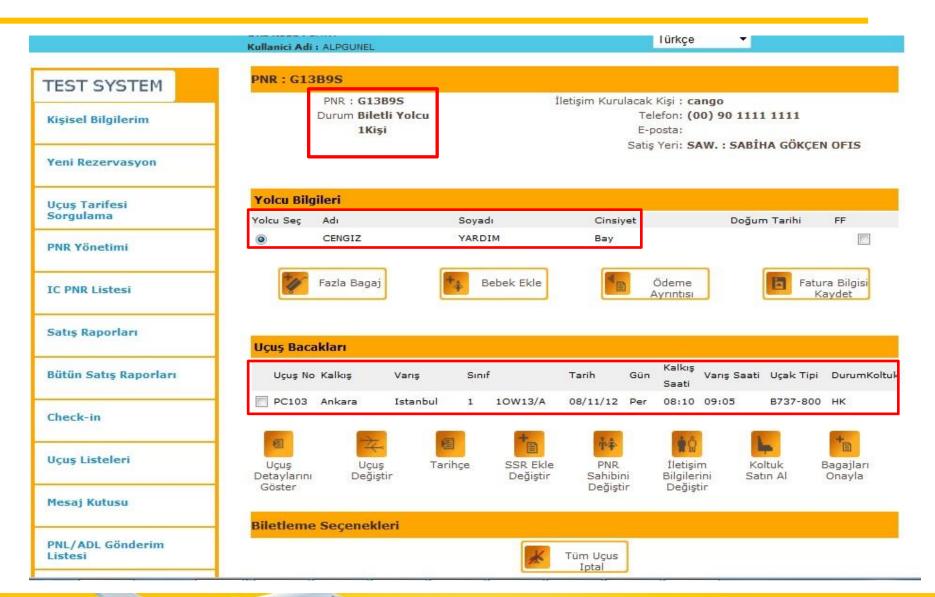

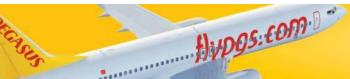

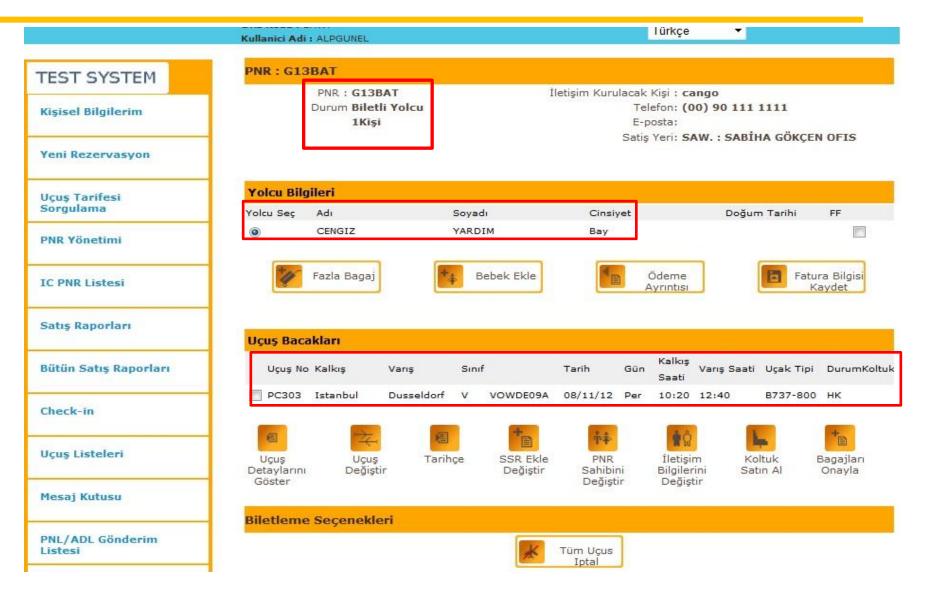

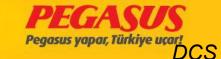

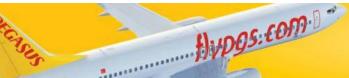

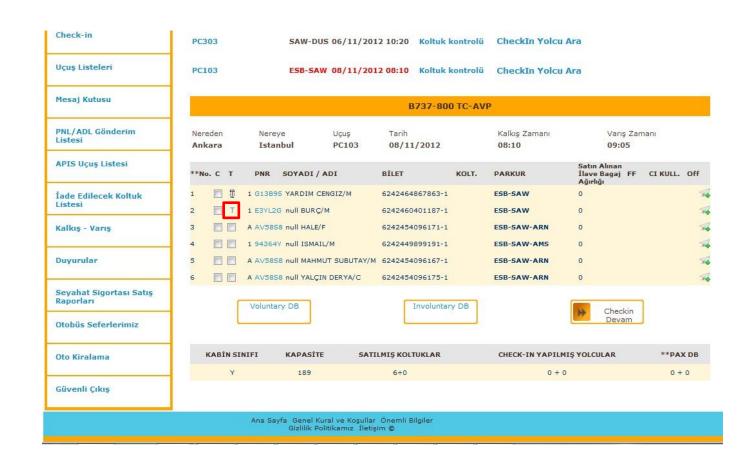

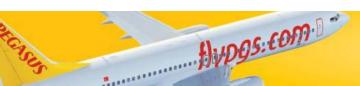

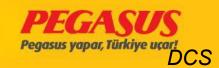

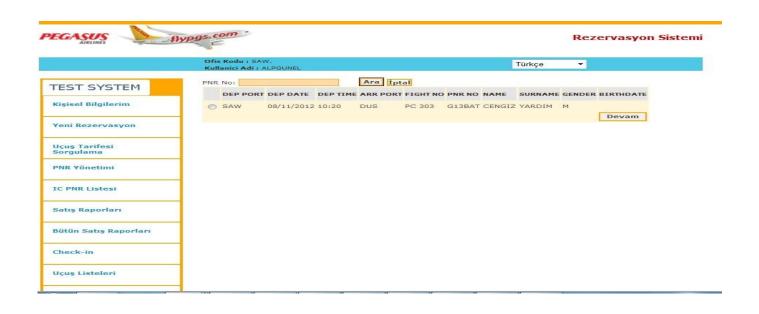

After the search process the system will show you the another PNR with the flight. You have to click the box and click "Continue"

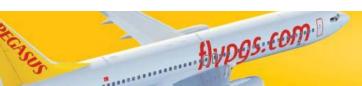

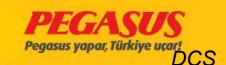

After you finished the process, you will see on the check-in page like the same PNR Thru Check-in process two of boxes.

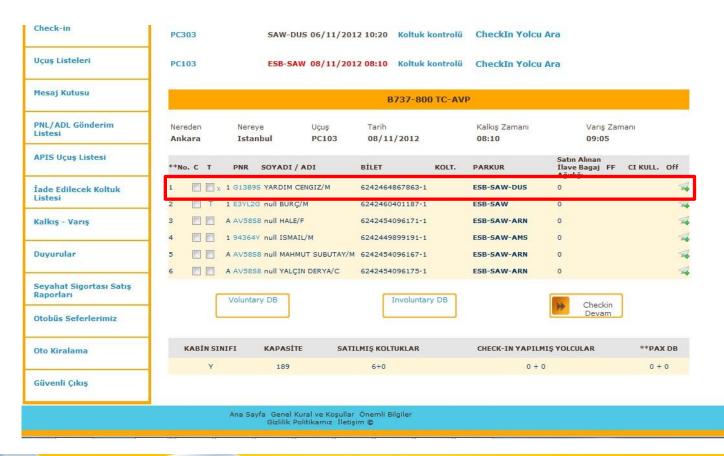

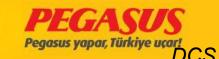

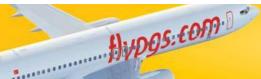

You have to choose the second box for the check-In process and click continue.

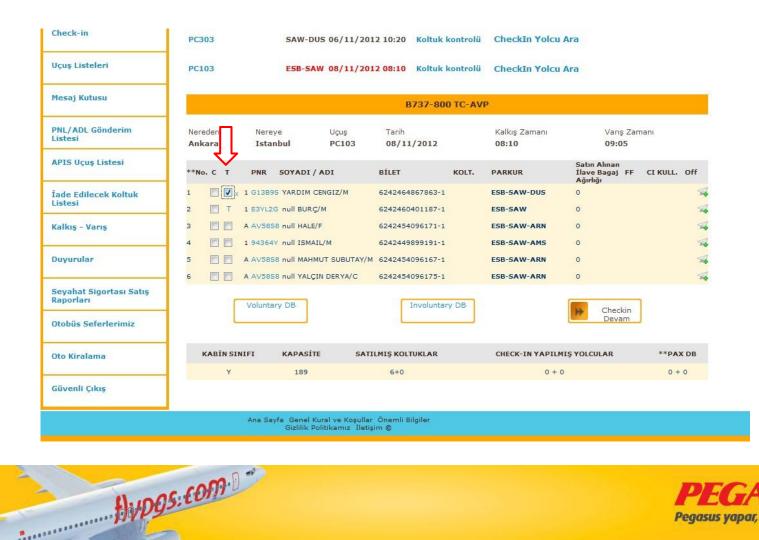

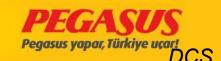

When we select the seat for the first flight ESB-SAW and put all nessesary information into the system and click continue, the system will forward us to the second connected flight. And we continue to the check-in process.

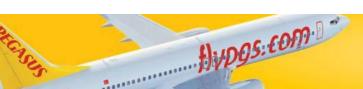

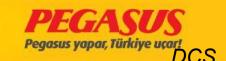

# The passengers who made online Checked for second flight.

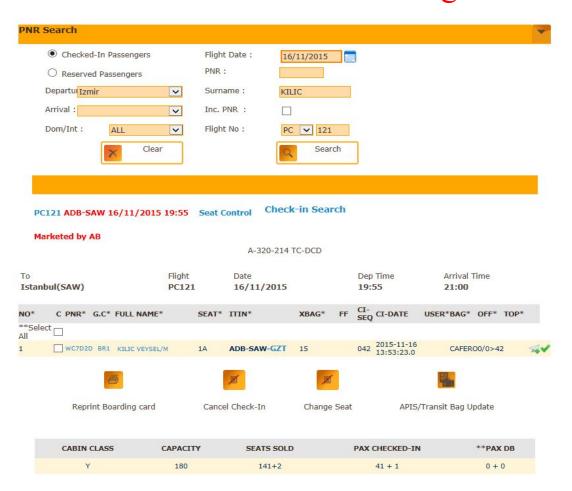

In this case, you made normal check-in and you give one boarding pass for passengers. If the passenger need second boarding pass after checked-in find the pax and click the last destination, as you see GZT is blue.

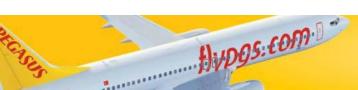

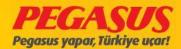

|                        |                           | 31<br>0<br>0<br>0<br>0<br>16/11/2 | 015 21:30               |          |                       |                                |
|------------------------|---------------------------|-----------------------------------|-------------------------|----------|-----------------------|--------------------------------|
|                        | Flight Number             |                                   |                         |          |                       |                                |
|                        |                           | SAW - GZ<br>WC7D2D                |                         |          |                       |                                |
|                        | Offload Explanation       | DC121 A                           | DD CAM 10-FF            | - 1.0    |                       |                                |
|                        | Explanation               | PC121 A                           | DB SAW 19:55            | IA       |                       |                                |
| Back Offload           |                           | thange                            | APIS/Tran               | sit Bag  | DCS History           |                                |
| Baggage List           |                           |                                   |                         |          |                       |                                |
| Baggage No StatusWeigh | ntExplanationDamaged Area | Damaged<br>Rate                   | Cancel Damaged Crea Bag | ted On O | iffload Date Upda     | Baggage<br>tePayment<br>Status |
| Add Bag Tag            |                           |                                   | **Add I                 | Manual I | Bag Tag               |                                |
| Explanation            |                           |                                   | Explanat                | ion      |                       |                                |
| Pieces/Weight/DBag     | //□                       |                                   | Pieces/Wei              | ght      | /                     |                                |
| Add Baggage            | Delete Baggage            | Prin                              | t Tag                   | +        | Add Manual<br>Baggage |                                |
|                        |                           | Weapo                             | on Count 1 🗸            | +        | Add Weapon            |                                |
| Turkish ID number 00   | 0000000011                | +                                 | Update                  |          |                       |                                |

Surname Name KILIC VEYSEL
Status C
Seat No 22E-

You are at second flight offload page so you click here Print Boarding Pass and give the pax.

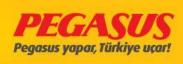

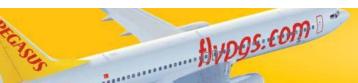

### THE PASSENGER WHO PURCHASED THE SEAT

The passengers who purchased seat, show ant check-In page.

And If the staff want to change the seat, system will issue a warning.

Also If you have a warning at headline about Reseat Passenger you will check the new seat and give the passenger new Boarding Pass.

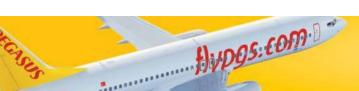

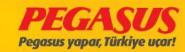

# Rule Changes on Check-In Close procedure

- In cases when the alreraft type has change and if you passangers on the flight without seat selection, the System will warn you if you try to close the flight fort he Check-in via pop up "You have passangers without seat selection, please check reseated passanger list"
- If you ignore this pop up, and close the flight vie click "OK". Or you can click on this pop up on "no" and after that you can check the "Reaseated Passangerlist" and set for the passangers whitout seat new seats.
- Example:
- You have a Aircraft with 189Y, and this aircraft has also 31 and 32 rows. If you have some passangers who are checked in 31-32 rows the System will reseat these passangers after when the aircraft is changes to 180Y aircraft. In that case the rows 31-32 will not exist and the passangers who have the seats for 31-32 will be without seats. When you try to close the CI the System will shows advise you "you have passangers without seat selection, please check reseated passanger list"

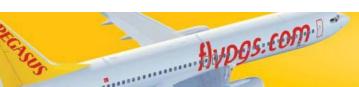

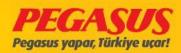

#### PNR : UJ792S

PNR : UJ792S Durum Biletli Yolcu 2Kişi İletişim Kurulacak Kişi : **null** 

Telefon: E-posta:

Satiş Yeri: MOBILE: MOBILE

| plit |                             | Adı                    | Soya               | adı        |             | Cinsiyet          |            | Doğum 1               | Tarihi              | FF                 | Tümüni          | ) Seç         |                     |
|------|-----------------------------|------------------------|--------------------|------------|-------------|-------------------|------------|-----------------------|---------------------|--------------------|-----------------|---------------|---------------------|
| •    |                             | ILKNUR BURCU<br>BERRAK | AKIL<br>KOR        | UKCU       |             | Bayan<br>Bayan    |            | 09/02/1<br>10/03/1    |                     | FF<br>FF           |                 |               |                     |
| 0    | İsim Değiştir               | Yolcu Ayır             | Yolcu İp           | otal       | Fazla Bagaj | Bebek Ekle        | Öd         | eme Ayrıntısı         |                     | a Bilgisi<br>nydet | 6               | PNR'ı Kilitle | le                  |
|      |                             |                        |                    |            |             |                   |            |                       |                     |                    |                 |               |                     |
| Jçu  | <b>Bacakları</b><br>Uçuş No | Kalkış                 | Vanş               | Sinif      |             | Tarih             | Gûn        | Kalkış Saati          | Varış Saati         | Uçal               | k Tipi          | Durur         | m Kolt              |
| Jçu: |                             |                        | Vanş<br>Adana(ADA) | Sınıf<br>1 | 10W/WEB     | Tarih<br>17/11/15 | Gün<br>Sal | Kalkış Saati<br>11:30 | Vanş Saati<br>13:10 | -                  | k Tipi<br>7-800 | Durur<br>HK   | mKolt<br>32A<br>31A |
| Uçu: | Uçuş No                     | Kalkış                 |                    |            | 10W/WEB     |                   |            | -                     |                     | B73                |                 |               | 32A                 |

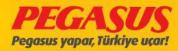

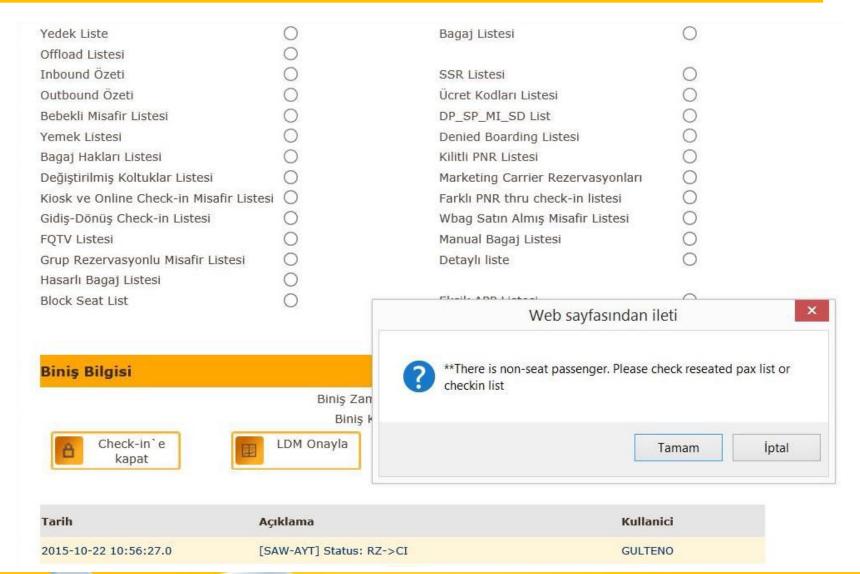

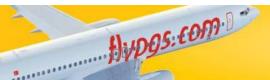

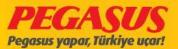

### THE PASSENGER WHO PURCHASED THE SEAT

| Nereye<br>Adana(ADA) |      |   | 7.5       | (1) (1) (1) (1) (1) (1) (1) (1) (1) (1) | Tarih Kalkış Za<br>08/09/2015 05:45 |       |             | manı Varış Zamanı<br>07:25 |       |       |   |
|----------------------|------|---|-----------|-----------------------------------------|-------------------------------------|-------|-------------|----------------------------|-------|-------|---|
| No.                  | С    | Т | PNR       | GRUP                                    | SOYADI / ADI                        | KOLT. | PARKUR      | XBAG                       | FF    | Off   |   |
| Tümür<br>Seç         | nü 🗆 |   |           |                                         |                                     |       |             |                            |       |       |   |
| l                    |      | т | P623HG    | D5                                      | GÜLLÜ REMZI/M                       |       | SAW-ADA-SAW | 15                         |       | 54    | V |
|                      |      | Т | QBXXDM    | H2                                      | KAYA GÜLCAN/F                       |       | SAW-ADA     | 15                         |       | 4     |   |
|                      |      |   | INFT : KA | YA/YAKUF                                | TUGRA 16NOV13                       |       |             |                            |       |       |   |
| 3                    |      | Т | QBXXDM    | H2                                      | KAYA MUSTAFA/C                      |       | SAW-ADA     | 15                         |       | 54    | ٧ |
| 1                    |      | Т | QBXXDM    | H2                                      | KAYA YAKUP TUĞRA/I                  | INF   | SAW-ADA     | 10                         |       | 54    |   |
|                      |      |   | Parent: K | AYA/GÜLC                                | CAN                                 |       |             |                            |       |       |   |
| 5                    |      | T | P623HG    | D5                                      | KIBAROĞLU SEMIH/M                   |       | SAW-ADA-SAW | 15                         |       | 7     | • |
| 5                    |      | Т | QTBKHR    | 32                                      | OCAK HANDAN/F                       |       | SAW-ADA     | 15                         |       | 4     |   |
|                      |      |   | INFT: OC  | AK/AHME                                 | T SEMIH 09MAR15                     |       |             |                            |       |       |   |
| 7                    |      | Т | QTBKHR    | 32                                      | OCAK ESMA NUR/C                     |       | SAW-ADA     | 15                         |       | 24    | * |
| 3                    |      | Т | QTBKHR    | 32                                      | OCAK AHMET SEMIH/I                  | INF   | SAW-ADA     | 10                         |       | 197   |   |
|                      |      |   | Parent: O | CAK/HAN                                 | DAN                                 |       |             |                            |       |       |   |
| ,                    |      | Т | S85A18    | Li                                      | POLAT FAIT/M                        |       | SAW-ADA-SAW | 15                         |       | F4 .  | * |
| 10                   |      | Т | S83V77    | K1                                      | POLAT ÇAĞLA/F                       |       | SAW-ADA-SAW | 15                         |       | 74    | • |
| 1                    |      | Т | RVX2Q5    | Mi                                      | SENOZ KARA CENNET/F                 | 2A    | SAW-ADA     | 15                         |       | 4     |   |
| 12                   |      | Т | P62JHG    | D5                                      | TUĞRUL ABDÜLMECIT/M                 |       | SAW-ADA-SAW | 15                         | FF PC | 56    |   |
| 13                   |      | т | P623HG    | D5                                      | VILMAZ İBRAHIM/M                    |       | SAW-ADA-SAW | 15                         |       | 54    |   |
| 14                   |      | т | RALSX4    | C6                                      | ÎNCEER BERK/M                       |       | SAW-ADA     | 15                         |       | 76    |   |
| 15                   |      | т | RALSX4    | C6                                      | İNCEER KEZBAN/F                     |       | SAW-ADA     | 15                         |       | 7     |   |
|                      |      |   |           |                                         |                                     |       |             |                            |       | 11117 |   |

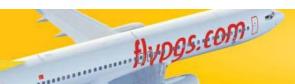

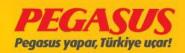

## Header Line Reseated Passenger List

| 2015-09-15 10:34:33.0 | guests whose seats have changed:  Tip Degisikliginden Dolayi Yeri Degistirlimis Yolcu Listesini Kontro Ediniz!  Due to the change in aircraft type check the passenger list for guests whose seats have changed! | ol<br>SYSTEM | Sil |
|-----------------------|----------------------------------------------------------------------------------------------------|--------------|-----|
| 2015-10-24 09:32:00.0 | 1 PCS MNAUEL BAG                                                                                                    | I234MA65     | Sil |
| 2015-10-24 13:56:00.0 | BOARDING : NEȘE-DAVUT                                                                                                    | I841WC91     | Sil |
| 2015-10-24 17:14:00.0 | 1 SAAT GECİKME (GEÇ GELİŞ)                                                                                                    | I791IT61     | Sil |
| 2015-10-24 18:46:00.0 | OPS.KEREM K. TCAMP                                                                                                    | I868IJ17     | Sil |

| SAW - ECN |                   |                                                                                                    |          |                 |  |  |  |  |
|-----------|-------------------|----------------------------------------------------------------------------------------------------|----------|-----------------|--|--|--|--|
| Class     | Reserved          | Checked In                                                                                                    | DB List  | Waiting<br>List |  |  |  |  |
|           | Male 3            | Male 38                                                                                                    | Male 0   | Male 0          |  |  |  |  |
|           | Female 3          | Female 34                                                                                                    |          |                 |  |  |  |  |
|           | Child 0           | Child 2                                                                                                    | Female 0 | Female 0        |  |  |  |  |
| v cl      |                   |                                                                                                    | Child 0  | Child 0         |  |  |  |  |
| Y Class   | Infant 0          | Infant 0                                                                                                    | Infant 0 | Infant 0        |  |  |  |  |
|           | CBBG 0            | CBBG 0                                                                                                    |          |                 |  |  |  |  |
|           | The second second | Control of the Control of the Contro | CBBG 0   | CBBG 0          |  |  |  |  |

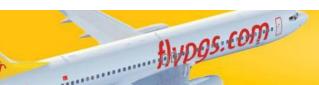

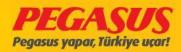

\*\*Add Note

## **RESEATED PASSENGER List**

| Inbound Summary                             | 0 | SSR List                       | 0 |
|---------------------------------------------|---|--------------------------------|---|
| Outbound Summary                            | 0 | Fare Basis List                | 0 |
| Passengers With Infant                      | 0 | DP_SP_MI_SD List               | 0 |
| Catering List                               | 0 | Denied Boarding List           | 0 |
| Baggage Allowance List                      | 0 | Locked PNR List                | 0 |
| Reseated Passenger                          | • | Marketing Carrier Reservations | 0 |
| Kiosk and Online Check-in Passenger<br>List | 0 | Other PNR Check-in List        | 0 |
| Return Check-In List                        | 0 | Sold WBag List                 | 0 |
| FQTV List                                   | 0 | Manual Baggage List            | 0 |
| Group Reservation Passenger List            | 0 | Extended List                  | 0 |
| Damaged Bag List                            | 0 |                                |   |
| Block Seat List                             | 0 | APP Missing List               | 0 |
|                                             |   |                                | Q |

| Resea  | Reseated Passenger List |       |     |            |            |       |  |  |  |  |  |
|--------|-------------------------|-------|-----|------------|------------|-------|--|--|--|--|--|
| No     | Surname                 | Name  | То  | **Old Seat | **New Seat | **C.C |  |  |  |  |  |
| TC-AAI | > TC-CPR                |       |     |            |            |       |  |  |  |  |  |
| 1      | MUNNS                   | ANN   | ECN | 1B         | 1E         | Υ     |  |  |  |  |  |
| 2      | MUNNS                   | ROGER | ECN | 1A         | 1F         | Υ     |  |  |  |  |  |
| TC-CPR | > TC-CPU                |       |     |            |            |       |  |  |  |  |  |
| 1      | MUNNS                   | ANN   | ECN | 1E         | 1B         | Y     |  |  |  |  |  |
| 2      | MUNNS                   | ROGER | ECN | 1F         | 1A         | Y     |  |  |  |  |  |

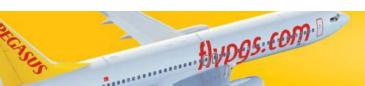

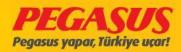

In this case If you try to add a onward flight to a passenger, the passenger must have a flight which is open for the check-in.

For add a onward flIght please see the steps below;

- ☐At fIrst, clIck the aIrplane on the rIght sIde from the passenger.
- □For addIng a manuel flIght, the system wIll open a new page. On thIs page you have to fIll out the detaIlls for the manuel flIght.

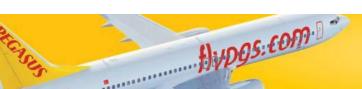

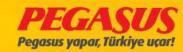

### PC101 ESB-SAW 25/12/2013 09:25 Koltuk kontrolü CheckIn Yolcu Ara

B737-800 TC-AAO

| flight |
|--------|
|        |
|        |
|        |
|        |
|        |
|        |

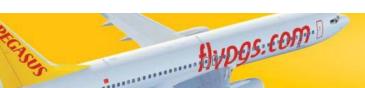

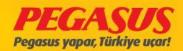

|         | Soyisim     | İsi               | m     |                 |            |     | (               | Gende | г                     |                     |  |
|---------|-------------|-------------------|-------|-----------------|------------|-----|-----------------|-------|-----------------------|---------------------|--|
| 1       | NURSUN      | ВА                | RTU   |                 |            |     | 1               | И     |                       |                     |  |
| 2       | DEMÎR       | NU                | RCAN  |                 |            |     | F               | 1     |                       |                     |  |
| 3       | GAPRINDASH  | VILI YA           | AVUZ  |                 |            |     | (               | С     |                       |                     |  |
| Uçuş Ba | cakları     |                   |       |                 |            |     |                 |       |                       |                     |  |
| Uçuş N  | io Kalkış   | Variş             | Sınıf | Ücret<br>Sınıfı | Tarih      | Gün | Kalkış<br>Saati | 1000  | Uçak Tipi             | DurumKoltukAçıklama |  |
| PC101   | Ankara(ESB) | Istanbul(SAW)     | G     | GOW/I           | NT25/12/13 | Çar | 09:25           |       | B737-800<br>Return to | нк                  |  |
|         |             | Manual<br>Segment |       |                 |            |     |                 |       | CheckIn               |                     |  |

| Гаşıуісі             |                           |                          |  |
|----------------------|---------------------------|--------------------------|--|
| Uçuş No              |                           |                          |  |
| Tarih<br>**DDMM:1503 | Kalkış Saati<br>HHMM:1830 | Varış Saati<br>HHMM:1830 |  |
| Kalkış               |                           |                          |  |
| Variş                |                           |                          |  |
| Sinif                |                           |                          |  |
| Durum                |                           |                          |  |
| Açıklama             |                           |                          |  |
|                      |                           | . Add                    |  |

On this part you have to fill out the details for the manuel flight.

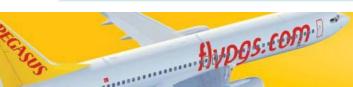

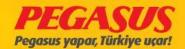

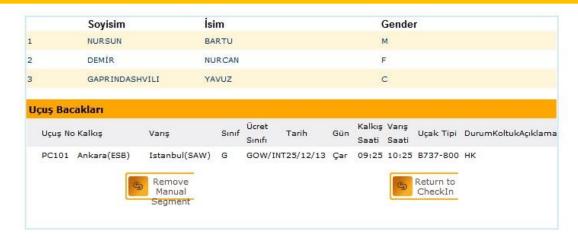

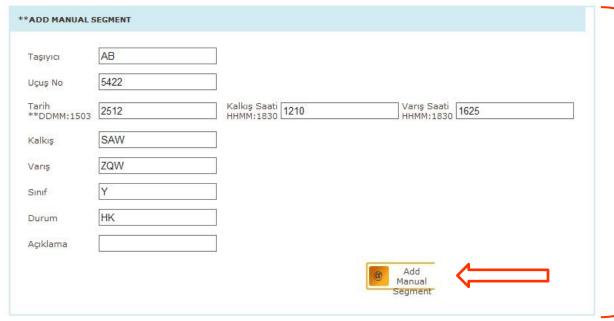

ATT:
The Status
fleld Is every
tlme HK.

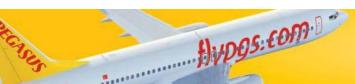

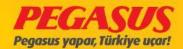

- After you click "Add Manuel Segment" button the Informations will be add to the passengers PNR.
- After you save the manuel flight, you will see the flight details (see pic). If you see that the flight is wrong, you have als the possibility the delete the flight again.
- Click the manuel flight segment.
- ☐ And If you click "Remove Manuel Segment" the manuel flight will delete.

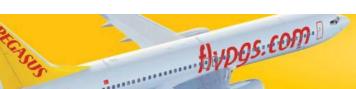

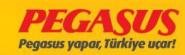

|          | Soyisim         | İs                          | im    |                 |           |     | (               | Gende | r                    |                     |
|----------|-----------------|-----------------------------|-------|-----------------|-----------|-----|-----------------|-------|----------------------|---------------------|
| 1        | NURSUN          | BA                          | ARTU  |                 |           |     |                 | М     |                      |                     |
| 2        | DEMÍR           | NU                          | JRCAN |                 |           |     | F               | =     |                      |                     |
| 3        | GAPRINDASH      | VILI Y                      | AVUZ  |                 |           |     | (               | 3     |                      |                     |
| Uçuş Bac | akları          |                             |       |                 |           |     |                 |       |                      |                     |
| Uçuş No  | o Kalkış        | Varış                       | Sınıf | Ücret<br>Sınıfı | Tarih     | Gün | Kalkış<br>Saati | 1000  | Uçak Tipi            | DurumKoltukAçıklama |
| PC101    | Ankara(ESB)     | Istanbul(SAW)               | G     | GOW/IN          | T25/12/13 | Çar | 09:25           | 10:25 | B737-800             | нк                  |
| AB5422   | : Istanbul(SAW) | Zweibrücken<br>(ZQW)        | Υ     |                 | 25/12/13  | Çar | 12:10           | 16:25 |                      | нк                  |
|          | 5               | Remove<br>Manual<br>Segment |       |                 |           |     |                 | 5     | Return to<br>CheckIn |                     |

| Taşıyıcı             |                           |                          |
|----------------------|---------------------------|--------------------------|
| -                    |                           |                          |
| Uçuş No              |                           |                          |
| Tarih<br>**DDMM:1503 | Kalkış Saati<br>HHMM:1830 | Varış Saati<br>HHMM:1830 |
| Kalkış               |                           |                          |
| Varış                |                           |                          |
| Sınıf                |                           |                          |
| Durum                |                           |                          |
| Açıklama             |                           |                          |
|                      |                           | Add .                    |

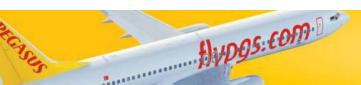

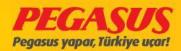

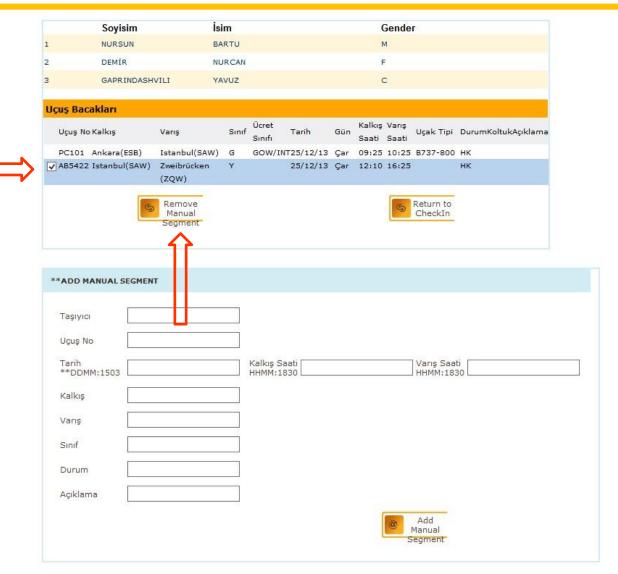

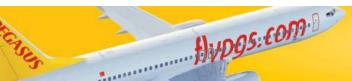

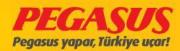

If the manuel flight details are correct and if you return to the check-In you will see the manuel flight details on the passenger. If more then one passenger exist in a PNR so the system will add for all passengers in the PNR the manuel flight segment.

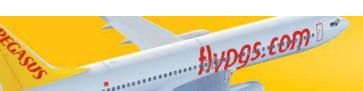

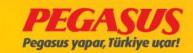

PC101 ESB-SAW 25/12/2013 09:25 Koltuk kontrolü CheckIn Yolcu Ara

B737-800 TC-AAO

| Nere  | den | Nereye           | Uçuş                      | Tarih              |       | Kalkış Zamanı | Varış Zam                                  | anı             |
|-------|-----|------------------|---------------------------|--------------------|-------|---------------|--------------------------------------------|-----------------|
| Anka  | ara | Istanbul         | PC101                     | 25/12/2013         |       | 09:25         | 10:25                                      |                 |
| **No. | ст  | PNR GRUE         | PSOYADI / ADI             | BİLET              | KOLT. | PARKUR        | Satın Alınan<br>İlave Bagaj FF<br>Ağırlığı | CI<br>KULL. Off |
| Selec | t 🗆 |                  |                           |                    |       |               |                                            |                 |
| 1     |     | A7429LS A2       | CAKAR GOKDOGAN/M          | 6242103751630-1    |       | ESB-SAW-ZRH   | 0                                          | 44              |
| 2     | □т  | G3NP44K C3       | DEMÍR NURCAN/F            | 6242100886399-2    |       | ESB-SAW>ZQW   | •                                          | 44              |
| 3     |     | A7429LS A2       | ESE UMUT/F                | 6242103751631-1    |       | ESB-SAW-ZRH   | 0                                          | 44              |
| 4     | □т  | G3NP44K C3       | GAPRINDASHVILI<br>YAVUZ/C | 6242100886400-2    |       | ESB-SAW>ZQW   | О                                          | 44              |
| 5     |     | A6FEBMY F2       | GELEN KAMELYA/F           | 6242102861055-1    |       | ESB-SAW-BGY   | o                                          | 44              |
| 6     | □т  | G3NP44K C3       | NURSUN BARTU/M            | 6242100886398-2    |       | ESB-SAW>ZQW   | 0                                          | 44              |
| 7     |     | AGFEBMY F2       | ZURAFA TANSEL/F           | 6242102861056-1    |       | ESB-SAW-BGY   | o                                          | 4               |
|       |     |                  |                           |                    |       |               |                                            |                 |
|       |     | Checkin<br>Devam |                           | Voluntary<br>DB DB |       | DB Ir         | nvoluntary<br>DB                           |                 |
|       | C   |                  |                           |                    |       |               |                                            |                 |

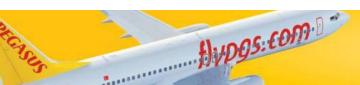

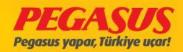

### PAX MANIFEST

### After Boarding we click Pax Detailed Manifest and printed it.

|                |                        |                        |                                                             | SAW - HTY                                                                                                    |                                                     |                                                     |
|----------------|------------------------|------------------------|-------------------------------------------------------------|----------------------------------------------------------------------------------------------------|-----------------------------------------------------|-----------------------------------------------------|
|                | Class                  |                        | Reserved                                                    | Checked In                                                                                                    | DB List                                             | Waiting<br>List                                     |
|                | Y Class                |                        | Male 5 Female 8 Child 0 Infant 0 CBBG 0 EXST 0 All+INF 13+0 | Male <b>78</b> Female <b>59</b> Child <b>2</b> Infant <b>0</b> CBBG <b>0</b> EXST <b>0</b> All+INF <b>139+0</b> | Male 0 Female 0 Child 0 Infant 0 CBBG 0 All+INF 0+0 | Male 0 Female 0 Child 0 Infant 0 CBBG 0 All+INF 0+0 |
|                | Cabin Gro              | oup Info               |                                                             | Baggage Info                                                                                                    | Pax Ma                                              | nifest                                              |
| <b>No</b><br>1 | <b>Cabin</b><br>A<br>B | Passengers<br>19<br>41 |                                                             | Total Baggage Weight344<br>Total Baggage Count:32                                                               | Pax Detaile                                         |                                                     |
| 3              | C<br>D                 | 37<br>42               |                                                             | Total Weap Weight:0 Total Weap:0                                                                                | BTM and Tol                                         |                                                     |
| Reserva        | ation List             |                        | 0                                                           | Checked-in&Boar                                                                                                 | ded List                                            | 0                                                   |
| Reserva        | ation Inbound          | List                   | 0                                                           | Checked-In Inbou                                                                                                | and List                                            | 0                                                   |
| Reserva        | ation Outbound         | List                   | 0                                                           | Checked-In Outbo                                                                                                | ound List                                           | 0                                                   |

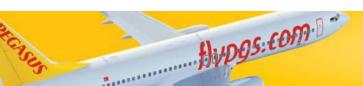

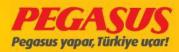

## Pax Detalled Manifest

| Pax Manifest Sort by Surname                                                                                                    | Print                 |         |      | CAF       | ERO - 24/10              | /2015 20 |
|----------------------------------------------------------------------------------------------------|-----------------------|---------|------|-----------|--------------------------|----------|
| PC4180 240ct SAW                                                                                                    |                       | 7.5     |      | 100000    |                          |          |
| AUDIO DE LO SEGUIDO DE LA CONTRACTOR DE LA CONTRACTOR DE | SAW - HTY             |         |      |           |                          |          |
| Cabin Group<br>Info                                                                                                    | Checked In Passengers |         | Bag  | gage Info | )                        |          |
| Cabin Passengers A 19 B 41 C 37 D 42 Total Adult Passengers :139+0                                                                                                    |                       |         |      |           | age Weight<br>gage Count |          |
|                                                                                                    | SEC LIST IN SEQUE     | NCE     |      | 0 F       | 0 C                      | 139 Y    |
| No CIS Surname                                                                                                    | Name                  | Arrival | Seat | Gender    | Baggage                  |          |
| 001 <b>83</b> ABALI                                                                                                    | AHMET                 | HTY     | 3D   | М         | 0/0                      |          |
| 002 <b>72</b> ACAR                                                                                                    | NECLA                 | HTY     | 12E  | F         | 0/0                      |          |
| 003 <b>94</b> AKSAKAL                                                                                                    | CUMA                  | HTY     | 23F  | М         | 2/13                     |          |
| 004 <b>48</b> ARIN                                                                                                    | LEVENT                | HTY     | 20F  | М         | 0/0                      |          |
| 005 <b>113</b> ARKAN                                                                                                    | ERCAN                 | HTY     | 32F  | M         | 0/0                      |          |
| 006 <b>146</b> ARSLAN                                                                                                    | ALAETTÍN              | HTY     | 31C  | М         | 0/0                      |          |
| 007 <b>147</b> ARSLAN                                                                                                    | SENAY                 | HTY     | 31D  | F         | 0/0                      |          |
| 008 92 ASFUROGLU                                                                                                    | SAMI                  | HTY     | 2C   | М         | 0/0                      |          |
| 009 <b>58</b> ASHKAR                                                                                                    | FATIMA                | HTY     | 21E  | М         | 0/0                      |          |
| 010 17 AYDEMÎR                                                                                                    | AYTÜL                 | HTY     | 25B  | F         | 0/0                      |          |
| 011 <b>24</b> AYDIN                                                                                                    | HANIM                 | HTY     | 18C  | F         | 0/0                      |          |
| 012 <b>105</b> AYTEKIN                                                                                                    | SEBAHATTIN            | HTY     | 24C  | М         | 0/0                      |          |
|                                                                                                    | -m.I                  |         |      |           |                          |          |

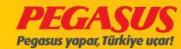

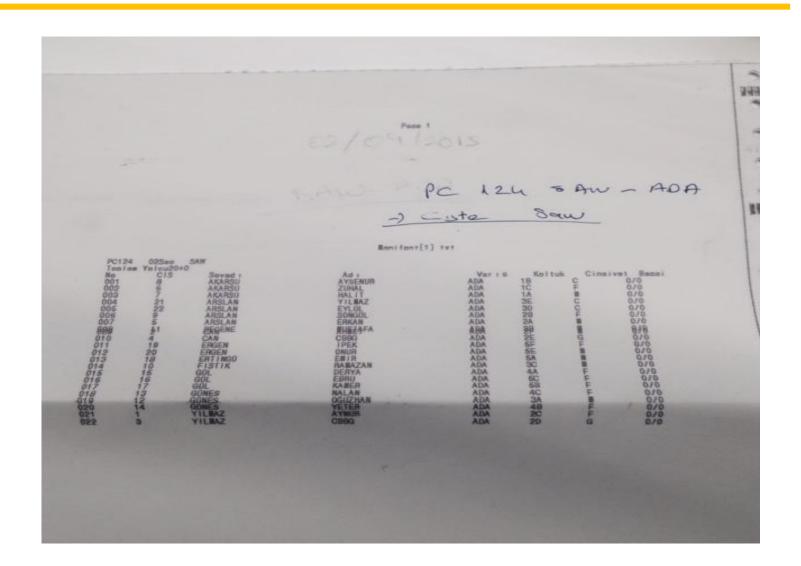

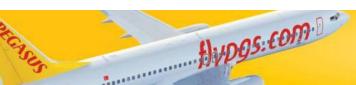

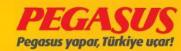

# FF INFO

For the saving process you have to go first to the checked-in List and click on the name of the passenger to go to the offload page.

You have the possibility to save the FF Info In two ways

- 1) With the mobil phone number.
- 2) With the birthday date.

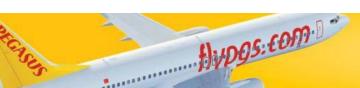

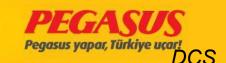

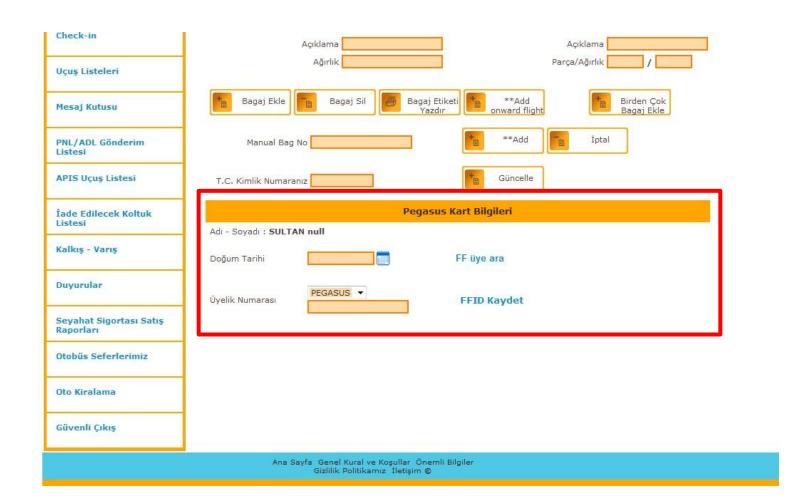

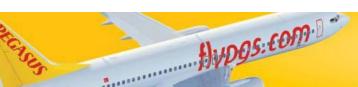

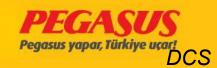

PC101 ESB-SAW 25/12/2013 09:25 Koltuk kontrolü CheckIn Yolcu Ara

B737-800 TC-AAO

| Nerec<br>Anka |    | Nereye<br><b>Istanbul</b> | Uçuş<br><b>PC101</b>      | Tarih<br>25/12/2013 |       | Kalkış Zamanı<br><b>09:25</b> | Varış Zamı<br>10:25                        | anı     |
|---------------|----|---------------------------|---------------------------|---------------------|-------|-------------------------------|--------------------------------------------|---------|
|               | ст | PNR GRU                   | PSOYADI / ADI             | BÎLET               | KOLT. | PARKUR                        | Satın Alınan<br>İlave Bagaj FF<br>Ağırlığı | CI COFF |
| elect<br>II   |    |                           |                           |                     |       |                               |                                            |         |
|               |    | A7429LS A2                | CAKAR GOKDOGAN/M          | 6242103751630-1     | -8    | ESB-SAW-ZRH                   | 0                                          | 4       |
|               | Т  | G3NP44K C3                | DEMÍR NURCAN/F            | 6242100886399-2     |       | ESB-SAW>ZQW                   | 0                                          | 4       |
|               |    | A7429LS A2                | ESE UMUT/F                | 6242103751631-1     | di.   | ESB-SAW-ZRH                   | 0                                          | Add     |
|               | □т | G3NP44K C3                | GAPRINDASHVILI<br>YAVUZ/C | 6242100886400-2     | 16    | ESB-SAW>ZQW                   | 0                                          | 74      |
|               |    | A6FEBMY F2                | GELEN KAMELYA/F           | 6242102861055-1     | a a   | ESB-SAW-BGY                   | 0                                          | 44      |
|               | □т | G3NP44K C3                | NURSUN BARTU/M            | 6242100886398-2     |       | ESB-SAW>ZQW                   | 0                                          | 4       |
|               |    | A6FEBMY F2                | ZURAFA TANSEL/F           | 6242102861056-1     | 1     | ESB-SAW-BGY                   | 0                                          | 44      |

FQTV eklemek üzere, sağ kısımda bulunan yeşIl ok tıklanır

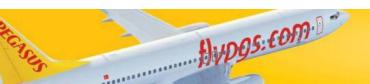

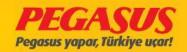

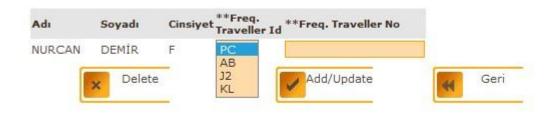

The system forward you to the offload page. You have to choose which airline FF to add.

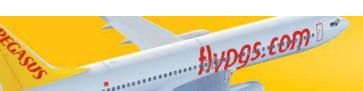

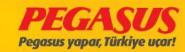

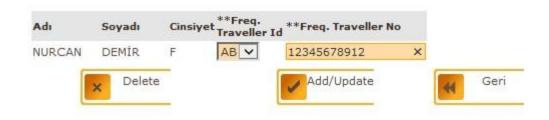

Add FF number. (FF number can have max.11 dlglts.)

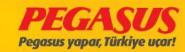

PC101 ESB-SAW 25/12/2013 09:25 Koltuk kontrolü CheckIn Yolcu Ara

B737-800 TC-AAO

| Nere  | den | Nereye        | Uçuş                      | Tarih           |       | Kalkış Zamanı | Varış Zam                                  | anı            |
|-------|-----|---------------|---------------------------|-----------------|-------|---------------|--------------------------------------------|----------------|
| Anka  | ara | Istanbul      | PC101                     | 25/12/2013      |       | 09:25         | 10:25                                      |                |
| **No  | ст  | PNR GRUF      | PSOYADI / ADI             | BÎLET           | KOLT. | PARKUR        | Satın Alınan<br>İlave Bagaj FF<br>Ağırlığı | CI<br>KULL.Off |
| Selec | t 🗆 |               |                           |                 |       |               |                                            |                |
| 1     |     | A7429LS A2    | CAKAR GOKDOGAN/M          | 6242103751630-1 |       | ESB-SAW-ZRH   | 0                                          | 4              |
| 2     | □т  | G3NP44K C3    | DEMÎR NURCAN/F            | 6242100886399-2 |       | ESB-SAW>ZQW   | 0 FF<br>AB                                 | 44             |
|       |     | FQTV : AB1234 | 45678912                  |                 |       |               |                                            |                |
| 3     |     | A7429LS A2    | ESE UMUT/F                | 6242103751631-1 |       | ESB-SAW-ZRH   | 0                                          | 4              |
| 4     | Т   | G3NP44K C3    | GAPRINDASHVILI<br>YAVUZ/C | 6242100886400-2 |       | ESB-SAW>ZQW   | 0                                          | 44             |
| 5     |     | A6FEBMY F2    | GELEN KAMELYA/F           | 6242102861055-1 |       | ESB-SAW-BGY   | 0                                          | 4              |
| 6     | _ T | G3NP44K C3    | NURSUN BARTU/M            | 6242100886398-2 |       | ESB-SAW>ZQW   | 0                                          | 44             |
| 7     |     | A6FEBMY F2    | ZURAFA TANSEL/F           | 6242102861056-1 |       | ESB-SAW-BGY   | 0                                          | 4              |

If you return to the check-In page you will see the FF Info on the passenger.

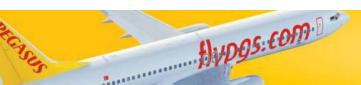

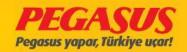

| No Soyadı | Adı     | CPNR     | Durum Kolt | uk SSR              | Kalkı | ış Varış C.C |
|-----------|---------|----------|------------|---------------------|-------|--------------|
| GELEN     | KAMELYA | F 6FEBMY | А          | FQTV: KL9999999999  | ESB   | SAW Y        |
| DEMÍR     | NURCAN  | F 3NP44K | А          | FQTV: J212345678912 | ESB   | SAW Y        |
| B ESE     | имит    | F 7429LS | А          | FQTV: AB74585858585 | ESB   | SAW Y        |

If you need from all passengers In a flight FF Information, you can take them when you are click SSR List. When you need a print out then...

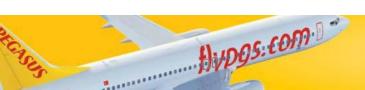

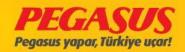

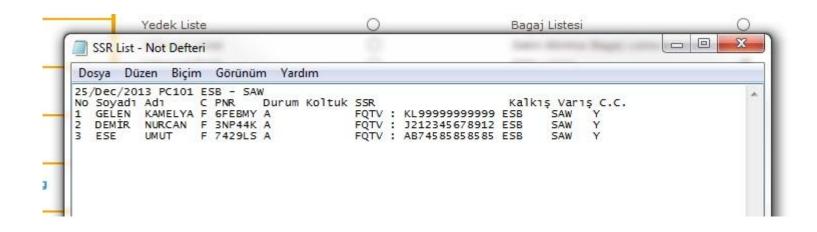

the system will open all FF passengers as an List In a not pad.

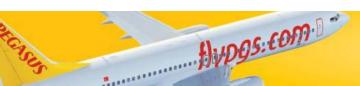

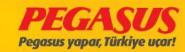

### **ADD BAGGAGE INFO**

| Status Seat No CI-Seq CI-Group Baggage Count Baggage Weight Weapon Count Offload Baggage | 25F-<br>4<br>4<br>0<br>0<br>0<br>0<br>24/10/2015 05:25           |
|------------------------------------------------------------------------------------------|------------------------------------------------------------------|
| Offload Explanation Outbound Explanation                                                 | SAW - HTY P2H6PC  APIS/Transit Bag DCS History                   |
| Baggage List                                                                             |                                                                  |
| Baggage No StatusWeightExplanationDamaged Area                                           | Damaged Damaged Created On Offload Date UpdatePayment Bag Status |
| Add Bag Tag                                                                              | **Add Manual Bag Tag                                             |
| Explanation                                                                              | Explanation                                                      |
| Pieces/Weight/DBag //                                                                    | Pieces/Weight /                                                  |
| Add Baggage Delete Baggage                                                               | Print Tag  Add Manual  Baggage                                   |
|                                                                                          | Weapon Count 1 🗸                                                 |

Hypgs:com·B

If passengers who have fInIshed already the check-In process and If you have a manuel bagtag, It's very Importend to save these InformatIon Into the system. For the savIng process you have to go to the offload page from the passenger. From there you can add under "Add Manuel Bagtag"

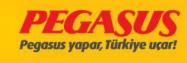

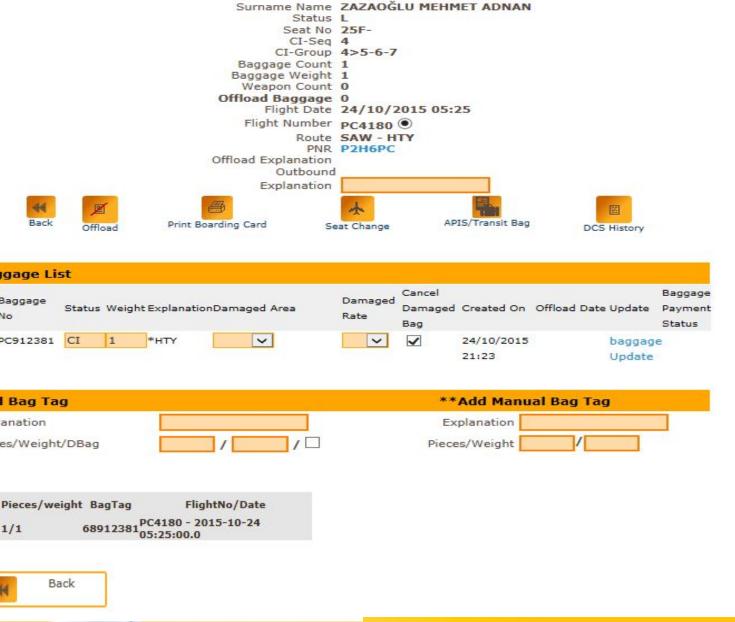

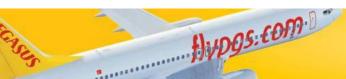

Back

Baggage List

Baggage

Add Bag Tag

Explanation

1/1

CI-

Seq

Name

ZAZAOĞLU/MEHMET

ADNAN

PC912381 CI

Pieces/Weight/DBag

Back

No

Offload

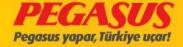

### ADDING MANUEL BAGTAG FOR CHECK-IN FINISHED PAX

On the plc right side, you can see the offload page from a passenger. On the right side from the page you wlll see "Add Manuel Bag" part, this part Incl. "Explanation" and "Plce/Welght"

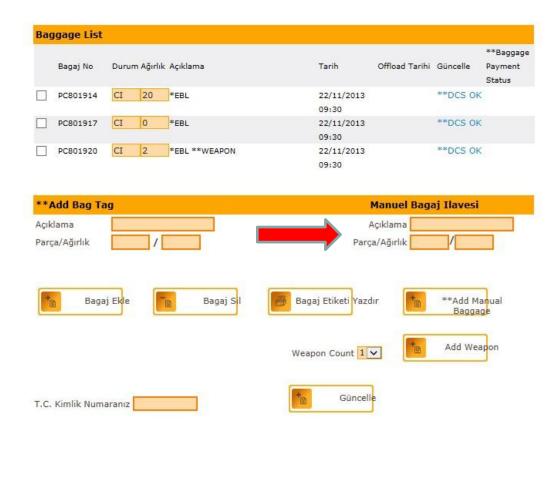

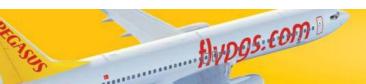

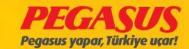

### ADDING MANUEL BAGTAG FOR CHECK-IN FINISHED PAX

The system wlll open automaticly another part vla the "Pice/Weight" Info. You have to wrote In this part the "\*\*Alrllne Code" -"BagTag" and "Arrival Port"

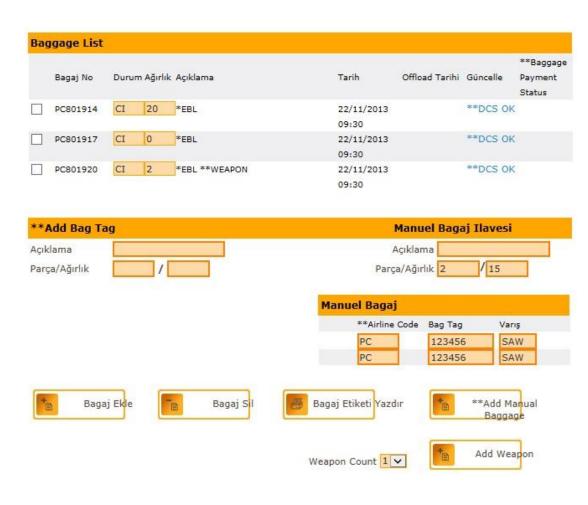

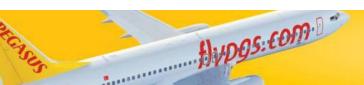

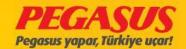

### "\*\*AIrlIne Code"; the two letter code from Pegasus AIrlInes "PC"

"BagTag"; you have to wrote from the manuel bagtag the last sIx dIgIts.

"ArrIval Port"; the last arrIval port from the passenger.

|          |            |         |           |               |                    |                |                   | **Baggage |
|----------|------------|---------|-----------|---------------|--------------------|----------------|-------------------|-----------|
|          | Bagaj No   | Duru    | m Ağırlık | Açıklama      | Tarih              | Offload Tarihi | Güncelle          | Payment   |
|          |            |         |           |               |                    |                |                   | Status    |
|          | PC801914   | CI      | 20        | *EBL          | 22/11/2013         |                | **DCS OK          |           |
|          |            |         |           |               | 09:30              |                |                   |           |
|          | PC801917   | CI      | 0         | *EBL          | 22/11/2013         |                | **DCS OK          |           |
|          |            |         |           |               | 09:30              |                |                   |           |
|          | PC801920   | CI      | 2         | *EBL **WEAPON | 22/11/2013         |                | **DCS OK          |           |
|          |            |         |           |               | 09:30              |                |                   |           |
|          | (MB)       | CI      | 15        | *SAW          | 27/11/2013         |                | **DCS OK          |           |
|          | PC123456   |         |           | 14:33         |                    |                |                   |           |
|          | (MB)       | CI      | 0         | *SAW          | 27/11/2013         |                | **DCS OK          |           |
| PC123455 |            |         |           |               | 14:33              |                |                   |           |
| */       | Add Bag Ta | ig      |           |               | il,                | Manuel Baga    | aj Ilavesi        |           |
| çık      | dama       |         |           |               | Į.                 | kçıklama       |                   |           |
| arc      | a/Ağırlık  |         | 1         |               | Parc               | a/Ağırlık      | /                 |           |
| t        | Baga       | ij Ekle |           | Bagaj Sil     | Bagaj Etiketi Yazd | ır 🕦           | **Add Ma<br>Bagga |           |
|          |            |         |           |               | Weapon Count 1     |                | Add Wea           | pon       |

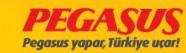

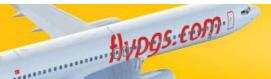

### **BAGGAGE ALERTS**

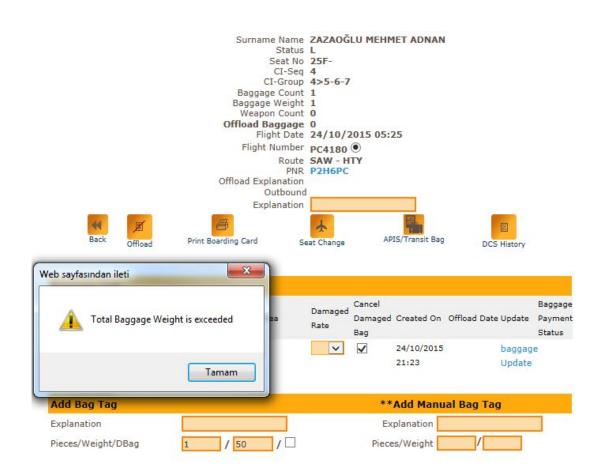

All Baggage transactions system is alert us.

Add Baggage
Deleted Baggage
Reprint Baggage
Update Baggage
Excess Baggage

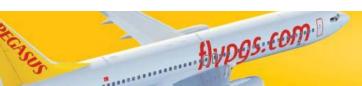

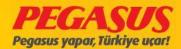

## DELETED BAGGAGE

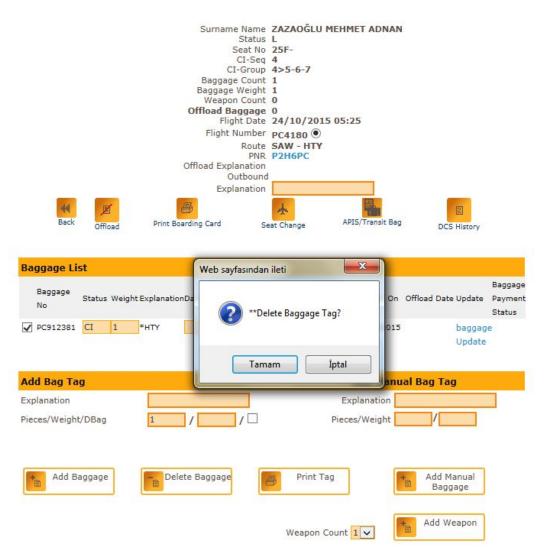

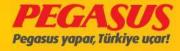

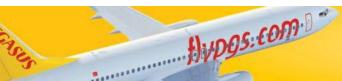

## **UPDATE BAGGAGE**

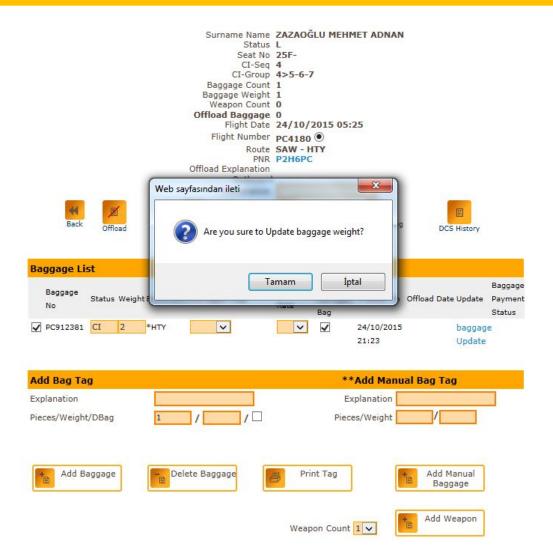

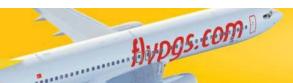

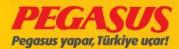

# **DCS HISTORY**

#### Snow Print Mode

| DCS History         |                               |      |                                                                                                    |
|---------------------|-------------------------------|------|----------------------------------------------------------------------------------------------------|
| Time                | User                          | Code | Explanation                                                                                                    |
| 24/10/2015 22:28:31 | SAW. / CAFER OZENIR           | ABT  | MultiBaggage added.Flt: PC - 4180SAW - HTY24<br>OCT-15 Weight: 1New Bag Tags No: 68913393<br>DBAG TOP/MI MEHMET ADNAN ZAZAOGLU |
| 24/10/2015 22:26:33 | SAW. / CAFER OZENIR           | UBT  | Baggage updated.Flt: PC4180 SAW - HTY<br>24/10/2015 05:25Weight: 1>2-Bag<br>Number :68912381-MEHMET ADNAN ZAZAOĞLU             |
| 24/10/2015 21:23:57 | SAW. / CAFER OZENIR           | ABT  | MultiBaggage added.Flt: PC - 4180SAW - HTY24<br>OCT-15 Weight: 1New Bag Tags No: 68912381<br>MEHMET ADNAN ZAZAOGLU             |
| 24/10/2015 04:55:53 | PGSHANDLING / UGUR<br>KALAYCI | BD   | Passenger with Ticket 6242124975683 has beer<br>Boarded with barcode                                                           |
| 24/10/2015 04:48:39 | Hitit Admin / SYSTEM          | BCD  | Send Barcode via SMS                                                                                                    |
| 24/10/2015 04:48:38 | Hitit Admin / SYSTEM          | BCD  | Send Barcode via mail                                                                                                    |
| 24/10/2015 04:48:38 | Hitit Admin / SYSTEM          | BCD  | Send Barcode via SMS                                                                                                    |
| 24/10/2015 04:48:38 | Hitit Admin / SYSTEM          | BCD  | Send Barcode via mail                                                                                                    |
| 24/10/2015 04:48:38 | Hitit Admin / SYSTEM          | BCD  | Send Barcode via SMS                                                                                                    |
| 24/10/2015 04:48:38 | Hitit Admin / SYSTEM          | BCD  | Send Barcode via mail                                                                                                    |
| 24/10/2015 04:48:38 | Hitit Admin / SYSTEM          | BCD  | Send Barcode via SMS                                                                                                    |
| 24/10/2015 04:48:38 | Hitit Admin / SYSTEM          | BCD  | Send Barcode via mail                                                                                                    |
| 21/10/2015 11:20:23 | Hitit Admin / SYSTEM          | BCD  | Send Barcode via SMS                                                                                                    |
| 21/10/2015 11:20:23 | Hitit Admin / SYSTEM          | BCD  | Send Barcode via mail                                                                                                    |
| 21/10/2015 11:20:23 | Hitit Admin / SYSTEM          | BCD  | Send Barcode via SMS                                                                                                    |
| 21/10/2015 11:20:22 | Hitit Admin / SYSTEM          | BCD  | Send Barcode via mail                                                                                                    |
| 21/10/2015 11:20:22 | Hitit Admin / SYSTEM          | BCD  | Send Barcode via SMS                                                                                                    |
| 21/10/2015 11:20:22 | Hitit Admin / SYSTEM          | BCD  | Send Barcode via mail                                                                                                    |
| 21/10/2015 11:20:22 | Hitit Admin / SYSTEM          | BCD  | Send Barcode via SMS                                                                                                    |
| 21/10/2015 11:20:22 | Hitit Admin / SYSTEM          | BCD  | Send Barcode via mail                                                                                                    |
| 21/10/2015 11:17:26 | INTERNET / INTERNET           | CI   | MEHMET ADNAN ZAZAOĞLU with ci seq 4 at 25/<br>checked in flight PC-4180                                                        |
| 21/10/2015 11:17:26 | INTERNET / INTERNET           | CA   | Ticket: 6242124975683 / Coupon: 1 status<br>updated to: O                                                                      |
|                     |                               |      |                                                                                                    |

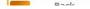

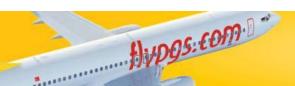

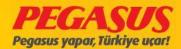

# **EXCESS BAGGAGE**

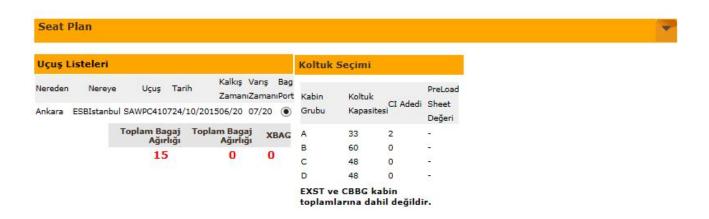

| Kişi            |          |                             |                           |                      |                                        |            |                      |                 |                     |                   |
|-----------------|----------|-----------------------------|---------------------------|----------------------|----------------------------------------|------------|----------------------|-----------------|---------------------|-------------------|
| Adı             | Cinsiyet | Bebek<br>Weap Koltuk<br>Var | Bagaj<br>Ağırlık<br>Hakkı | Fiili Bagaj<br>Adedi | Fi <mark>il</mark> i Bagaj<br>Ağırlığı | XBag Entry | Check<br>in<br>İptal | Hasarl<br>Bagaj | Trs<br>Bag<br>Count | Trs Bag<br>Weight |
| İDIL AKSAKDEMIR | Çocuk    | 17F                         | 15                        | 0                    | 0                                      | 0          |                      |                 | 0                   | 0                 |

Bagajları Dağıt Bloke Koltuk

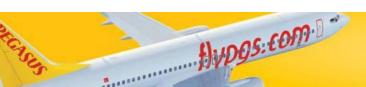

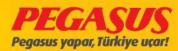

## **EXCESS BAGGAGE**

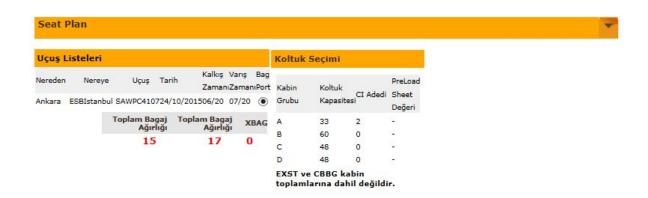

| Kişi            |          |                             |                                          |                      |                         |            |                      |                 |                     |                   |
|-----------------|----------|-----------------------------|------------------------------------------|----------------------|-------------------------|------------|----------------------|-----------------|---------------------|-------------------|
| Adı             | Cinsiyet | Bebek<br>Weap Koltuk<br>Var | Bagaj<br>Ağırl <mark>ı</mark> k<br>Hakkı | Fiili Bagaj<br>Adedi | Fiili Bagaj<br>Ağırlığı | XBag Entry | Check<br>in<br>İptal | Hasarl<br>Bagaj | Trs<br>Bag<br>Count | Trs Bag<br>Weight |
| idil aksakdemir | Çocuk    |                             | 15                                       | 1                    | 17                      | 2          |                      |                 | 0                   | 0                 |

Bagajları Dağıt

| Bagajları Da | ağıt         |                                       |                            |                                              |                                     |                          |
|--------------|--------------|---------------------------------------|----------------------------|----------------------------------------------|-------------------------------------|--------------------------|
| Yolcu Adı    | Yolcu Soyadı | Baremli Ba<br>Ağır <mark>l</mark> ığı | agaj Baremli Bag<br>Ücreti | Barem Üstü<br>Jaj<br>Fazla Bagaj<br>Ağırlığı | Barem Üstü<br>Fazla Bagaj<br>Ücreti | Toplam Bagaj<br>Ağırlığı |
| İDIL         | AKSAKDEMIR   | 0kg                                   | 0.00 TRY                   | 2kg                                          | 16.00 TRY                           | 2kg                      |

Total Distributed Xbag : 2kg Toplam Fazla Bagaj Ücreti : 16.00TRY

Bloke Koltuk

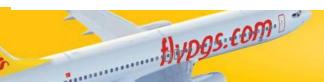

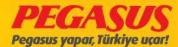

#### **EXCESS BAGGAGE AT CHECK-IN**

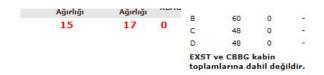

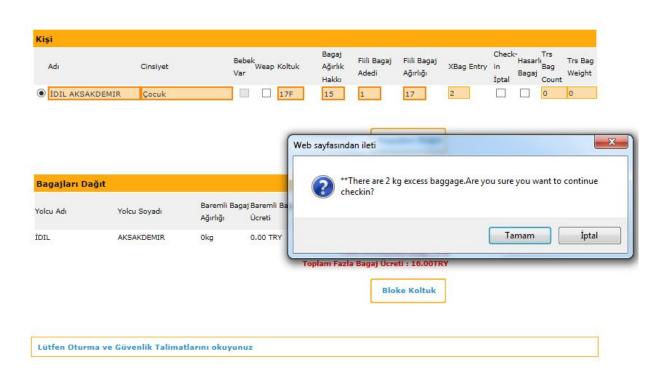

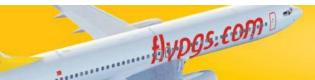

|                                                    |                  | ouyaui nui           | AKSAKDEN        | JIK IDIL                                                      |                                                                     |
|----------------------------------------------------|------------------|----------------------|-----------------|---------------------------------------------------------------|---------------------------------------------------------------------|
|                                                    |                  | Durum                | C               |                                                               |                                                                     |
|                                                    |                  | Koltuk No            | 17F-            |                                                               |                                                                     |
|                                                    |                  | CI Sira No           | 3               |                                                               |                                                                     |
|                                                    |                  | CI-Grup              |                 |                                                               |                                                                     |
|                                                    |                  | Bagaj Adedi          |                 |                                                               |                                                                     |
|                                                    |                  | Bagaj Ağırlığı       | 17              |                                                               |                                                                     |
|                                                    |                  | Weapon Count         | 0               |                                                               |                                                                     |
|                                                    |                  | Bagaj Offload        |                 |                                                               |                                                                     |
|                                                    |                  |                      | 24/10/20        |                                                               |                                                                     |
|                                                    |                  | Uçuş Numarası        |                 |                                                               |                                                                     |
|                                                    |                  | Parkur               | ESB - SAW       |                                                               |                                                                     |
|                                                    |                  |                      | Q1RBA1          |                                                               |                                                                     |
|                                                    |                  | Offload Açıklaması   |                 |                                                               |                                                                     |
|                                                    |                  | Açıklama             |                 |                                                               |                                                                     |
| Geri                                               | Check In Intal   | Boarding Card Vazdır | Koltuk değiştir | APIS/Transit Ba                                               | g DCS History**                                                     |
|                                                    |                  |                      |                 |                                                               |                                                                     |
| aggage Lis                                         | it               |                      |                 |                                                               |                                                                     |
|                                                    |                  |                      |                 |                                                               |                                                                     |
|                                                    |                  |                      | Hacar           |                                                               | Bagaj                                                               |
| Bagaj No                                           | Durum Ağırlık Aç | ıklamaHasarli Alan   | Hasar Di        | BAG IptalTarih                                                | Bagaj<br>Offload Tarihi GüncelleÖdeme                               |
| Bagaj No                                           | Durum Ağırlık Aç | ıklamaHasarli Alan   | Hasar<br>Orani  | BAG Iptal Tarih                                               | Offload Tarihi GüncelleÖdeme                                        |
|                                                    |                  |                      | Orani           | SS. T. IIIIII                                                 | Offload Tarihi GüncelleÖdeme<br>Statüs                              |
| Bagaj No<br>PC183068                               |                  | aklamaHasarli Alan   | Orani           | BAG Iptal Tarih  24/10/2015                                   | Offload Tarihi GüncelleÖdeme<br>Statüsi                             |
|                                                    |                  |                      | Orani           | SS. T. IIIIII                                                 | Offload Tarihi GüncelleÖdeme<br>Statüs                              |
| PC183068                                           | CI 17 *S         |                      | Orani           | 24/10/2015<br>22:43                                           | Offload Tarihi GüncelleÖdeme<br>Statüsi<br>DCS                      |
| PC183068 *Add Bag                                  | CI 17 *S         |                      | Orani           | 24/10/2015<br>22:43<br>Manuel Ba                              | Offload Tarihi GüncelleÖdeme<br>Statüsi<br>DCS<br>OK                |
| PC183068 *Add Bag                                  | CI 17 *S         |                      | Orani           | 24/10/2015<br>22:43<br>Manuel Ba                              | Offload Tarihi GüncelleÖdeme<br>Statüsi<br>DCS<br>OK                |
| PC183068  *Add Bag                                 | CI 17 *S         |                      | Orani           | 24/10/2015<br>22:43<br>Manuel Ba                              | Offload Tarihi GüncelleÖdeme<br>Statüsi<br>DCS<br>OK                |
| PC183068  *Add Bag                                 | CI 17 *S         |                      | Orani           | 24/10/2015<br>22:43<br>Manuel Ba                              | Offload Tarihi GüncelleÖdem<br>Statüs<br>DCS<br>OK                  |
| PC183068  *Add Bag                                 | CI 17 *S         |                      | Orani           | 24/10/2015<br>22:43<br>Manuel Ba                              | Offload Tarihi GüncelleÖdem<br>Statüs<br>DCS<br>OK                  |
| *Add Bag                                           | CI 17 *S         |                      | Orani           | 24/10/2015<br>22:43<br>Manuel Ba                              | Offload Tarihi GüncelleÖdeme<br>Statüs<br>DCS<br>OK                 |
| *Add Bag ;<br>çıklama<br>arça/Ağırlık/H            | CI 17 *S         | AW V                 | Orani Di        | 24/10/2015<br>22:43<br>Manuel Ba<br>Açıklama<br>Parça/Ağırlık | Offload Tarihi GüncelleÖdeme<br>Statüs<br>DCS<br>OK                 |
| *Add Bag giklama                                   | CI 17 *S         | AW V                 | Orani Di        | 24/10/2015 22:43  Manuel Ba Açıklama Parça/Ağırlık            | Offload Tarihi GüncelleÖdeme<br>Statüs<br>DCS<br>OK<br>agaj Ilavesi |
| PC183068<br>*Add Bag i<br>iklama<br>arça/Ağırlık/H | CI 17 *S         | AW V                 | Orani Di        | 24/10/2015 22:43  Manuel Ba Açıklama Parça/Ağırlık            | Offload Tarihi GüncelleÖdeme<br>Statüs<br>DCS<br>OK                 |
| *Add Bag                                           | CI 17 *S         | AW V                 | Orani Di        | 24/10/2015 22:43  Manuel Ba Açıklama Parça/Ağırlık            | Offload Tarihi GüncelleÖdeme<br>Statüs<br>DCS<br>OK<br>agaj Ilavesi |
| *Add Bag                                           | CI 17 *S         | AW V                 | Orani Di        | 24/10/2015 22:43  Manuel Ba Açıklama Parça/Ağırlık            | Offload Tarihi GüncelleÖdems Statüs DCS OK agaj Ilavesi             |

For excess payment go to offload page and see excess

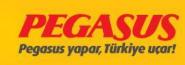

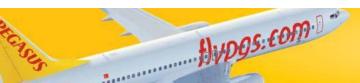

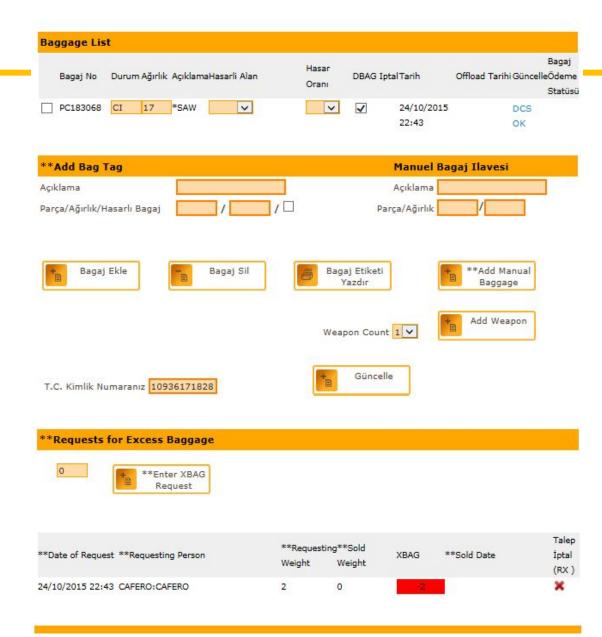

# Request for excess baggage

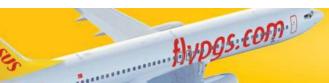

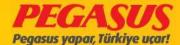

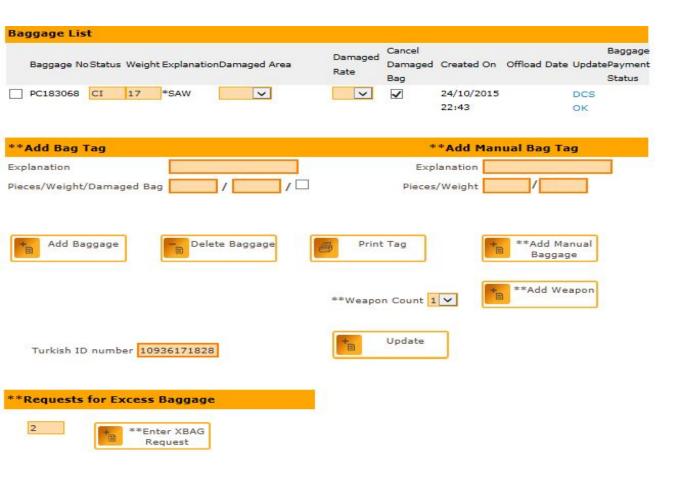

If you didnt see excess and click Enter Xbag Request and go to payment.

Penasus Plus Information

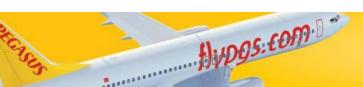

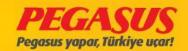

# After we clicked Enter then we clicked at the PNR and extra bag button.

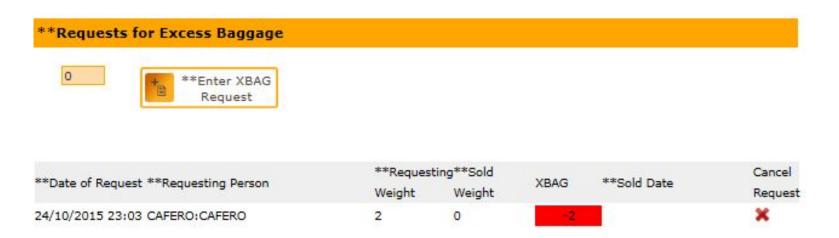

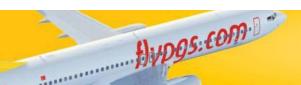

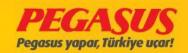

# Click the Extra Baggage and find the flight than choose the name take the excess.

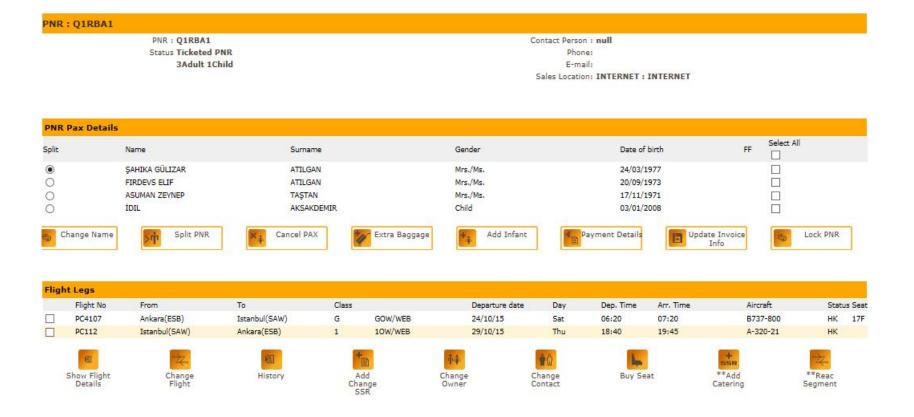

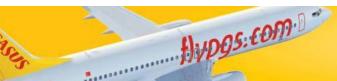

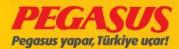

# We click the flight and click box at near the name and click the Add Baggage

| Purchase Ba                | ggage Allowa   | ince         |                                |                                               |                       |                      |                        |
|----------------------------|----------------|--------------|--------------------------------|-----------------------------------------------|-----------------------|----------------------|------------------------|
| We recomm<br>airport fares |                | ı make y     | your bag                       | gage selection                                | now and s             | ave up to 60%        | 6 on                   |
| Booking Referen            | ce No.: Q1RBA1 |              |                                |                                               |                       |                      |                        |
| **FlightsToAc              | ldBaggage      |              |                                |                                               |                       |                      |                        |
| Flight No                  | Dep Port       | Arr          | ival                           | Departure Date                                | Dep Time              | Arrival Time         |                        |
| ● PC4107                   | Ankara         | Ista         | anbul-S.Goko                   | en 24/10/2015                                 | 06:20                 | 07:20                |                        |
| O PC112                    | Istanbul-S.G   | Sokcen Ani   | kara                           | 29/10/2015                                    | 18:40                 | 19:45                |                        |
| **Requests fo              | or Excess Bagg | jage         |                                |                                               |                       |                      |                        |
| Select*Pax Name 9          | surname *      | *Date of Red | quest                          | **Requesting Pers                             | on **R                | Requesting Weight    | 11                     |
| IDIL AKSAKDI               | EMIR 2         | 4/10/2015 2  | 3:03                           | CAFERO: CAFERO                                | 2                     |                      |                        |
| BaggageSelec               | tion           |              |                                |                                               |                       |                      |                        |
| Name                       | Surname        | Gender       | Current B<br>Baggage<br>Weight | Baggage Weight                                | Extra Kg(             | (8.0 TRY) Fare Total | Apply<br>all<br>passen |
| ŞAHIKA GÜLIZAR             | ATILGAN        | Mrs./Ms      |                                | Max <mark>baggage weight limi</mark><br>cale. | t for                 |                      |                        |
| FIRDEVS ELIF               | ATILGAN        | Mrs./Ms.     |                                | fax baggage weight limi<br>cale.              | t for                 |                      |                        |
| ASUMAN ZEYNEP              | TASTAN         | Mrs./Ms.     |                                | Max baggage weight limi<br>cale.              | t for                 |                      |                        |
| İDIL                       | AKSAKDEMIR     | Child        | 15 kg N                        | fax baggage weight limi<br>cale.              | t for 2               | 16 TRY               |                        |
|                            |                |              |                                |                                               |                       | **XBAG:              | 60 KG                  |
|                            |                |              |                                |                                               | **Adde                | ed XBag Weight:      | 2 KG                   |
|                            |                |              |                                |                                               |                       |                      |                        |
|                            |                |              |                                |                                               | Add Bagga             | age                  |                        |
|                            |                |              |                                |                                               |                       |                      |                        |
|                            |                |              |                                | _                                             |                       |                      |                        |
|                            | Back           |              |                                |                                               | Continue F<br>Payment |                      |                        |
|                            |                |              |                                |                                               |                       |                      |                        |

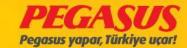

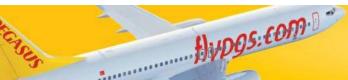

#### Than see the prices and click continue for payment button.

| Flight No                | Dep Port      | Arr           | ival                         | Departure Date                     | Dep Time   | Arrival Time        |                       |
|--------------------------|---------------|---------------|------------------------------|------------------------------------|------------|---------------------|-----------------------|
| <ul><li>PC4107</li></ul> | Ankara        | Ista          | anbul-S.Go                   | kcen 24/10/2015                    | 06:20      | 07:20               |                       |
| O PC112                  | Istanbul-9    | Gokcen Anl    | kara                         | 29/10/2015                         | 18:40      | 19:45               |                       |
| **Requests fo            | or Excess Bag | ggage         |                              |                                    |            |                     |                       |
| Select*Pax Name S        | Surname       | **Date of Red | quest                        | **Requesting Person                | **Re       | questing Weight     |                       |
| İDIL AKSAKDE             | EMIR          | 24/10/2015 2  | 3:03                         | CAFERO: CAFERO                     | 2          |                     |                       |
| BaggageSelec             | tion          |               |                              |                                    |            |                     |                       |
| Name                     | Surname       | Gender        | Current<br>Baggage<br>Weight | Baggage Weight                     | Extra Kg(8 | 1.0 TRY) Fare Total | Apply<br>all<br>passe |
| ŞAHIKA GÜLIZAR           | ATILGAN       | Mrs./Ms       | . 15 kg                      | Max baggage weight limit fo scale. | r          |                     |                       |
| FIRDEVS ELIF             | ATILGAN       | Mrs./Ms       | . 15 kg                      | Max baggage weight limit fo scale. | r e        |                     |                       |
| ASUMAN ZEYNEP            | TAŞTAN        | Mrs./Ms       | . 15 kg                      | Max baggage weight limit fo scale. | ır         |                     |                       |
| İDİL                     | AKSAKDEMIR    | Child         | 15 kg                        | Max baggage weight limit fo scale. | r          |                     |                       |
|                          |               |               |                              |                                    |            | **XBAG:             | 60 KG                 |
|                          |               |               |                              |                                    |            |                     |                       |

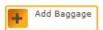

\*\*Added XBag Weight: 0 KG

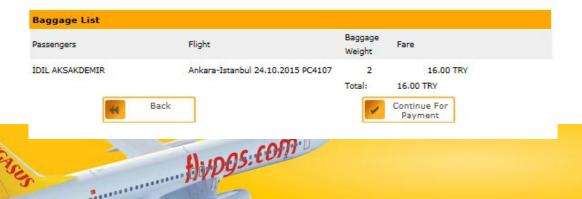

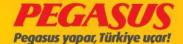

|  | view: |  |
|--|-------|--|
|  |       |  |

| Го                           | Flight No    | Date                            | Time                                                                                                    | Fare Basis                                                                                                    | Day                                                                                                    | Status                                                                                                    | Bag<br>Kg                                                                                                  | Total 16.00 TRY                                                                                                    |
|------------------------------|--------------|---------------------------------|----------------------------------------------------------------------------------------------------|----------------------------------------------------------------------------------------------------|----------------------------------------------------------------------------------------------------|----------------------------------------------------------------------------------------------------|----------------------------------------------------------------------------------------------------|----------------------------------------------------------------------------------------------------|
| 3.33                         | PC 4107      | 24/10/2015                      | 06:20                                                                                                    | GOW/WEB                                                                                                    | Sat                                                                                                    | HK                                                                                                    | 2                                                                                                    |                                                                                                    |
| y: TRY                       | ∨ Payn       | nent Currenc                    | У                                                                                                    |                                                                                                    |                                                                                                    |                                                                                                    |                                                                                                    |                                                                                                    |
| .00 TR                       | Y will be de | bited from y                    | our ac                                                                                                    | count.                                                                                                    |                                                                                                    |                                                                                                    |                                                                                                    |                                                                                                    |
| equire                       | d Payment    | To Debit : 10                   | 5.00 TF                                                                                                    | RY                                                                                                    |                                                                                                    |                                                                                                    |                                                                                                    |                                                                                                    |
|                              |              |                                 |                                                                                                    |                                                                                                    |                                                                                                    |                                                                                                    |                                                                                                    |                                                                                                    |
| ( <b>nform</b>               | nation       |                                 | , [                                                                                                    | TRY                                                                                                    |                                                                                                    |                                                                                                    |                                                                                                    |                                                                                                    |
|                              |              |                                 | ), [                                                                                                    | TRY                                                                                                    |                                                                                                    |                                                                                                    |                                                                                                    |                                                                                                    |
| ment<br>rd paym              |              |                                 | ,                                                                                                    |                                                                                                    | co                                                                                                    | gistered                                                                                                    | at Pegasus<br>ting the ze                                                                                  | le phone number you have<br>s Plus, including the country<br>ero at the beginning. E.g                                                         |
| ment<br>rd paym              | ent          |                                 |                                                                                                    | TRV                                                                                                    | co                                                                                                    | gistered<br>de, omit                                                                                                    | at Pegasus<br>ting the ze                                                                                  | s Plus, including the country                                                                                                    |
| ment<br>rd paym<br>with Flig | ent          |                                 |                                                                                                    | TRY                                                                                                    | co                                                                                                    | gistered<br>de, omit                                                                                                    | at Pegasus<br>ting the ze                                                                                  | s Plus, including the country                                                                                                    |
|                              | tequired     | y: TRY Payn  .00 TRY will be de | Payment Currence  One of the payment of the payment | Payment Currency  One of the payment of the payment | Payment Currency  0.00 TRY will be debited from your account.  Required Payment To Debit : 16.00 TRY  k here to read Terms & Conditions. | y: TRY Payment Currency  0.00 TRY will be debited from your account.  Required Payment To Debit: 16.00 TRY  k here to read Terms & Conditions. | y: TRY Payment Currency  5.00 TRY will be debited from your account.  Sequired Payment To Debit: 16.00 TRY | y: TRY Payment Currency  0.00 TRY will be debited from your account.  Required Payment To Debit: 16.00 TRY  k here to read Terms & Conditions. |

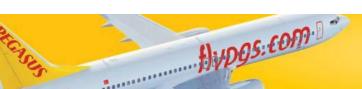

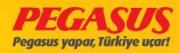

# PEGASUSAIRLINES

**NEW BAGGAGE CONCEPT** 

**TRAINING DOCUMENTS** 

Hypgs.com

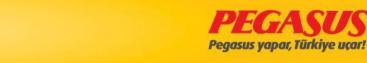

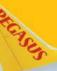

- NEW BAGGAGE CONCEPT IS
- •WE WILL OFFER 3 DIFFERENT PACKAGES THROUGH AGENCY / 4 DIFFERENT PACKAGES THROUGH OUR WEB SITE TO OUR GUESTS.
- •OUR PACKAGES WILL BE 4 KINDS: SUPER ECO / ECO / ADVANTAGE / EXTRAS.
- •IN THE NEW BAGGAGE CONCEPT, FREE BAGGAGE ALLOWANCE WILL CONTINUE 15 KGS FOR DOMESTIC FLIGHTS, FOR N.CYPRUS FLIGHTS, FREE BAGGAGE ALLOWANCE WILL DROP DOWN FROM 20 KGS TO 15 KGS.
- •WE WILL OFFER TO ALL OUR GUEST TO FLY WITHOUT FREE BAGGAGE ALLOWANCE WHICH IS PLACED FIRST STEP OF PACKAGES (SUPER ECO).
- •OUR BABY GUESTS WILL HAVE 10 KILOGRAMS FREE BAGGAGE ALLOWANCE FOR DOMESTIC-NORTH CYPRUS-INTERNATIONAL FLIGHTS.

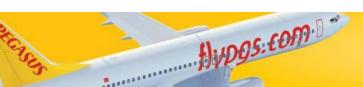

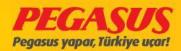

# Super Eco

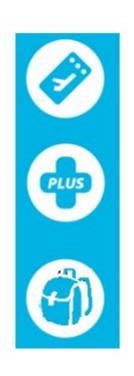

Flight Ticket

2% Pegasus Plus Flight Points

8Kg hand baggage allowance

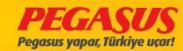

#### Eco

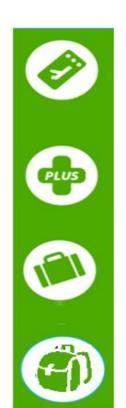

Flight Ticket

2% Pegasus Plus FlightPoints

15 kg baggage allowance in domestic flights

20 kg baggage allowance in international flights

8 kg hand baggage allowance

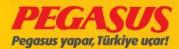

# Advantage

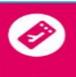

Flight Ticket

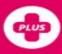

2% Pegasus Plus FlightPoints

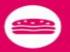

Free sandwich and drink

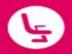

Free seat selection

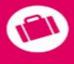

20 kg baggage allowance in domestic flights 20 kg baggage allowance in international flights

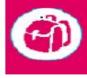

8 kg hand baggage allowance

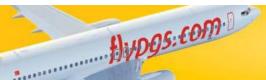

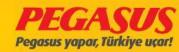

#### **Extras**

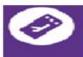

Flight Ticket

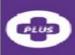

2% Pegasus Plus FlightPoints

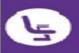

Free seat selection including extra leg room

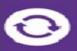

Free changes and refund

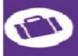

25 kg baggage allowance in domestic flights25 kg baggage allowance in international flights

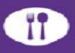

Free hot meals and drink (International flights only. Sandwich and drink on domestic flights.)

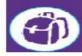

8 kg hand baggage allowance

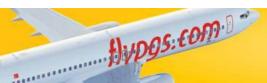

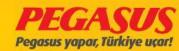

# INTERNATION AL FLIGHTS (ONLINE):

- •TICKET SALES PROCESS
- •CHECK-IN PROCESS
- •EXCESS BAGGAGE PAYMENT PROCESS

ALA, AMS, BCN, BGY, BLQ, FCO, FRU, HRK, KRR, LWO, MAD, MRS, STN, TBS, TLV, VIE

16 stations

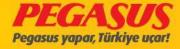

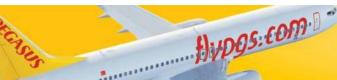

#### RESERVATION PROCESS

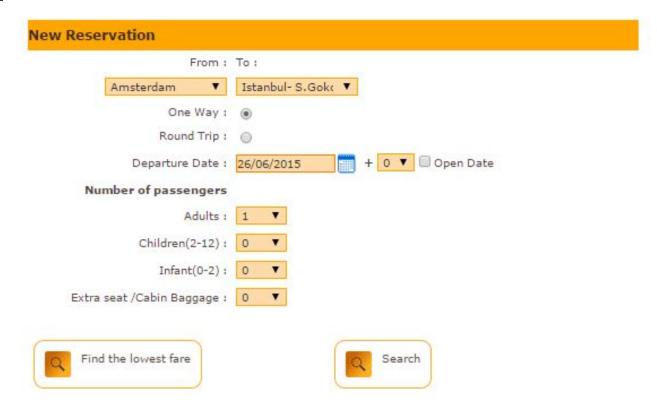

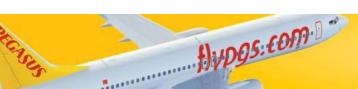

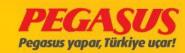

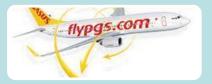

# 3 DIFFERENT CHOICES OF PACKAGES WILL BE PRESENTED TO OUR GUESTS.

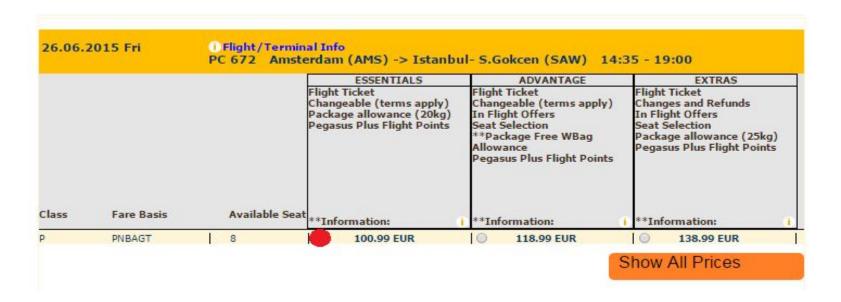

# THE SELECTED PACKAGES WILL BE MARKED AND CONTINUED.

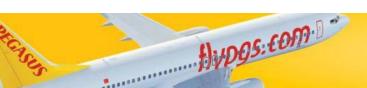

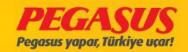

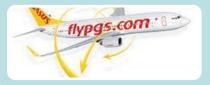

# FILL IN THE GUESTS' INFORMATION and «FINISH THE RESERVATION»

BELOW INFORMATION IS FILLED AS AN EXAMPLE, YOU WILL PROGRESS THE PROCESS ACCORDING TO RESERVATION RULES.

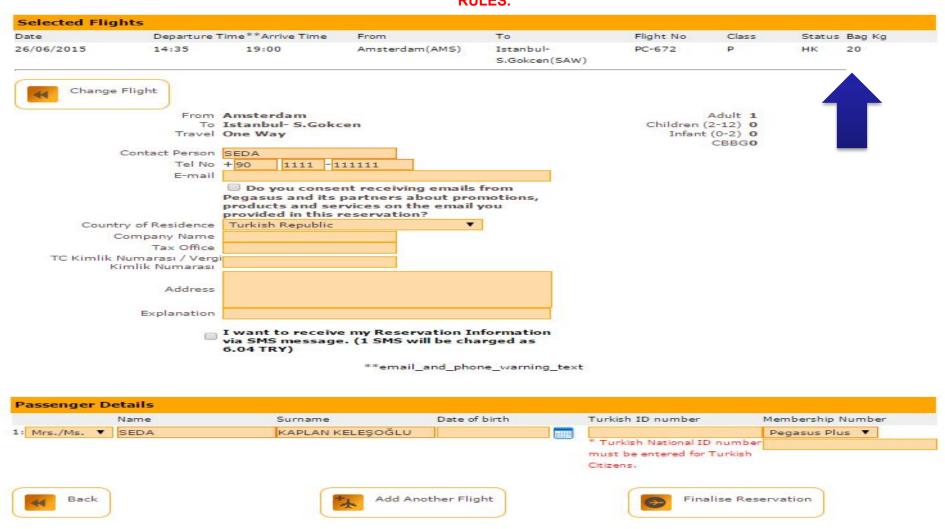

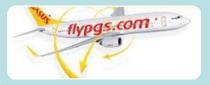

| Flight No   | Dep Port           | Arrival           | Departure Date                                                                          | Dep Time | Arrival Time |
|-------------|--------------------|-------------------|-----------------------------------------------------------------------------------------|----------|--------------|
| PC672       | Amsterdam          | Istanbul - S.     | Gokcen 26/06/2015                                                                       | 14:35    | 19:00        |
| BaggageSele |                    | Gender Current    | Fare Total                                                                              |          |              |
|             |                    | Baggage<br>Weight |                                                                                         |          |              |
| SEDA        | KAPLAN KELEŞOĞLU N | Mrs./Ms. 20 kg    | Add extra baggage  Add extra baggage  5 KG-31.00 TRY  10 KG-61.00 TRY  20 KG-122.00 TRY |          |              |

IF THE GUEST WOULD LIKE TO BUY EXTRA BAGGAGES, YOU MAY OFFER ALL ALTERNATIVES TO OUR GUEST.

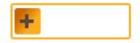

**ADD XBAG** 

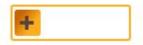

CONTINUE FOR PAYMENT

1 GUEST CAN BUY
MAXIMUM
50 KGS
BAGGAGE FROM
AGENCY OR WEB-SITE
WITH LOWER PRICES.

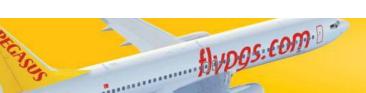

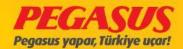

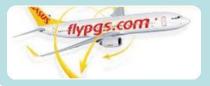

| Flight No                                   | Dep Port             | Arrival                             | Departure Date    | Dep Time | Arrival Time |
|---------------------------------------------|----------------------|-------------------------------------|-------------------|----------|--------------|
| ● PC672                                     | Amsterdam            | Istanbul - S.G                      | iokcen 26/06/2015 | 14:35    | 19:00        |
|                                             |                      |                                     |                   |          |              |
| <mark>BaggageSele</mark><br><sub>Vame</sub> | ction<br>Surname     | Gender Current                      | Fare Total        |          |              |
|                                             | The first section of | Gender Current<br>Baggage<br>Weight | Fare Total        |          |              |

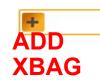

 Passengers
 Flight
 Fare

 SEDA KAPLAN KELEŞOĞLU
 Amsterdam-İstanbul 26.06.2015
 5
 31.00 TRY

 PC672
 Total:
 31.00 TRY

Back

CONTINUE FOR PAYMENT

FOR EXAMPLE; IF 5 KG **BAGGAGE IS** REQUESTED LIKE ON THE LEFT: ONES **CLICK TO ADD XBAG AND** THEN PRESS **CONTINUE FOR PAYMENT** BUTTON.

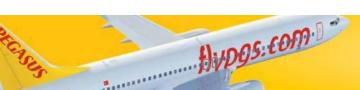

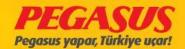

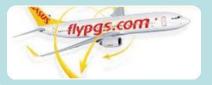

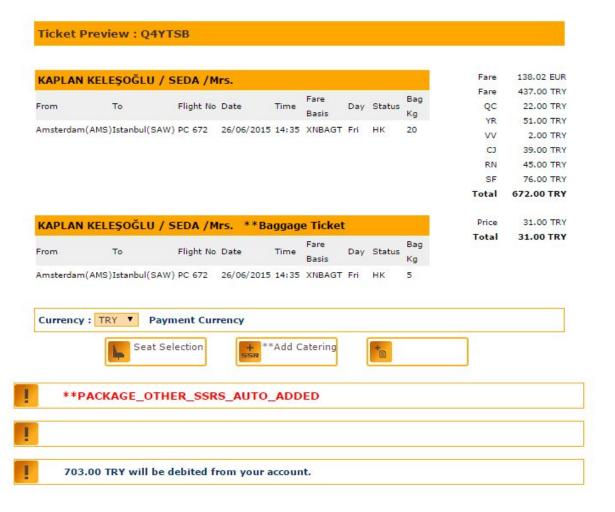

PASSED TO PAYMENT PAGE AND COMPLETE THE TICKET PURCHASE PROCESS.

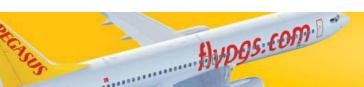

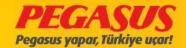

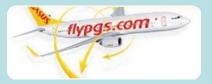

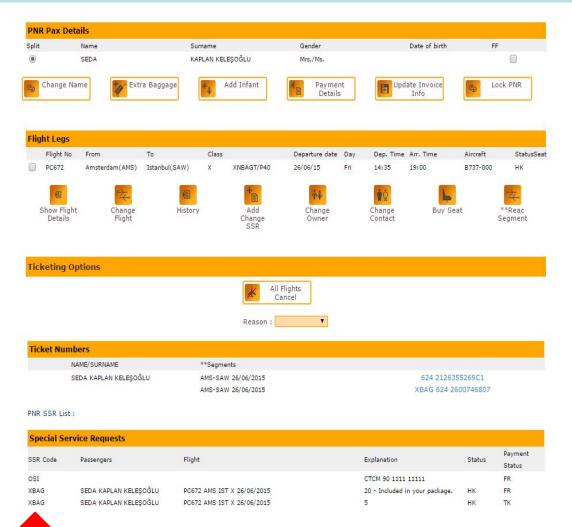

**BAGGAGE** WEIGHT, THAT IS INCLUDED TO THE PACKAGE AND 5 KGS ADDITIONAL BAGGAGE GHT WHICH IS BOUGHT WHILE TICKET PROCESS CAN **BE SEEN AS** XBAG CODE.

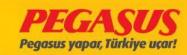

- •TICKET SALES PROCESS
  •SUCCESSFULLY FINISHED.
  - •CONGRATULATIONS! ⊙
- •START
- **•CHECK-IN PROCESS**

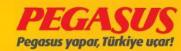

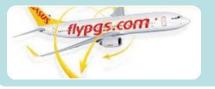

# PC 672 AMS-SAW FLIGHT OPENS FOR CHECK-IN AND THE CHECK-IN PROCESS BEGINS.

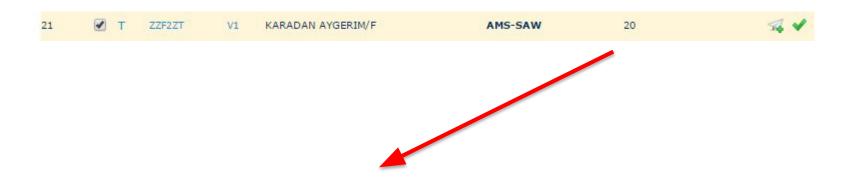

- •THE WEIGHT FROM THE PACKAGE AND THE EXTRA BAGGAGE TOTAL CAN BE SEEN HERE.
- •CONTINUE

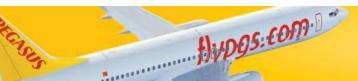

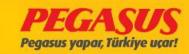

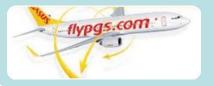

Continue

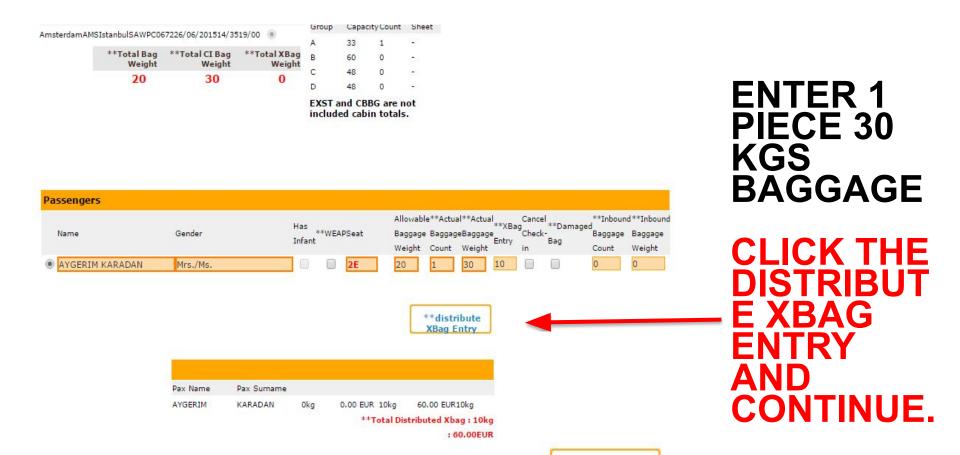

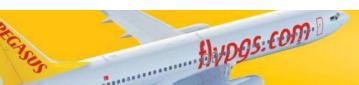

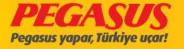

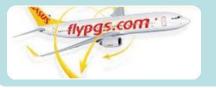

CLICK ON THE NAME OF A GUEST ENTERED IN EXCESS BAGGAGE

Name CI-Seq Pieces/weight Seat Brd.Time Gate FlightNo/Date
KARADAN/AYGERIM 2 1/30=>2 2E PC672 - 26/Jun/2015

Name CI-Seq Pieces/weight BagTag FlightNo/Date
KARADAN/AYGERIM 2 1/30 60975453 PC672 - 26/Jun/2015

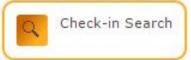

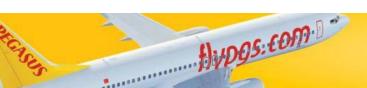

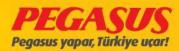

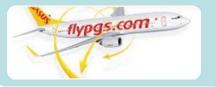

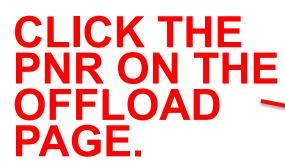

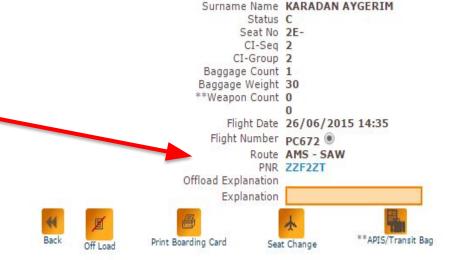

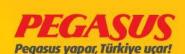

DCS History

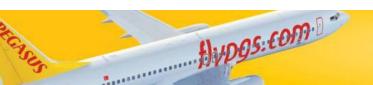

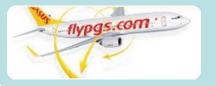

# CLICK THE EXTRA BAGGAGE BUTTON AND CONTINUE TO THE PAYMENT PAGE.

#### PNR: ZZF2ZT

PNR : ZZF2ZT
Status Ticketed PNR
1Adult

Contact Person : null

Phone: E-mail:

Sales Location: INTERNET: INTERNET

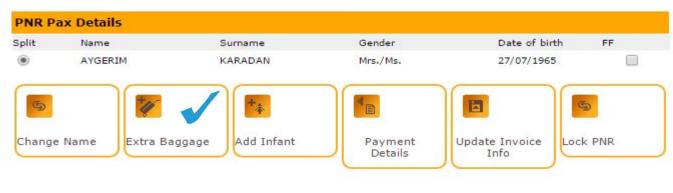

| Flight Legs    |                     |      |        |                   |     |              |           |          |       |        |
|----------------|---------------------|------|--------|-------------------|-----|--------------|-----------|----------|-------|--------|
| Flight NoFrom  | То                  | Clas | 5S     | Departure<br>date | Day | Dep.<br>Time | Arr. Time | Aircraft | Stati | usSeat |
| PC672 Amsterda | m(AMS)Istanbul(SAW) | Р    | PNBINT | 26/06/15          | Fri | 14:35        | 19:00     | B737-800 | нк    | 2E     |

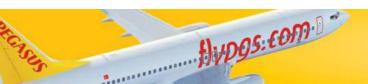

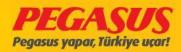

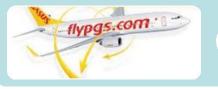

# THEN TO THE SCREEN THAT SHOWS THE GUEST HAVE 10 KG EXTRA BAGGAGE.

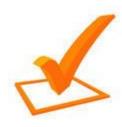

MARK THE BOX NEXT TO THE NAME OF THE GUEST.

#### Purchase Baggage Allowance

Booking Reference No.: ZZF2ZT

| **Flia | htsToAddl | Baggage |
|--------|-----------|---------|
|        |           |         |

| Flight No | Dep Port           | ort Arrival        |            | Dep Time | Arrival Time |
|-----------|--------------------|--------------------|------------|----------|--------------|
| PC672     | Amsterdam          | Istanbul- S.Gokcen | 26/06/2015 | 14:35    | 19:00        |
| O PC477   | Istanbul- S.Gokcen | Amsterdam          | 30/06/2015 | 19:15    | 22:15        |

#### \*\*Requests for Excess Baggage

| Select*Pax Name Surname | **Date of Request | **Requesting Person | **Requesting Weight |  |
|-------------------------|-------------------|---------------------|---------------------|--|
| AYGERIM KARADAN         | 25/06/2015 11:47  | SEDAKA: SEDAKA      | 10                  |  |

#### BaggageSelection

| Name    | Surname | Gender   | Current | (6.0 EUR) | Fare Total |  |
|---------|---------|----------|---------|-----------|------------|--|
|         |         |          | Baggage |           |            |  |
|         |         |          | Weight  |           |            |  |
| AYGERIM | KARADAN | Mrs./Ms. | 20 kg   | 10        | 60 EUR     |  |

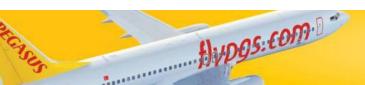

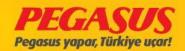

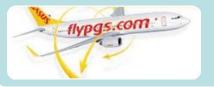

**CLICK ON** THE ADD **XBAG** BUTTON **AND SEE**  $\mathsf{THE}$ **PAYMENT DETAILS AGAIN. AND** CONTINUE **FOR PAYMENT BUTTON WILL BE** CLICKED.

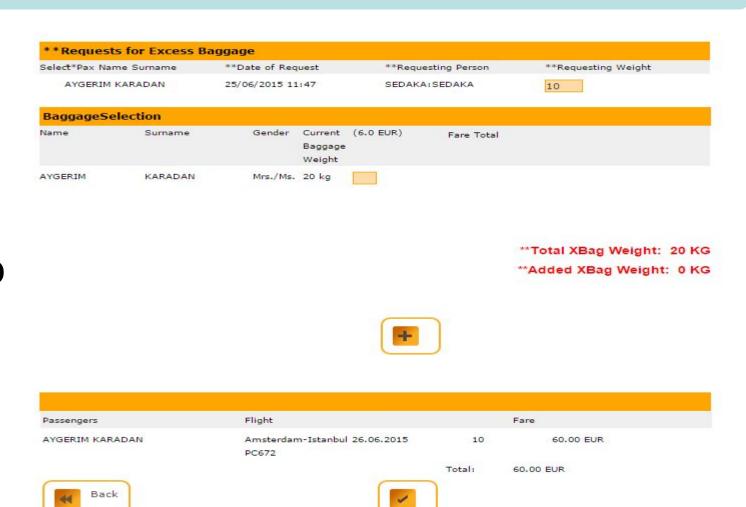

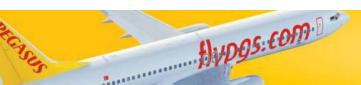

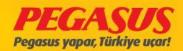

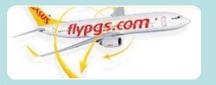

# PAYMENT WILL BE FINISHED.

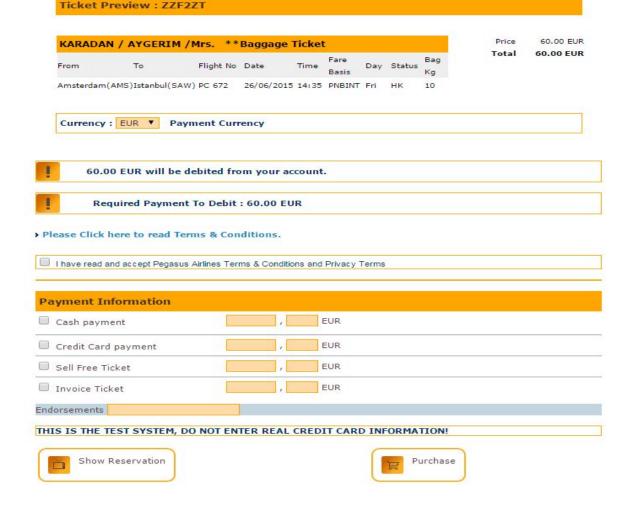

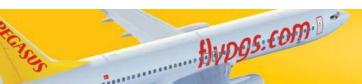

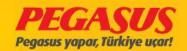

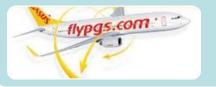

PNR: ZZF2ZT

Ticketing Confirmation

PAYMENT DETAILS CAN BE SEEN AT THE TICKETING CONFIRMATION PART.

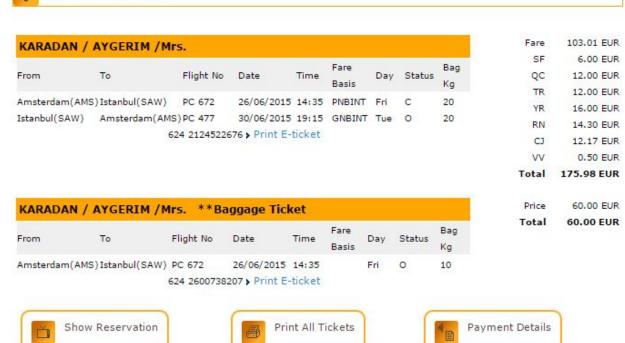

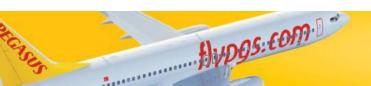

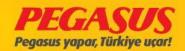

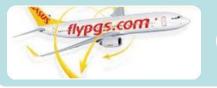

# PC 672 FLIGHT OPENS FOR CHECK-IN AND THE CHECK IN PROCESS BEGINS.

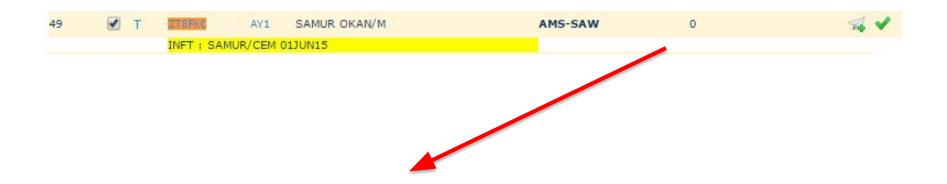

- •the weight from the package and the extra baggage total can be seen here.
- **•**CONTINUE

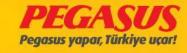

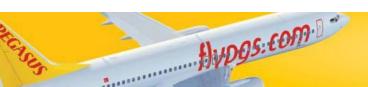

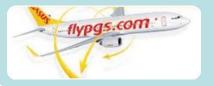

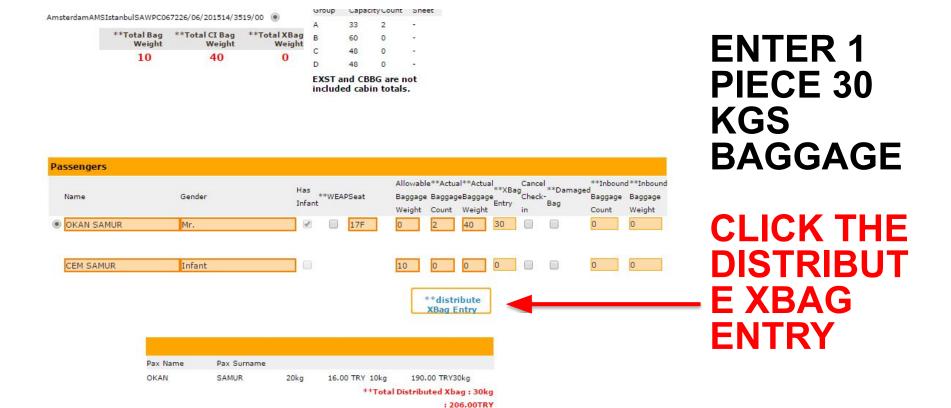

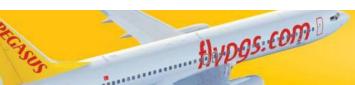

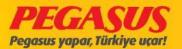

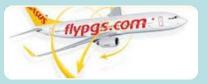

**CLICK** ON THE NAME OF A GUEST **ENTERE DIN EXCESS BAGGAG** E.

| Name       | CI-Seq | Pieces/weight | Seat Brd.Time Gat | e FlightNo/Date     |
|------------|--------|---------------|-------------------|---------------------|
| SAMUR/OKAN | 3      | 2/40=>3       | 17F               | PC672 - 26/Jun/2015 |
| SAMUR/CEM  | 4      | 2/40=>3       | INF               | PC672 - 26/Jun/2015 |

| Name       | CI-Seq | Pieces/weight | BagTag   | FlightNo/Date       |
|------------|--------|---------------|----------|---------------------|
| SAMUR/OKAN | 3      | 2/40          | 60975454 | PC672 - 26/Jun/2015 |
| SAMUR/OKAN | 3      | 2/40          | 60975455 | PC672 - 26/Jun/2015 |

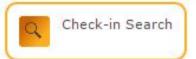

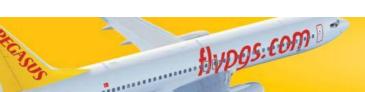

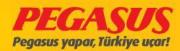

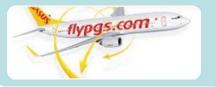

#### CLICK THE PNR ON THE OFFLOAD -PAGE.

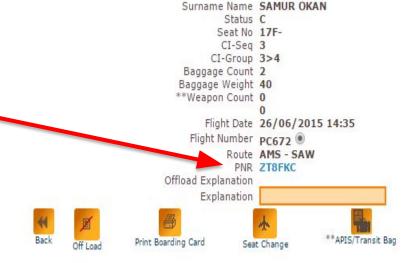

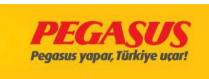

DCS History

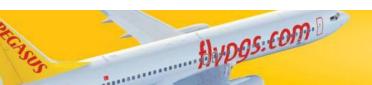

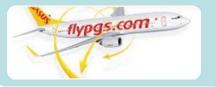

CLICK THE
EXTRA
BAGGAGE
BUTTON
AND
CONTINUE
TO THE
PAYMENT
PAGE.

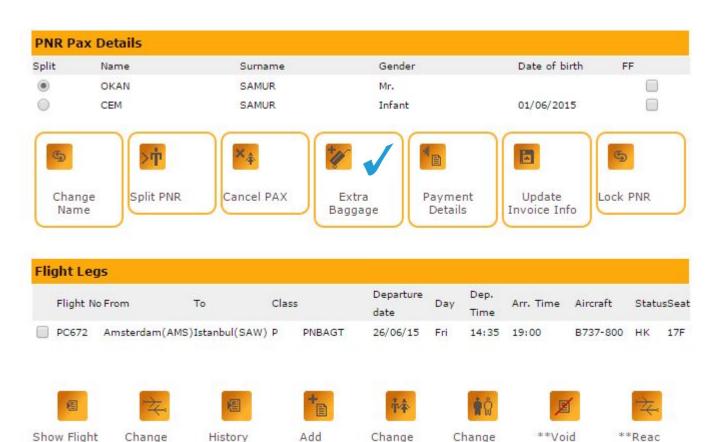

Owner

Change

SSD

Contact

Ticket

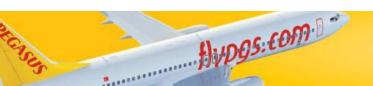

Details

Flight

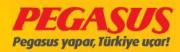

Segment

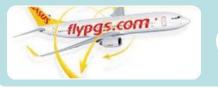

## THEN TO THE SCREEN THAT SHOWS THE GUEST HAVE 30 KG EXTRA BAGGAGE.

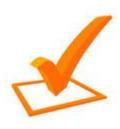

MARK THE BOX NEXT TO THE NAME OF THE GUEST. Booking Reference No.: ZT8FKC

| riigiitsit                    | AddBaggage                |               |                   |                   |          |                   |
|-------------------------------|---------------------------|---------------|-------------------|-------------------|----------|-------------------|
| Flight No                     | Dep Po                    | t Arri        | val               | Departure Date    | Dep Time | Arrival Time      |
| PC672                         | Amster                    | dam Ista      | nbul- S.Gokcen    | 26/06/2015        | 14:35    | 19:00             |
| **Requests                    | for Excess B              | aggage        |                   |                   |          |                   |
| Select*Pax Nam                | ne Surname                | **Date of Rec | quest             | **Requesting Pers | on **    | Requesting Weight |
| OKAN SAM                      | IUR                       | 25/06/2015 1  | 2:19              | SEDAKA: SEDAKA    | 30       | )                 |
|                               |                           |               |                   |                   |          |                   |
| BaggageSel<br><sub>Name</sub> | <b>lection</b><br>Surname | Gender        | Baggage           | TRY) Fare         | Total    |                   |
| BaggageSel Name OKAN          | 0.000                     | Gender<br>Mr. | Baggage<br>Weight | TRY) Fare T       | Total 10 | 206 TRY           |

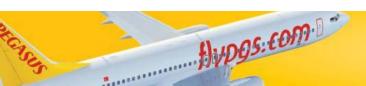

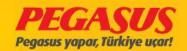

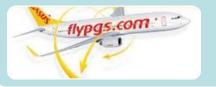

automaticly go to the page that shows guest's 30 kgs extra baggage and calculates the total payment.

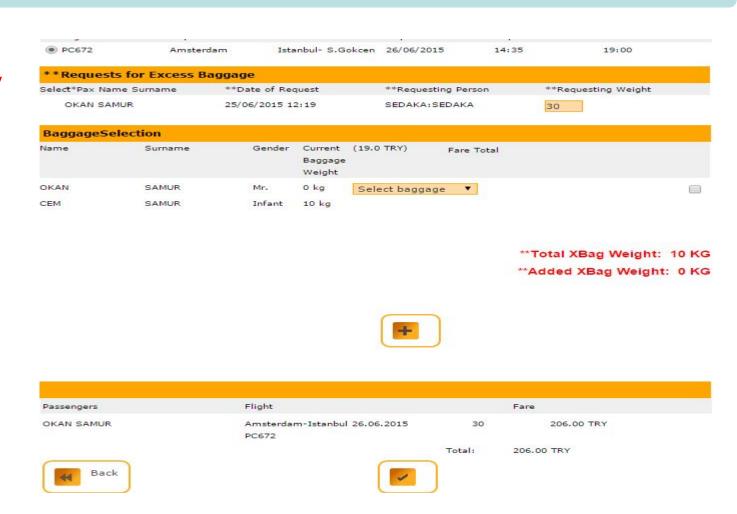

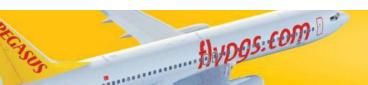

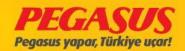

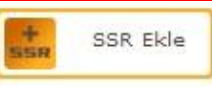

PNR: ZT8FKC

Ticketing Confirmation

 SAMUR / OKAN /Mr.

 From
 To
 Flight No
 Date
 Time
 Fare Basis
 Day
 Status
 Rg

 Amsterdam(AMS) Istanbul(SAW) PC 672
 26/06/2015
 14:35
 PNBAGT
 Fri
 C
 0

 624 2124705368 > Print E-ticket
 Print E-ticket
 C
 0

Total 415.00 TRY

Fare

QC

W

SF

YR.

CJ

Fare

Total

180.00 TRY

45,00 TRY

22.00 TRY

2.00 TRY

76,00 TRY

51.00 TRY

39.00 TRY

65.00 TRY

65.00 TRY

 SAMUR / CEM /Infant

 From
 To
 Flight No
 Date
 Time
 Fare Basis
 Day
 Status
 Kg

 Amsterdam(AMS)Istanbul(SAW) PC 672
 26/06/2015
 14:35
 PNBAGT
 Fri
 C
 10

 624 2124705369
 Print E-ticket
 C
 10

Price 206.00 TRY

Total 206.00 TRY

 SAMUR / OKAN /Mr. \*\*Baggage Ticket

 From
 To
 Flight No
 Date
 Time
 Fare Basis
 Day
 Status
 Kg

 Amsterdam(AMS) Istanbul(SAW)
 PC 672
 26/06/2015
 14:35
 Fri
 O
 30

 624 2600738208 ▶ Print E-ticket
 Print E-ticket
 Print E-ticket
 Print E-ticket

Show Reservation

Print All Tickets

Payment Details

payment details can be seen at the ticketing confirmation part.

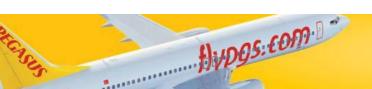

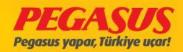

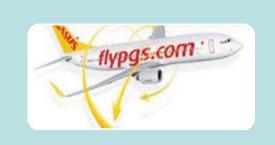

# CHECK-IN PROCESS (EXAMPLES)

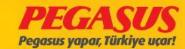

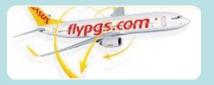

### CHECK-IN PROCESS (Point to Point Flight)

AmsterdamAMSIstanbulSAWPC067226/06/201514/3519/00

\*\*Total Bag \*\*Total CI Bag \*\*Total XBag
Weight Weight Weight
0 73 0

| Group | Capacity Count |   | Slieer |
|-------|----------------|---|--------|
| A     | 33             | 2 | -      |
| В     | 60             | 0 | 12     |
| C     | 48             | 1 | 17     |
| D     | 48             | 0 | -      |

EXST and CBBG are not included cabin totals.

| Name         | Gender   | Has ** | *WFAI | PSeat | Allowabl<br>Baggage |       |        |       | Cancel<br>Check | **Damaged | **Inbound<br>Baggage | **Inbound |
|--------------|----------|--------|-------|-------|---------------------|-------|--------|-------|-----------------|-----------|----------------------|-----------|
|              |          | Infant |       |       | Weight              | Count | Weight | Entry | in              | Bag       | Count                | Weight    |
| SENA ÖKSÜZ   | Mrs./Ms. |        |       | 16E   | 0                   | 2     | 30     | 30    |                 |           | 0                    | 0         |
|              |          |        |       |       |                     |       | 0.5    | 23    |                 | 0         | 0                    | 0         |
| DEMİR KULHAN | Mr.      |        |       | 16D   | 0                   | 2     | 25     | 23    |                 |           |                      | o .       |

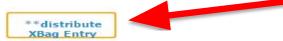

| Pax Name | Pax Surname |      |                |                |
|----------|-------------|------|----------------|----------------|
| TANER    | AKKILIÇ     | 20kg | 16.00 TRY 10kg | 190.00 TRY30kg |
| SENA     | ÖKSÜZ       | 20kg | 16.00 TRY 3kg  | 57.00 TRY 23kg |
| DEMİR    | KULHAN      | 20kg | 16.00 TRY Okg  | 0.00 TRY 20kg  |

\*\*Total Distributed Xbag: 73kg

· 205 00TRV

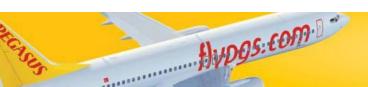

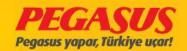

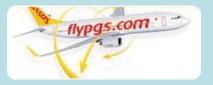

### CHECK-IN PROCESS (PoInt to PoInt Flight)

| AmsterdamA | MSIstanbulSAWP | C067226/06/ | 201514/3519 | /00 |  |
|------------|----------------|-------------|-------------|-----|--|
|            |                |             |             |     |  |

| **Total Bag | **Total CI Bag | **Total XBag |
|-------------|----------------|--------------|
| Weight      | Weight         | Weight       |
| 70          | 73             | 0            |

| Group | Capacity Count |   | Sheet |
|-------|----------------|---|-------|
| A     | 33             | 2 | 2     |
| В     | 60             | 0 | 55    |
| C     | 48             | 1 | -     |
| D     | 48             | 0 | -     |

EXST and CBBG are not included cabin totals.

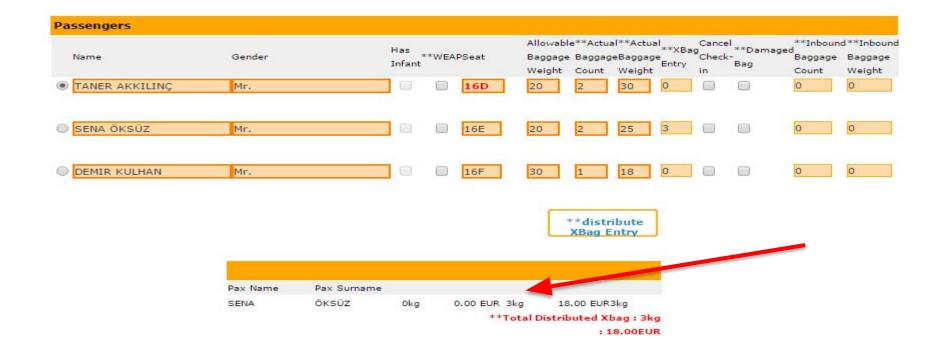

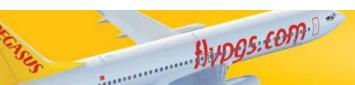

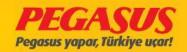

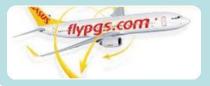

### CHECK-IN PROCESS (INT – DOM)

| Amsterda | mAMS IstanbulSAWPC0   | 67226/06/201514/35       | 519/00                 |
|----------|-----------------------|--------------------------|------------------------|
| Istanbul | SAWAnkara ESB PC0     | 011026/06/201520/05      | 521/10 💿               |
|          | **Total Bag<br>Weight | **Total CI Bag<br>Weight | **Total XBag<br>Weight |
|          | 20                    | 23                       | 0                      |

| Group | CapacityCount |   | Sheet |
|-------|---------------|---|-------|
| A     | 33            | 2 | 28    |
| В     | 60            | 0 | 70    |
| C     | 48            | 1 | -     |
| D     | 48            | 0 | 8     |
|       |               |   |       |

EXST and CBBG are not included cabin totals.

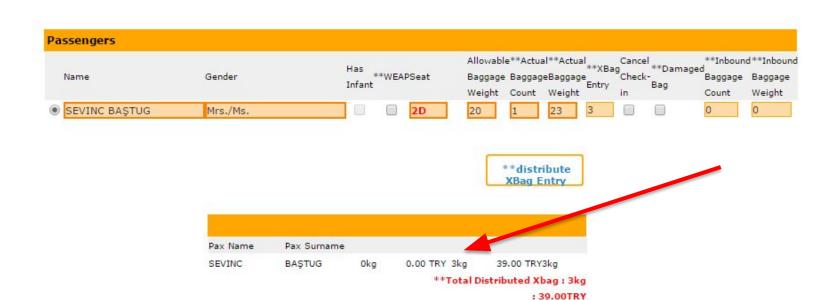

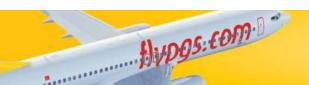

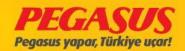

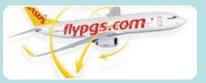

### CHECK-IN PROCESS (INT – DOM)

|   |    | -, |     |
|---|----|----|-----|
| A | 33 | 2  | 17  |
| В | 60 | 0  | -   |
| С | 48 | 1  | -   |
| D | 48 | 0  | 382 |
|   |    |    |     |

EXST and CBBG are not included cabin totals.

| Passengers  |          |                          |                                                                                                    |
|-------------|----------|--------------------------|----------------------------------------------------------------------------------------------------|
| Name        | Gender   | Has **WEAPSeat<br>Infant | Allowable**Actual**Actual **XBag Cancel **Damaged Baggage Baggage Baggage Check-Bag Count Weight In Count Weight |
| ● GÜL SAMUR | Mrs./Ms. | □ 17C                    | 0 1 23 20 0 0                                                                                                    |
| SİNEM SAMUR | Mrs./Ms. | 17B                      | 0 2 30 20 0 0                                                                                                    |
| OKAN SAMUR  | Mr.      | ✓ □ 17A                  | 0 1 8 20 0 0                                                                                                    |
| BEREN SAMUR | Infant   |                          | 10 0 0 0 0 0                                                                                                    |

Distribute Baggage Baggage Kg - Baggage Fee Baggage Kg - Baggage Fee Total Baggage Pax Name Pax Surname Scale Over Scale - Scale Over Scale Kg OKAN SAMUR 20kg 17.00 TRY Okq 0.00 TRY 20kg SINEM SAMUR 20kg 17.00 TRY Okg 0.00 TRY 20ka GÜL SAMUR 20kg 17.00 TRY 0kg 0.00 TRY 20kg \*\*Total Distributed Xbag: 60kg

Total Excess Baggage Fee: 51.00TRY

Distribute Baggage

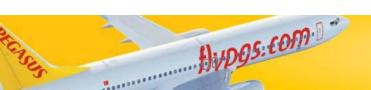

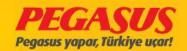

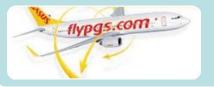

### CHECK-IN PROCESS (INT -

AmsterdamAMS IstanbulSAWPC067226/06/201514/3519/00 
Istanbul SAWAnkara ESB PC011026/06/201520/0521/10 

\*\*\*Table Power Additional Company Company Comp

\*\*Total Bag \*\*Total CI Bag \*\*Total XBag
Weight Weight Weight

10 71 0

A 33 2 B 60 0 C 48 1 D 48 0 -

EXST and CBBG are not included cabin totals.

| Name        | Gender   | Has<br>Infant | *WEA | \PSeat | Allowabl<br>Baggage<br>Weight |   | al** Actua<br>jeE gag<br>Waight | Entry | Cance<br>G<br>Check<br>in | l<br>**Damage<br>Bag | **Inboun<br>d<br>Baggage<br>Count | d**Inbound<br>Baggage<br>Weight |
|-------------|----------|---------------|------|--------|-------------------------------|---|---------------------------------|-------|---------------------------|----------------------|-----------------------------------|---------------------------------|
| GÜL SAMUR   | Mrs./Ms. |               |      | 17C    | 0                             | 1 | 33                              | 21    |                           |                      | 0                                 | 0                               |
| SİNEM SAMUR | Mrs./Ms. |               |      | 17B    | 0                             | 2 | 30                              | 20    |                           |                      | 0                                 | 0                               |
| OKAN SAMUR  | Mr.      | <b>2</b>      |      | 17A    | 0                             | 1 | 8                               | 20    |                           |                      | 0                                 | 0                               |
| BEREN SAMUR | Infant   |               |      |        | 10                            | 0 | 0                               | 0     |                           |                      | 0                                 | 0                               |

Distribute Baggage

| Pax Name | Pax Surname | Baggage Kg-<br>Scale | Baggage Fee<br>- Scale | Baggage Kg -<br>Over Scale | Baggage Fee<br>Over Scale | Total Baggage<br>Kg |
|----------|-------------|----------------------|------------------------|----------------------------|---------------------------|---------------------|
| OKAN     | SAMUR       | 20kg                 | 17.00 TRY              | 1kg                        | 13.00 TRY                 | 21kg                |
| SİNEM    | SAMUR       | 20kg                 | 17.00 TRY              | Okg                        | 0.00 TRY                  | 20kg                |
| GÜL      | SAMUR       | 20kg                 | 17.00 TRY              | 0kg                        | 0.00 TRY                  | 20kg                |

Total Excess Baggage Fee : 64.00TRY

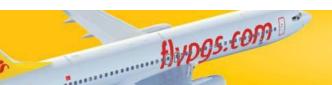

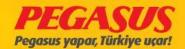

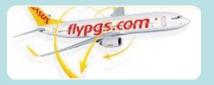

### CHECK-IN PROCESS (INT - INT)

| Ametorda | m AMS Tetan | hulsawaco           | 67226/06/201514/3        | 519/00                 | Group | Capa | cityCount          | Sheet         |
|----------|-------------|---------------------|--------------------------|------------------------|-------|------|--------------------|---------------|
| Istanbul | SAWTel      |                     | 77926/06/201521/5        |                        | A     | 33   | 2                  | 121           |
| Istanbui | Aviv        | TEV PCU             | //926/06/201321/3        | 300/10                 | В     | 60   | 0                  | 100           |
|          | AVIV        |                     |                          |                        | С     | 48   | 1                  | S <b>T</b> SS |
|          | **:         | Total Bag<br>Weight | **Total CI Bag<br>Weight | **Total XBag<br>Weight | D     | 48   | 0                  | -             |
|          |             | 40                  | 47                       | 0                      |       |      | BG are roin totals |               |

|                |        | Has    |      | Allowable         |                 |    |       | Cancel                | **Damaged | **Inboun         | d**Inboun         |
|----------------|--------|--------|------|-------------------|-----------------|----|-------|-----------------------|-----------|------------------|-------------------|
| Name           | Gender | **WEAF | Seat | Baggage<br>Weight | Baggag<br>Count |    | Entry | Cancer<br>G<br>Check- | Bag       | Baggage<br>Count | Baggage<br>Weight |
| HASIM MARDINLI | Mr.    |        | 1B   | 20                | 1               | 24 | 4     |                       |           | 0                | 0                 |
| KEMAL NAR      | Mr.    |        | 1C   | 20                | 1               | 23 | 3     |                       |           | 0                | 0                 |

Distribute Baggage

| Pax Name | Pax Surname | Baggage Kg- | Baggage Fee | Baggage Kg - | Baggage Fee | Total Baggage |
|----------|-------------|-------------|-------------|--------------|-------------|---------------|
|          | Pax Surname | Scale       | - Scale     | Over Scale   | Over Scale  | Kg            |
| KEMAL    | NAR         | 0kg         | 0.00 USD    | 3kg          | 24.00 USD   | 3kg           |
| HASIM    | MARDINLI    | Okg         | 0.00 USD    | 4ka          | 32.00 USD   | 4kg           |

Total Excess Baggage Fee : 56.00USD

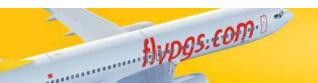

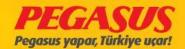

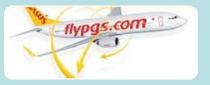

#### HUNEI SALES

### (Conneting Flight–ADD TO FLIGHT– Domestic

### KLM GUESTS BAGGAGE COLLECTIONS WILL CONTINIUE MANUALY LIKE TODAY.

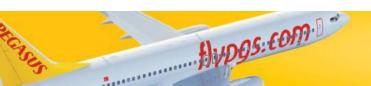

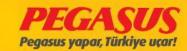

# AL FLIGHTS (OFFLINE)

•EXCESS BAGGAGE PAYMENT PROCESS

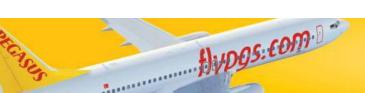

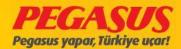

| PNR                                                                       | ZT735E               |
|---------------------------------------------------------------------------|----------------------|
| The Number of Person In the PNR                                           | 2                    |
| Guests who will fly on PNR (Sequence Number - Name & Last Name Initials ) | 1 – Okan Samur – O.S |
| If baby guest flles, please define the column                             | $\sqrt{}$            |
| Hold Baggage Welght                                                       | 45 kgs               |

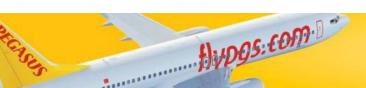

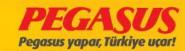

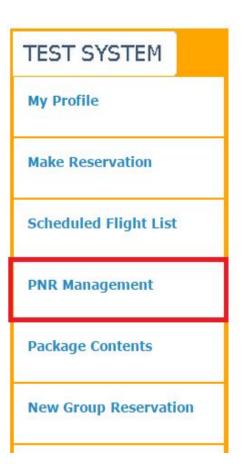

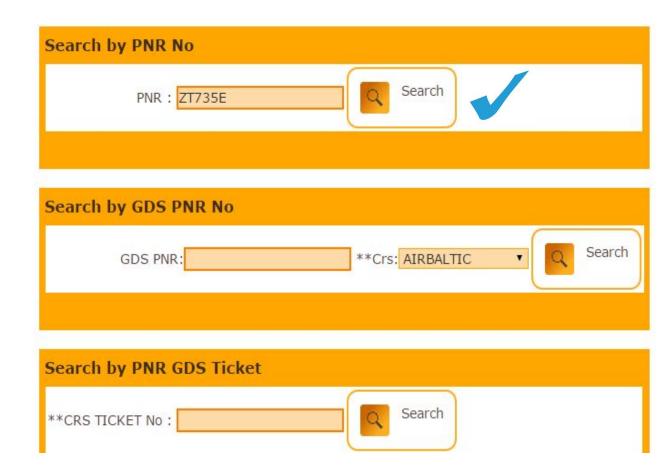

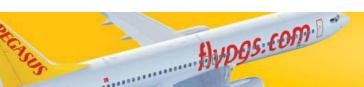

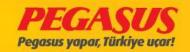

#### PNR: ZT735E

PNR : **ZT735E** 

Status Ticketed PNR

1Adult 1Infant

Contact Person : TEST

Phone: (00) 90 1111 11111

E-mail:

Sales Location: SAW.: SABİHA GÖKÇEN OFIS

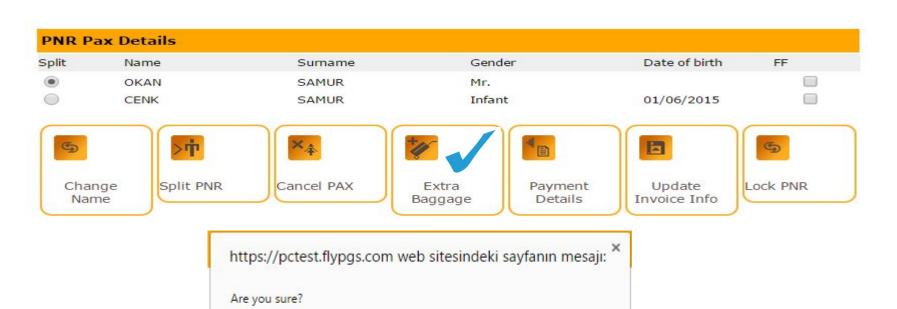

Tamam

Iptal

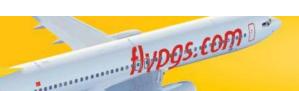

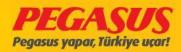

#### **Purchase Baggage Allowance**

Booking Reference No.: ZT735E

#### \*\*FlightsToAddBaggage

| Flight No | Dep Port         | Arrival             | Departure Date | Dep Time | Arrival Time |
|-----------|------------------|---------------------|----------------|----------|--------------|
| PC538     | Madrid - Barajas | Istanbul - S.Gokcen | 16/06/2015     | 14:15    | 19:20        |

|  | lection |  |
|--|---------|--|
|  |         |  |
|  |         |  |
|  |         |  |
|  |         |  |

| Name | Surname | Gender | Current | (19.0 TRY)                  | Fare Tota | I |  |
|------|---------|--------|---------|-----------------------------|-----------|---|--|
|      |         |        | Baggage | •                           |           |   |  |
|      |         |        | Weight  |                             |           |   |  |
| OKAN | SAMUR   | Mr.    | 0 kg    | Select baggage              | 9 ▼       |   |  |
| CENK | SAMUR   | Infant | 10 kg   | Select baggage              | e         |   |  |
|      |         |        | Ĩ       | No Baggage<br>20 KG-16.00 T | -D.V.     |   |  |

\*\*Total XBag Weight: 10 KG

\*\*Added XBag Weight: 0 KG

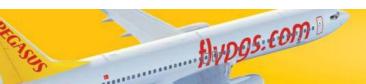

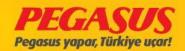

Purchase Baggage Allowance

SAMUR

Infant

10 kg

Booking Reference No.: ZT735E

**Total Baggage Welght 45 kgs** 

| **F | ial | tsT | oA | dd | Bac | jgage |  |
|-----|-----|-----|----|----|-----|-------|--|
|     | - 3 |     |    |    |     | ,5-5- |  |

CENK

| Flight No | Dep Port         | Arrival             | Departure Date | Dep Time | Arrival Time |  |
|-----------|------------------|---------------------|----------------|----------|--------------|--|
| PC538     | Madrid - Barajas | Istanbul - S.Gokcen | 16/06/2015     | 14:15    | 19:20        |  |

| BaggageS | Selection |        |                              |             |            |    |         |  |
|----------|-----------|--------|------------------------------|-------------|------------|----|---------|--|
| Name     | Surname   | Gender | Current<br>Baggage<br>Weight | (19.0 TRY)  | Fare Total |    |         |  |
| OKAN     | SAMUR     | Mr.    | 0 kg                         | 20 KG-16.00 | TRY T      | 15 | 301 TRY |  |

\*\*Total XBag Weight: 10 KG

\*\*Added XBag Weight: 35 KG

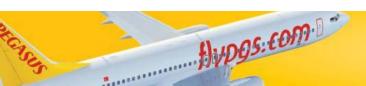

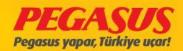

OKAN SAMUR Mr. 0 kg Select baggage ▼
CENK SAMUR Infant 10 kg

\*\*Total XBag Weight: 10 KG

\*\*Added XBag Weight: 0 KG

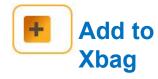

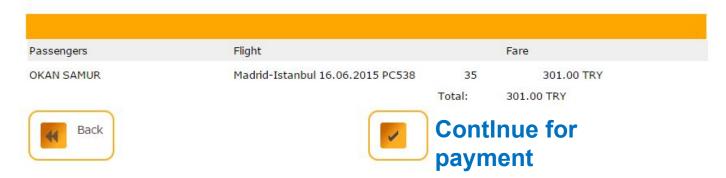

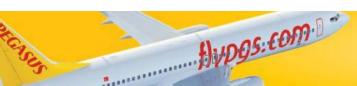

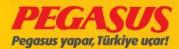

|                   | Ticket Preview: Z1                | 735E          |               |          |               |        |        |           |       |            |
|-------------------|-----------------------------------|---------------|---------------|----------|---------------|--------|--------|-----------|-------|------------|
|                   | SAMUR / OKAN /Mr.                 | **Bagg        | jage Ticket   |          |               |        |        |           | Price | 301.00 TRY |
|                   | From To                           | Flight No     | Date          | Time     | Fare<br>Basis | Day    | Status | Bag<br>Kg | Total | 301.00 TRY |
|                   | Madrid(MAD) Istanbul(SAW          | ) PC 538      | 16/06/2015    | 14:15    | UESAGT        | Tue    | HK     | 35        |       |            |
| USD TRY           | Currency: TRY • P                 | ayment Co     | urrency       |          |               |        |        |           |       |            |
| SEK<br>NOK<br>KGS | 301.00 TRY will l                 | oe debited    | l from your   | accou    | nt.           |        |        |           |       |            |
| GBP !             | Required Payme                    | ent To Deb    | oit : 301.00  | TRY      |               |        |        |           |       |            |
| DKK CHF           | ease Click here to read           | Terms & (     | Conditions.   |          |               |        |        |           |       |            |
| You should        | I have read and accept Peg        | asus Airlines | s Terms & Cor | nditions | and Priva     | cy Ter | ms     |           |       |            |
| boxes and         | yment Information                 |               |               |          |               |        |        |           |       |            |
| baggaga           | Cash payment  Credit Card payment |               | ,             |          | TRY           |        |        |           |       |            |

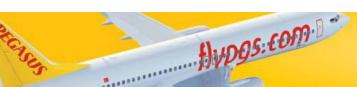

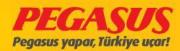

PNR: ZT735E

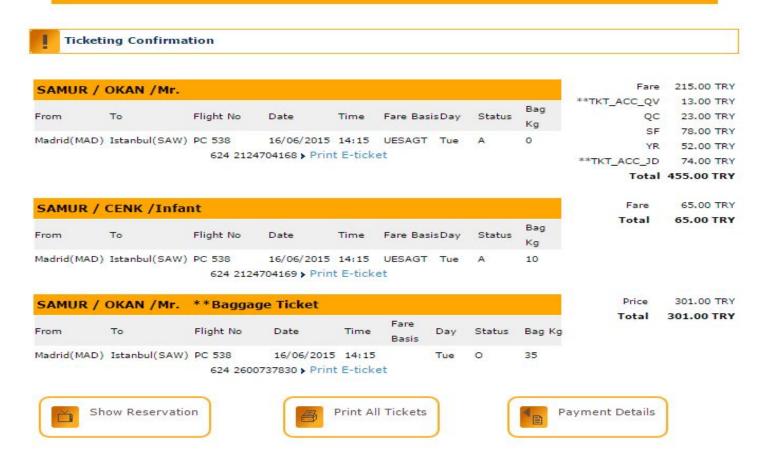

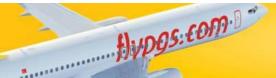

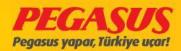

| PNR                                                                       | ZT74CZ             |
|---------------------------------------------------------------------------|--------------------|
| The Number of Person In the PNR                                           | 3                  |
| Guests who will fly on PNR (Sequence Number - Name & Last Name Initials ) | 1 – O.S<br>2 – S.S |
| If baby guest flles, please define the column                             | $\sqrt{}$          |
| Hold Baggage Welght                                                       | 45 kgs             |

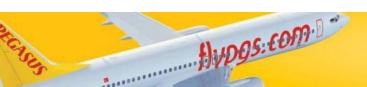

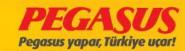

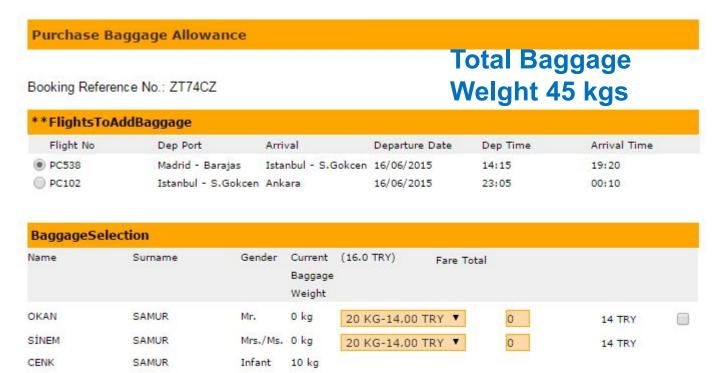

\*\*Total XBag Weight: 10 KG

\*\*Added XBag Weight: 40 KG

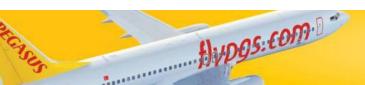

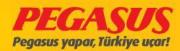

| Pegasus Alrlines (PNR)                                                    | ZT758N  |
|---------------------------------------------------------------------------|---------|
| The Number of Person In the PNR                                           | 3       |
| Guests who will fly on PNR (Sequence Number - Name & Last Name Initials ) | 1 – O.S |
| If baby guest flles, please define the column                             | X       |
| Hold Baggage Welght                                                       | 45 kgs  |

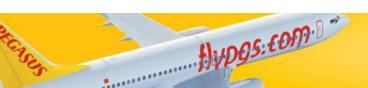

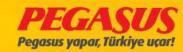

#### PNR: ZT758N

PNR : **ZT758N** 

Status Ticketed PNR

2Adult 1Infant

Contact Person : TEST

Phone: (00) 90 1111 111111

E-mail:

Sales Location: SAW. : SABİHA GÖKÇEN OFIS

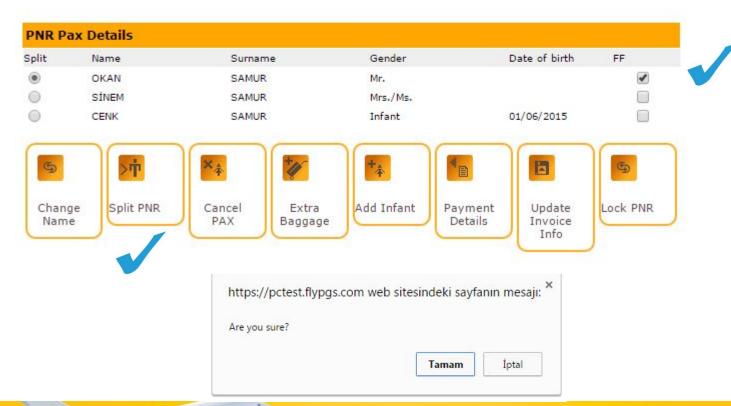

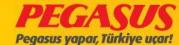

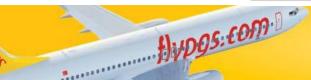

#### PNR: ZT759Z

PNR : ZT759Z Status Ticketed PNR 1Adult Contact Person : TEST

Phone: (00) 90 1111 111111

E-mail:

Sales Location: SAW. : SABİHA GÖKÇEN OFIS

Parent Pnr No: ZT758N

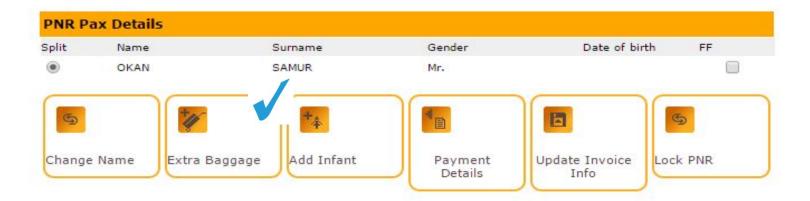

| Fli | ght Le   | gs             |               |      |        |                   |     |              |           |          |            |
|-----|----------|----------------|---------------|------|--------|-------------------|-----|--------------|-----------|----------|------------|
|     | Flight N | lo From        | То            | Clas | 55     | Departure<br>date | Day | Dep.<br>Time | Arr. Time | Aircraft | StatusSeat |
|     | PC538    | Madrid(MAD)    | Istanbul(SAW) | U    | UESAGT | 17/06/15          | Wed | 14:15        | 19:20     | B737-800 | нк         |
|     | PC102    | X/Istanbul(SA) | W)Ankara(ESB) | 1    | IAOW   | 17/06/15          | Wed | 23:55        | 01:00/1   | B737-800 | нк         |

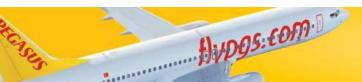

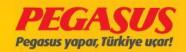

#### İlave Bagaj Hakkı Satın Alma

\*\*We recommend that you make your baggage selection.

Rezervasyon Kayıt No.: ZT759Z

| Bagaj Eklened | ek Uçuşlar          |                     |              |               |              |
|---------------|---------------------|---------------------|--------------|---------------|--------------|
| Uçuş No       | Kalkış Portu        | Varış               | Gidiş Tarihi | Kalkış Zamanı | Varış Zamanı |
| PC538         | Madrid - Barajas    | Istanbul - S.Gökçen | 17/06/2015   | 14:15         | 19:20        |
| O PC102       | Istanbul - S.Gökçen | Ankara              | 17/06/2015   | 23:55         | 01:00        |

| Bagaj Se | çimi   |         |                     |                    |                            |                                              |
|----------|--------|---------|---------------------|--------------------|----------------------------|----------------------------------------------|
| Adı      | Soyadı | Cinsiye | t Mevcut<br>Bagaj K | **XBag Weight<br>G | **XBAG Per<br>KG(10.0 TRY) | Toplam Ücret <sup>**A</sup> PP<br>All<br>Pax |
| OKAN     | SAMUR  | Bay     | 0 kg                | 20 KG-8.00 TRY     | ▼ 25                       | 258 TRY                                      |

\*\*Total XBag Weight: 0 KG

\*\*Added XBag Weight: 45 KG

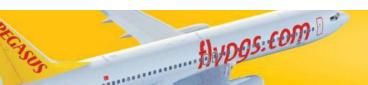

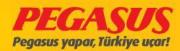

| PNR                                                                       | ZT74Z5                        |
|---------------------------------------------------------------------------|-------------------------------|
| The Number of Person In the PNR                                           | 4                             |
| Guests who will fly on PNR (Sequence Number - Name & Last Name Initials ) | 1 – O.S<br>2 – S.S<br>3 – G.B |
| If baby guest flles, please define the column                             | $\sqrt{}$                     |
| Hold Baggage Welght                                                       | 45 kgs                        |

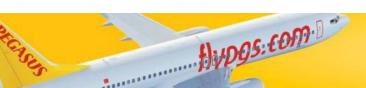

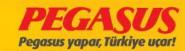

Contact Person : TEST

#### PNR: ZT74Z5

PNR: ZT74Z5

Status Ticketed PNR Phone: (00) 90 1111 111111

3Adult 1Infant E-mail:

Sales Location: SAW. : SABİHA GÖKÇEN OFIS

| OKAN GÜL | SAMUR | Mr.      |            |  |
|----------|-------|----------|------------|--|
| ⊚ GÜL    |       |          |            |  |
|          | BEREN | Mrs./Ms. |            |  |
| SİNEM    | SAMUR | Mrs./Ms. |            |  |
| CENK     | SAMUR | Infant   | 01/06/2015 |  |

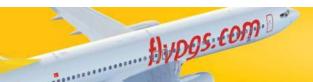

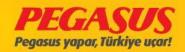

#### Purchase Baggage Allowance

Booking Reference No.: ZT74Z5

| **FlightsToAd | ldBaggage           |                     |                |          |              |
|---------------|---------------------|---------------------|----------------|----------|--------------|
| Flight No     | Dep Port            | Arrival             | Departure Date | Dep Time | Arrival Time |
| PC538         | Madrid - Barajas    | Istanbul - S.Gokcen | 16/06/2015     | 14:15    | 19:20        |
| O PC596       | Istanbul - S.Gokcen | Hurghada            | 16/06/2015     | 22:55    | 01:35        |

| BaggageS | election |          |                              |               |            |       |        |   |
|----------|----------|----------|------------------------------|---------------|------------|-------|--------|---|
| Name     | Surname  | Gender   | Current<br>Baggage<br>Weight | (17.0 TRY)    | Fare Total |       |        |   |
| OKAN     | SAMUR    | Mr.      | 0 kg                         | 20 KG-23.00 T | RY ▼       | 0     | 23 TRY | • |
| SİNEM    | SAMUR    | Mrs./Ms. | 0 kg                         | 20 KG-23.00 T | RY ▼       | 0     | 23 TRY |   |
| GÜL      | BEREN    | Mrs./Ms. | 0 kg                         | No Baggage    | ▼.         | 0 TRY |        |   |
| CENK     | SAMUR    | Infant   | 10 kg                        |               |            |       |        |   |

\*\*Total XBag Weight: 10 KG

\*\*Added XBag Weight: 40 KG

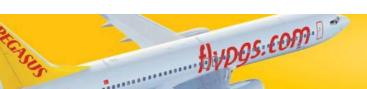

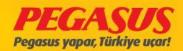

#### **DAMAGED BAG**

Damaged Baggages will be accepted, with the information in the System as an Damaged Baggages. On the seat selection and Baggages information you will see a box with "Damaged Bag"

| Kisi           |          |              |                                   |                   |  |
|----------------|----------|--------------|-----------------------------------|-------------------|--|
|                |          | Bebek        | Bagaj Fiili Fiili Fazla<br>       | **Inbound**Inboun |  |
| Adi            | Cinsiyet | **WEAPKoltuk | AgirlikBagajBagaj Bagaj Iptal Bag | aggage Baggage    |  |
|                |          | Var          | Hakki AdediAgirligiGir            | ount Weight       |  |
| © CCCCC RTGETG | ERT Bay  | □ 3C         | 15 0 0 0 0                        | 0                 |  |

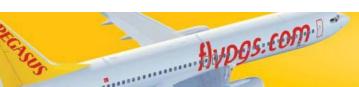

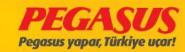

After when you add the pIce and weIght from the baggages and clIck the "Damaged Bag" box the System wIll opened automatIcly a "Damaged Bag" box. You wIll see on thIs part, the total pIce of the baggages. On thIs part you have to add all damages baggages and delete the non damages bags.

For delete the non damaged bags It wIll be enough If you choose the "Cancel Damaged Bag" box. For the damaged baggages you have to fIll out, whIch area and the rate of the damage. If you not fIll out the fIelds the System wIll warn you wIth a message "Please check Damageg Bag FIeld!"

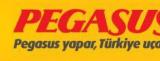

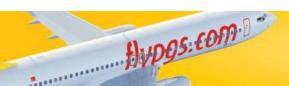

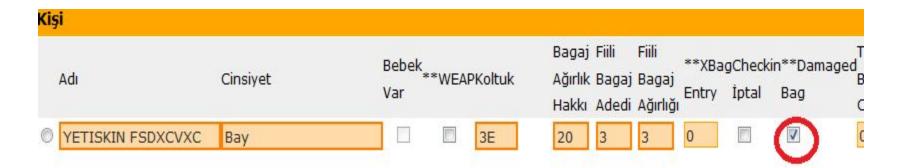

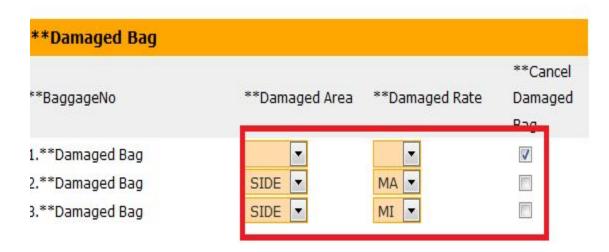

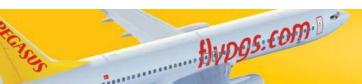

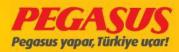

# When you finished the Check-In procedure you will see on the bag tag label the damaged bag informations and the passanger details.

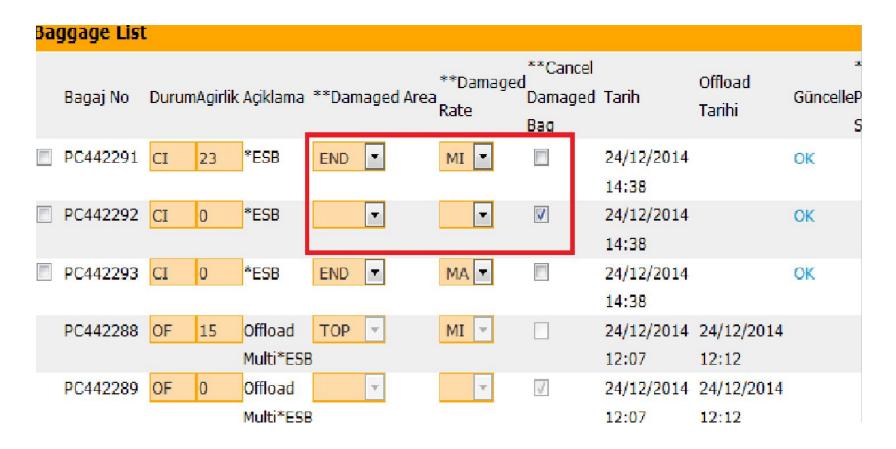

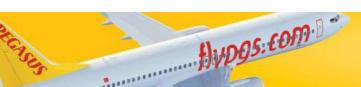

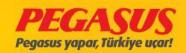

- Damaged Entry Details
- For were the damaged Is;
- **TOP**: On the top of the baggage (lock, grlp etc.)
- END : On the narrow slde of the baggage
- **SIDE**: On the wide front or rear side of the baggage
- **BOTT**: On the bottom of the baggage (wheel etc.)
- ALL: If the baggage are fully damaged
- For type of the damaged;
- MI :MINOR small part of damaged
- MA:MAJOR blg part of damaged
- TL: TOTAL totally damaged

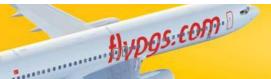

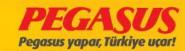

#### After Check-In procedure damaged bag entry process

 After when a passanger have already checked In you can also add damaged baggage Information. All necessary boxes are included into the passanger informations.

Damage Bag Information change or cancel

 After when youhave already add the damaged bag or you will add some damaged bag, it's enough when you make some changes on the current bag information, after change some information then you have to click "DCS OK". But don't forget, after when you change some baggage information you have top rint a new label fort he baggage.

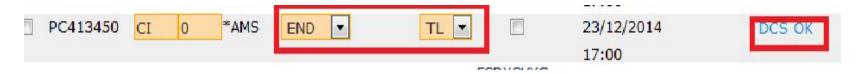

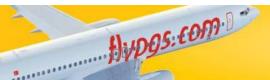

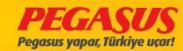

# If you need to cancel the damaged bag entry, It's enough when you click the "Cancel Damaged Bag"

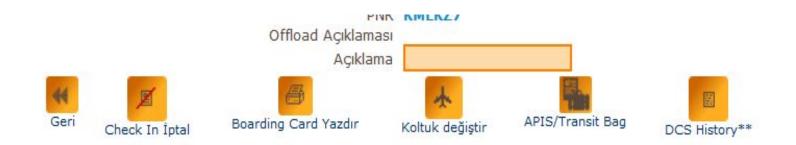

| Bagaj No | DurumAğırlı | ık Açıklam | a**Damaged Area | **Damageo | **Cancel<br>d<br>Damaged | Tarih               | Offload<br>Tarihi | Bagaj<br>GüncelleÖdeme<br>Star <mark>ü</mark> sü |
|----------|-------------|------------|-----------------|-----------|--------------------------|---------------------|-------------------|--------------------------------------------------|
| PC413449 | CI 3        | *AMS       | *               | •         |                          | 23/12/2014<br>17:00 |                   | DCS OK                                           |
| PC413450 | CI 0        | *AMS       | END 💌           | TL 💌      |                          | 23/12/2014          |                   | DCS OK                                           |

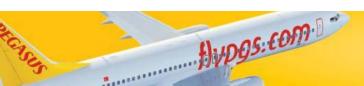

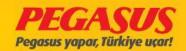

### ADD DAMAGED BAG

If you need to add damaged bag after when the check-In procedure Is already finished, you have to g oto the offload page from the current passanger, on the part "Add Bag Tag" you will see also the "Damaged Bag" part. You have to fill these informations due to the damaged rate.

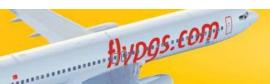

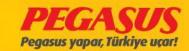

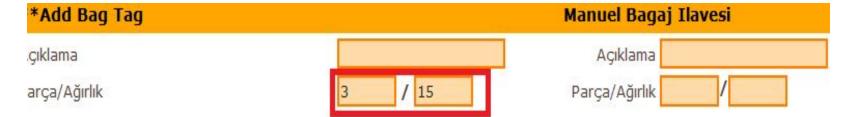

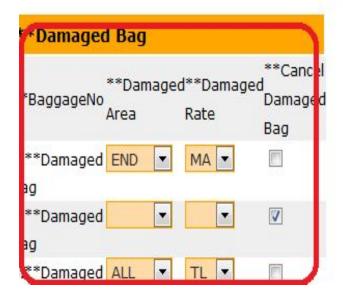

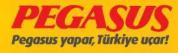

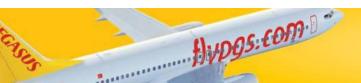

# Damaged Bag List

CheckIn Işleml offload edlldlğInde hasarlı bagaj bllgIlerl status'u 'OF' olarak Lıstede gösterllecek. On the damaged bag Lıst you can see all damaged bag InformatIon. If some damaged bag are offloaded you wIll see them on the Lıst as "OF" If they are loaded you wIll see them as "CI" on the "Bag Status"

| 0 | Soyadi  | Adi         | **Pax_Gende | r **Pnr_No | PARKUR  | Koltuk | Bagaj No | **Damaged<br>Info | **Bag<br>Status |
|---|---------|-------------|-------------|------------|---------|--------|----------|-------------------|-----------------|
|   | FDSFDF  | YETISKIN    | М           | 917BP9     | SAW-ESB | 3D     | PC442094 | END/MA            | CI              |
|   | FDSFDF  | YETISKIN    | М           | 917BP9     | SAW-ESB | 3D     | PC442095 | SIDE/MA           | CI              |
|   | FDSFDFD | COCUK       | С           | 917BP9     | SAW-ESB | 3E     | PC442090 | BOTT/MA           | CI              |
|   | FDSFDFD | COCUK       | С           | 917BP9     | SAW-ESB | 3E     | PC442091 | ALL/MI            | CI              |
|   | FDSFSDF | YETISKIN    | М           | 917BQA     | SAW-ESB | 3F     | PC442088 | END/TL            | CI              |
|   | FDSFSDF | YETISKIN    | М           | 917BQA     | SAW-ESB | 3F     | PC442089 | BOTT/MA           | CI              |
|   | DSFDSF  | YETISKINNNN | NNF         | 917BQA     | SAW-ESB |        | PC442288 | TOP/MI            | OF              |

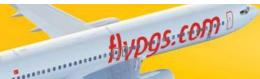

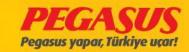

# Baggage List

You can see also all damaged bags on the normal "Bagge List". If some baggage are added Into the System as an damaged bag you wIll see them on the "Damaged Info" part. If some changes are exIstIng you see these Informations also on the "Offload Baggage" part.

| Soyadi               | Adi          | **Pax_Gender | **Pnr_N | **Rez<br>Code | PARKUR Koltuk | **Pieces/Weight | Bagaj No Por | Last ** | c.c. | Tarih                    | Offload<br>Tarihi        | **Damage<br>Info |
|----------------------|--------------|--------------|---------|---------------|---------------|-----------------|--------------|---------|------|--------------------------|--------------------------|------------------|
| FDSFDF               | YETISKIN     | М            | 917BP9  | В3            | SAW-ESB3D     | 4/57            | PC442093 ESE | 3 Y     |      | 2014-12-19<br>16:01:58.0 |                          |                  |
|                      |              |              |         |               |               |                 | PC442094 ESE | 3 Y     |      |                          |                          | END/MA           |
|                      |              |              |         |               |               |                 | PC442095 ESE | 3 Y     |      |                          |                          | SIDE/MA          |
|                      |              |              |         |               |               |                 | PC442096 ESE | 3 Y     |      |                          |                          |                  |
| FDSFDFD              | сосик        | С            | 917BP9  | В3            | SAW-ESB3E     | 3/15            | PC442090 ESE | 3 Y     |      | 2014-12-19<br>15:57:31.0 |                          | BOTT/MA          |
|                      |              |              |         |               |               |                 | PC442091ESE  | 3 Y     |      |                          |                          | ALL/MI           |
|                      |              |              |         |               |               |                 | PC442092 ESE | 3 Y     |      |                          |                          |                  |
| FDSFSDF              | YETISKIN     | М            | 917BQA  | А3            | SAW-ESB3F     | 2/15            | PC442088 ESE | 3 Y     |      | 2014-12-19<br>15:57:31.0 |                          | END/TL           |
|                      |              |              |         |               |               |                 | PC442089 ESE | 3 Y     |      |                          |                          | BOTT/MA          |
| **Offload<br>Baggage |              |              |         |               |               |                 |              |         |      |                          |                          |                  |
| DSFDSF               | YETISKINNNNN | NF           | 917BQA  | АЗ            | SAW-ESB       |                 | PC442288 ESE | 3 Y     |      | 2014-12-24<br>12:07:23.0 | 2014-12-24<br>12:12:38.0 | TOP/MI           |
|                      |              |              |         |               |               |                 | PC442289 ESE | 3 Y     |      |                          |                          |                  |
|                      |              |              |         |               |               |                 | PC442290 ESE | 3 Y     |      |                          |                          |                  |

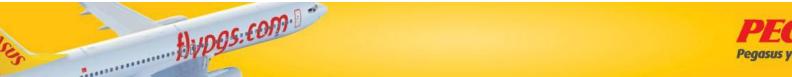

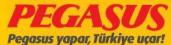

AddIng the TransIt bag Is In two ways possIble, wIth BTM and wIthout BTM

#### Add wIthout BTM TransIt Bag

On addIng transIt bag, the passenger must have a bagtag cupon, whIch we add to the system for the connectIng flIght.

After when you are click Continue Check-In the system will forward you to the seat selection and add luggage Info. On this page you have the possibility to add the local luggage Info also the transit bag Info into the "TRS Bag Count" part.

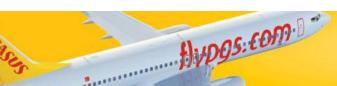

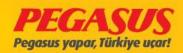

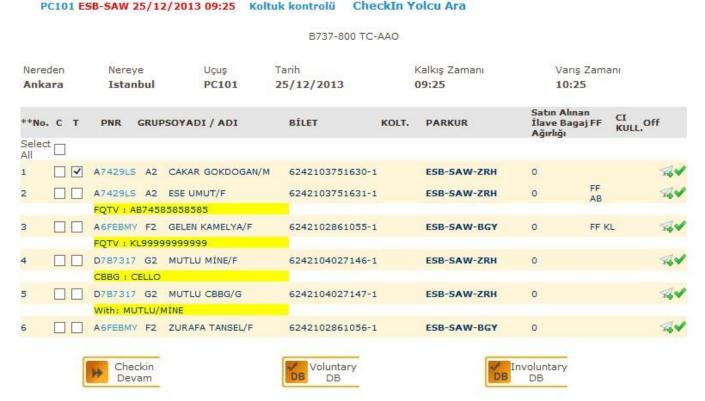

We are begin with the normal check-in procedure..

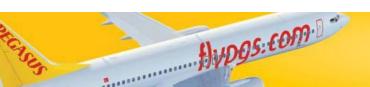

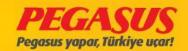

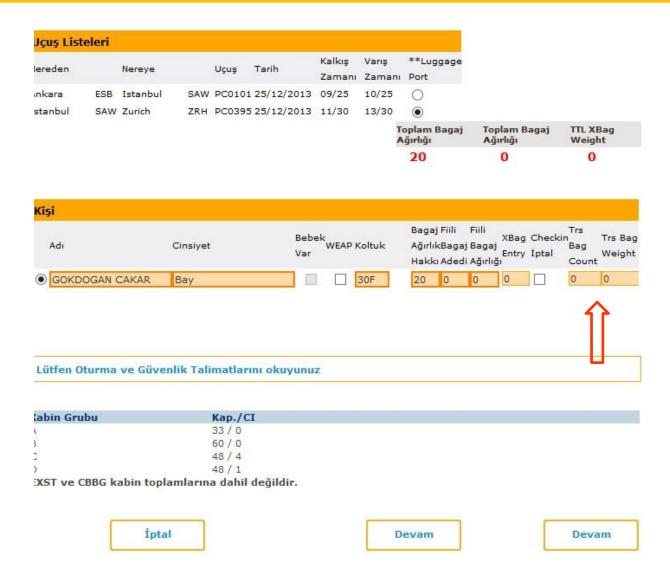

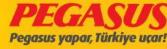

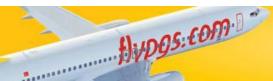

On the "TRS Bag Count" part you can wrIte pIce and weIght. After you wrote these InformatIons the system wIll open a new tab. You have to wrote all necessary InformatIons In thIs part. For example whIch aIrlIne code, bagtag number, to whIch port Is the connectIon.

If the passenger comes from a offline station and SAW is the connecting station. The passenger will contact to the counter to take his boarding pass for the next flight, you have to save into the system the TRS bag information. In this case the system will not print a new bagtag.

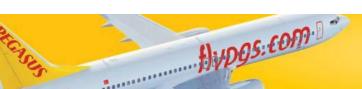

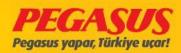

# Add with BTM Transit Bag

We go to the check-In page and take the bagtag cupon from the passenger. On this page we see the bag details from the passenger but the weight Info is empty. We add the weight Information and finished the check-in.

In this process the system will not create a bagtag.

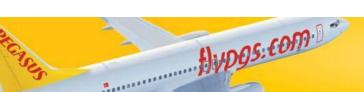

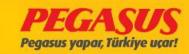

#### PC101 ESB-SAW 25/12/2013 09:25 Koltuk kontrolü CheckIn Yolcu Ara

#### B737-800 TC-AAO

| Nered<br>Anka |   | Nereye<br>Istanbul | Uçuş<br>PC101    | Tarih <b>25/12/2013</b> |       | Kalkış Zamanı<br>09:25 | Varış Zan<br>10:25                         | nanı            |
|---------------|---|--------------------|------------------|-------------------------|-------|------------------------|--------------------------------------------|-----------------|
| **No.         |   | PNR GRUI           | PSOYADI / ADI    | BİLET                   | KOLT. | PARKUR                 | Satın Alınan<br>İlave Bagaj FF<br>Ağırlığı | CI<br>KULL. Off |
| Select        |   |                    |                  |                         |       |                        |                                            |                 |
| 1             |   | A7429LS A2         | CAKAR GOKDOGAN/M | 6242103751630-1         |       | ESB-SAW-ZRH            | 0                                          | 74V             |
| 2             |   | A7429LS A2         | ESE UMUT/F       | 6242103751631-1         |       | ESB-SAW-ZRH            | 0 FF<br>AB                                 | 4V              |
|               |   | FQTV: AB745        | 85858585         |                         |       |                        |                                            |                 |
| 3             |   | AGFEBMY F2         | GELEN KAMELYA/F  | 6242102861055-1         |       | ESB-SAW-BGY            | 0 FF                                       | KL ₩            |
|               |   | FQTV : KL999       | 99999999         |                         |       |                        |                                            |                 |
| 4             |   | D787317 G2         | MUTLU MÎNE/F     | 6242104027146-1         |       | ESB-SAW-ZRH            | 0                                          | 4               |
|               |   | CBBG : CELLO       |                  |                         |       |                        |                                            |                 |
| 5             |   | D7B7317 G2         | MUTLU CBBG/G     | 6242104027147-1         |       | ESB-SAW-ZRH            | 0                                          | 44              |
|               |   | With: MUTLU/       | MÎNE             |                         |       |                        |                                            |                 |
| 6             |   | A6FEBMY F2         | ZURAFA TANSEL/F  | 6242102861056-1         |       | ESB-SAW-BGY            | 0                                          | 44              |
|               |   |                    |                  |                         |       |                        |                                            |                 |
|               | ı | Checkin Checkin    |                  | Voluntary               |       | V I                    | nvoluntary                                 |                 |
|               | U | Mevam Devam        |                  | DB DB                   |       | DB                     | DB                                         |                 |

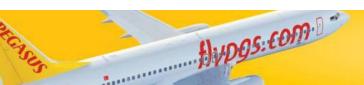

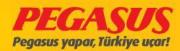

| Ağırlığı Ağırlığı Weight 20 0 0  Kişi  Adı Cinsiyet Bebek WEAP Koltuk Var Bagaj Filli Filli Xillag Checkin Trs AğırlıkBagaj Bagaj Entry İptal Count  (a) GOKDOGAN CAKAR Bay 30F 20 0 0 0 0 0                                                                                                    | Ağırlığı Weight                | O<br>Toplam Bagai                                                                                                    | 10/25<br>13/30 | 09/25 | 25/12/2013 | PC0101 | SAW       |          |        |           |
|----------------------------------------------------------------------------------------------------|--------------------------------|----------------------------------------------------------------------------------------------------|----------------|-------|------------|--------|-----------|----------|--------|-----------|
| Sambul SAW Zurich ZRH PC0395 25/12/2013 11/30 13/30   Toplam Bagaj Toplam Bagaj TTL XB Ağırlığı Z0 0 0 0   Kişi  Adı Cinsiyet Bebek WEAP Koltuk Yar WEAP Koltuk AğırlıkBagaj Bagaj Hakkı Adedi Ağırlığı Count  GOKDOGAN CAKAR Bay 30F 20 0 0 0 0                                                                                                    | Ağırlığı Weight                | ○                                                                                                    | 13/30          |       |            |        | SAW       | Letached |        |           |
| Toplam Bagaj Toplam Bagaj TIL XB. Ağırlığı Ağırlığı Weight 20 0 0  KİŞİ  Adı Cinsiyet Bebek WEAP Koltuk Var WEAP Koltuk Var Hakkı Ağırlık Bagaj Bagaj Entry İptal Count                                                                                                    | Ağırlığı Weight                | Toplam Bagaj                                                                                                    |                | 11/30 | 25/12/2012 |        |           | easame.  | ESB    | Ankara    |
| Ağırlığı Ağırlığı Weight 20 0 0  Kişi  Adı Cinsiyet Bebek WEAP Koltuk Var Bagaj Filli Filli Xtlag Checkin Trs Ağırlıklagaj Bagaj Entry İptal Count  (*) GOKDOGAN CAKAR Bay 30F 20 0 0 0 0 0                                                                                                    | Ağırlığı Weight                | Toplam Bagaj<br>Ačerkos                                                                                                    |                |       |            | PC0395 | ZRH       | Zurich   | SAW    | Istanbul  |
| Kişi  Adı Cinsiyet Bebek WEAP Koltuk AğırlıkBagaj Bagaj Entry İptal Count    GOKDOGAN CAKAR Bay 30F 20 0 0 0 0                                                                                                    | 0 0                            |                                                                                                    | 3              |       |            |        |           |          |        |           |
| Adı Cinsiyet Bebek WEAP Koltuk Var WEAP Koltuk AğırlıkBagaj Bagaj Entry İptal Bag Count    GOKDOĞAN CAKAR Bay 30F 20 0 0 0 0 0 0                                                                                                    |                                | 20                                                                                                    |                |       |            |        |           |          |        |           |
| Adı Cinsiyet Bebek WEAP Koltuk Var WEAP Koltuk AğırlıkBagaj Bagaj Entry İptal Bag Count   GOKDOGAN CAKAR Bay 30F 20 0 0 0 0 0 0                                                                                                    |                                |                                                                                                    |                |       |            |        |           |          |        |           |
| Adı Cinsiyet Bebek Var WEAP Koltuk AğırlıkBagaj Bagaj Entry İptal Count                                                                                                    |                                |                                                                                                    |                |       |            |        |           |          |        | Kişi      |
| Adi Cinsiyet Var WEAP Koltuk AğırlıkBagaj Bagaj Entry İptal Count   GOKDOGAN CAKAR Bay 30F 20 0 0 0 0 0 0                                                                                                    | XBao Checkin Tre Ba            |                                                                                                    |                | de    | Beb        |        |           |          |        |           |
| Î                                                                                                    | aj Bagaj Fator fotal Bag Wajoh | and the second second s | oltuk          | WEAPK | Var        |        | Cinsiyet  |          |        | Adı       |
| Î                                                                                                    | 0 0 0 0                        | 20 0                                                                                                    | 30F            |       |            |        | Bay       | CAKAR    | OGAN ( | ● GOKD    |
|                                                                                                    | ^                              |                                                                                                    |                |       | 372        |        |           |          |        |           |
|                                                                                                    |                                |                                                                                                    |                |       |            |        |           |          |        |           |
| L 754 - 01 07                                                                                                    | - 11                           |                                                                                                    |                |       |            |        |           |          |        |           |
| 1 Title - Oh and a control of the control of the co | Ш                              |                                                                                                    |                |       |            |        |           |          |        |           |
| Lütfen Oturma ve Güvenlik Talimatlarını okuyunuz                                                                                                    |                                |                                                                                                    |                |       | nı okuyunu | matlan | nlik Tali | ve Güve  | turma  | Lütfen 0  |
| \$100 (\$100 \$100 \$100 \$100 \$100 \$100 \$100                                                                                                    |                                |                                                                                                    |                |       |            |        |           |          |        |           |
| Kabin Grubu Kap./CI                                                                                                    |                                |                                                                                                    |                |       |            | Van /C |           |          | thu    | Yahin Gra |
| 33 / 0                                                                                                    |                                |                                                                                                    |                |       | •          |        |           |          | - Low  |           |
| 60/0                                                                                                    |                                |                                                                                                    |                |       |            |        |           |          |        |           |
|                                                                                                    |                                |                                                                                                    |                |       |            |        |           |          |        |           |
|                                                                                                    |                                |                                                                                                    |                |       |            |        |           |          |        |           |
|                                                                                                    |                                |                                                                                                    |                |       |            | 48 / 1 |           |          |        | 3         |
| C 48 / 4 D 48 / 1 EXST ve CBBG kabin toplamlarına dahil değildir.                                                                                                    |                                |                                                                                                    |                |       |            | 48 / 4 |           |          |        |           |

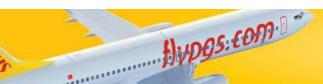

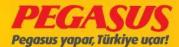

| Nereden                |        | Nereye    |           | Uçuş             | Tarih     | Kalkış        | Varış  | **Luggage                                  |                          |                    |
|------------------------|--------|-----------|-----------|------------------|-----------|---------------|--------|--------------------------------------------|--------------------------|--------------------|
| wereden                |        | Nereye    |           | Uçuş             | Tarin     | Zamanı        | Zaman  | Port                                       |                          |                    |
| Ankara                 | ESB    | Istanbul  | SAW       | PC0101           | 25/12/201 | 3 09/25       | 10/25  | 0                                          |                          |                    |
| Istanbul               | SAW    | Zurich    | ZRH       | PC0395           | 25/12/201 | 3 11/30       | 13/30  | •                                          |                          |                    |
|                        |        |           |           |                  |           |               |        | Toplam Bagaj<br>Ağırlığı                   | Toplam Bagaj<br>Ağırlığı | TTL XBag<br>Weight |
|                        |        |           |           |                  |           |               |        | 20                                         | 0                        | 0                  |
| Kişi                   |        |           |           |                  |           |               |        |                                            |                          |                    |
| Adı                    |        |           | Cinsiyet  | ě                | Be<br>Va  | bek<br>WEAP H | Coltuk | Bagaj Fiili<br>AğırlıkBagaj<br>Hakkı Adedi | Entry Intal              | Bao                |
| ● GOKE                 | OGAN ( | CAKAR     | Bay       |                  |           |               | 30F    | 20 0                                       | 0 0                      | 2 20               |
| TRS Bag                | ri.    |           |           |                  |           |               |        |                                            |                          | Ш                  |
| Kişi                   |        | 1.7       | Ai        | rline Co         | de Bag    | Tag           |        | Varış                                      |                          |                    |
| GOKDOG                 | AN CAK | AR        | ×         | (H               | 123       | 3456          | ]      | ZRH                                        |                          |                    |
| GOKDOG                 | AN CAK | AR        | ×         | (H               | 123       | 3458          |        | ZRH                                        |                          |                    |
| Lütfen (               | Oturma | ve Güve   | nlik Tali | matları          | nı okuyun | iuz           |        |                                            |                          |                    |
| Kabin Gri              | . L.   |           |           | V 10             |           |               |        |                                            |                          |                    |
| A                      | ubu    |           |           | Kap./C<br>33 / 0 | 1         |               |        |                                            |                          |                    |
|                        |        |           |           |                  |           |               |        |                                            |                          |                    |
|                        |        |           |           | 60 / 0           |           |               |        |                                            |                          |                    |
| В                      |        |           |           | 48 / 4           |           |               |        |                                            |                          |                    |
| B<br>C<br>D            |        |           |           | 48 / 4<br>48 / 1 |           |               |        |                                            |                          |                    |
| B<br>C<br>D<br>EXST ve | CBBG k | abin topl |           | 48 / 4<br>48 / 1 | değildir. |               |        |                                            |                          |                    |
| B<br>C<br>D            | CBBG k | abin topl |           | 48 / 4<br>48 / 1 | değildir. |               |        |                                            |                          |                    |

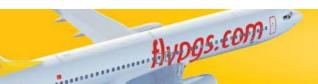

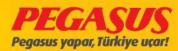

If passengers have already finished there check-in process via Internet or mobil check-in. They're have the possibility to pic up they're luggage on the airport. If you have some passengers on you counter like these option, you have the possibility to click "Baggage Drop" to get to the offload page from the passenger. And from there you can add the luggage.

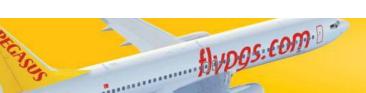

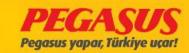

# At first click "Baggage Drop"...

| j Teslim |  |  |  |
|----------|--|--|--|
| Barcode: |  |  |  |
| PNR:     |  |  |  |
| Soyadı : |  |  |  |
| Adı:     |  |  |  |
| Jçuş No∶ |  |  |  |
| Varış:   |  |  |  |

The page like the plc like above will open...

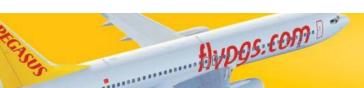

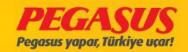

If you have the PNR number from the passenger, you can search vla PNR, If not...

| ij Teslim |        |  |  |  |
|-----------|--------|--|--|--|
| Barcode : |        |  |  |  |
| PNR:      | 7T1Y8Q |  |  |  |
| Soyadı:   |        |  |  |  |
| Adı:      |        |  |  |  |
| Uçuş No : |        |  |  |  |
| Varış :   |        |  |  |  |

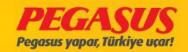

You can search also vla "Name-Surname-Flight No-Arr Port" Informations.

| aj Teslim |          |  |  |  |
|-----------|----------|--|--|--|
| Barcode : |          |  |  |  |
| PNR:      |          |  |  |  |
| Soyadı:   | YARDIMCI |  |  |  |
| Adı:      | SEREF    |  |  |  |
| Uçuş No : | 120      |  |  |  |
| Varış :   | ADB      |  |  |  |

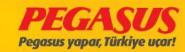

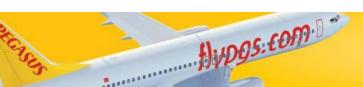

#### ATTENTION!:

If you only wIth the name of the passenger, the system wIll be need to much tIme.

If you put more specIfIc detaIls the system wIll be found the results easIer.

After the search process you will be see the search results. You will be forwarded automaticly to the offload page from the passenger and on this page you can add the luggage.

After you finished the process and you will turn back to the baggage drop page you will see the last search information.

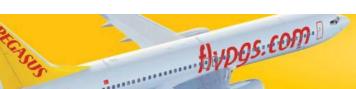

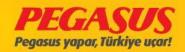

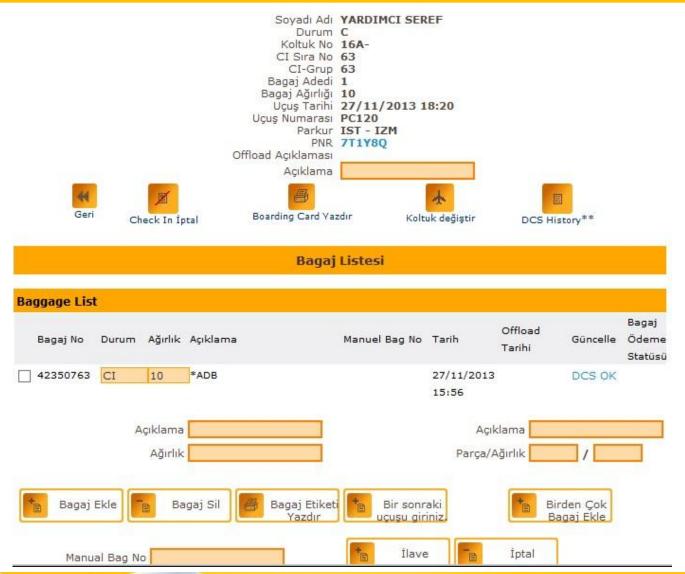

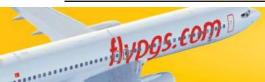

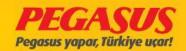

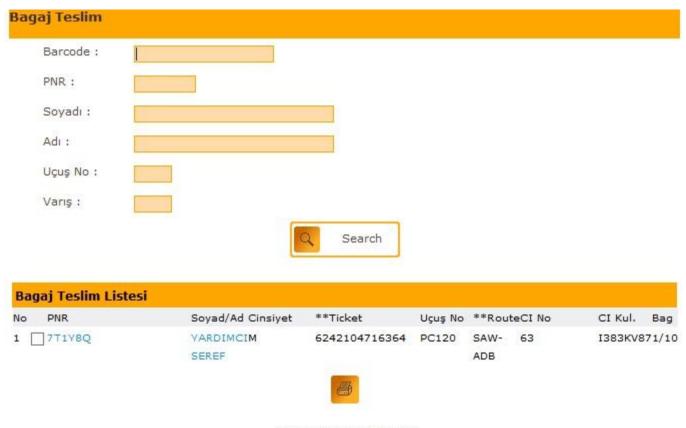

\*\*Rewrite boarding card

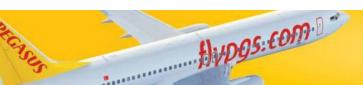

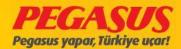

# A PASSENGER WHO HAS GOT A SEAT SELECTION (VOLUNTARY & INVOLUNTARY)

If a passenger got a seat selection for the flight, the system will give automaticly the seat which the passenger got.

When you are try to change the seat from a passenger who has got one, the system would ask you "Are you sure you want to change the seat assignment of a paid passenger?"

If the passenger Is ok with this change then click "Tamam" (voluntary), If the passenger don't agree the change then click "Iptal" (Involuntary) for the next step.

Hypgs: com.

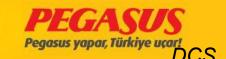

# At check-In page show us the seat

PC4110 SAW-ESB 30/03/2015 06:40 Koltuk kontrolü

CheckIn Yolcu Ara

| Nereye<br>(ESB) |             |   |        | <b>PC</b><br>Jčně | Tarih         | Kalkış Zamanı |             | Varış Zamanı                            |       |     |   |
|-----------------|-------------|---|--------|-------------------|---------------|---------------|-------------|-----------------------------------------|-------|-----|---|
| **No.           | С           | т | PNR    | **GROUF           | SOYADI / ADI  | KOLT.         | PARKUR      | Satın Alınan<br>İlave Bagaj<br>Ağırlığı | FF    | Off |   |
| **Selec         | t $\square$ |   |        |                   |               |               |             | 10. F. 2. F. 2                          |       |     |   |
| ı               |             | т | 3593WF | A2                | GUNEL ALP/M   | 15A           | SAW-ESB     | 0                                       |       | 74  | ~ |
| 2               |             | т | J59JWF | A2                | OZ CAFER/M    | 16A           | SAW-ESB     | 0                                       |       | 34  | ~ |
| 3               |             | т | VSGL47 | C1                | null MAHMUT/M |               | AMS-SAW-ESB | 0                                       | FF PC | 1   | ~ |

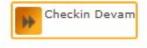

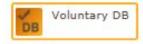

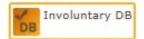

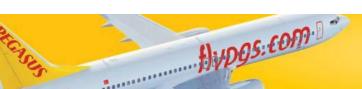

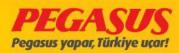

# Check-In page wIth red colour seat because Its exit seat.

| Flight List                      |               |          |             |                  |                               |                            |                                                |                      | Seat S             | Selection                 |                |                            |
|----------------------------------|---------------|----------|-------------|------------------|-------------------------------|----------------------------|------------------------------------------------|----------------------|--------------------|---------------------------|----------------|----------------------------|
| From                             | То            |          | Flight      | Date             | Dep Time                      | Arrival                    | **Lug<br>Time<br>Port                          | ggage                | Cabin              | Seat                      | CI Coun        | PreLoa                     |
| Istanbul SAV                     | V Ankara      | ESB      | PC4110      | 30/03/2015       | 06/40                         | 07/45                      | •                                              |                      | Group              | Capacity<br>33            | 0              | Sheet                      |
|                                  |               |          |             | **Total Bag      | **Total C                     |                            | **Total >                                      |                      | В                  | 60                        | 0              | 2                          |
|                                  |               |          |             | Weight           |                               | eight                      |                                                | eight                | С                  | 48                        | 0              |                            |
|                                  |               |          |             | 15               |                               | 0                          | (                                              | ,                    | D                  | 48                        | 0              |                            |
|                                  |               |          |             |                  |                               |                            |                                                |                      |                    | and CBBG a<br>ed cabin to |                |                            |
| Passengers                       |               |          |             |                  |                               |                            |                                                |                      |                    |                           |                |                            |
|                                  | Gender        |          | Has         | **WFADSeat       | Allowabl<br>Baggage           | e**Actu                    | al**Actual <sub>*</sub>                        | **XBag               | Cancel *           | **Damaged<br>B            | *Inbound       |                            |
| Name                             | Gender        |          | Has<br>Infa | **WFADSeat       | Allowabl<br>Baggage<br>Weight | e**Actu<br>Baggag<br>Count | al**Actual <sub>*</sub><br>geBaggage<br>Weight | **XBag<br>Entry      | Cancel * Check-Bin | *Damaged<br>B<br>lag C    | aggage         | **Inbo<br>Baggag<br>Weight |
|                                  | Gender<br>Mr. |          |             | **WFADSeat       | Allowabl<br>Baggage<br>Weight | e**Actu<br>Baggag<br>Count | weight                                         | **XBag<br>Entry<br>0 | ***                | **Damaged<br>Bag C        | aggage<br>ount | Baggag                     |
| Name                             |               |          |             | **WEAPSeat<br>nt | weight                        | Count                      | weight                                         |                      | ***                |                           | aggage<br>ount | Baggag<br>Weight           |
| Name                             |               |          |             | **WEAPSeat<br>nt | weight                        | Count                      | weight                                         |                      | ***                |                           | aggage<br>ount | Bagga<br>Weight            |
| Name                             |               |          |             | **WEAPSeat<br>nt | weight                        | Count                      | 0 0                                            |                      | ***                |                           | aggage<br>ount | Baggag<br>Weight           |
| Name                             |               |          |             | **WEAPSeat<br>nt | weight                        | 0                          | 0 0                                            |                      | ***                |                           | aggage<br>ount | Bagga<br>Weight            |
| Name                             |               |          |             | **WEAPSeat<br>nt | weight                        | 0                          | 0 0                                            |                      | ***                |                           | aggage<br>ount | Baggag<br>Weight           |
| Name                             | Mr.           | Instruct | Infa        | **WEAPSeat<br>nt | weight                        | 0                          | 0 0                                            |                      | ***                |                           | aggage<br>ount | Baggag<br>Weight           |
| Name  ALP GUNEL                  | Mr.           | Instruct | Infa        | **WEAPSeat<br>nt | weight                        | 0                          | 0 0                                            |                      | ***                |                           | aggage<br>ount | Bagga<br>Weight            |
| Name  ALP GUNEL                  | Mr.           | Instruct | Infa        | **WEAPSeat<br>nt | weight                        | 0                          | 0 0                                            |                      | ***                |                           | aggage<br>ount | Bagga<br>Weigh             |
| Name  ALP GUNEL                  | Mr.           | Instruct | Infa        | **WEAPSeat<br>nt | weight                        | 0                          | 0 0                                            |                      | ***                |                           | aggage<br>ount | Baggag<br>Weight           |
| Name  ALP GUNEL  Please Read Sea | Mr.           |          | Infa        | **WEAPSeat<br>nt | weight                        | Block                      | 0 0                                            | 0                    | ***                |                           | aggage<br>ount | Baggag<br>Weight           |

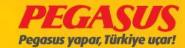

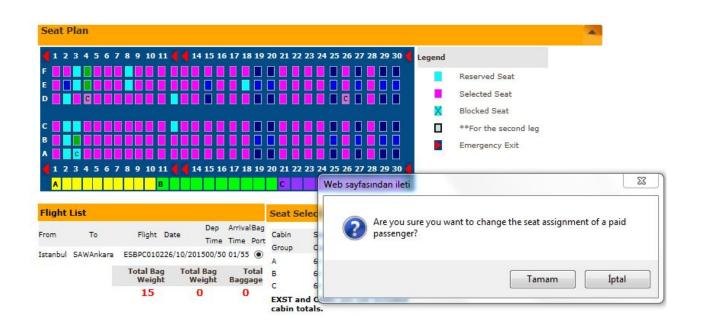

| Name       | Gender              | Has<br>Weap Seat<br>Infant | Bag Wt | Actual Bag<br>Pcs | Actual Bag<br>Kg   | XBag | Check<br>in | c-DBagBag<br>Pcs | Trs Ba<br>Wt |
|------------|---------------------|----------------------------|--------|-------------------|--------------------|------|-------------|------------------|--------------|
| AYDA AYDIN | Mrs./Ms.            | 2B                         | 15     | 0                 | 0                  | 0    |             | 0                | 0            |
|            | ATDA ATDIN: MIS/MS. |                            |        |                   |                    |      |             |                  |              |
|            |                     |                            |        |                   | stribute<br>aggage |      |             |                  |              |
|            |                     |                            |        |                   | ayyaye             | ,    |             |                  |              |
|            |                     |                            |        | ВІ                | ock Seat           |      |             |                  |              |
|            |                     |                            | Y      |                   |                    |      |             |                  |              |
| <u>f</u> } | -01                 | n D                        |        |                   |                    |      |             |                  |              |

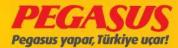

# REPRINT BOARDING CARD

2- The second way Is, you can search the passenger on the flight, "Checked-In/Boarded Passenger" search the name on the List. Click on the name of the passenger, the system will forward you to the offload page from the passenger, from there you will see on the bottom of the page again "Rewrite Boarding Card" button, click and finish.

Everytime when you reprint the boarding card the system will add digit and numbers on it like P1, P2...

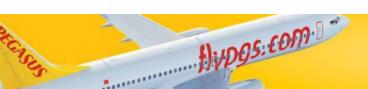

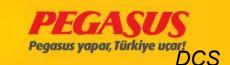

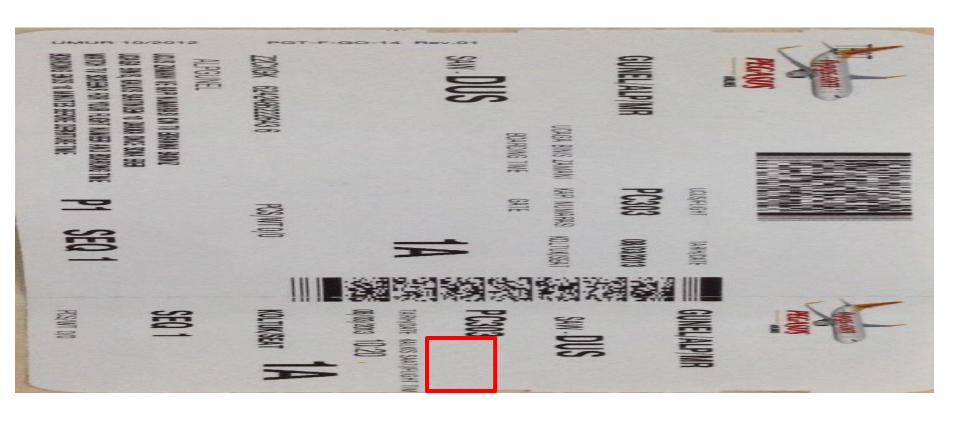

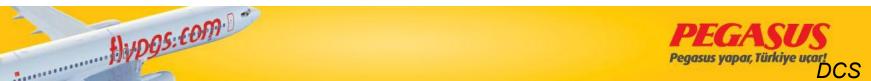

# OFFLOAD A PASSENGER (CHECK IN CANCEL)

If a passenger can't flight, whatever the reson is, you have two ways to offload the passenger;

1- Go to the check-In page, click "Checked-In Passengers" and search the passenger. After when the system shows you the results, click to box behind the name of the passenger and on the bottom of the page you will see the "Cancel Check-In" button, click and the system ask you a confirm. After when you are confirm the action the passenger will be checked out.

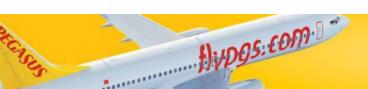

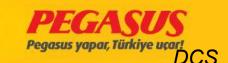

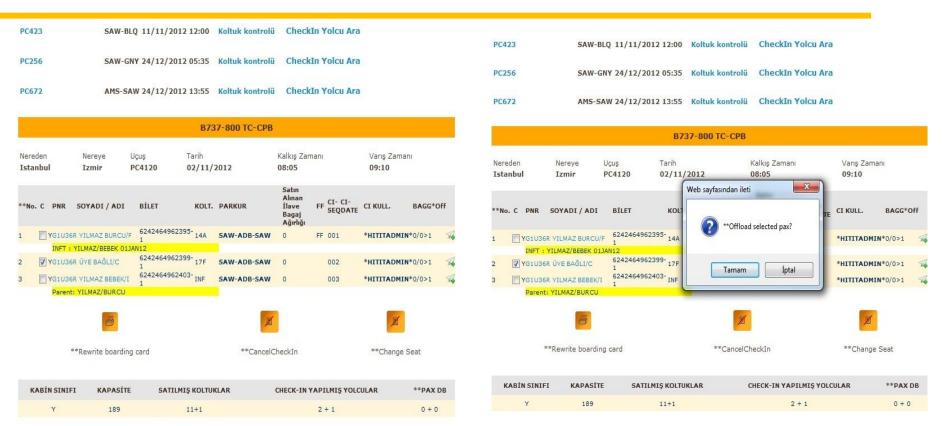

ATTENTION: If you cancel the check-In from a passenger via the check-In page, the flight must be open for check-In otherwise It's not possible.

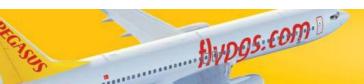

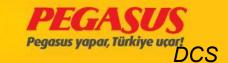

2- The second way Is, you can search the passenger on the flight, "Checked-In/Boarded Passenger" search the name on the List. Click on the name of the passenger, the system will forward you to the offload page from the passenger, from there you will see on the middel of the page again "Cancel Check-In" button, click and finish.

But don't forget to wrote the reason while you cancel the check-in.

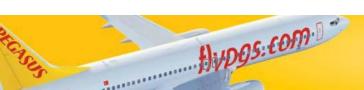

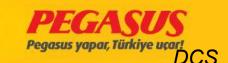

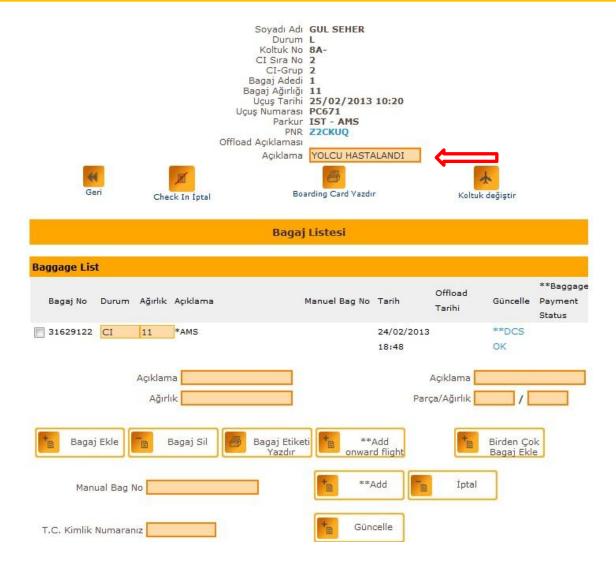

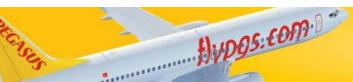

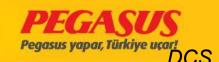

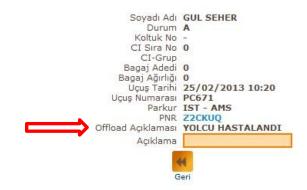

#### Bagaj Listesi Baggage List \*\*Baggage Offload Güncelle Payment Bagaj No Durum AğırlıkAçıklama Manuel Bag No Tarih Tarihi Status 31629122 OF 11 YOLCU HASTALANDI\*AMS 24/02/2013 08/03/2013 18:48 13:15 Açıklama Açıklama Ağırlık Parça/Ağırlık \*\*Add onward flight Manual Bag No T.C. Kimlik Numaranız

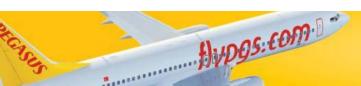

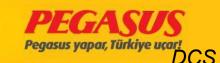

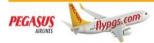

#### Rezervasyon Sistemi

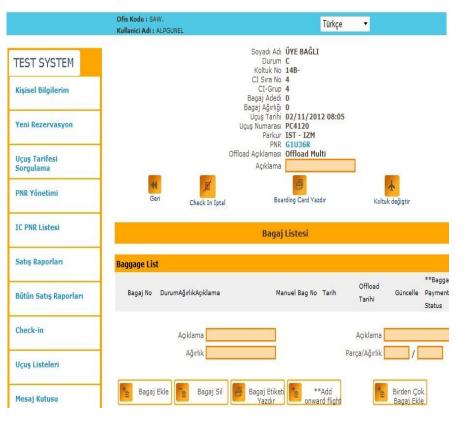

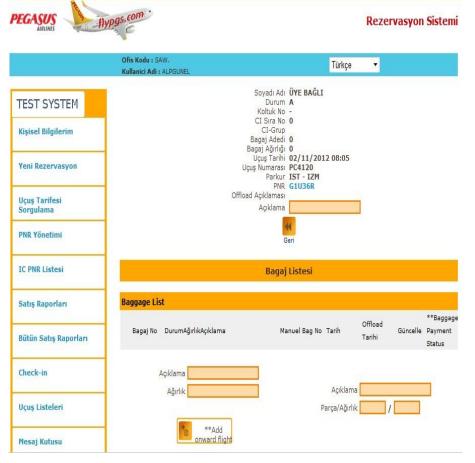

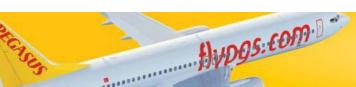

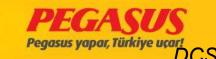

# SSR(SPECIAL SERVICE REQUEST)

You can add on the system SSR's for passengers who have specIal request's.

For example;

WCHR, WCHS, OTHS, OSI, PETC, AVIH, HUM

You have to go to the PNR and clIck "Add Change SSR", the system will forward you to the SSR page. At first you have to choose which SSR you're need after that you have to choose the passenger and for which flight you will add the SSR. After when you click "Add SSR" the system will save it into the PNR.

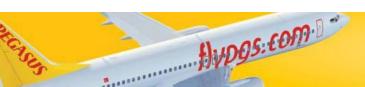

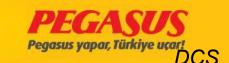

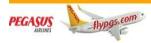

#### Rezervasyon Sistemi

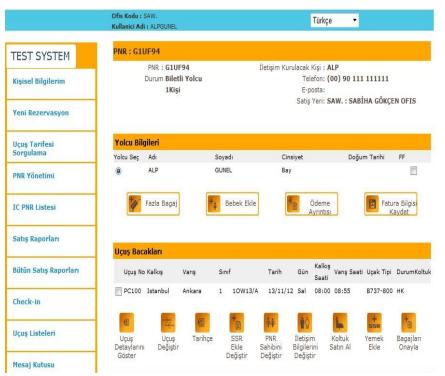

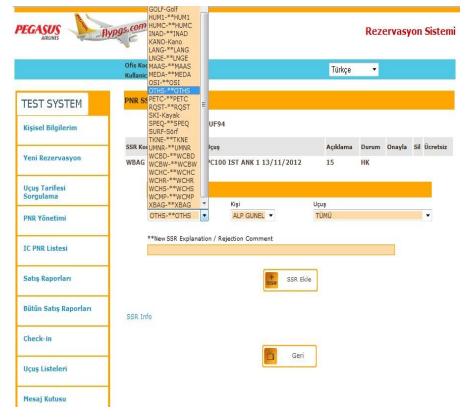

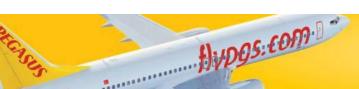

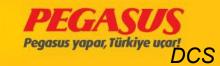

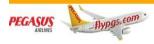

#### Rezervasyon Sistemi

|                            | Ofis Kodu :<br>Kullanici A | SAW.<br>di: ALPGUNEL            |       |                     |          | Türkçe      | •         |          |       |          |
|----------------------------|----------------------------|---------------------------------|-------|---------------------|----------|-------------|-----------|----------|-------|----------|
| TEST SYSTEM                | PNR SSR                    | Yönetim                         |       |                     |          |             |           |          |       |          |
| Kişisel Bilgilerim         | Re                         | zervasyon No. :                 | G1UF9 | )4                  |          |             |           |          |       |          |
|                            | SSR Kodu                   | Kişi                            | Uçuş  |                     |          | Açıklama    | Durum     | Onayla   | Sil ( | İcretsiz |
| Yeni Rezervasyon           | WBAG                       | ALP GUNEL                       | PC10  | 00 IST ANK 1 13/    | 11/2012  | 15          | нк        |          |       |          |
| Uçuş Tarifesi<br>Sorgulama | 55                         | SR Ekle                         |       |                     |          |             |           |          |       |          |
| PNR Yönetimi               | 2-1                        | R Kodu<br>THS-**OTHS            | •     | Kişi<br>ALP GUNEL ▼ |          | PC100 SAW E | SB 1 13-1 | 1-2012 0 | 8:00  | •]       |
| IC PNR Listesi             | 100                        | New SSR Explana<br>Ç MÜRACAAT 0 | -     | Rejection Comment   |          |             |           |          |       |          |
| Satış Raporları            |                            |                                 |       | ls e                | SSR Ekle | 1           |           |          |       |          |
| Bütün Satış Raporları      | SSR Info                   |                                 |       |                     |          |             |           |          |       |          |
| Check-in                   |                            |                                 |       |                     | - 28     | 7           |           |          |       |          |
| Uçuş Listeleri             |                            |                                 |       |                     | Geri     |             |           |          |       |          |
| Mesaj Kutusu               | 1                          |                                 |       |                     |          |             |           |          |       |          |

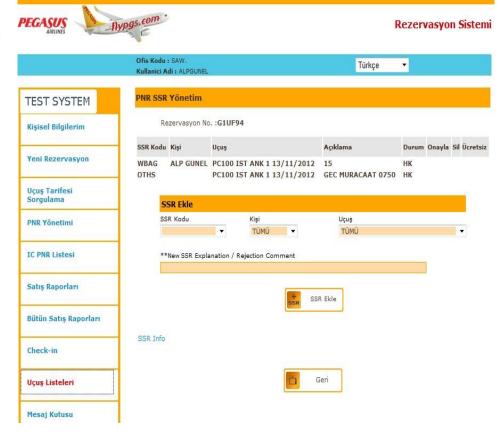

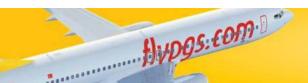

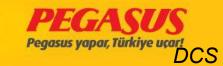

### SSR - LIABLE FOR CHARGED

Some SSR are liable for charged. After when you are save the SSR Into the PNR you will see on the bottom of the page "Pay SSR" buttom. When you're click pay SSR the system will forward you to the payment page and you can finished the process. In some station it can be possible that the Pegasus Sale Ofice can tke the payment.

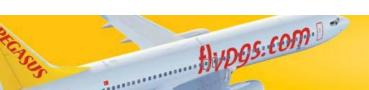

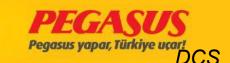

#### PNR SSR Yönetim

Rezervasyon No. : MAR5TE

| SSR Kodu | Kişi          | Uçuş                       | Açıklama | Durum | Onayla | Sil | Ücretsiz |
|----------|---------------|----------------------------|----------|-------|--------|-----|----------|
| WBAG     | DILEK ENGIN   | PC672 AMS IST Z 15/02/2013 | 20       | нк    |        | 1   |          |
| WBAG     | DILEK ENGIN   | PC671 IST AMS U 25/02/2013 | 20       | HK    |        | 1   |          |
| WBAG     | YASEMIN ENGIN | PC672 AMS IST Z 15/02/2013 | 20       | HK    |        | m   |          |
| WBAG     | YASEMIN ENGIN | PC671 IST AMS U 25/02/2013 | 20       | HK    |        | 1   |          |

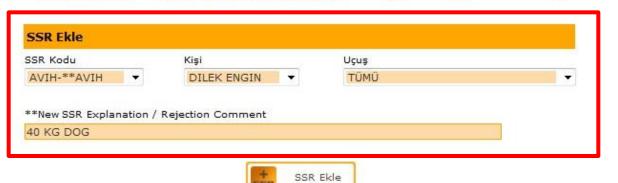

SSR Info

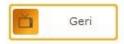

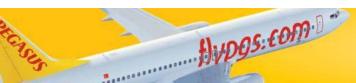

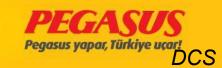

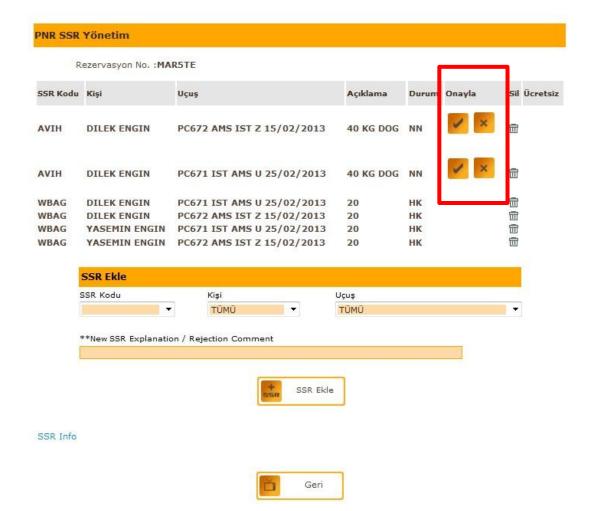

flypgs: com.

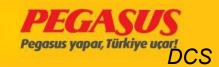

#### PNR SSR Yönetim

Rezervasyon No. : MAR5TE

| SSR Kodu | Kişi          | Uçuş                       | Açıklama  | Durum | Onayla | Sil | Ücretsiz |
|----------|---------------|----------------------------|-----------|-------|--------|-----|----------|
| AVIH     | DILEK ENGIN   | PC672 AMS IST Z 15/02/2013 | 40 KG DOG | нк    |        | 亩   |          |
| AVIH     | DILEK ENGIN   | PC671 IST AMS U 25/02/2013 | 40 KG DOG | нк    |        |     |          |
| WBAG     | DILEK ENGIN   | PC671 IST AMS U 25/02/2013 | 20        | нк    |        | 1   |          |
| WBAG     | DILEK ENGIN   | PC672 AMS IST Z 15/02/2013 | 20        |       |        | 亩   |          |
| WBAG     | YASEMIN ENGIN | PC671 IST AMS U 25/02/2013 | 20        | нк 💼  |        |     |          |
| WBAG     | YASEMIN ENGIN | PC672 AMS IST Z 15/02/2013 | 20        | нк    |        | 亩   |          |

| SSR Kodu        |             | Kişi            |      | Uçuş |      |
|-----------------|-------------|-----------------|------|------|------|
|                 | -           | TÜMÜ            | -    | TÜMÜ | Ŧ    |
|                 |             |                 |      |      |      |
| **New SSR Expla | anation / R | Rejection Comme | ent  |      |      |
|                 |             | ,               | -115 |      | - 17 |
|                 |             |                 |      |      |      |
|                 |             |                 |      |      |      |
|                 |             |                 |      |      |      |

SSR Info

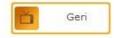

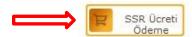

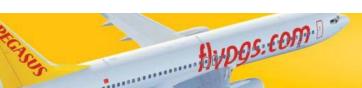

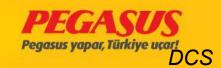

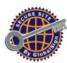

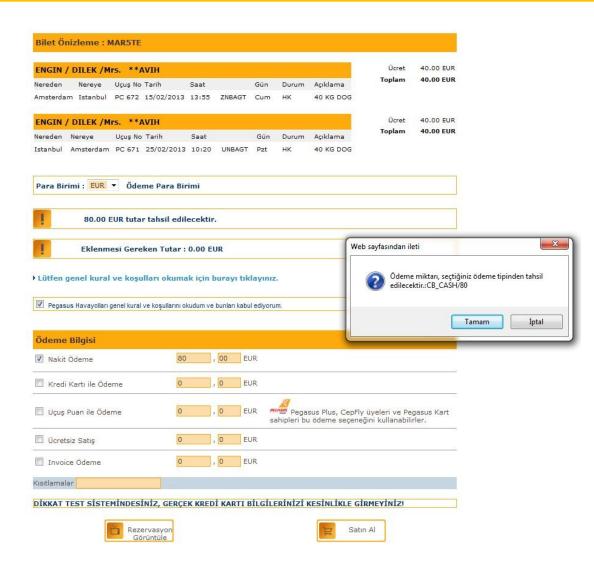

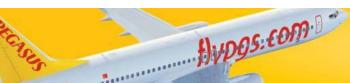

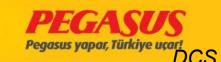

# **INFO ABOUT SECTIONS**

You have to gIve about the flIght, InformatIon to the operatIon duty. These InformatIons are Included checked-In passengers, male, female, chIld, Infant, cabIn baggage, extra seat, total baggage,total baggage weIght and the sectIons.

For example for the flIght SAW-ADB when you gIve the Informations you have to say;

2 male, 5 female, 1 Infant are checked-In, 8 pc total 133kg baggage.

These Information can be change until the check-in closed. You have to give Information again after when the check-in is closed.

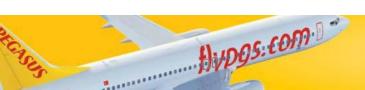

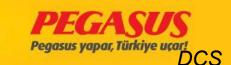

|                 | ılama                 |
|-----------------|-----------------------|
| PNR Y           | 'önetimi              |
| IC PN           | R Listesi             |
| Satış           | Raporları             |
| Bütün           | ı Satış Raporları     |
| Check           | c-in                  |
| Uçuş            | Listeleri             |
| Mesaj           | j Kutusu              |
| PNL//<br>Listes | ADL Gönderim<br>si    |
| APIS            | Uçuş Listesi          |
| İade<br>Listes  | Edilecek Koltuk<br>si |
| Kalkış          | ş - Varış             |
| Duyu            | rular                 |
| Seyal           | hat Sigortası Satış   |

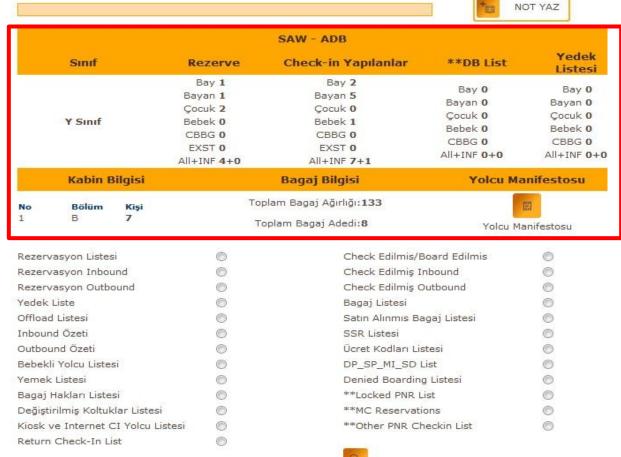

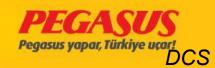

#### **SECTIONS**

Before the flight opened for the check-In the operation duty give Information to the check-In staff how to use the sections and how to distributed. Because it's very important for the weight and balance from the airplane that the section are correct distributed.

For example; as Information Into the headerline is written for the flight SAW-ESB is the section A 10, section B 31, section C 31 and section D 22 passengers to checked-in.

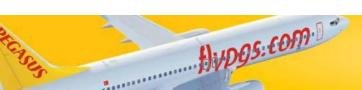

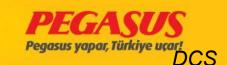

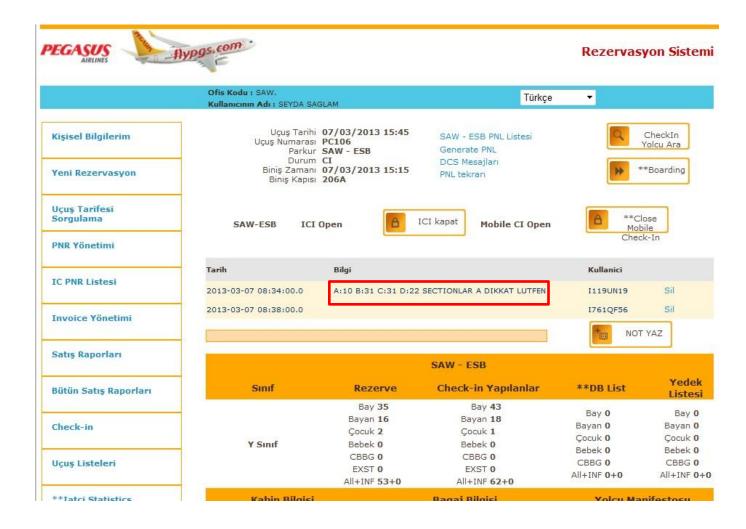

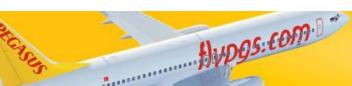

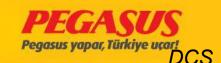

Some countrles need the APIS data. The APIS data Includes passport details. The system send the APIS data automaticly and send the passport-ID, explry date, gender, nationality, typ of document, Issue date, Issuing state, birthdate, name and surname.

Some countrles need the passport Information before the flight arrive the destination.

You will see below the APIS create and send procedure.

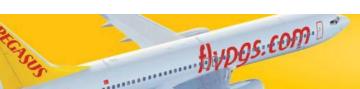

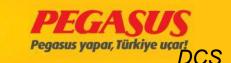

#### Go Into the System; At first you have to go to the check-in page.

|                     | • | <b>'</b> |                   | O             |                            |       | . 0                    |                                         |                  |             |     |
|---------------------|---|----------|-------------------|---------------|----------------------------|-------|------------------------|-----------------------------------------|------------------|-------------|-----|
|                     |   |          | B737-800 TC       |               |                            |       | -AVP                   |                                         |                  |             |     |
| Nere<br><b>Adar</b> |   |          | Nereye<br>Cologne | Uçuş<br>PC343 | Tarih<br><b>14/07/20</b> 1 | 12    | Kalkış Zamanı<br>22:15 |                                         | /arış 2<br>01:15 | Zamanı<br>i |     |
| **No.               | С | T PNR    | SOYADI / ADI      |               | BİLET                      | KOLT. | PARKUR                 | Satın Alınan<br>İlave Bagaj<br>Ağırlığı | FF               | CI KULL.    | Off |
| 1                   |   | T3 AMG2  | (6 TAN HAN/M      |               | 6242453556699-1            |       | ADA-CGN                | 0                                       |                  |             | 8   |
| 2                   |   | TT6DQFV  | Y null ANNELIES/F |               | 6242446680902-2            |       | ADA-CGN                | 0                                       |                  |             | 74  |
| 3                   |   | TT6DQFY  | Y null ANNEMARIE/ | F             | 6242446680900-2            |       | ADA-CGN                | 0                                       |                  |             | 54  |
| 4                   |   | T3A1QH   | FL null AYHAN/M   |               | 6242452063103-3            |       | ADA-CGN                | 20                                      |                  |             | A   |
| 5                   |   | T1859MC  | D null BARBARA/F  |               | 6242449231367-2            |       | ADA-CGN                | 0                                       |                  |             | 54  |
| 6                   |   | TT6DQFV  | Y null CELIEN/F   |               | 6242446680901-2            |       | ADA-CGN                | 0                                       |                  |             | 4   |

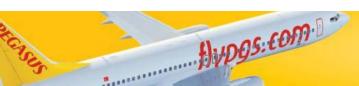

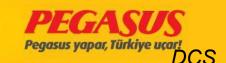

After when you choose the passenger then click "Continue Check-In". The system forward you to the seat selection and APIS Info page.

| Vereden          | Nereye          | Uçuş     | Tarih                  |                        | Kalkış                    | Zamanı                  | Varış Zama                 | ını            |
|------------------|-----------------|----------|------------------------|------------------------|---------------------------|-------------------------|----------------------------|----------------|
| Adana            | Cologne         | PC343    | 14/07/2                | 2012                   | 22:1                      | 5                       | 01:15                      |                |
| Kişi             |                 |          |                        |                        |                           |                         |                            |                |
| Adı              |                 | Cinsiyet |                        | Bebek<br>Koltuk<br>Var | Bagaj<br>Ağırlık<br>Hakkı | Fiili<br>Bagaj<br>Adedi | Fiili<br>Bagaj<br>Ağırlığı | Check<br>İptal |
| HAN T            | AN              | Bay      |                        |                        | 20                        | 0                       | 0                          |                |
| **APIS N         | NAME:           |          | **APIS SU<br>TAN       | RNAME:                 |                           |                         |                            |                |
| Cinsiyet:<br>Bay | •               |          | Doğum Ta               | rihi:                  |                           |                         |                            |                |
| Uyruk:           |                 | -        | Belge Türü<br>Passport |                        |                           |                         |                            |                |
| Belgenin         | Verildiği Ülke: | ·        | Pasaport N             | lo:                    |                           |                         |                            |                |

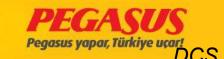

When you Insert the APIS Information from a passenger you have to be very very carefully. These Informations have to be the same like the passport. If you see on the "APIS NAME" and "SURNAME" something is wrong, you have to correct it. Specially the letters  $\ddot{O} > OE$ ,  $\ddot{U} > UE$ , I > I,  $\zeta > C$ ,  $\breve{G} > G$ ,  $\varsigma > S$  have to be corrected.

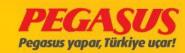

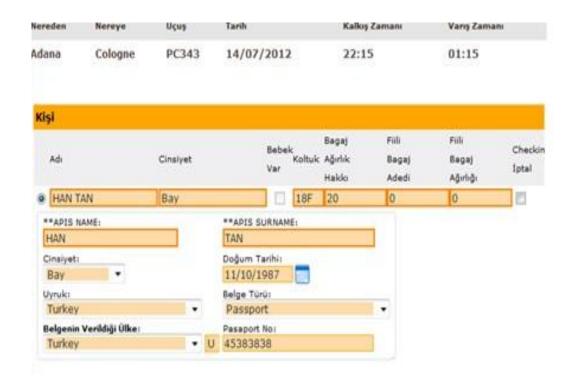

After you wrote the APIS Information from the passenger into the system, click to "Continue" to finished the check-in process.

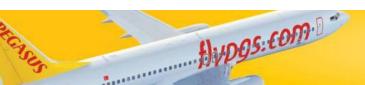

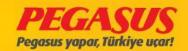

| Adı<br>TAN/HAI |            | Parça/Ağırlık<br>0/0=>1 | Koltuk<br>18F | Kalkış Zamanı |    | UçuşNo/Tarih<br>PC343 - 14/Jul/2012 |
|----------------|------------|-------------------------|---------------|---------------|----|-------------------------------------|
| Adı            | CI Sıra No | Parça/Ağır              | lık           | Bagaj Etike   | ti | UçuşNo/Tarih                        |

. Some passport have titles like <u>DR</u>, <u>PROF</u>, <u>MISS</u>, <u>MSTR</u>, <u>MR</u>, <u>MRS</u>, <u>SIR</u>. You have to correct these titles because the APIS message don't include these type of titels. Also you have to correct punctuation marks, name shortcuts and unfled names.

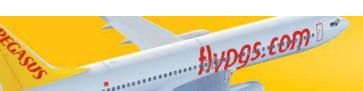

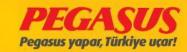

The new turkIsh passport have **1 letter** and **8 digits** (like U 0005048).

| **APIS İSİM:             | **APIS SOYAD: |        |
|--------------------------|---------------|--------|
| ZEYNEP                   | OERNEK        |        |
| Cinsiyet:                | Doğum Tarihi: |        |
| Bayan 🔻                  | 01/06/1964    |        |
| Uyruk:                   | Belge Türü:   | 101 41 |
| Turkey                   | Passport      | ·      |
| Belgenin Verildiği Ülke: | Pasaport No:  |        |
| Turkey                   | U 00005048    |        |

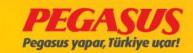

The old turkIsh passport have **3 letters** and **6 digits** (like TRM 123456 ). Just we use 'P' not 'TRP'

| **APIS İSİM:             |     | **APIS SOYAD: |  |
|--------------------------|-----|---------------|--|
| SABAN                    |     | TIKNAZ        |  |
| Cinsiyet:                |     | Doğum Tarihi: |  |
| Bay                      |     | 31/12/1970    |  |
| Uyruk:                   |     | Belge Türü:   |  |
| Turkey                   | -   | Passport      |  |
| Belgenin Verildiği Ülke: | -   | Pasaport No:  |  |
| Turkey                   | TRP | 067781        |  |

You can see some example of the German and TurkIsh passport;

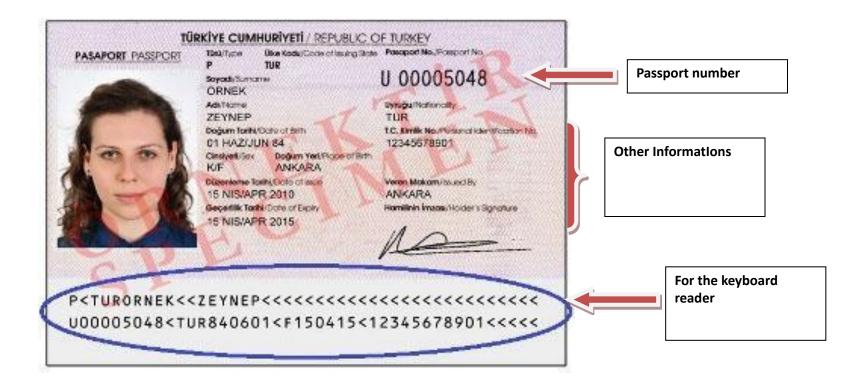

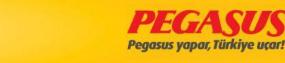

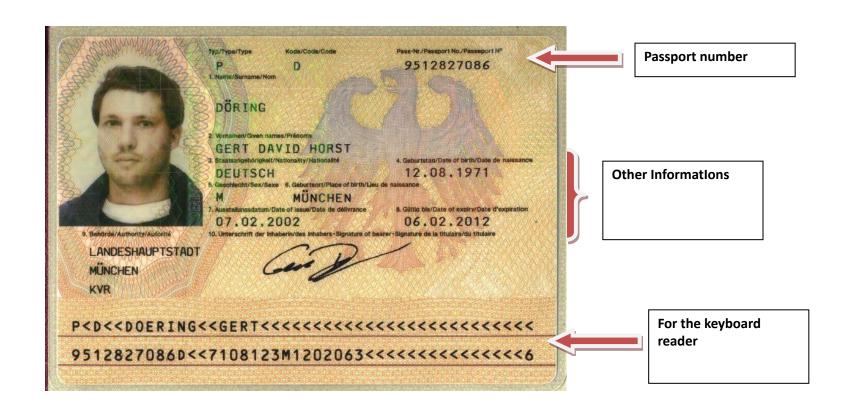

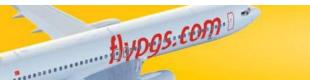

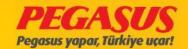

## SEND APIS

All station have send the APIS date from they're station, which have direct flights to a destination who needs the APIS data. The APIS data must be sended after departure within 30 min.

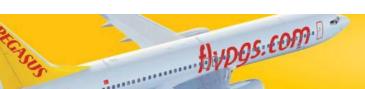

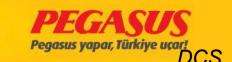

#### Check-In page

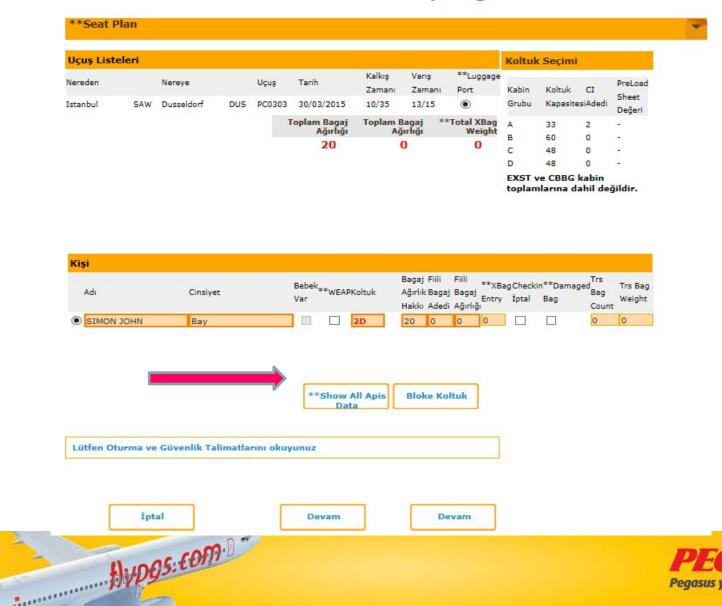

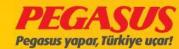

# FIll the API and click the continue for finish the check-in.

| Adi                                                                                                    |            |            |     |         |              |        |         |            | Koltuk    | Seçimi     |         |         |
|----------------------------------------------------------------------------------------------------|------------|------------|-----|---------|--------------|--------|---------|------------|-----------|------------|---------|---------|
| SAW   Dusseldorf   DUS   PC0303   30/03/2015   10/35   13/15   10/35   13/15   Toplam   Bagaj   Port   Sabin   Koltuk   CI   Sheet   Değe   Pc0303   30/03/2015   10/35   13/15   Toplam   Bagaj   Port   Sabin   Sabin   Sa   |            | Name       |     | Harris  | Total        | Kalkış | Variş   | **Luggage  | 1         |            |         |         |
| SAW   Dusseldorf   DUS   PC0303   30/03/2015   10/35   13/15                                                                                                    | reden      | Nereye     |     | Uçuş    | larih        | Zamanı | Zamanı  | Port       | Kabin     | Koltuk     | CI      |         |
| Toplam Bagaj   Toplam Bagaj   Weight   Ağırlığı   Weight   Bagaj   Bagaj   B   | anbul SAW  | Dusseldorf | DUS | PC0303  | 30/03/2015   | 10/35  | 13/15   | •          | Grubu     | Kapasites  | iAdedi  |         |
| Ağırlığı   Ağırlığı   Weight   B   60   0   - 0   - 0   0   0   0   0   0                                                                                                    |            |            |     |         | Taalam Baasi | Tanlam | Danii i | **T-1-I VD |           |            |         |         |
| SIMON   Doğum Tarihi:   Doğum Tarihi:   Doğu   |            |            |     |         |              |        |         |            |           | 537        |         |         |
| D 48 0 - EXST ve CBBG kabin toplamlarına dahil değildir.  Adı Cinsiyet Bebek var WEAPKoltuk Ağırlık Bagaj Bagaj Hakkı Adedi Ağırlığı Filli **XBag Checkin**Damaged Trs Entry İptal Bag Count Wei Pass:  **APIS Kaydet  **APIS ISIM:  JOHN JOHN JOHN JOHN JOHN JOHN JOHN JOH                                                                                                    |            |            |     |         | 20           |        | 0       |            |           | 1000       | -       |         |
| EXST ve CBBG kabin toplamlarına dahil değildir.  Adı Cinsiyet Bebek**WEAPKoltuk Ağırlık Bagaj Filli Filli **XBag Checkin**Damaged Trs Trs EBag Hakkı Adedi Ağırlığı Entry İptal Bag Count Weig Count Weig Count W |            |            |     |         |              |        |         |            |           | 12.00      |         |         |
| **APIS SOVAD:    SIMON JOHN   Bay                                                                                                    |            |            |     |         |              |        |         |            |           |            |         | 10      |
| Adi                                                                                                    |            |            |     |         |              |        |         |            | topian    | ilarina da | iii deg | , nun   |
| **Pass:                                                                                                    |            |            |     |         | Bebek        |        |         |            | 3ag Check | in**Damag  | ad      | Trs Bag |
| **Pass:                                                                                                    | Adı        | Cinsiyet   |     |         | Var **WEAPK  | oltuk  |         |            | İptal     | Bag        | - CONT. | Weight  |
| **APIS ISIM:  **APIS ISIM:  SIMON  Cinsiyet:  Bay  Uyruk:  Turkish Republic  **APIS Kaydet  **APIS SOVAD:  JOHN  OJOHN  Doğum Tarihi:  01/01/1985  Belge Türü:  Passport                                                                                                    |            |            |     |         |              |        |         |            |           |            |         |         |
| **APIS İSİM:  **APIS İSİM:  SIMON  DOĞUM Tarihi:  Bay                                                                                                    | SIMON JOHN | Bay        |     |         |              | 2D     | 20 0    | 0 0        | Щ         |            | 0       | 0       |
| Belgenin Verildiği Ülke:     Pasaport No:       Turkish Republic     ✓       U     1234567     ×                                                                                                    | PdSSi      |            | **  | APIS Ka | avdet        |        |         |            |           |            |         |         |

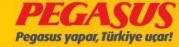

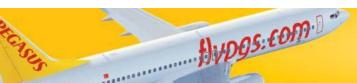

# If we have more passengers, the flst click Show All Apsis Data than we click the name choose the correct

| şi            |          |                              |                                                                                                    |
|---------------|----------|------------------------------|----------------------------------------------------------------------------------------------------|
| Adı           | Cinsiyet | Bebek<br>**WEAPKoltuk<br>Var | Bagaj Fiili Fiili **XBagCheckin**DamagedTrs BagTrs Ba<br>AğırlıkBagaj Bagaj Entry İptal Bag Count Weigh<br>Hakkı Adedi Ağırlığı |
| HASAN CAKIL   | Bay      | 2A                           | 25 0 0 0 0 0                                                                                                    |
| BERTAN CAGLAR | Bay      | □ □ 2B                       | 25 0 0 0 0 0                                                                                                    |
|               |          |                              |                                                                                                    |
|               |          |                              | Bloke Koltuk                                                                                                    |
|               |          |                              | **Show All Apis                                                                                                    |

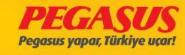

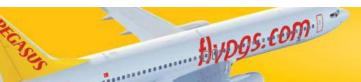

#### We click the show all apl data and choose the pax

| Kişi                                                                                                    |              |                                                                                                    |                        |                               |             |                                    |
|----------------------------------------------------------------------------------------------------|--------------|----------------------------------------------------------------------------------------------------|------------------------|-------------------------------|-------------|------------------------------------|
| Adı                                                                                                    | Cinsiyet     | Bebek **WEAPKoltuk                                                                                 | Bagaj Ağırlık<br>Hakkı | Fiili Bagaj Adedi<br>Ağırlığı |             | in**DamagedTrs BagTrs Bag          |
| HASAN CAKIL                                                                                                    | Bay          | Var 2A                                                                                             | 25<br>25               | 0 0                           | Entry İptal | Bag Count Weight 0 0               |
| **Pass:  **APIS İSİM:  HASAN  Cinsiyet:  Bay ▼  Uyruk:  Belgenin Verildiği Ülke  Son Geçerlilik Tarihi:  **APP Response Code: | •            | **APIS SOYAD: CAKIL Doğum Tarihi: 12/05/1989 Belge Türü: **VISA ▼ Pasaport No:  **APP Explanation: | 25                     | 0 0                           | 0           | 0 0                                |
| **Pass:  **APIS İSİM: BERTAN Cinsiyet: Bay ▼ Uyruk:  Belgenin Verildiği Ülke                                                  | Y e:         | **APIS SOYAD: CAGLAR Doğum Tarihi: 13/09/1989 Belge Türü: **VISA ▼ Pasaport No:                    |                        |                               |             |                                    |
| *                                                                                                    | f) upgs: com |                                                                                                    |                        |                               | P           | PEGASU<br>Pegasus yapar, Türkiye u |

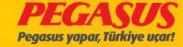

# After we choose the pax click the name of pax as you see at below name of pax is red colour.

| Cişi                                         |           |                              |                        |             |                                  |   |                 |                |                     |                    |
|----------------------------------------------|-----------|------------------------------|------------------------|-------------|----------------------------------|---|-----------------|----------------|---------------------|--------------------|
| Adı                                          | Cinsiyet  | Bebek<br>**WEAPKoltuk<br>Var | Bagaj Ağırlık<br>Hakkı | Fiili Bagaj | Fiili Bagaj<br>Adedi<br>Ağırlığı |   | gCheck<br>İptal | in**Dam<br>Bag | agedTrs Ba<br>Count | gTrs Bag<br>Weight |
| HASAN CAKIL                                  | Bay       | 2A                           | 25                     | 0           | 0                                | 0 | •               | •              | 0                   | 0                  |
| **Pass:                                      | **API     | S Kaydet                     |                        |             |                                  |   |                 |                |                     |                    |
| **APIS İSİM:<br>HASAN                        |           | **APIS SOYAD:                |                        |             |                                  |   |                 |                |                     |                    |
| Cinsiyet:<br>Bay ▼                           | -         | Doğum Tarihi:<br>12/05/1989  |                        | _           |                                  |   |                 |                |                     |                    |
| Uyruk:                                       | ▼.        | Belge Türü:<br>**VISA ▼      |                        |             |                                  |   |                 |                |                     |                    |
| Belgenin Verildiği Ül Son Geçerlilik Tarihi: | lke:<br>▼ | Pasaport No:                 |                        |             |                                  |   |                 |                |                     |                    |
| 400                                          | :         | **APP Explanation:           |                        |             |                                  |   |                 |                |                     |                    |
| BERTAN CAGLAR                                | Bay       | 2B                           | 25                     | 0           | 0                                | 0 |                 |                | 0                   | 0                  |

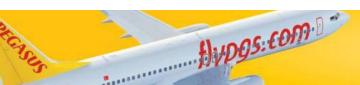

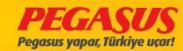

#### If you make mIstake system show you error.

| <b>i</b><br>Adı                                                                                       | Cinsiyet | Geçersiz belge numarası.                                                                    | rs BagTrs      |
|----------------------------------------------------------------------------------------------------|----------|---------------------------------------------------------------------------------------------|----------------|
| SEVDA ZAHTER                                                                                          | Bayan    |                                                                                             | Tamam ount Wei |
| NATIA AYDIN                                                                                           | Bayan    | 16D 20 0                                                                                    |                |
|                                                                                                    |          |                                                                                             |                |
| *APIS ISIM: ATIA insiyet: Bayan ▼ yruk: Austria elgenin Verildiği Ölke: Austria on Geçerlilik Tarihi: | **APIS   | **APIS SOYAD: AYDIN Doğum Tarihi: 16/10/1989 Belge Türü: Passport Pasaport No: 121212121212 |                |
| 2/12/2023 SULE CAN                                                                                    | Bayan    | 0 0 16F 20 0                                                                                |                |
|                                                                                                    |          |                                                                                             |                |

Hypgs.com !

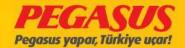

#### **APP TRANSCATION**

| Name                                                | Gender              | Has<br>Weap Seat<br>Infant                                  | Allowable<br>Bag Wt | Actual Bag<br>Pcs | Actual Bag<br>Kg   | XBag | Cancel<br>Check-DB<br>in | Trs<br>agBag<br>Pcs | Trs Bag<br>Wt |
|-----------------------------------------------------|---------------------|-------------------------------------------------------------|---------------------|-------------------|--------------------|------|--------------------------|---------------------|---------------|
| FRANZISKA ROT                                       | TH Mrs./Ms.         | □ □ 15F                                                     | 20                  | 0                 | 0                  | 0    |                          | 0                   | 0             |
| PIS NAME: FRANZISKA Sender: Female    V             |                     | APIS SURNAME: ROTH Date of Birth: 11/07/1997 Document Type: |                     |                   |                    |      |                          |                     |               |
| Germany  Ocument Place: Germany  xpiry Date of Docu | ~                   | **Identity card<br>Document No:<br>935107624                | ~                   |                   |                    |      |                          |                     |               |
| 15/08/2016 *APP Response Co                         |                     | **APP Explanation:                                          |                     |                   |                    | 1    |                          |                     |               |
|                                                     |                     |                                                             |                     |                   | stribute<br>aggage | J    |                          |                     |               |
|                                                     |                     |                                                             | Show All Ap<br>Data | is Blo            | ock Seat           |      |                          |                     |               |
| ease Read Seat                                      | ing and Safety Inst | ructions                                                    |                     |                   |                    |      |                          |                     |               |
|                                                     |                     |                                                             |                     |                   |                    |      |                          |                     |               |
|                                                     |                     |                                                             |                     |                   |                    |      |                          |                     |               |

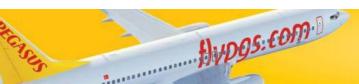

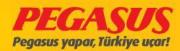

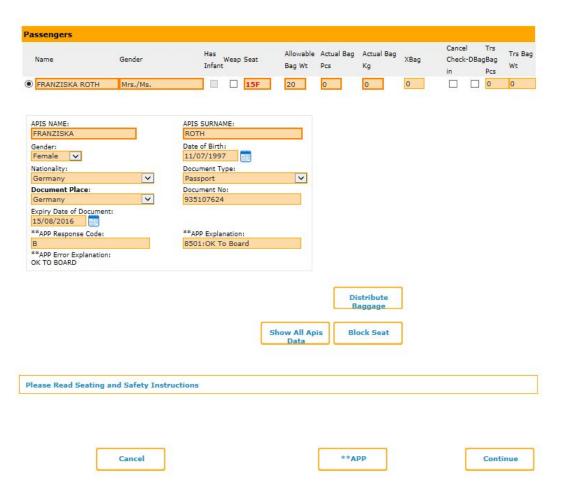

The flst you click the APP button and our system send message to BAH Border Police the response our request and send answer to Board or not.

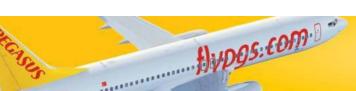

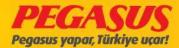

#### CID CItizen Identity Card Document Expire Date Correction

If you choose, for Turkish Cizitizen the document Type CID, the DCS System will set automaticly the expire date.

| Kiş | i                                                                                                    |          |              |                                                                                       |                        |                      |                         |            |                      |       |   |                    |
|-----|----------------------------------------------------------------------------------------------------|----------|--------------|---------------------------------------------------------------------------------------|------------------------|----------------------|-------------------------|------------|----------------------|-------|---|--------------------|
|     | Adı                                                                                                    | Cinsiyet | Bebek<br>Var | ap Koltuk                                                                             | Bagaj Ağırlık<br>Hakkı | Fiili Bagaj<br>Adedi | Fiili Bagaj<br>Ağırlığı | XBag Entry | Check<br>in<br>İptal | Hasar |   | gTrs Bag<br>Weight |
| •   | SUSAN LEWIS                                                                                                   | Bayan    |              | 16D                                                                                   | 20                     | 0                    | 0                       | 0          |                      |       | 0 | 0                  |
|     | Pass:  APIS İSİM: SUSAN Cinsiyet: Bayan ▼ Uyruk:  Belgenin Verildiği Ülke: Son Geçerlilik Tarihi: 18/09/2015  | ▼ ▼      | S Kaydet     | APIS SOYAD:<br>LEWIS<br>Doğum Tarihi:<br>Belge Türü:<br>**Citizen Ide<br>Pasaport No: | entity Card            | <b>V</b>             | 0                       | 0          |                      |       | 0 | 0                  |
|     | Pass:  APIS İSİM: PHILLIP Cinsiyet: Bay ▼ Uyruk:  Belgenin Verildiği Ülke:  Son Geçerlilik Tarihi: 18/09/2015 |          | S Kaydet     | APIS SOYAD:<br>LEWIS<br>Doğum Tarihi:<br>Belge Türü:<br>**Citizen Ide<br>Pasaport No: |                        |                      |                         |            |                      |       |   |                    |

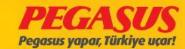

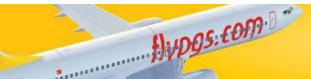

| şi                                   |          |              |                             |                        |                      |                         |            |                       |       |   |                    |
|--------------------------------------|----------|--------------|-----------------------------|------------------------|----------------------|-------------------------|------------|-----------------------|-------|---|--------------------|
| Adı                                  | Cinsiyet | Bebek<br>Var | Veap Koltuk                 | Bagaj Ağırlık<br>Hakkı | Fiili Bagaj<br>Adedi | Fiili Bagaj<br>Ağırlığı | XBag Entry | Check-<br>in<br>Iptal | Hasar |   | gTrs Bag<br>Weight |
| SUSAN LEWIS                          | Bayan    |              | 16D                         | 20                     | 0                    | 0                       | 0          |                       |       | 0 | 0                  |
| Pass:                                | 7.5      |              |                             |                        |                      | 7                       |            |                       |       |   |                    |
| 1000                                 |          | APIS Kaydet  | t                           |                        |                      |                         |            |                       |       |   |                    |
| APIS İSİM:<br>SUSAN                  |          |              | APIS SOYAD:<br>LEWIS        |                        |                      |                         |            |                       |       |   |                    |
| Cinsiyet:                            |          |              | Doğum Tarihi:               |                        |                      | '                       |            |                       |       |   |                    |
| Bayan ▼                              |          |              | 02/02/1983                  |                        |                      |                         |            |                       |       |   |                    |
| Uyruk:                               |          |              | Belge Türü:                 |                        |                      |                         |            |                       |       |   |                    |
| Cyprus                               |          | *            | **Citizen Id                | entity Card            | *                    |                         |            |                       |       |   |                    |
| Belgenin Verildiği Üll<br>Cyprus     | ke:      | ▼            | Pasaport No:<br>654654654   |                        |                      |                         |            |                       |       |   |                    |
| Son Geçerlilik Tarihi:<br>18/09/2015 |          |              |                             |                        |                      |                         |            |                       |       |   |                    |
| PHILLIP LEWIS                        | Вау      |              | 16E                         | 20                     | 0                    | 0                       | 0          |                       |       | 0 | 0                  |
| Pass:                                |          | ABIOK        | Wil                         |                        |                      |                         |            |                       |       |   |                    |
|                                      |          | APIS Kaydet  |                             |                        |                      |                         |            |                       |       |   |                    |
| APIS İSİM:<br>PHILLIP                |          |              | APIS SOYAD:                 |                        |                      |                         |            |                       |       |   |                    |
|                                      |          |              | LEWIS                       | e e                    |                      | l                       |            |                       |       |   |                    |
| Cinsiyet:<br>Bay ▼                   |          |              | Doğum Tarihi:<br>16/10/1982 |                        |                      |                         |            |                       |       |   |                    |
| Uyruk:                               |          |              | Belge Türü:                 |                        |                      |                         |            |                       |       |   |                    |
| Cyprus                               |          | <b>▼</b>     | **Citizen Id                | entity Card            | •                    |                         |            |                       |       |   |                    |
| Belgenin Verildiği Üll               | ke:      |              | Pasaport No:                |                        |                      |                         |            |                       |       |   |                    |
| Cyprus                               |          | <b>Y</b>     | 65465444                    |                        |                      |                         |            |                       |       |   |                    |
| Son Geçerlilik Tarihi:<br>18/09/2015 |          |              |                             |                        |                      |                         |            |                       |       |   |                    |

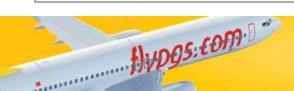

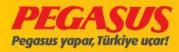

If you use MozIlla Browser, our DCS System will set automaticly the Slash "/ " sign between the data.

| Adı              | Cinsiyet    | Bebek<br>Weap K<br>Var | Bagaj<br>oltuk Ağırlık<br>Hakkı | Fiili<br>Bagaj<br>Adedi | Fiili<br>Bagaj<br>Ağırlığı | XBag<br>Entry | Check- H |   |   |
|------------------|-------------|------------------------|---------------------------------|-------------------------|----------------------------|---------------|----------|---|---|
| SEVIM ERGIN      | Bayan       |                        | 20                              | 0                       | 0                          | 0             |          | 0 | 0 |
| Pass: APIS İSİM: | APIS Kaydet | APIS SOYAD:            |                                 |                         |                            |               |          |   |   |

| Pass:                    | APIS Kaydet |                           |
|--------------------------|-------------|---------------------------|
| APIS İSİM:               |             | APIS SOYAD:               |
| SEVIM                    |             | ERGIN                     |
| Cinsiyet:<br>Bayan ▼     |             | Doğum Tarihi:             |
| Uyruk:                   | ▼           | Belge Türü:<br>Passport ▼ |
| Belgenin Verildiği Ülke: | <b>v</b>    | Pasaport No:              |
| Ilave Dokuman:           |             |                           |
| Document Type2:          |             | Document2 No:             |
| Document Place2:         | ▼           |                           |

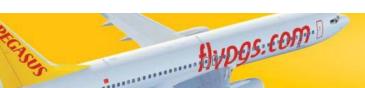

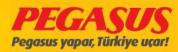

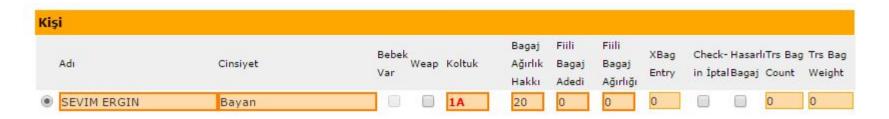

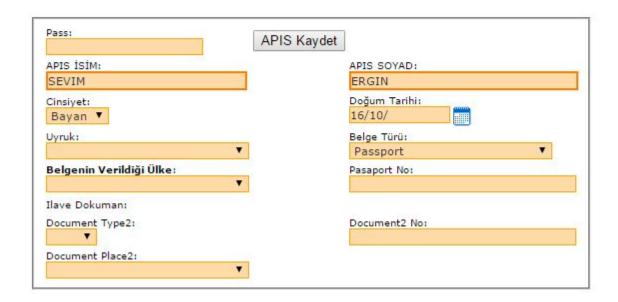

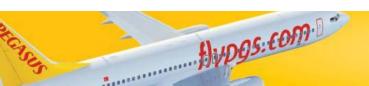

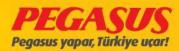

If you enter the APIS data, the System wIll warn you when the passport has a validity shorter then 6 months.

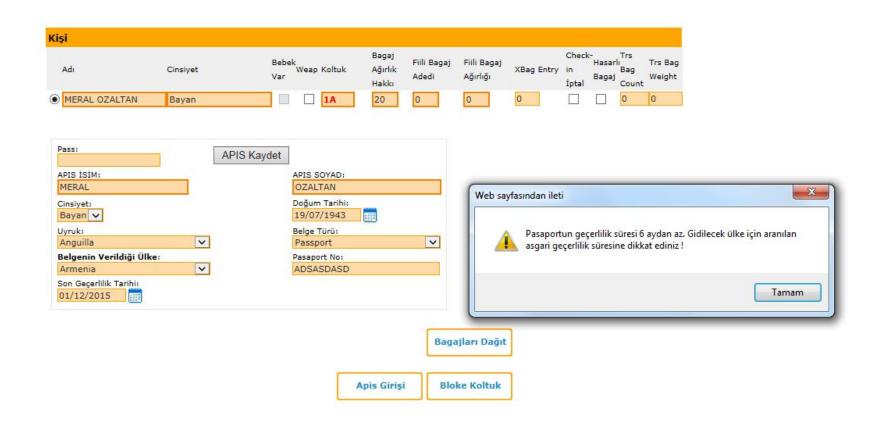

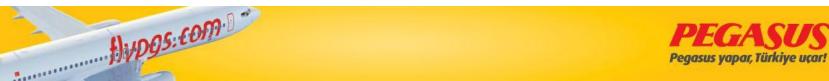

#### **API SYSTEM INTRODUCTION**

- 1. When we read the document, passport doesn't occur error.
- 2. Manually entered Passport Informationis entered incorrectly.
- 3. When we choose Document Place Turkey, system open new small box (please dont use It) If you want to fill it just you write the document alphabet number. If the passengers go to Germany please dont fill the small box.

| Name                                                       | Gender | Has<br>Weap Seat<br>Infant                                                | Allowable<br>Bag Wt | Actual Bag<br>Pcs | Actual Bag<br>Kg               | XBag | Cance<br>Check<br>in | el Trs<br>:-DBagBag<br>Pcs | Trs Bag |
|------------------------------------------------------------|--------|---------------------------------------------------------------------------|---------------------|-------------------|--------------------------------|------|----------------------|----------------------------|---------|
| RUDDY TORREZ                                               | Mr.    | 31D                                                                       | 20                  | 0                 | 0                              | 0    |                      | 0                          | 0       |
| APIS NAME: RUDDY Gender: Male Nationality: Document Place: | ~      | APIS SURNAME: TORREZ Date of Birth:  Document Type: Passport Document No: | ~                   |                   |                                |      |                      |                            |         |
| Turkish Republic Expiry Date of Docume                     |        |                                                                           | now All Ap          | В                 | stribute<br>aggage<br>ock Seat | ]    |                      |                            |         |

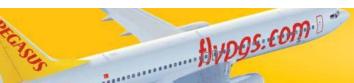

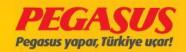

For Pegasus Airlines DCS users are the APIS send procedure below.

Create the APIS message

1- After when the flight is closed for the check-in you have to go to the "APIS Flight List" on the menu.

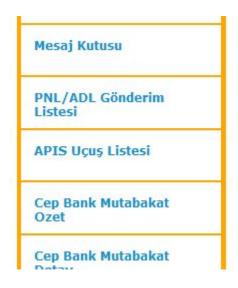

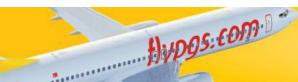

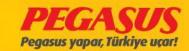

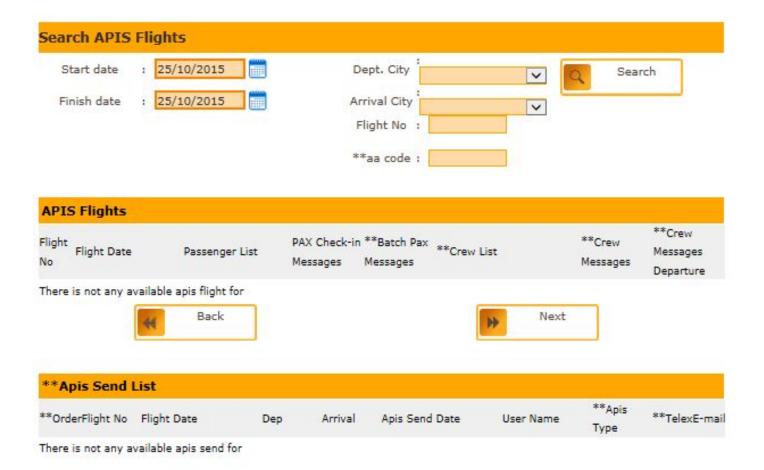

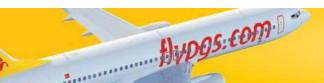

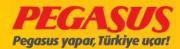

2- You type to the flelds the flight details like date, flight number, destination and arrival and then click on "Search".

| Başlangıç Tarihi    | - Incorporate | 07/2012       |                                          | alkış Şehri:                            | and references on                                                                                                    |   | Ara                     |
|---------------------|---------------|---------------|------------------------------------------|-----------------------------------------|----------------------------------------------------------------------------------------------------|---|-------------------------|
| Bitiş Tarihi        | : 14/         | 07/2012       |                                          | arış Şehri :                            | The state of the state of the s | - |                         |
|                     |               |               |                                          | Uçuş No :                               | 343                                                                                                    |   |                         |
|                     |               |               | *                                        | *aa code :                              |                                                                                                    |   |                         |
|                     |               |               |                                          | aa code :                               |                                                                                                    |   |                         |
|                     |               |               |                                          |                                         |                                                                                                    |   |                         |
| APIS Uçuşları       |               |               |                                          |                                         |                                                                                                    |   |                         |
|                     |               |               | C. C. C. C. C. C. C. C. C. C. C. C. C. C | 100000000000000000000000000000000000000 |                                                                                                    |   | C K                     |
| Jçuş<br>Uçuş Tarihi |               | Yolcu Listesi | PAX Check-in                             | PAX Batch                               | Atanmış Ekip Liste                                                                                                    |   | Crew Kapar<br>Mesajları |

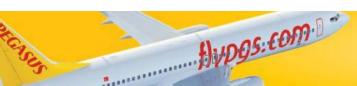

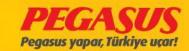

3- The system will show you the flight and the passenger List.

| Başl                      |                                  | 14/07/2012    | Kalkış Şehri:                                 | Adana ▼              | Q Ara                                  |
|---------------------------|----------------------------------|---------------|-----------------------------------------------|----------------------|----------------------------------------|
| В                         | itiş Tarihi :                    | 14/07/2012    | Varış Şehri :                                 | Köln ▼               |                                        |
|                           |                                  |               | Uçuş No :                                     | 343                  |                                        |
|                           |                                  |               | **aa code :                                   |                      |                                        |
|                           |                                  |               |                                               |                      |                                        |
| APIS                      | S Uçuşları                       |               |                                               |                      |                                        |
| Uçuş                      | <b>9 Uçuşları</b><br>Uçuş Tarihi | Yolcu Listesi | PAX Check-in PAX Batch<br>Mesajları Mesajları | Atanmış Ekip Listesi | Crew Kapan<br>Crew Mesajları<br>Mesajı |
| APIS<br>Uçuş<br>No<br>343 |                                  |               |                                               | Atanmış Ekip Listesi | Crew Mesajları                         |

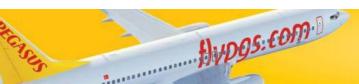

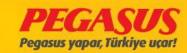

4- If you click on the passenger List you will see the message.

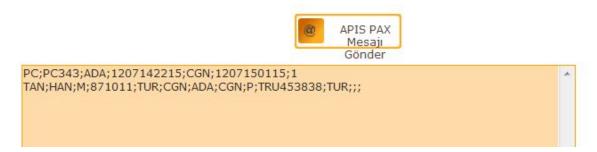

## C) Send the APIS:

If the APIS Is created then click on the "Send APIS PAX Message" button to send the APIS data directly from the system.

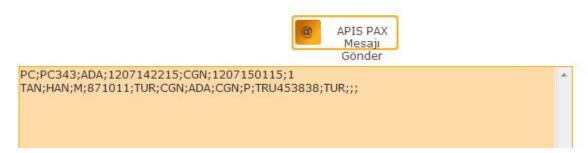

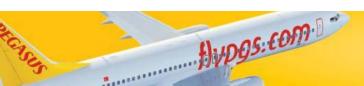

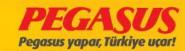

# PASSENGERS OFFLOAD PAGE

#### MIsafIrlerIn Offload sayfasında

- 1. Offload pax
- 2. Baggage transactions
- 3. Add weapon
- 4. API update
- 5. Damaged Bag Transaction
- 6. FQTV excess
- 7. Baby stroller

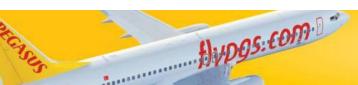

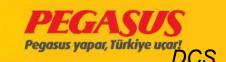

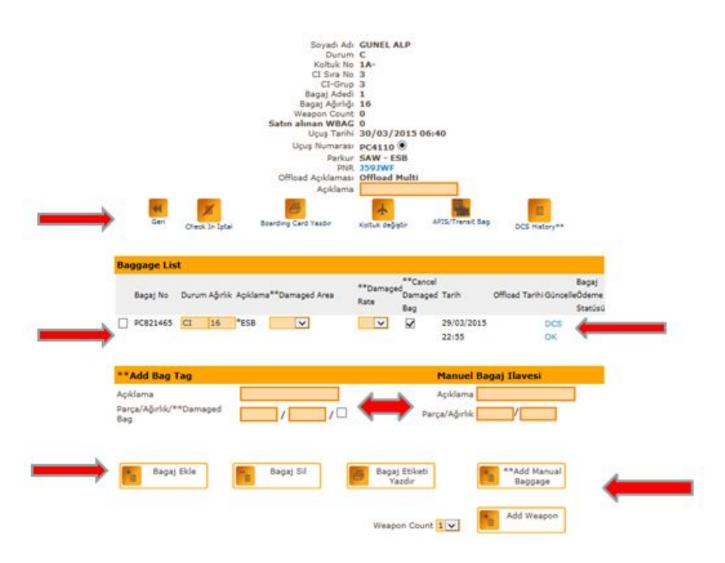

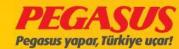

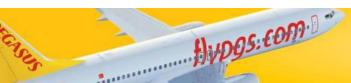

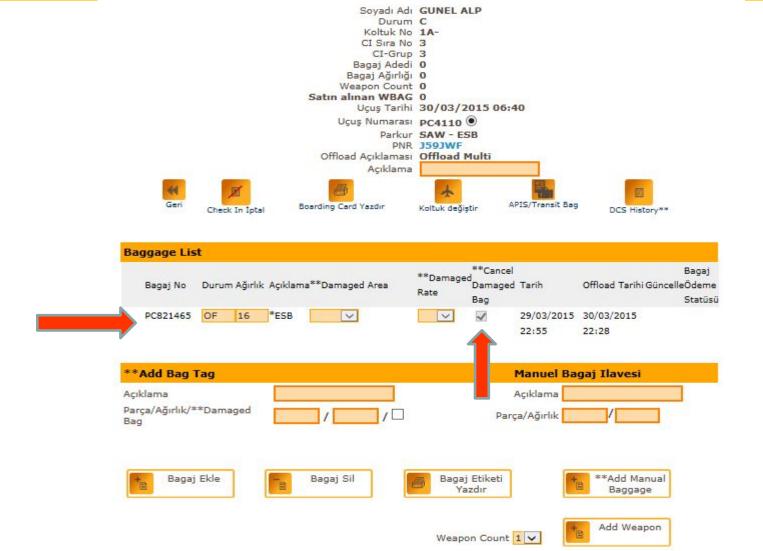

Hypgs:com.

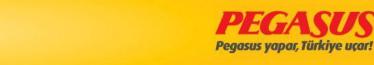

## **Baby Stroller**

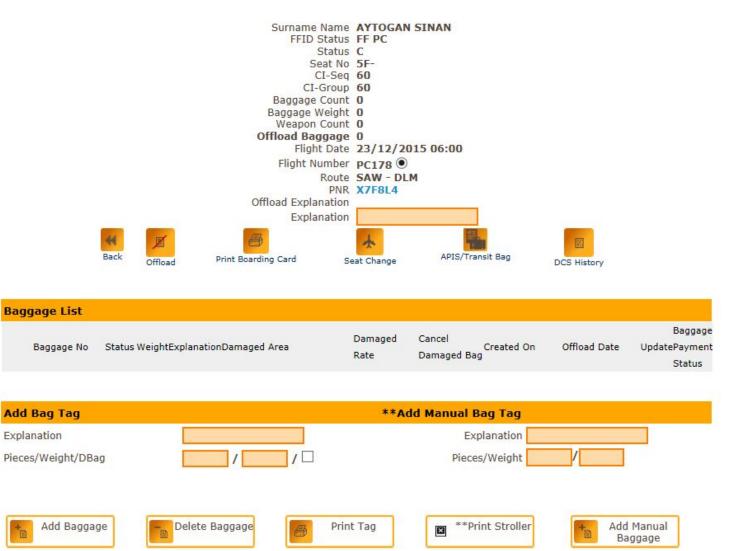

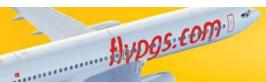

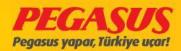

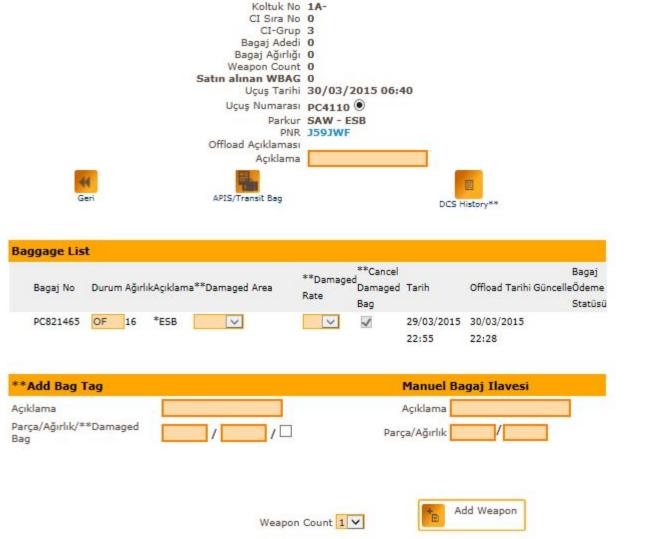

Soyadı Adı GUNEL ALP Durum A

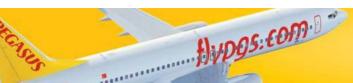

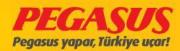

# **CODESHARE / IATCI**

#### \*\*THIS IS A MARKETING CARRIER BOOKING

#### PNR-Nr: CSVHVC

PNR : CSVHVC Durum Opsiyonlu PNR 2Yetiskin İletişim Kurulacak Kişi: AMRS DENIZMEN

Telefon:

Satiş Yeri: AIRBERLIN : AIRBERLIN\_CODESHARE

"CRS\_PNR\_NO: (AB)AY520B ""OWNER

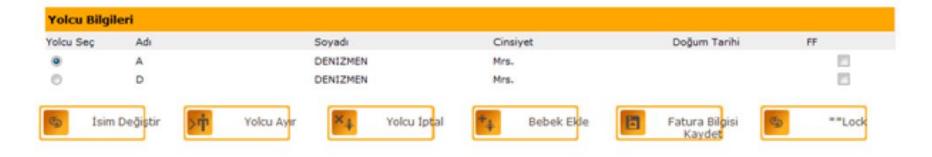

| Uçuş No    | Kalkış     | Variş      | Sinif | Ucret Kodu | Tarih    | GünKalkış Saati | Vans Saati | Uçak Tipi | Durum | Koltuk |
|------------|------------|------------|-------|------------|----------|-----------------|------------|-----------|-------|--------|
| PC103      | Ankara     | tacamoni   | -     | TOW        | 28/02/11 | P20 00:10       | 09:03      | B737*800  | MK.   |        |
| PC303      | Istanbul   | Dusseldorf | 8     | BOWDE9     | 28/02/11 | Pzt 10:20       | 12:40      | B737-800  | HK    |        |
| **Marketed | by AB      |            |       |            |          |                 | 5555/      |           |       | _      |
| PC304      | Dusseldorf | Istanbul   | Y     | YOWDE09    | 28/02/11 | Pzt 13:30       | 17:40      | 8737-800  | HK    |        |

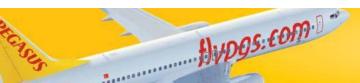

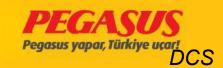

#### PNR-Nr : CSVHXE

PNR: CSVHXE

Durum Opsiyonlu PNR

1Yetişkin

İletişim Kurulacak Kişi : TEST

Telefon: (00) 90 555 555555

E-posta:

Satiş Yeri: Hitit Admin: Hitit Admin

\*\*CRS\_PNR\_NO: (AB)XGQLAY

#### Fiyatın Sabitlendiği Son Tarih 26/02/2011 02:20

#### Yolcu Bilgileri

Yolcu Seç Adı Soyadı Cinsiyet Doğum Tarihi FF

© S DENIZMEN Mrs.

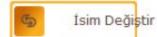

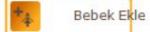

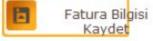

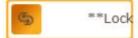

#### Uçuş Bacakları

| Uçuş No    | Kalkış       | Varış      | Sınıf | Ücret Kodu | Tarih    | GünKalkış Sa | atiVarış Saati | Uçak Tipi | Durum | Koltuk |
|------------|--------------|------------|-------|------------|----------|--------------|----------------|-----------|-------|--------|
| PC303      | Istanbul     | Dusseldorf | Υ     | YOWDE09    | 27/02/11 | Paz 10:20    | 12:40          | B737-800  | HK    |        |
| PC9001     | Dusseldorf   | Nuremberg  | Υ     | YOWDE09    | 27/02/11 | Paz 13:45    | 14:45          | B737-800  | HK    |        |
| Operated b | y Air Berlin |            |       |            |          |              | AB6548/        |           |       |        |

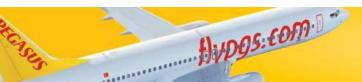

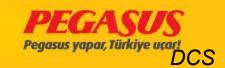

| TEST SYSTEM             | Check-in Yapı        | mış Yolcular 🔘 Rezervi                                    | asyonlu yolcular | Koltuk Seçmiş Yol   | cular 🔘                |                                            |              |
|-------------------------|----------------------|-----------------------------------------------------------|------------------|---------------------|------------------------|--------------------------------------------|--------------|
| Kişisel Bilgilerim      | PNR Aram             | 1                                                         |                  |                     |                        |                                            |              |
| Üye Ara                 | Uç                   | uş No : PC 📦 303                                          | PNR:             | Soy                 | vadı:                  | Koltuk:                                    | CI No:       |
| Yeni Rezervasyon        | PC303                | SAW-DUS 2                                                 | 0/07/2011 10     | :20 Koltuk kontrol  | i CheckIn Yolcu        | Ara                                        |              |
| Uçuş Tarifesi Sorgulama | Marketed by          |                                                           |                  |                     | ; CheckIn Yolcu        | Ara                                        |              |
| PNR Yönetimi            | PC112<br>Marketed by |                                                           | 0/07/2011 18     | :50 Koltuk kontroli | , checkin rolco        | Ara                                        |              |
| CC-Bize Yazın           |                      |                                                           |                  | B737-800 TC-A       | AJ                     |                                            |              |
| Grup Talep Formu        | Nereden<br>Istanbul  | Nereye<br>Dusseldorf                                      | Uçuş<br>PC303    | Tarih<br>20/07/2011 | Kalkış Zamanı<br>10:20 | Vans 2<br>12:40                            |              |
| IC PNR Listesi          | **No. C              | PNR SOYADI / ADI                                          | BĪLE             | T KOLT              | PARKUR                 | Satın Alınan<br>İlave Bagaj FF<br>Ağırlığı | CI KULL. Off |
| Invoice Yönetimi        | 1 🔳 T                | AKOC AYSE/F<br>B ZDTG33 Marketed by Air<br>AB 5555        | Berlin 745       | 148080812 -2        | SAW-DUS                | 0                                          | ¥            |
| Satış Raporları         | 2 🔳 T                | AKOC AYSE/F B ZDTGQQ Marketed by Air AB 5555 AKOC BERIL/F | Berlin 7450      | 0808080832 -2       | SAW-DUS                | 0                                          | Ā            |
|                         | 2                    | MAUE BERIL/F                                              |                  |                     | CAM DIE                | •                                          |              |

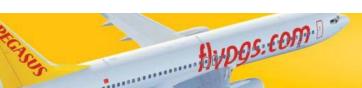

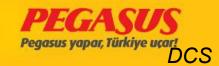

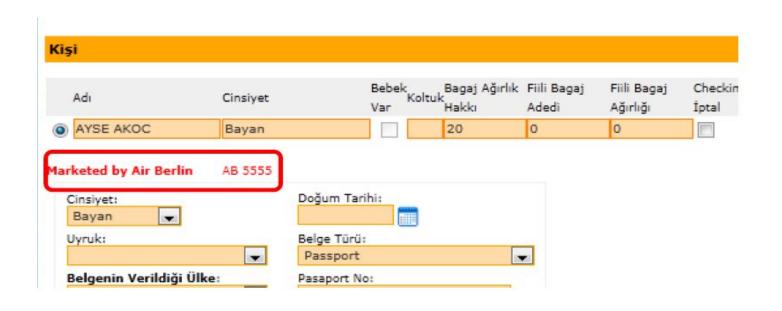

Checked-in passengers record information seem complete.

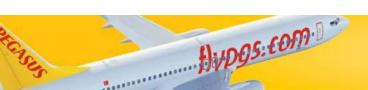

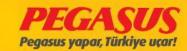

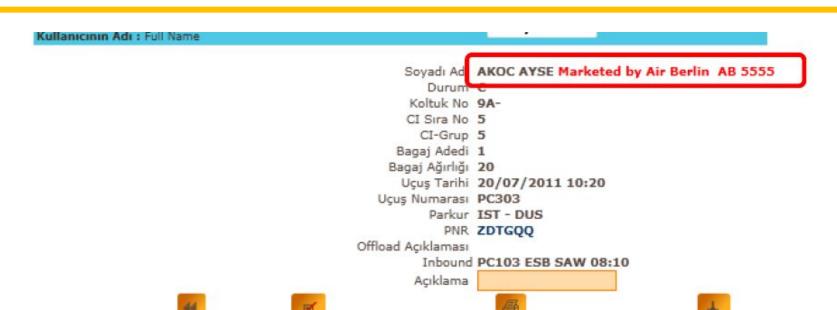

Check In Iptal

#### Bagaj Listesi

Boarding Card Yazdır

| Bag  | gage List |       |         |          |               |            |                |          |                                |
|------|-----------|-------|---------|----------|---------------|------------|----------------|----------|--------------------------------|
|      | Bagaj No  | Durum | Ağırlık | Açıklama | Manuel Bag No | Tarih      | Offload Tarihi | Güncelle | **Baggage<br>Payment<br>Status |
| 1000 | 16095455  | CI    | 20      |          |               | 26/06/2011 |                | **DCS OK |                                |

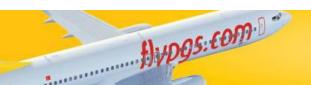

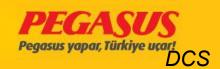

Koltuk değiştir

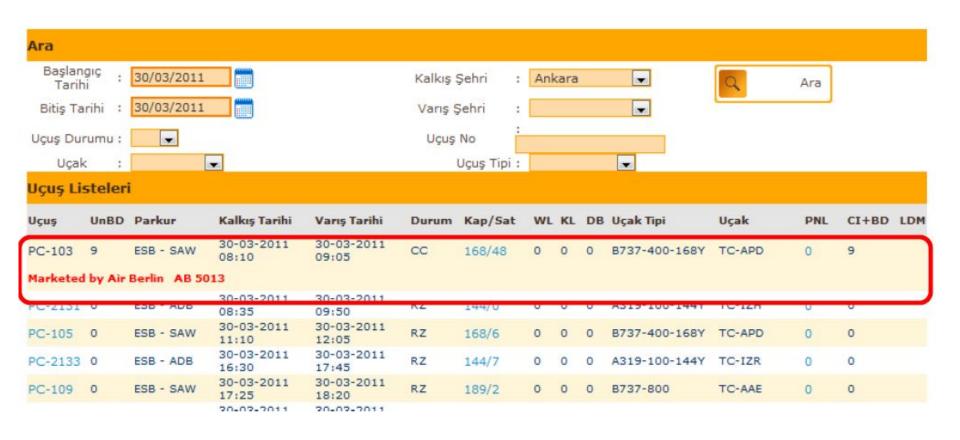

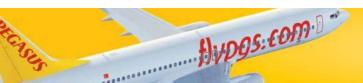

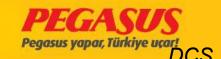

Reservations on the List of passengers Marketing Carrier has information indicating 'MC 'that the passenger.

| No  | Soyadı / Adı | Cinsi | yet      | Kullanıcı <sub>PNR</sub><br>Kodu | Bagaj<br>Sayısı | Satın<br>Alınan<br>İlave<br>Bagaj<br>Ağırlığı | Kalkış | Varış ( | Off CT |
|-----|--------------|-------|----------|----------------------------------|-----------------|-----------------------------------------------|--------|---------|--------|
| DUS |              |       |          |                                  |                 |                                               |        |         |        |
| 1   | ACAR AYLIN   | F     | AAMADEUS | ZDU06T                           | 0               |                                               | SAW    | DUS     |        |
| 2   | ACAR ARDA    | М     | AAMADEUS | ZDU06T                           | 0               |                                               | SAW    | DUS     | _      |
| 3   | AKOC AYSE    | F     |          | ZDTGQQ                           | 0               |                                               | SAW    | DUS     | МС     |
| 4   | AKOC AYSE    | F     |          | ZDTG33                           | 0               |                                               | SAW    | DUS     | МС     |
| 5   | AKOC BERTI   | F     |          | ZDTGOO                           | 0               |                                               | SAW    | DUS     | мс     |

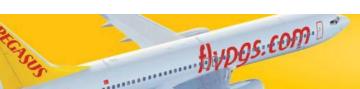

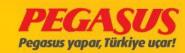

## **Inbound/Outbound List**

Outbound flight continued with a list of all passengers in the AB will be listed. Marketing is the Pegasus flights will be listed with the MC flight number.

| No | SoyadıAdı       | Cinsiyet | Kullanıcı<br>Kodu | PNR    | Koltuk | Outbound   | Of |
|----|-----------------|----------|-------------------|--------|--------|------------|----|
| 1  | ACAR AYLIN      | F        |                   | ZDU06T |        | PC9001/NUE | ı  |
| 2  | AN VEDA         | М        |                   | ZDTX8S |        | AB6575/NUE | ı  |
| 3  | ANDAR EDIZ      | М        |                   | ZDTX7R |        | AB6575/NUE | ı  |
| 4  | ANDAR EMEL      | F        |                   | ZDTX7R |        | AB6575/NUE | ı  |
| 5  | ASLANOGLU DMSTR | С        |                   | ZDTG66 |        | AB6575/NUE | ı  |
| 6  | CANDAR EVCAN    | F        |                   | ZDTX6Q |        | AB6575/NUE | ı  |
| 7  | CANDAR EZEL     | М        |                   | ZDTX6Q |        | AB6575/NUE | ı  |
| 8  | FAN CEREN       | F        |                   | ZDTX9T |        | AB6575/NUE | ı  |

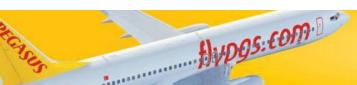

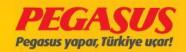

| Rezervasyon Listesi                | 0        | Check Edilmis/Board Edilmis | 0 |
|------------------------------------|----------|-----------------------------|---|
| Rezervasyon Inbound                | 0        | Check Edilmiş Inbound       | 0 |
| Rezervasyon Outbound               | 0        | Check Edilmiş Outbound      | 0 |
| Yedek Liste                        | 0        | Bagaj Listesi               | 0 |
| Offload Listesi                    | 0        | Satın Alınmıs Bagaj Listesi | 0 |
| Inbound Özeti                      | 0        | SSR Listesi                 | 0 |
| Outbound Özeti                     | 0        | Ücret Kodları Listesi       | 0 |
| Bebekli Yolcu Listesi              | 0        | DP_SP_MI_SD List            | 0 |
| Yemek Listesi                      | 0        | Denied Boarding Listesi     | 0 |
| WBAG Bagaj Listesi                 | 0        | **Locked DNR List           |   |
| Değiştirilmiş Koltuklar Listesi    | 0        | **MC Reservations           | 0 |
| Kiosk ve Internet CI Yolcu Listesi | <u> </u> |                             |   |

| Mar | keting Carrier Reservation |          |        |        |                     |
|-----|----------------------------|----------|--------|--------|---------------------|
| No  | Soyadı / Adı               | Cinsiyet | PNR    | Koltuk | **Marketing Carrier |
| 1   | AKOC AYSE                  | F        | ZDTG33 |        | AB                  |
| 2   | AKOC AYSE                  | F        | ZDTGQQ |        | AB                  |
| 3   | AKOC BERIL                 | F        | ZDTG33 |        | AB                  |
|     |                            |          | WCHR:  |        |                     |

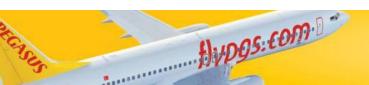

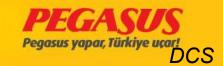

PC303 SAW - DUS 20/07/2011 10:20 Durum: CC Kapi:

Check Edilmiş (ALL+INF): 39 + 1 Board edilmemiş (ALL+INF): 33 + 1 Board edilmiş (ALL+INF): 6 + 0

Geri

\*\*Boarding

| CI Seq s | siralamasında Soyadı | sıralamasın | da **  | Sort by IATCI C | heckin * | **Shov | v Only MC PNRs | J     |         |
|----------|----------------------|-------------|--------|-----------------|----------|--------|----------------|-------|---------|
| No       | Soyadı Adı           | Cinsiyet    | Koltuk | CI KULL.        | PNR      | Kalkı  | ş Varış        | CI-SE | Q BAGG  |
| DUS      |                      |             |        |                 |          |        |                |       |         |
| 1        | AKOC BERIL           | F           | 9B     | recep           | ZDTG33   | SAW    | DUS            | 020   | 1/20>19 |
|          |                      | WCHR:       |        |                 |          |        |                |       |         |
| 2        | AKOC AYSE            | F           | 9C     | recep           | ZDTG33   | SAW    | DUS            | 021   | 1/20>19 |
| 3        | AN CANAN             | F           | 5F     | recep           | ZDTX8S   | SAW    | DUS            | 025   | 2/20>25 |
| 4        | ASLANOGLU S          | F           | 6F     | recep           | ZDTG66   | SAW    | DUS            | 026   | 1/12>26 |
|          |                      | CBBG : C    | ELLO   |                 |          |        |                |       |         |
| 5        | ASLANOGLU DMSTR      | С           | 6E     | recep           | ZDTG66   | SAW    | DUS            | 027   | 0/0>26  |

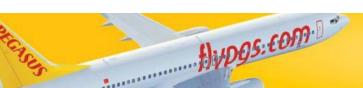

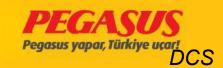

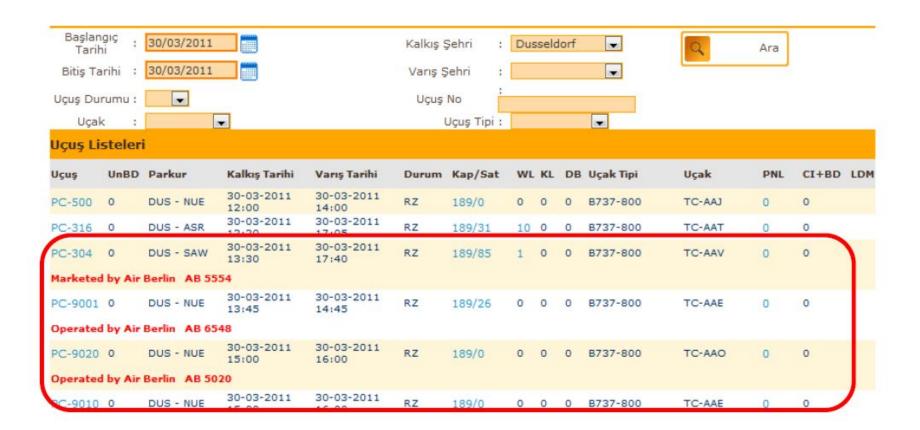

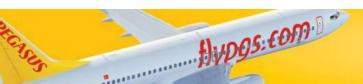

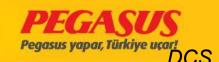

Ongoing AB for all passengers with flights IATC, then the Pegasus in flight check-in process will be started automatically by the system. Thus, the AB Prime codeshare flights flights automatic thru the check-in process will be made by the system.

For this purpose, the page is now in search of passengers at check-in of passengers who continued with the AB has begun to show outbound information.

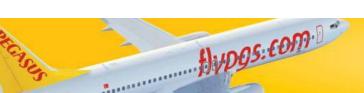

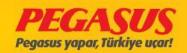

PC303 SAW-DUS 08/07/2011 10:20 Koltuk kontrolü CheckIn Yolcu Ara

Marketed by Air Berlin B737-800 TC-AAJ Satın Alınan \*\*No. C T PNR SOYADI / ADI BİLET KOLT. PARKUR Îlave Bagaj FF CI KULL. Off Ağırlığı Nereden Kalkış Zamanı Varış Zamanı Nereye Uçuş Tarih Istanbul Dusseldorf PC303 08/07/2011 10:20 12:40 TD ZDUSBY ANKARALI AHMET/M SAW-DUS-NUE 2438665771-2 0 AR EZGI/M SAW-DUS-NUE TB ZDTT50 Marketed by Air Berlin 7456438581127 -2 0 FF AB 5555 ASLANOGLU DENIZMSTR/C TX ZDUSHZ Marketed by Air Berlin SAW-DUS-NUE 7456543023544 -2 AB 5555

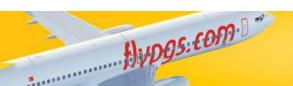

ASLANOGLU CBBG/G

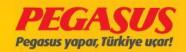

IATC is a continuation of flight if you is not done with error code information will be made.

|                    | Ofis Kodu : Hitit Admin  Kullanıcının Adı : Full Name  Türkçe  ▼                                                     |
|--------------------|----------------------------------------------------------------------------------------------------|
| TEST SYSTEM        | Adı CI Sıra No Parça/Ağırlık Koltuk Kalkış Zamanı Kapı UçuşNo/Tarih TURUT/AYSEN 227 0/0=>227 20A PC557 - 27/Jun/2011 |
| Kişisel Bilgilerim | Adı CI Sıra No Parça/Ağırlık Bagaj Etiketi UçuşNo/Tarih                                                              |
| Üye Ara            | IATCI Error: **IATCI message not received                                                                            |

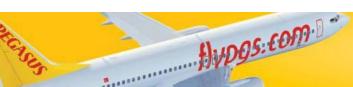

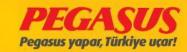

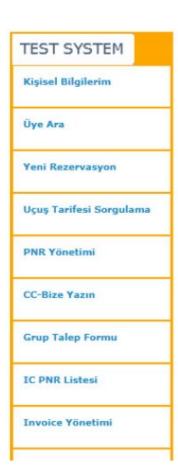

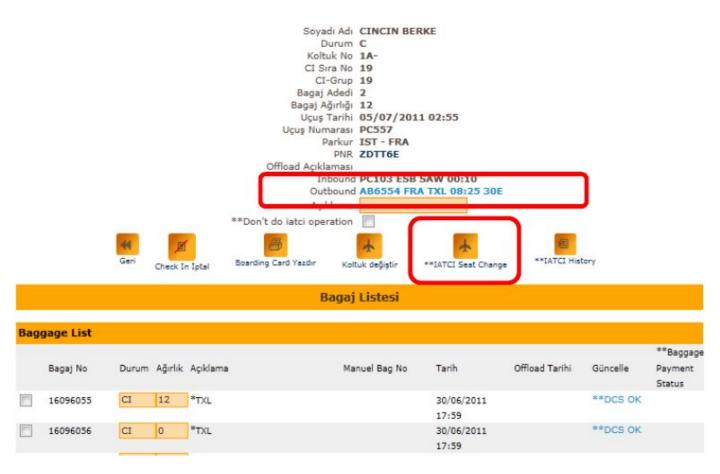

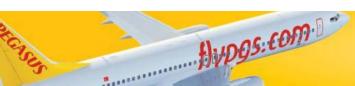

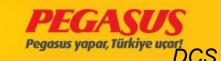

## DENIED BOARDING

In the case when for a flight, more then the capacity are tickets sold (overbook), then makes the airline company with the passengers an agreement. This agreement for the denied boarding can be happend in two ways:

- a) VoluntaryWhen we offered and the passenger agree.
- When we don't find in the normal check-in time passengers who volunteer, then we make this procedure to passengers who came

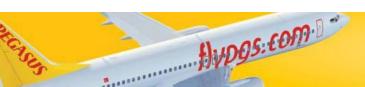

after the total capacity.

Involuntary

b)

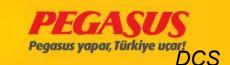

# **BOARDING/UNBOARD**

If you click on the "\*\*Boarding" button the system will forward you

to the boarding page

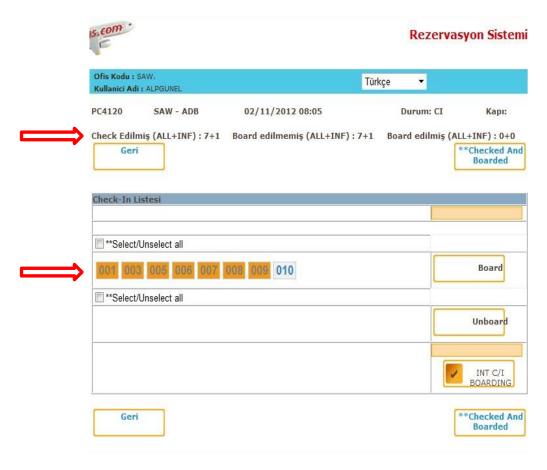

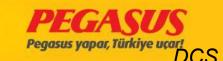

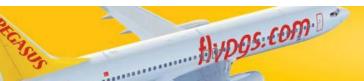

On the boarding page you will see numbers. These numbers are the security numbers from the passengers. If you go with the mouse on it you will see the passenger details like PNR number, Name-Surname, baggage info.

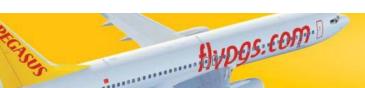

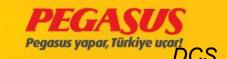

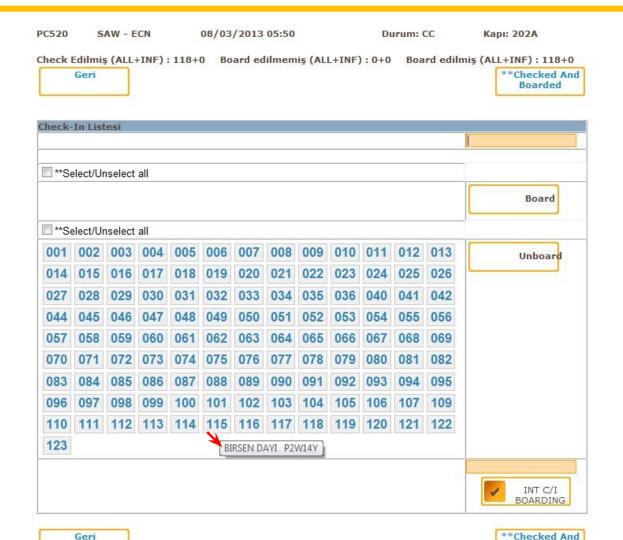

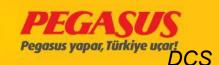

Boarded

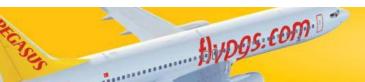

On some station we have gate redears. On this stations if you open the DCS system and board the passengers via the gate reader, the system will check it automaticly. But some stations they don't have gate readers, they have to board the passengers manually via security numbers. In this case you have to search the passenger via the security number and then you have to click the "Board" buttun.

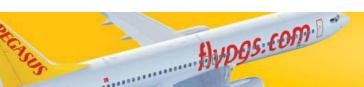

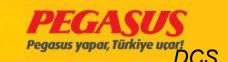

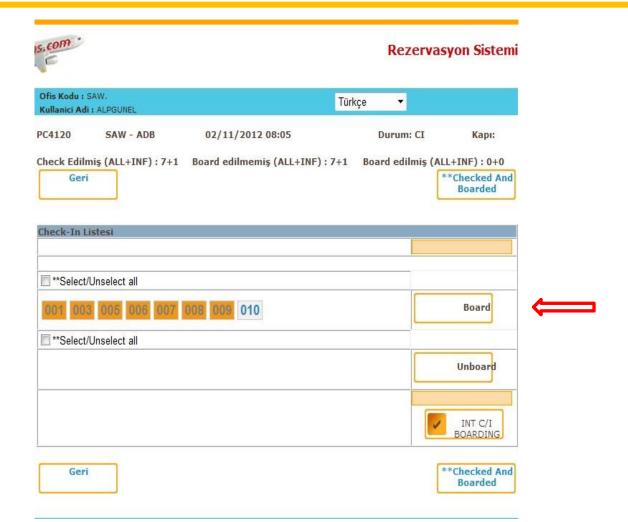

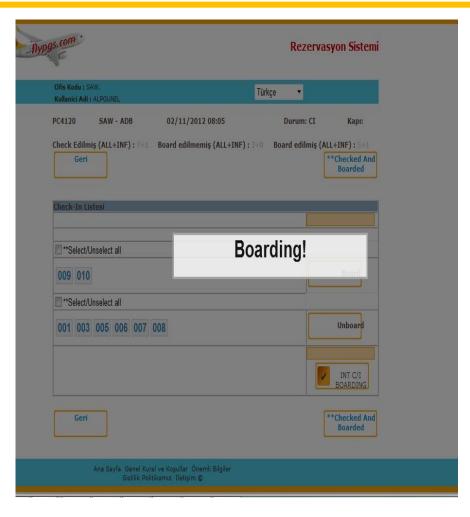

Son misafir board edilene kadar boarding işlemi devam eder.

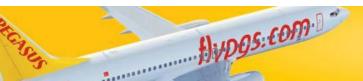

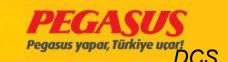

The UnBD fleld is via the check-in process ascending and when you are board the passengers the fleld will be descending. In the end of the boarding the fleld on the UnBD have to be 0. If after the boarding process this fleld is not 0 then you have missend some passenger who are not boarded yet.

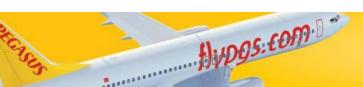

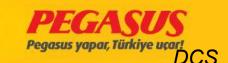

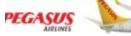

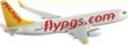

#### Rezervasyon Sistemi

|                         | Ofis Kod<br>Kullanic  | lu : SAW.<br>i <b>Adi</b> : ALF | GUNEL               |                                   | Türkçe ▼                         |                                                                                          |                  |         |  |                       |                |          |             |
|-------------------------|-----------------------|---------------------------------|---------------------|-----------------------------------|----------------------------------|------------------------------------------------------------------------------------------|------------------|---------|--|-----------------------|----------------|----------|-------------|
| TEST SYSTEM             | Ara                   |                                 |                     |                                   |                                  |                                                                                          |                  |         |  |                       |                |          |             |
| Kişisel Bilgilerim      | Bitiş T               | Başlangıç : 18/12/2012          |                     |                                   |                                  | Kalkış Şehri :       Istanbul         Varış Şehri :       ▼         Uçuş No :       4120 |                  |         |  |                       | Ara            |          |             |
| Yeni Rezervasyon        | Uça                   | ak :                            | PC Y                | •                                 | Uçuş Tipi :                      |                                                                                          |                  |         |  |                       |                |          |             |
| Uçuş Tarifesi Sorgulama | Uçuş L                |                                 |                     |                                   |                                  |                                                                                          |                  |         |  |                       |                |          |             |
| PNR Yönetimi            | <b>Uçuş</b><br>PC-412 | UnBD                            | Parkur<br>SAW - ADB | Kalkış Tarihi<br>18-12-2012 08:10 | Varış Tarihi<br>18-12-2012 09:15 |                                                                                          | Kap/Sat<br>189/9 | WL<br>0 |  | Uçak Tipi<br>8737-800 | Uçak<br>TC-CPC | PNL<br>0 | CI+BD<br>3  |
| IC PNR Listesi          | Önceki                | Gün                             | 200AH 2009S         |                                   |                                  |                                                                                          |                  |         |  |                       |                |          | Sonraki Gün |
| Invoice Yönetimi        |                       |                                 |                     |                                   |                                  |                                                                                          |                  |         |  |                       |                |          |             |
| Satış Raporları         |                       |                                 |                     |                                   |                                  |                                                                                          |                  |         |  |                       |                |          |             |
| Bütün Satış Raporları   |                       |                                 |                     |                                   |                                  |                                                                                          |                  |         |  |                       |                |          |             |
| Check-in                |                       |                                 |                     |                                   |                                  |                                                                                          |                  |         |  |                       |                |          |             |
| Uçuş Listeleri          |                       |                                 |                     |                                   |                                  |                                                                                          |                  |         |  |                       |                |          |             |
| Mesaj Kutusu            | 1                     |                                 |                     |                                   |                                  |                                                                                          |                  |         |  |                       |                |          |             |

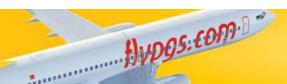

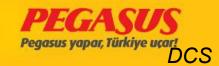

In this case you have to offload the passenger if he is not there or he will not take the flight. But if you don't offload the passenger, he can not make any changes with his ticket.

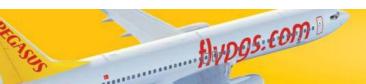

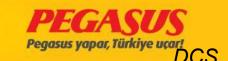

## **OTHERS TOPIC**

Check-In rulles
INF seats
WCH seat plan
Umnr seat plan

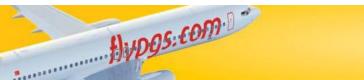

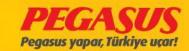

### CHARTER FLIGHT

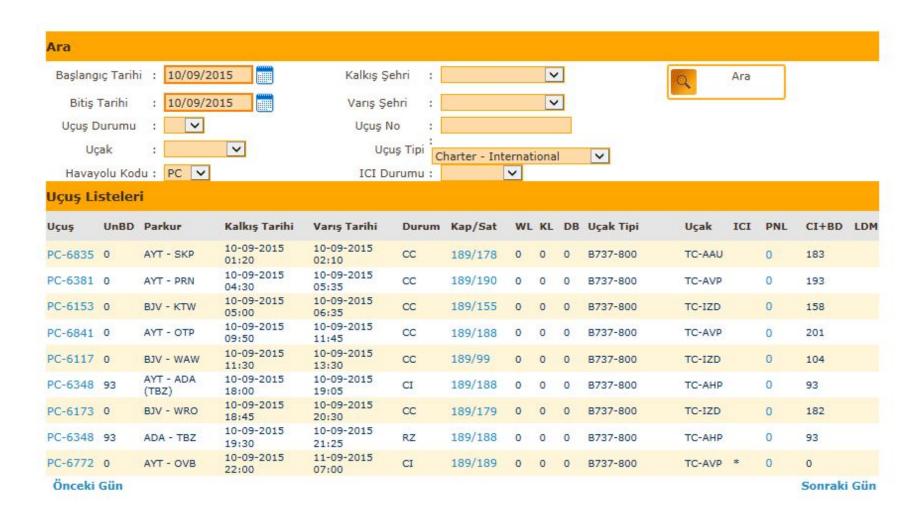

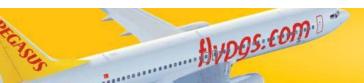

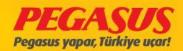

### Charter flight at check-in page

| PNR A           | Aran  | na              |         |                       |        |                  |            |                        |    |                  |       | -       |
|-----------------|-------|-----------------|---------|-----------------------|--------|------------------|------------|------------------------|----|------------------|-------|---------|
|                 | ● R   | heck-in Ya      |         | ular                  | PNR:   | Carihi :         | 10/09/2015 |                        |    |                  |       |         |
|                 | Depai | rtui            |         | ~                     | Soyad  |                  |            | 344                    |    |                  |       |         |
|                 | /anş  | :               |         | ~                     | PNR II | tamamı :         |            |                        |    |                  |       |         |
|                 | Dom/  | Int :           | ALL X   | Temizle               | Uçuş f | No:              | PC V 67    |                        |    |                  |       |         |
| PC              | 5772  | AYT-<br>OVB 10/ | /09/20  | 15 22:00 Kol<br>kontr | tuk (  | Check-In         | Yolcu Ara  |                        |    | Check-<br>Re     |       |         |
|                 |       |                 |         |                       |        | B737-            | 800 TC-AVP |                        |    |                  |       |         |
| Nereye<br>Novos |       | k(OVB)          |         | Uçuş<br>PC677         | 2      | Tarih<br>10/09/2 | 015        | Kalkış Zamanı<br>22:00 |    | Varış Z<br>07:00 | amanı |         |
| **No.           | C     | T PNR           | GRUP    | SOYADI/ADI*           |        | KOLT.            | PARKUR     | XBAG*                  | FF | OFF*             | TOP   | *       |
| **Selec         | t 🖂   |                 |         |                       |        |                  |            |                        |    |                  |       |         |
| 1               |       | T TQETHQ        | A1      | AKIMOV EVGEN          | Y/M    |                  | AYT-OVB    | 20                     |    |                  | N/A   | 4       |
|                 |       | INFT: A         | KIMOV/9 | AVELII 09SEP14        |        |                  |            |                        |    |                  |       |         |
| 2               |       | T TQETHQ        | A1      | AKIMOV SAVELI         | I/I    | INF              | AYT-OVB    | 10                     |    |                  |       | N/A     |
|                 |       | Parent:         | AKIMOV/ | EVGENY                |        |                  |            |                        |    |                  |       |         |
| 3               |       | T TQETR5        | B1      | AKSENOVA NAT          | ALIA/F |                  | AYT-OVB    | 20                     |    | Bebek(+)         |       | N/A     |
| 4               |       | T TQERPS        | C1      | ALEXEEV ANDRE         | Y/M    |                  | AYT-OVB    | 20                     |    | Bebek(+)         |       | N/A     |
| 5               |       | T TQEZ93        | D1      | ALEXEEVA IRINA        | VF     |                  | AYT-OVB    | 20                     |    | Bebek(+)         |       | N/A     |
| 6               |       | T TQESW7        | E1      | ASTAKHOVA MA          | RIIA/F |                  | AYT-OVB    | 20                     |    | Bebek(+)         |       | N/A     |
| 7               |       | T TQEZQK        | F1      | BASHARINA ARI         | NA/C   |                  | AYT-OVB    | 20                     |    |                  |       | N/A     |
| 8               |       | T TQEPC9        |         | BEDAREVA POLI         | NA/C   |                  | AYT-OVB    | 20                     |    |                  |       | N/A 🛶 🗸 |
|                 |       |                 |         |                       |        |                  |            |                        |    |                  |       |         |

Hypgs.com B

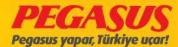

## Check-In no- rec; If you dld not see the pax at check-In List.

| **ROUTE:     | AYT-OVB V |   |
|--------------|-----------|---|
| NoRec Tipi:  | PNL V     |   |
| NoRec PNR:   | TQETR5    |   |
| **TOP_CODE:  |           | V |
| Yolcu sayısı |           |   |
| Bebek(0-2):  | ~         |   |
|              | Devam     |   |

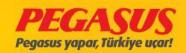

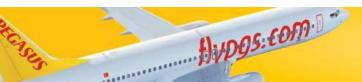

## Choose travel agency and add infant than click the continue button

| **ROUTE:     | AYT-OVB V                          |
|--------------|------------------------------------|
| NoRec Tipi : | PNL                                |
| NoRec PNR:   | TQETR5                             |
| **TOP_CODE:  | English and the second             |
| Yolcu sayısı | UNRORO<br>SUNDIO                   |
| Bebek(0-2):  | NAKHAL<br>MEDYEN TURIZM            |
|              | BIGEXTRA<br>ADOTRAVEL              |
|              | JEWEL IN THE CROWN ALBTOUR         |
|              | PEGASUS EINZEL<br>PARALELA         |
|              | VAS TOUR                           |
|              | TEVEL TOURISM<br>COSMOS            |
|              | JUST SUNSHINE                      |
|              | TURISTIK HAVA<br>MFD SEYAHAT       |
|              | FLIGHT AND TRAVEL                  |
|              | TARHAN PARVAZ<br>ASA TOUR          |
|              | THOMAS COOK BROK AIR               |
|              | ALLTOUR                            |
|              | FTI TOURISTIK<br>RISING SUN TRAVEL |
|              | L TUR                              |
|              | CORENDON INT TRAVEL BV             |

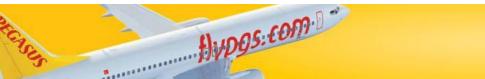

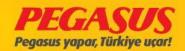

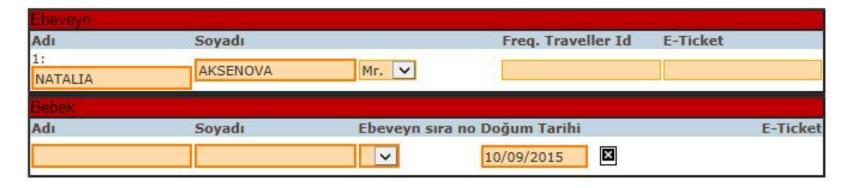

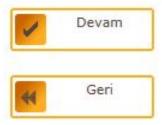

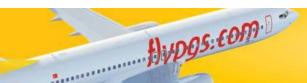

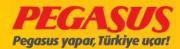

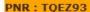

PNR : TQEZ93
Durum Biletli Yolcu
1Kişi

İletişim Kurulacak Kişi : CHARTER\_PNL PNL Message

Telefon: E-posta:

Satiş Yeri: OPNL : PNL

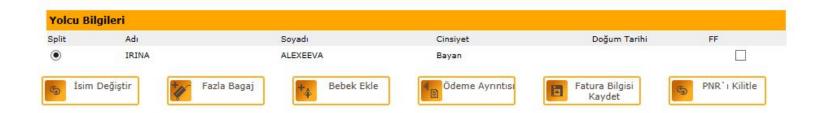

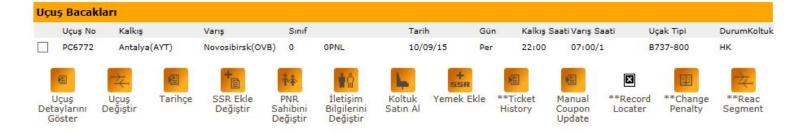

#### Biletleme Secenekleri

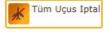

Sebep:

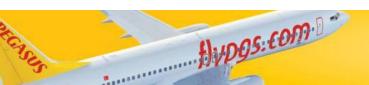

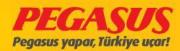

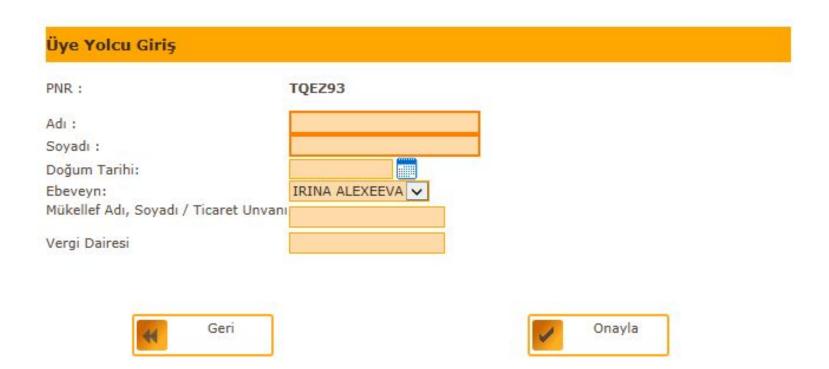

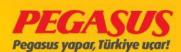

### **ADD WEAPON**

### At Check-In Page & Offload Page

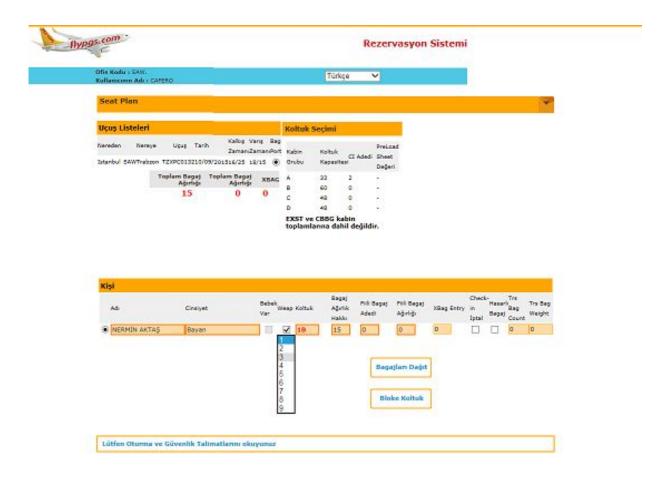

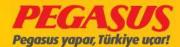

Adı CI Sıra NoParça/AğırlıkKoltukKalkış ZamanıKapı UçuşNo/Tarih
AKTAŞ/NERMİN3 1/15=>3 1B PC132 - 10/Sep/2015

Adı CI Sıra No Parça/Ağırlık Bagaj Etiketi UçuşNo/Tarih
AKTAŞ/NERMİN 3 1/15 65182186 PC132 - 10/Sep/2015
AKTAŞ/NERMİN 3 1/2 65182187 PC132 - 10/Sep/2015

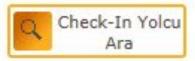

PC132 SAW - TZX 10/09/2015 16:25 Durum: CI Kapi:

Check Edilmiş (ALL+INF): 3 + 0 Board edilmemiş (ALL+INF): 3 + 0 Board edilmiş (ALL+INF): 0 + 0

Geri

Boarding

|     |                  |         |           |            |        | voi cu |        |       | CT  |        | **Group       | ***  |
|-----|------------------|---------|-----------|------------|--------|--------|--------|-------|-----|--------|---------------|------|
| No  | Soyadı Adı       | Cinsiye | et Koltuk | CI KULL.   | PNR    | Sayısı | Kalkış | Varış | SEQ | BAGG   | Bag.<br>Diff. | Code |
| TZX |                  |         |           |            |        |        |        |       |     |        |               |      |
| 1   | ÇAKICI ORHAN     | м       | 2F        | HITITADMIN | QXVQR2 | U1     | SAW    | TZX*  | 001 | 0/0>1  | 15            |      |
| 2   | AKTAŞ MAHMUT CAN | М       | 1A        | HITITADMIN | PBPG90 | АЗ     | SAW    | TZX*  | 002 | 1/2>2  | 13            |      |
| 3   | AKTAS NERMÍN     | F       | 18        | CAFERO     | PBPG90 | А3     | SAW    | TZX*  | 003 | 1/15>3 | 3 0           |      |

Geri

Boarding

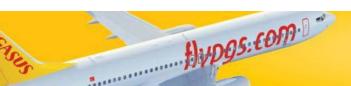

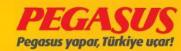

### From offload page

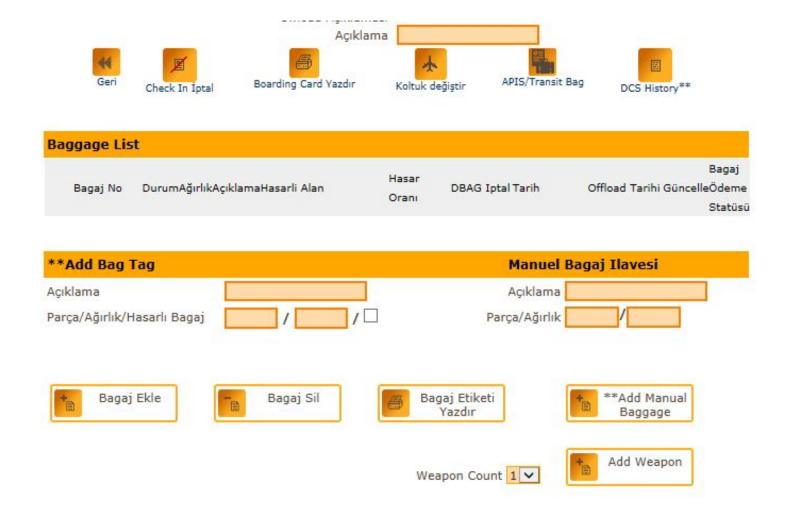

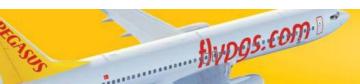

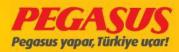

### After we added the weapon the screenshot.

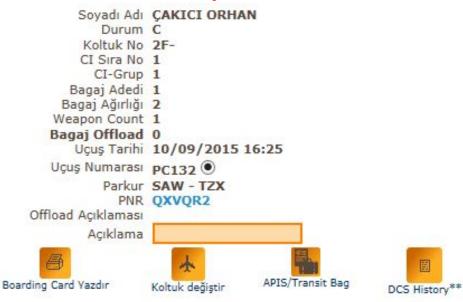

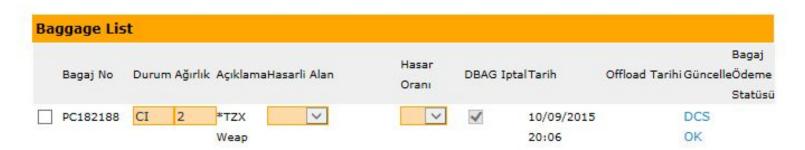

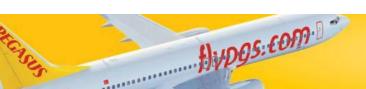

Check In Iptal

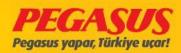

### **RETURN CHECK-IN**

If the passengers we be return Inside 20 hour you made return check-in without baggage.if the passengers have a baggage find the pax from first flight and add from offload page.

|            |       |     |          |         |                                         |                  | Chack      | -In Yolcu Ara |      |          |      |   |
|------------|-------|-----|----------|---------|-----------------------------------------|------------------|------------|---------------|------|----------|------|---|
| PC         | 102   | SAI | W-ESB 10 | 0/09/20 | 15 23:55                                | Koltuk kontrolü  | Cireck     | TII TOICU AIG |      |          |      |   |
| Ma         | arket | ed  | by AB    |         |                                         |                  |            |               |      |          |      |   |
|            |       |     |          |         |                                         | B73              | 37-800 TC- | AIS           |      |          |      |   |
| Nerey      | e     |     |          | U       | cus                                     | Tarih            |            | Kalkış Zamanı | Vari | ş Zamanı |      |   |
| Anka       |       | B)  |          |         | C102                                    | 10/09/2015       |            | 23:55         | 01:0 |          |      |   |
| lo.        | C     | т   | PNR      | GRUP    | SOYADI                                  | / ADI            | KOLT.      | PARKUR        | XBAG | FF       | Off  |   |
| ümün<br>eç | ıü 🗆  |     |          |         |                                         |                  |            |               |      |          |      |   |
|            |       | T   | PSFHVM   | A2      | BANKER                                  | HEIDI/F          |            | BSL-SAW-ESB   | 20   |          | 24   |   |
|            |       | Т   | PSFHVM   | A2      | BANKER                                  | JONATHAN HENRY/M |            | BSL-SAW-ESB   | 20   |          | 740  |   |
|            |       | т   | SGMQQQ   | B1      | DASDAS                                  | DSADAS/M         |            | SAW-ESB       | 15   |          | To   |   |
|            |       | т   | SGNOSL   | C1      | TESER T                                 | OLGA/M           |            | SAW-ESB       | 15   |          | Sap. |   |
|            |       | Т   | SGN1PL   | D1      | TEST CA                                 | N/M              |            | SAW-ESB-SAW   | 15   |          | 54   | 1 |
|            |       |     | SGN1GC   | E1      | 111000000000000000000000000000000000000 | TOLGA/M          | 4A         | SAW-ESB       | 15   |          |      |   |

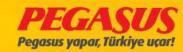

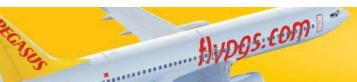

### And you finish passengers check-in.

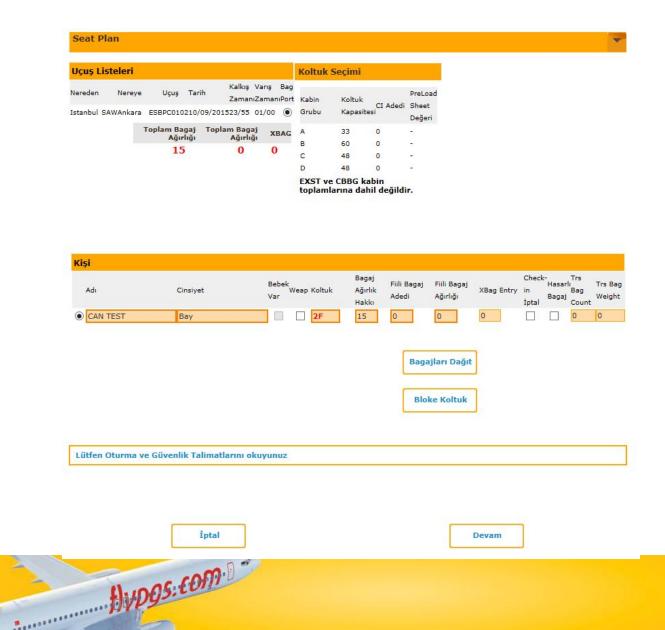

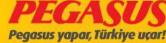

### Click the Return Check-In

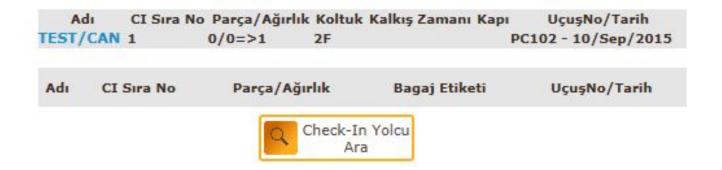

Return Check-In

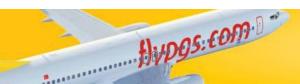

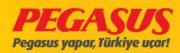

# Finish the check-in and return to checked passengers for first flight click the offload page and add baggage.

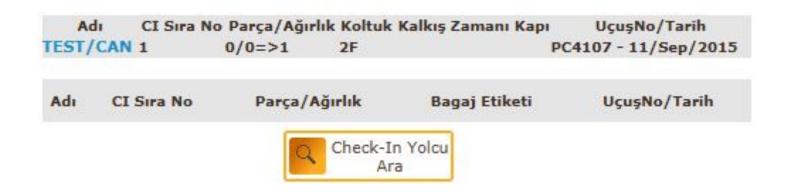

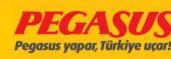

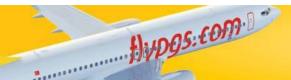

### LOCKED PNR

Locked PNR boarding can not be done. If the PNR want to be locked after checked in, system will warning us and our system will not allow the make Boarding. The warning will appear Locked PNR.

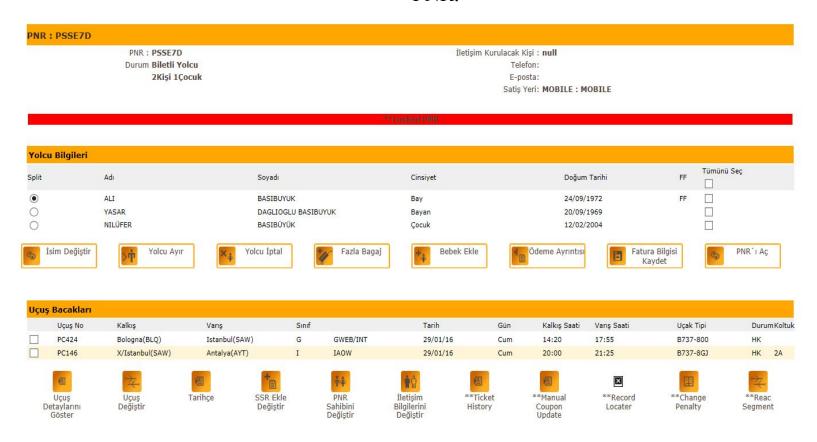

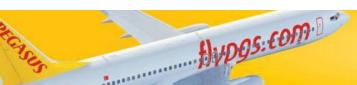

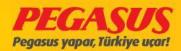

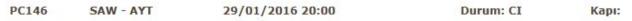

Check Edilmiş (ALL+INF): 1+0 Board edilmemiş (ALL+INF): 1+0 Board edilmiş (ALL+INF): 0+0

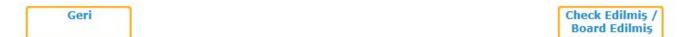

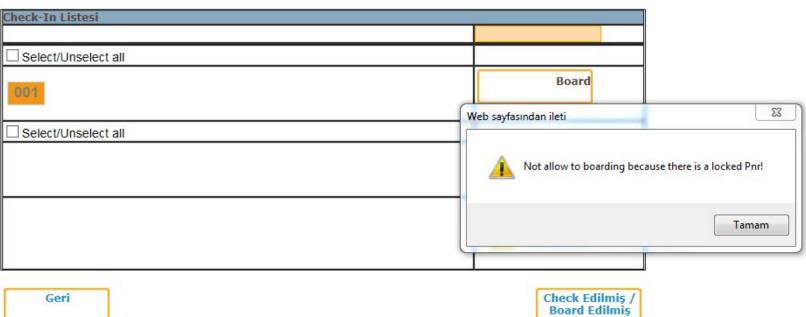

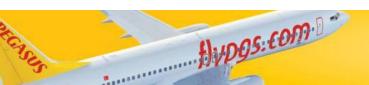

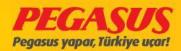

### The PNR has been Locked at check-in page.

| Nerey<br>Antal |     | YT) |        |      | Uçuş<br>PC146      | Tarih<br>29/01/2 | 016   | Kalkış Zamanı<br>20:00 | Var.<br><b>21:</b> | ış Zamanı<br><b>25</b> |     |   |
|----------------|-----|-----|--------|------|--------------------|------------------|-------|------------------------|--------------------|------------------------|-----|---|
| No.            | C   | Т   | PNR    | GRUP | SOYADI /           | ADI              | KOLT. | PARKUR                 | XBAG               | FF                     | Off |   |
| Tümür<br>Seç   | ü 🗆 |     |        |      |                    |                  |       |                        |                    |                        |     |   |
| 1              |     | Т   | PSZQEK | A4   | ATAS AYS           | E NUR/F          |       | BLQ-SAW-AYT            | 20                 |                        | A   | ~ |
| 2              |     | T   | PSZQEK | A4   | ATAS BIR           | CAN/F            |       | BLQ-SAW-AYT            | 20                 |                        | Sq. | ~ |
| 3              |     | Т   | PSZQEK | A4   | ATAS MUS           | STAFA/M          |       | BLQ-SAW-AYT            | 20                 |                        | A   | ~ |
| 4              |     | Т   | PSZQEK | A4   | ATAS ATA           | v/c              |       | BLQ-SAW-AYT            | 20                 |                        | A   | ~ |
| 5              |     | T   | PSSE7D | В3   | BASIBÜYÜ           | ÜK NILÜFER/C     |       | BLQ-SAW-AYT            | 20                 |                        | A   | ~ |
| 6              |     | Т   | PSSE7D | В3   | DAGLIOG<br>YASAR/F | LU BASIBUYUK     |       | BLQ-SAW-AYT            | 20                 |                        | 54  | ~ |
| 7              |     | T   | NNHA01 | E1   | DOGAN O            | VUL/M            |       | SAW-AYT                | 15                 | FF PC                  | A   | ~ |
| 8              |     | Т   | PRWCDM | F4   | KAYGISIZ           | ALI/M            |       | BLQ-SAW-AYT            | 20                 |                        | A   | ~ |
| 9              |     | Т   | PRWCDM | F4   | KAYGISIZ           | SUZAN/F          |       | BLQ-SAW-AYT            | 20                 |                        | A   | ~ |
| 10             |     | Т   | PRWCDM | F4   | KAYGISIZ           | ELIF/C           |       | BLQ-SAW-AYT            | 20                 |                        | 54  | ~ |
| 11             |     | T   | PRWCDM | F4   | KAYGISIZ           | EREN/C           |       | BLQ-SAW-AYT            | 20                 |                        | 54  | ~ |
| 12             |     | T   | NQSAA5 | G1   | OZDOGAN            | N ARZU/F         |       | SAW-AYT                | 15                 | FF PC                  | A   | ~ |
| 13             |     | Т   | PSZWRK | H4   | ULUCAY A           | AHU/F            |       | BLQ-SAW-AYT            | 20                 |                        | A   | ~ |
| 14             |     | Т   | PSZWRK | H4   | ULUCAY E           | EMRE/M           |       | BLQ-SAW-AYT            | 20                 |                        | 4   | ~ |
| 15             |     | Т   | PSZWRK | H4   | ULUCAY E           | OURU/C           |       | BLQ-SAW-AYT            | 20                 |                        | 1   | 1 |

**BLQ-SAW-AYT** 

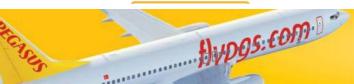

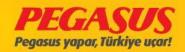

### PAX MANIFEST SENDING

The manifesto of a flight can be sent to the desired address if necessary. When you click flight list, check the top of page and see the DCS Messages click on it than choose the PML message and genarate the message. Which will be opened the new button, enter the address information and click the submit button and system automatically send it.

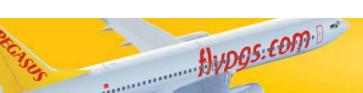

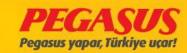

Flight Date 14/02/2016 20:00 Flight Number PC146 Route SAW - AYT Status CC

Boarding Time 14/02/2016 19:30 Boarding Gate 315B SAW - AYT PNL List Generate PNL DCS Messages Resend PNL

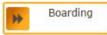

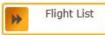

SAW-AYT ICI Closed

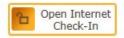

Mobile CI Closed

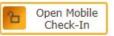

| Date                  | Remark                                                                                                    | User     |     |
|-----------------------|----------------------------------------------------------------------------------------------------|----------|-----|
| 2016-02-14 06:39:41.0 | Tip Degisikliginden Dolayi Yeri Degistirlimis Yolcu Listesini Kontrol Ediniz!<br>Due to the change in aircraft type check the passenger list for guests<br>whose seats have changed! | SYSTEM   | Sil |
| 2016-02-14 12:43:00.0 | BOARDING : SELÎN P                                                                                                    | I342VX38 | Sil |
| 2016-02-14 18:34:00.0 | OPS: ZAFER G TC- CPE PP: 12                                                                                                    | I433AA52 | Sil |
| 2016-02-14 19:13:00.0 | WCHS// SCHARIFA HASHIMI// 5C// TRANSFER                                                                                                    | I473EP25 | Sil |

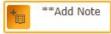

|         |             | SAW - AYT     |             |                 |
|---------|-------------|---------------|-------------|-----------------|
| Class   | Reserved    | Checked In    | DB List     | Waiting<br>List |
|         | Male 3      | Male 80       | u-l- 0      | M-I- 0          |
|         | Female 4    | Female 54     | Male 0      | Male 0          |
|         | Child 0     | Child 14      | Female 0    | Female 0        |
| Y Class | Infant 0    | Infant 2      | Child 0     | Child 0         |
| i Class |             |               | Infant 0    | Infant 0        |
|         | CBBG 0      | CBBG 0        | CBBG 0      | CBBG 0          |
|         | EXST 0      | EXST 0        | All+INF 0+0 | All+INF O+O     |
|         | All+INF 7+0 | All+INF 148+2 | AIITINF 0+0 | AUTINE OT       |

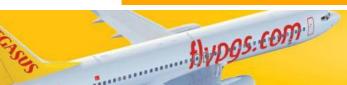

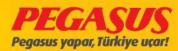

### On this page choose the PML and click the Generate DCS Messages

|               |                | POST DEPART      | URE MESSAGES     |  |
|---------------|----------------|------------------|------------------|--|
| PC 146        | Istanbul       | Antalya          | 29/01/2016 20:00 |  |
| Message Type  | E-mail / Telex | **To Address     | Send Date        |  |
|               |                | GENERATE POST DE | PARTURE MESSAGES |  |
|               |                |                  |                  |  |
| Marketing Car | rier :         | Generat<br>Messa |                  |  |
| Message Type  | PML V          |                  |                  |  |
|               |                |                  | Geri             |  |

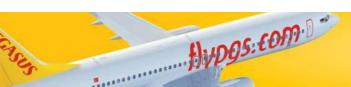

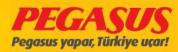

### Write the email address or telex address and send DCS Message

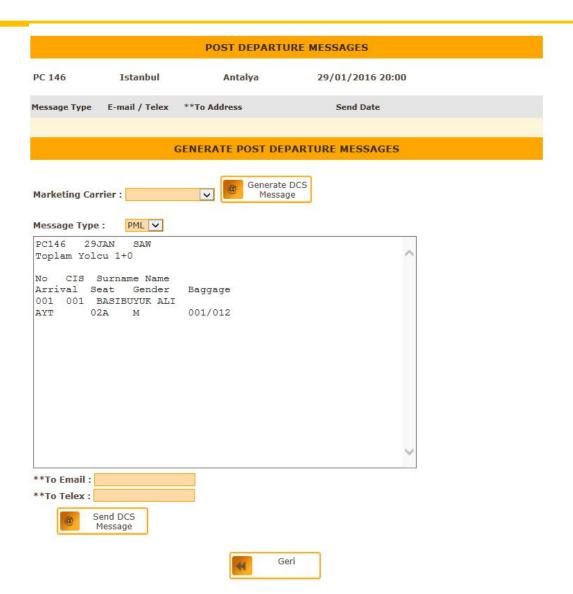

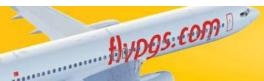

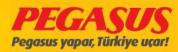

### REAC TICKET

A change of tickets with Reac is made, our guests will be transferred to the new flight as well as seat numbers and baggage. When we have to change the passenger flight who have the seat booked on the system, than we will give them a new seat as the old seat might be taken by other passengers.

You can find the details of the guests made the reac process for old flight. You will find the list of ''REAC DCS TRANSFER OUTGOING PAX LIST ''. You will find the passenger PNR number, flight details, seats, the users who made reac process, before reac inbound and outbound information.

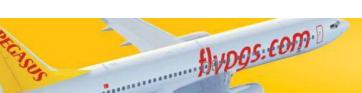

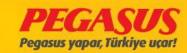

### Reac DCS transfer Outgoing Pax List

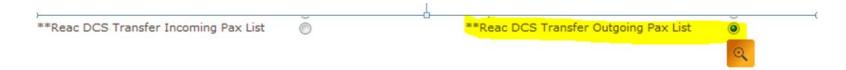

### \*\*Reac DCS Transfer Incoming Pax List

|    |             |            |          |        |            |      | **Nev      | w**Old     |            |                                        |
|----|-------------|------------|----------|--------|------------|------|------------|------------|------------|----------------------------------------|
| No | Soyadi      | Adi        | Cinsiyet | PNR    | **NEW_SEG_ | INFO | Seat<br>No | Seat<br>No | Kullanici  | **INBOUND_SEG_INFO **OUTBOUND_SEG_INFO |
|    |             |            |          |        |            |      |            |            |            |                                        |
| 1  | GDFGDF      | TYERYTRY   | М        | 91R4H5 | PC4110/SAW |      | 3C         | 3C         | HITITADMIN | PC2133/ADB                             |
| 2  | GDFGD       | UYUYTH     | F        | 91R4H5 | PC4110/SAW |      | 8C         | 38         | HITITADMIN |                                        |
| 3  | ERTER       | UJGHNGFH   | М        | 91R4H5 | PC4110/SAW |      | 6B         | 6B         | HITITADMIN | PC2133/ADB                             |
| 4  | QWQW        | QWWQ       | М        | 91R4F3 | PC4110/SAW |      | ЗА         | ЗА         | HITITADMIN |                                        |
| ** | Checked in  | Passengers |          |        |            |      |            |            |            |                                        |
| 1  | DASNIK      | HIVDA      | F        | 91R3Y3 | PC4110/SAW |      |            | 3F         | HITITADMIN |                                        |
| ** | Offloaded P | assengers  |          |        |            |      |            |            |            |                                        |
| 1  | DASDAS      | XSASADAS   | F        | 91R4AT | PC4110/SAW |      |            |            | HITITADMIN |                                        |
| 2  | DASDXAS     | DSADAS     | М        | 91R4AT | PC4110/SAW |      |            |            | HITITADMIN |                                        |
| 3  | SSSS        | SSS        | М        | 91P0F4 | PC4110/SAW |      |            |            | HITITADMIN |                                        |
| 4  | ONCUL       | SEVIL      | F        | 91R4G4 | PC4110/SAW |      |            |            | HITITADMIN | PC2133/ADB                             |
| 5  | RFFGER      | DFRGF      | М        | 91QK73 | PC4110/SAW |      |            |            | HITITADMIN | PC2133/ADB                             |
| 6  | SAXSADAS    | XSSADAS    | М        | 91R4AT | PC4110/SAW |      |            |            | HITITADMIN |                                        |
| ** | Reservation | Passenger  | s        |        |            |      |            |            |            |                                        |

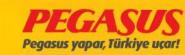

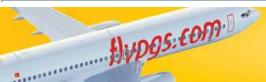

You can find the details of the guests made the reac process for new flight. You will find the list of "REAC DCS TRANSFER INCOMING PAX LIST". You will find the passenger PNR number, flight details, seats, the users who made reac process, before reac inbound and outbound information.

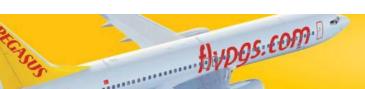

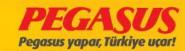

|                      |                  |                  |                                                                                                    | ADB - SAW             |                          |                            |  |
|----------------------|------------------|------------------|----------------------------------------------------------------------------------------------------|-----------------------|--------------------------|----------------------------|--|
|                      | Sınıf            |                  | Rezerve                                                                                                    | Check-in Yapılanlar   | **DB List                | Yedek<br>Listesi<br>( WL ) |  |
|                      |                  |                  | Bay 9                                                                                                    | Bay 1                 | Bay 0                    | Bay 0                      |  |
|                      |                  |                  | Bayan 26                                                                                                    | Bayan 0               | Bayan 0                  | Bayan 0                    |  |
|                      | V C f            |                  | Çocuk 9                                                                                                    | Çocuk 0               | Çocuk 0                  | Çocuk 0                    |  |
|                      | Y Sinif          |                  | Bebek 1<br>CBBG 0                                                                                                    | Bebek 0<br>CBBG 1     | Bebek 0                  | Bebek 0                    |  |
|                      |                  |                  | EXST 0                                                                                                    | EXST 0                | CBBG 0                   | CBBG 0                     |  |
|                      |                  |                  | All+INF 44+1                                                                                                    | All+INF 1+0           | All+INF 0+0              | All+INF 0+                 |  |
|                      | Kabin Bilgisi    |                  |                                                                                                    | Bagaj Bilgisi         | Yolcu Manifestosu        |                            |  |
|                      |                  |                  |                                                                                                    | Toplam Bagaj Hakkı15  |                          |                            |  |
| N-                   | Bölüm            | Wi-i             |                                                                                                    | Toplam Bagaj Adedi:1  | Yolcu Mani               | foctoru                    |  |
| No<br>1              | A                | Kişi<br>1        |                                                                                                    |                       | Tolcu Mail               | lestosu                    |  |
| _                    |                  |                  |                                                                                                    | Total Weapon Weight:0 |                          |                            |  |
|                      |                  |                  |                                                                                                    | Total Weapon Count:0  | BTM Toplam B             | agaj Bilgisi               |  |
|                      |                  |                  |                                                                                                    |                       |                          |                            |  |
| Rezerv               | asyon Listesi    |                  | 0                                                                                                    | Check Edilmis/E       | Board Edilmis            | 0                          |  |
| Rezerv               | asyon Inbour     | nd               | 0                                                                                                    | Check Edilmiş I       | nbound                   | 0                          |  |
| Rezerv               | asyon Outboo     | und              | 0                                                                                                    | Check Edilmis C       | Outbound                 | 0                          |  |
| Yedek                | Liste            |                  | 0                                                                                                    | Bagaj Listesi         |                          | 0                          |  |
| Offload              | d Listesi        |                  | 0                                                                                                    |                       |                          |                            |  |
| Inbour               | nd Özeti         |                  | 0                                                                                                    | SSR Listesi           |                          | 0                          |  |
| Outbo                | und Özeti        |                  | 0                                                                                                    | Ücret Kodları Li:     | stesi                    | 0                          |  |
| Bebekl               | li Misafir Liste | si               | 0                                                                                                    | DP_SP_MI_SD           | List                     | 0                          |  |
| Yemek                | Listesi          |                  |                                                                                                    | Denied Boardin        | g Listesi                | 0                          |  |
| Bagaj                | Hakları Listes   | i                |                                                                                                    | Kilitli PNR Listes    | si                       | 0                          |  |
| Değişti              | irilmiş Koltukl  | ar Listesi       | 0                                                                                                    | Marketing Carri       | er Rezervasyonları       | 0                          |  |
| Kiosk v              | ve Online Che    | ck-in Misafir Li | stesi 🔘                                                                                                    | Farklı PNR thru       | check-in listesi         | 0                          |  |
| Gidiş-E              | Dönüş Check-     | in Listesi       | 0                                                                                                    | Wbag Satın Alm        | nış Misafir Listesi      | 0                          |  |
| FQTV I               | Listesi          |                  | 0                                                                                                    | Manual Bagaj Li       | istesi                   | 0                          |  |
| Grup R               | Rezervasyonlu    | Misafir Listesi  | 0                                                                                                    | Detaylı liste         |                          | 0                          |  |
| A STATE OF THE PARTY | Bagaj Listes     |                  | 0                                                                                                    |                       |                          | 96770                      |  |
|                      | Seat List        |                  | 0                                                                                                    | Eksik APP Listes      | si                       | 0                          |  |
|                      | c DCS Transfe    | er Incoming Pa   | x List                                                                                                    |                       | ansfer Outgoing Pax List | 0                          |  |
| **Rea                |                  |                  | The state of the state of the s | ,                     |                          |                            |  |

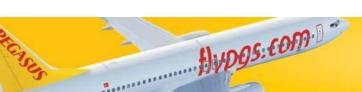

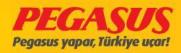

### \*\*Reac DCS Transfer Incoming Pax List

| No Soyadı Adı                   | Cinsiyet PNR | **OLD_SEG_II | **Nev<br>NFO Seat<br>No |    | Kullanici **INBOUND_SEG_INFO **OUTBOUND_SEG_INFO |
|---------------------------------|--------------|--------------|-------------------------|----|--------------------------------------------------|
| 1 CBBG CBBG                     | G ULLU39     | PC4119/ADB   | 1D                      | 1D | CAFERO                                           |
| 2 CBBG CAN<br>**Checked in Page |              | PC4119/ADB   | 1E                      | 1E | CAFERO                                           |

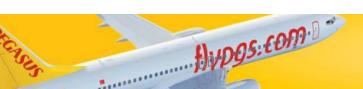

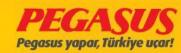

## PEGASUS AIRLINES DCS Department

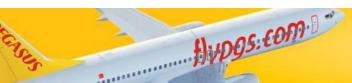

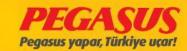